## **COLEGIO DE POSTGRADUADOS**

INSTITUCIÓN DE ENSEÑANZA E INVESTIGACIÓN EN CIENCIAS AGRÍCOLAS

## **CAMPUS MONTECILLO**

POSTGRADO DE SOCIOECONOMÍA, ESTADÍSTICA E INFORMÁTICA **ESTADÍSTICA** 

## **IDENTIFICABILIDAD Y COMPARACIÓN DE 2 POBLACIONES EN MEZCLAS WEIBULL**

### **OLGA VLADIMIROVNA PANTELEEVA**

## **T E S I S**

PRESENTADA COMO REQUISITO PARCIAL PARA OBTENER EL GRADO DE:

## **DOCTOR EN CIENCIAS**

MONTECILLO, TEXCOCO, EDO. DE MÉXICO

**2012**

La presente tesis titulada: IDENTIFICABILIDAD Y COMPARACIÓN DE k-POBLACIONES EN MEZCLAS WEIBULL, realizada por la alumna: OLGA VLADIMIROVNA PANTELEEVA, bajo la dirección del consejo particular indicado, ha sido aprobada por el mismo y aceptada como requisito parcial para obtener el grado de:

# **DOCTOR EN CIENCIAS**

### SOCIOECONOMÍA, ESTADÍSTICA E INFORMÁTICA ESTADÍSTICA

**CONSERVERE** 

**CONSEJERO** 

**Dr. Humberto Vaquera Huerta**

**ASESOR** 

**Dr. José A. Villaseñor Alva**

**ASESOR**

**Dra. Elizabeth González Estrada**

**ASESOR**

**Dr. José Luis García Cue**

**ASESOR**

**Dr. José Luis Crossa Hiriart.**

ĵ

Montecillo, Texcoco, Estado de México, Septiembre de 2012

#### Identificabilidad y comparación de 2–poblaciones en mezclas Weibull

Olga Vladimirovna Panteleeva,

Colegio de Postgraduados, 2012

<span id="page-2-0"></span>En este trabajo se investigan las mezclas finitas univariadas en particular en el caso de distribuciones Weibull. Para esto se revisa el problema de identificabilidad de los modelos de mezclas finitas Weibull, además son revisadas las propiedades de estos modelos: distribución de probabilidad, valor esperado, varianza, función de momentos, función de confiabilidad y razón de fallas (hazard). Posteriormente se desarrollan las propiedades de los modelos de mezclas finitas con  $n$  componentes para variables aleatorias tipo Weibull con dos y tres parámetros. Se desarrollan las expresiones para calcular la moda y mediana de la función de densidad de los modelos de mezclas finitas con  $n$  componentes de distribución Weibull. Los resultados se llevan a cabo para mezclas con dos componentes, para la estimación de los parámetros se proporciona un bosquejo histórico de los diferentes métodos y algoritmos para la estimación de los parámetros de una mezcla finita, iniciando con el método de momentos hasta los métodos y algoritmos más actuales.

Posteriormente los resultados obtenidos se aplican para determinar el ajuste de los tiempos de vida de 20 componentes electrónicos, utilizando los criterios AIC y el valor de logverosimilitud para decidir sobre el mejor ajuste. En este problema se presenta una comparación de 4 algoritmos desarrollados en los últimos 5 años. Con los datos de este problema también se encuentran las funciones de confiabilidad y razón de fallas.

El trabajo termina con el problema de comparación de mezclas Weibull. Se escribe el planteamiento del problema general de la comparación de dos poblaciones de mezclas Weibull con dos componentes. Se llevan a cabo dos pruebas paramétricas basadas en la razón de verosimilitud generalizada y dos pruebas no param´etricas, la prueba de Kolmogorov–Smirnov y la prueba de Anderson–Darling.

Palabras clave: Confiabilidad y función de taza de falla, identificabilidad, Algoritmo EM, Error medio cuadrado, prueba de Kolmogorov–Smirnov, prueba de Anderson–Darling.

#### Identifiability and comparison of 2-population on Weibull mixtures

Olga Vladimirovna Panteleeva,

Colegio de Postgraduados, 2012

In this work univariate finite mixtures particularly in the case of Weibull distributions are investigated. For this, the identifiability problem of finite mixture Weibull models is reviewed. Also the following properties are reviewed: probability distribution, expected value, variance, moments function, reliability function and failure rate (hazard). Subsequently the properties of finite mixture models with  $n$  components for Weibull type random variables with two and three parameters are developed. Expressions are developed to calculate the mode and median of the density function of finite mixture models with  $n$  Weibull distribution components. The results are carried out for two components mixtures. An historical sketch of the different methods and algorithms for estimating the parameters of a finite mixture is provided, starting with the method of moments to the current methods and algorithms.

Then the results are applied to determine the fit of 20 lifetimes of electronic components, using the Akaike´s information criterion and the log-likelihood value to decide what estimators do the best fit. In this work we present a comparison of 4 algorithms developed over the past 5 years. With the data of this problem also functions of reliability and fault reason are found.

The work ends with the problem of comparison of Weibull mixtures. We write the approach of the general problem of comparing two populations of Weibull mixtures with two components. Two parametric tests based on generalized likelihood ratio and two nonparametric tests, the Kolmogorov–Smirnov test and the Anderson–Darling test, are carried out.

Key words: Reliability and failure rate functions, Identifiability, EM Algorithm, Mean square error, Kolmogorov–Smirnov test, Anderson–Darling test.

#### Agradecimientos

Al Consejo Nacional de Ciencia y Tecnología por el apoyo económico brindado para la realización de mis estudios de Doctora en Ciencias.

Al Colegio de Postgraduados por la oportunidad que me brindó.

Al Consejo particular integrado por:

- Dr. Humberto Vaquera Huerta,
- Dr. José A. Villaseñor Alva,
- Dra. Elizabeth González Estrada,
- Dr. José Luis García Cue,
- $\blacksquare$  Dr. José Luis Crossa Hiriart,

por el apoyo recibido y el tiempo dedicado a esta tesis.

A la Línea Prioritaria de Investigación No. 15, Estadística, Modelado y Tecnologías de la información Aplicados a la Agricultura y al Medio Rural del CP, por el apoyo recibido para la realización de mi trabajo de tesis.

# ´ Indice general

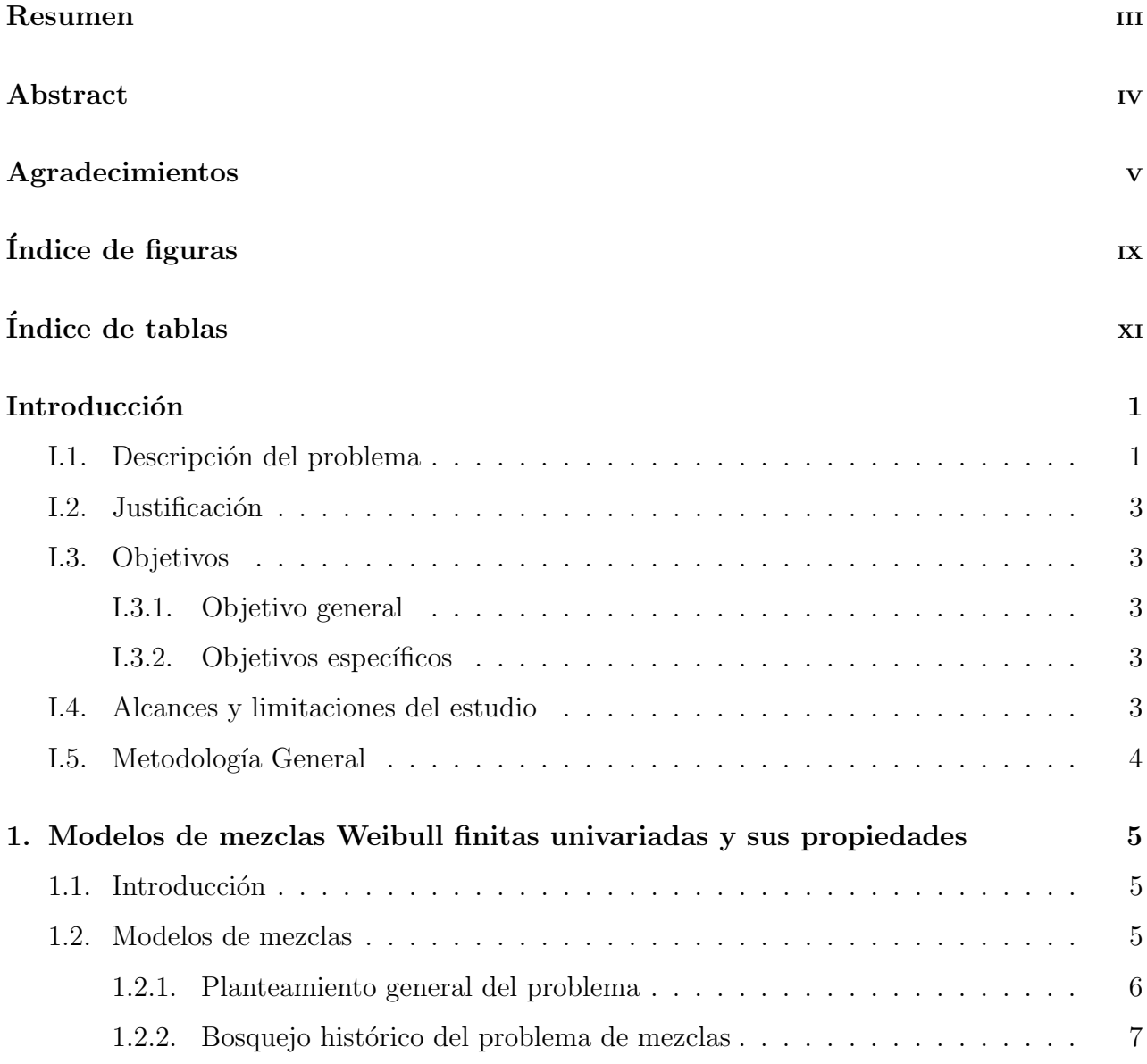

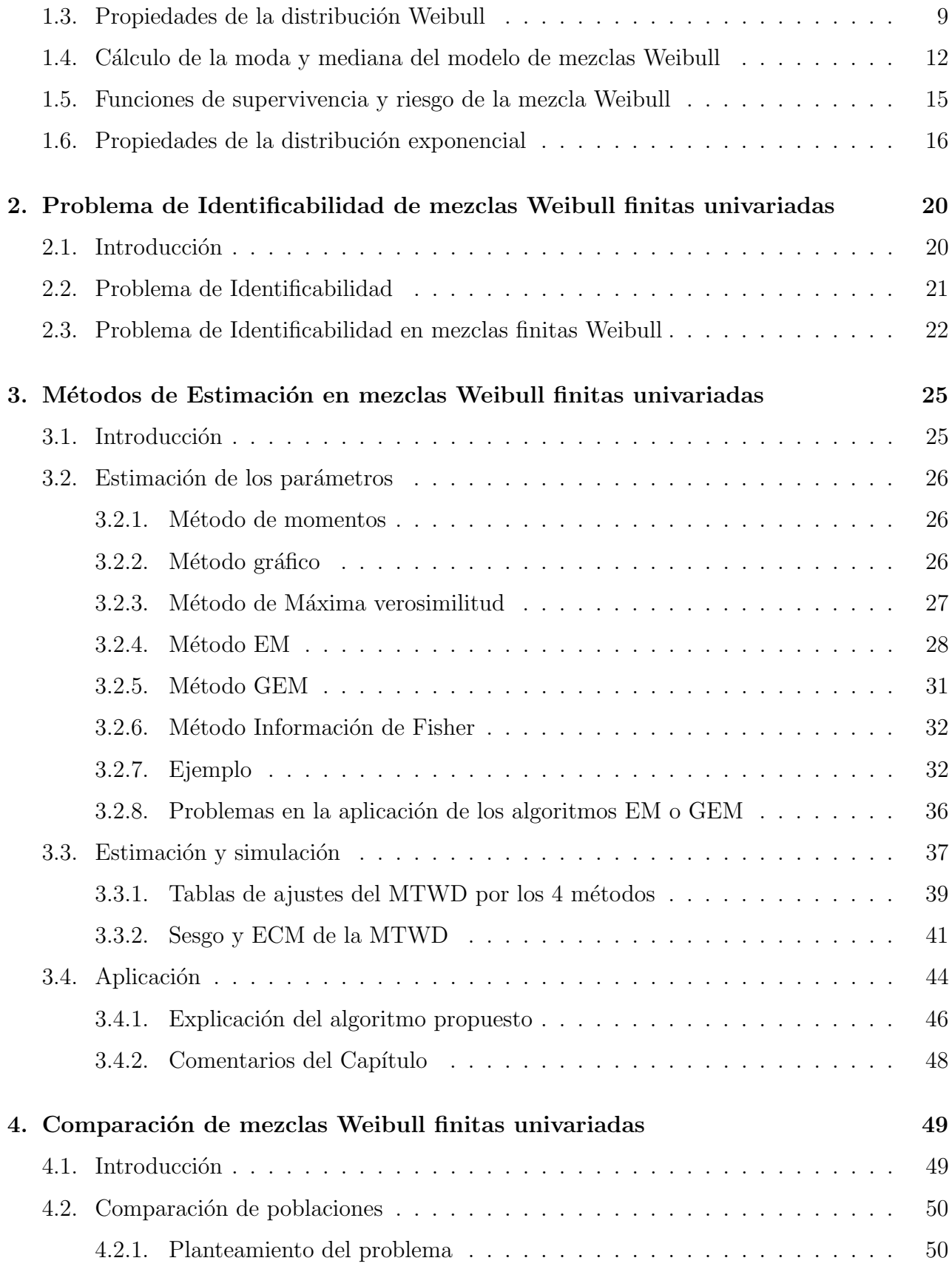

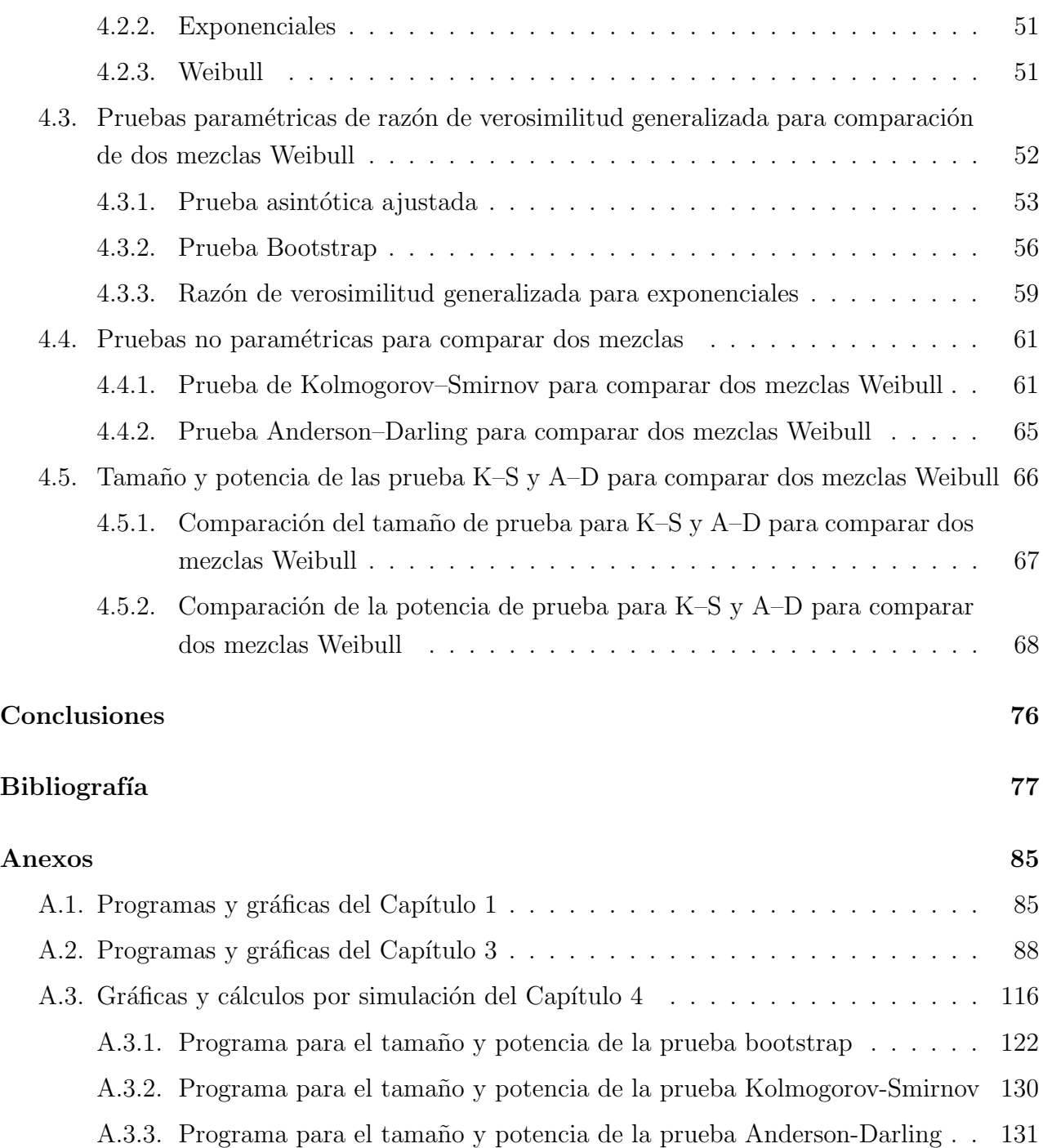

# ´ Indice de figuras

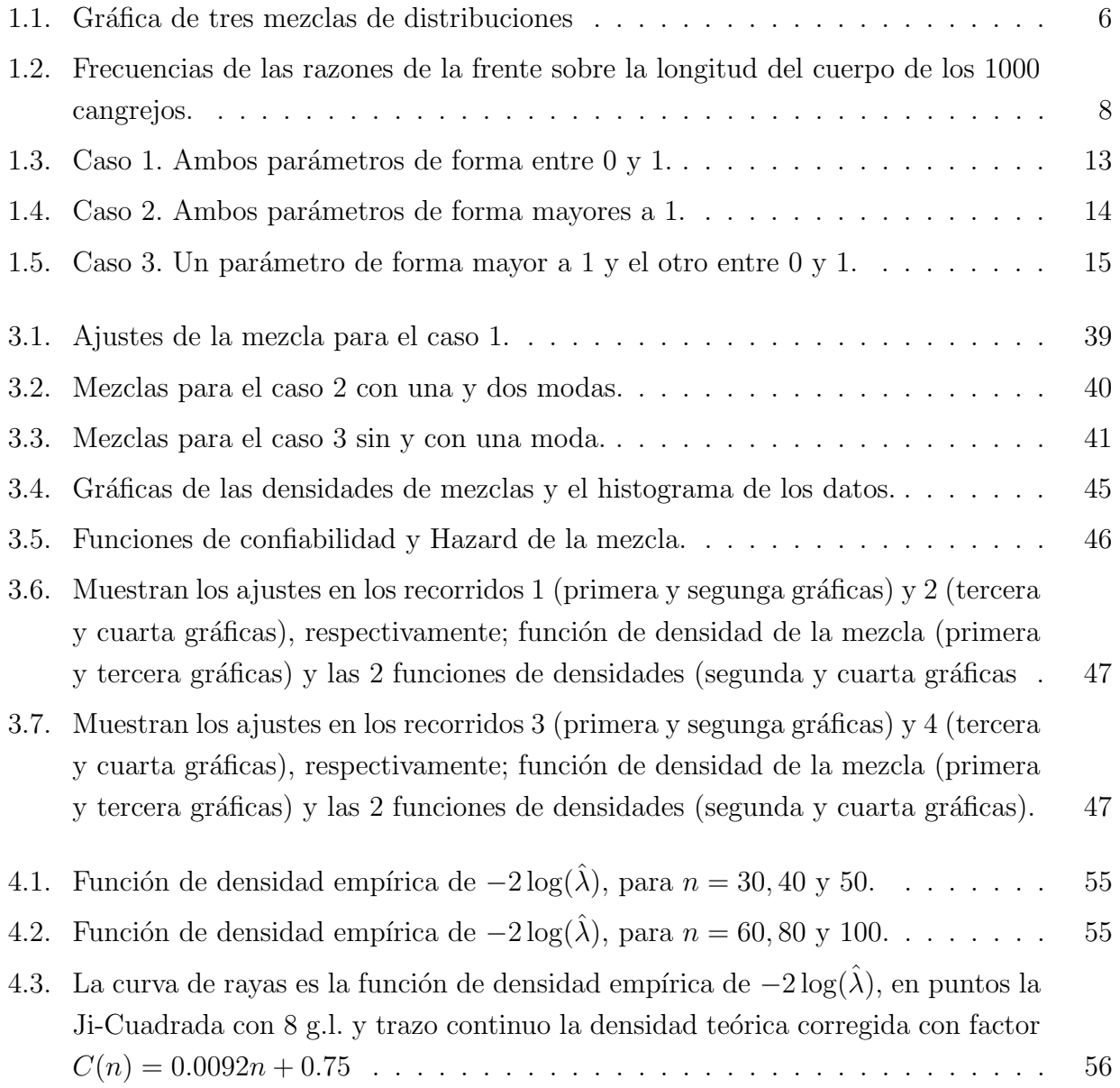

# ´ Indice de cuadros

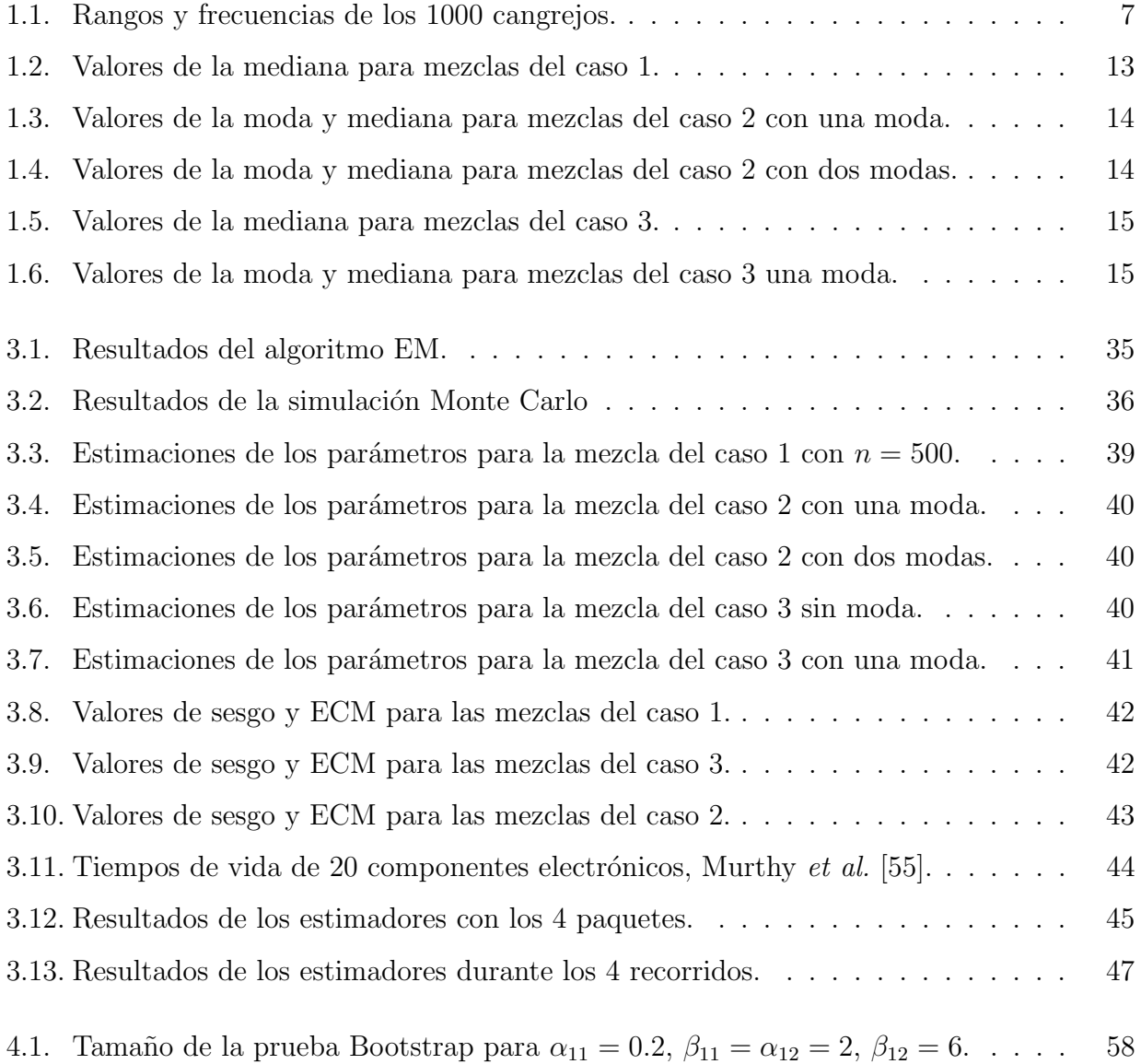

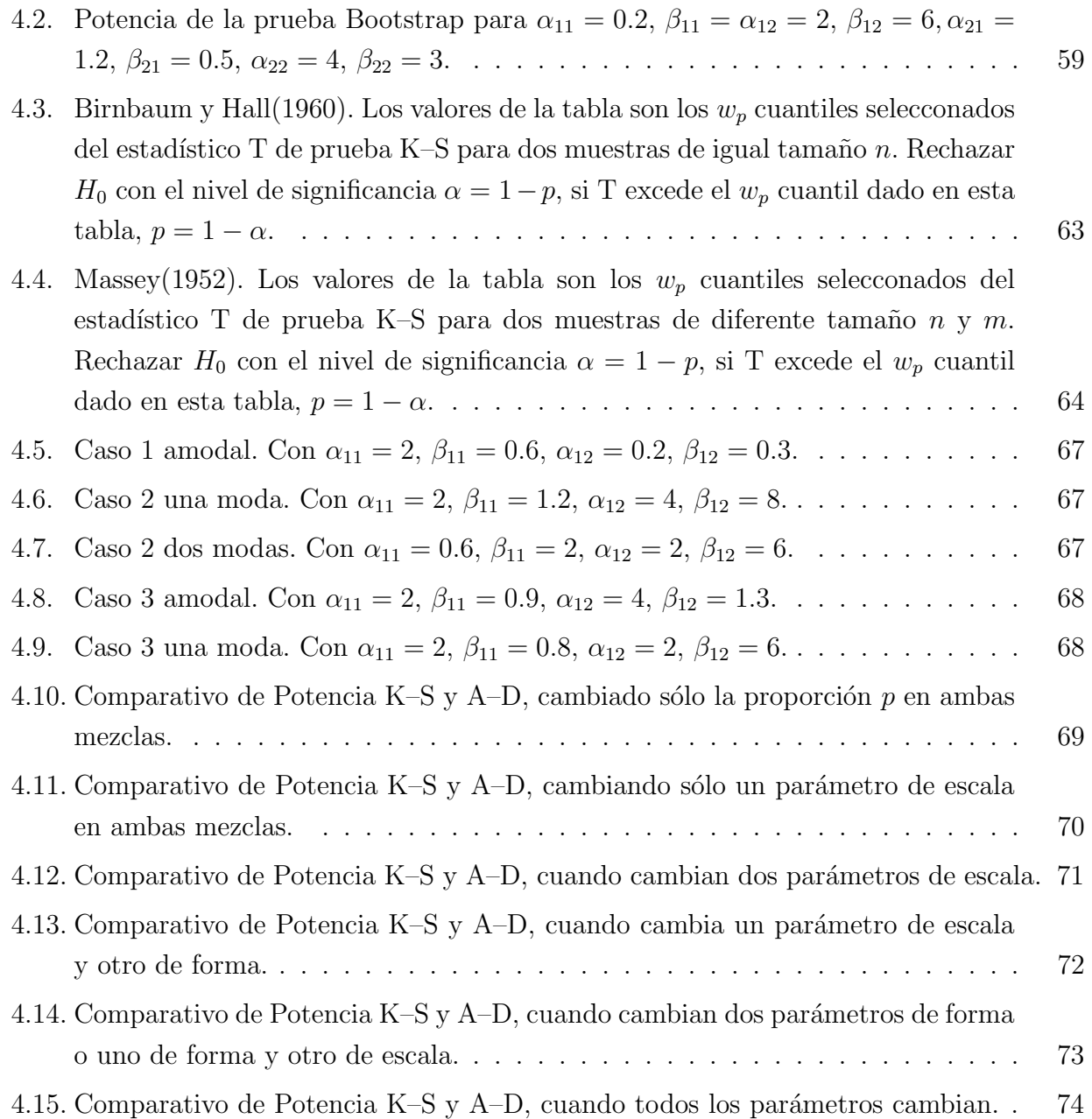

## Introducción

#### <span id="page-11-0"></span>**I.1.** Descripción del problema

La importancia de estudiar los modelos de mezclas finitas reside en las aplicaciones que se han realizado en los últimos años con estos modelos. Por ejemplo: Chuangmin Liu et al. [\[48\]](#page-91-0) proponen un modelo de mezclas finitas de la distribución Weibull para describir las distribuciones del di´ametro de especies mixtas en masas forestales; en la parte de confiabilidad Laura Attardi et al. [\[6\]](#page-88-0), proponen un modelo de mezclas de distribución Weibull para modelar los tiempos de garantía de las cajas de velocidad de una marca de carros que estaban fallando; Rufo *et al.* [\[71\]](#page-93-0), estudian el tiempo de vida de los líquidos aislantes bajo dos niveles de alto voltaje; Farcomeni & Nardi, [\[30\]](#page-90-0) proponen un modelo de mezclas para los tiempos de vida de pacientes después del trasplante de un órgano; Lambert et al., [\[44\]](#page-91-1) proponen una mezcla de distribuciones en el estudio de cancer; Razali & Salih, [\[68\]](#page-92-1) utilizan modelos de mezclas finitas en los tiempos de vida de componentes electrónicos; etcétera.

Sean *m* variables aleatorias  $X_1, \ldots, X_m$  con vector de parámetros  $\theta_i$  y función de densidad  $f_{X_i}(\cdot)$  para  $i = 1, \ldots, m$ , respectivamente, entonces la función de densidad del modelo de mezclas finitas se muestra en la combinación convexa  $(I.1.1)$  $(I.1.1)$  $(I.1.1)$ 

<span id="page-11-1"></span>
$$
f(x; \boldsymbol{\theta}) = \sum_{i=1}^{m} \pi_i f_{X_i}(x; \boldsymbol{\theta}_i)
$$
 (I.1.1)

en donde  $\pi_i$  son valores no negativos, llamados pesos de las variables aleatorias, tales que  $\sum_{i=1}^{m} \pi_i = 1$  y  $\boldsymbol{\theta} = (\boldsymbol{\pi}, \boldsymbol{\theta}_1, \dots, \boldsymbol{\theta}_m)$  con  $\boldsymbol{\pi} = (\pi_1, \pi_2, \dots, \pi_m)$ .

Para la estimación de parámetros se han desarrollado varios métodos, desde una forma gr´afica hasta otros m´as complejos como el m´etodo EM. En el caso de los estimadores de máxima verosimilitud (EMV) de un modelo de mezclas finito  $(I.1.1)$  $(I.1.1)$  $(I.1.1)$ , bajo una realización  $x_1, x_2, \ldots, x_n$  de tamaño n el problema es considerablemente complejo porque la función de verosimilitud o log-verosimilitud ([I.1.2](#page-12-0)) no se simplifica

<span id="page-12-0"></span>
$$
L(\boldsymbol{\theta}|\mathbf{x}) = \prod_{j=1}^{n} \sum_{i=1}^{m} \pi_i f_{X_i}(x_j; \boldsymbol{\theta}_i) \quad \text{o} \quad \ell(\boldsymbol{\theta}|\mathbf{x}) = \sum_{j=1}^{n} \log \left( \sum_{i=1}^{m} \pi_i f_{X_i}(x_j; \boldsymbol{\theta}_i) \right).
$$
 (I.1.2)

En la práctica uno de los problemas que tienen los EMV reside en la gran cantidad de c´alculos computacionales que son requeridos, de tal forma que algunos autores como Day [\[27\]](#page-90-1), Hasselblad [\[34\]](#page-90-2), Wolfe [\[83\]](#page-94-0), Hosmer [\[36\]](#page-90-3) propusieron métodos iterativos para calcular los EMV. Además en sus obras estos autores demostraron que se necesita un tamaño de muestra grande o que los componentes estén bien separados a fin de obtener estimaciones de máxima verosimilitud confiables. Recientemente Rigby y Stasinopoulos (2005) [\[75\]](#page-93-1) presentaron un programa que trabaja con los algoritmos EM, información de Fisher y un algoritmo backfitting, este programa se utiliza en el artículo para encontrar los EMV en mezclas finitas, el uso de este programa se puede ver en [\[76\]](#page-93-2). El trabajo más reciente para resolver el problema de estimación de par´ametros fue propuesto por Marko Nagode & Matija Fajdiga [\[57\]](#page-92-2) en 2011, se refiere al "REBMIX Algorithm for the univariate Finite Mixture Estimation" que también será utilizado en este trabajo.

Como se ha mencionado, uno de los principales problemas en las aplicaciones de mezclas finitas se refiere a la estimación de sus parámetros, puesto que éstos suelen ser una cantidad considerable y por la estructura de las mezclas surge el problema de identificabilidad, como lo muestra Kadane, [\[40\]](#page-91-2), la complejidad de este problema también fue revisada por Crawford, [\[24\]](#page-89-0), por su parte Titterington *et al.*, [\[82\]](#page-94-1), también escribieron sobre este problema. El problema de la identificabilidad para las mezclas ha tenido resultados positivos como los propuestos por Yakowitz & Spragins, [\[85\]](#page-94-2), quienes muestran que los modelos de mezclas finitas con distribución: Poisson, producto de  $n$  exponenciales, distribuciones Gaussianas  $n$ -dimensionales, combinaciones de estas dos últimas distribuciones, distribuciones de Cauchy, distribución binomial negativa no degenerada y familias de distribuciones con un único parámetro de localidad son identificables. Por su parte Teicher [\[81\]](#page-93-3) mostró que en el caso de la distribución binomial no es identificable si la cantidad de ensayos es menor al doble menos uno de la cantidad de componentes en la combinación convexa de la mezcla. Recientemente Sultan *et al.* [\[78\]](#page-93-4) utilizaron un resultado propuesto por Chandra [\[12\]](#page-89-1) para el problema de identificabilidad de un modelo de mezclas finitas con dos distribuciones Weibull inversa.

Otro de los grandes problemas que se presentan en los modelos de mezclas finitas se refiere a la comparación de mezclas. El problema se puede ver desde un punto de vista general como la comparación de dos distribuciones. Este problema fue estudiado por Darling [\[26\]](#page-90-4) y Pettitt [\[60\]](#page-92-3), pero quienes obtuvieron una generalización al problema fueron F. W. Scholz  $\&$ M.A. Stephens [\[72\]](#page-93-5). Se tienen otros resultados como la prueba de rangos de Kruskal-Wallis <span id="page-13-0"></span>para k muestras, pero debido al enfoque que tienen no serán tratadas en este trabajo.

#### **I.2.** Justificación

El problema sobre la prueba de comparación de dos mezclas Weibull con dos componentes, no ha sido analizado, por esta razón el problema a resolver en este trabajo está encaminado a realizar una prueba de comparación de estas mezclas. Por la complejidad del problema, primero se require proponer un estudio detallado de la distribución Weibull y sus propiedades, así mismo desarrollar las propiedades de las mezclas Weibull.

Adem´as de lo anterior se requiere el estudio y el desarrollo del otro problema que resulta también bastante complejo en las mezclas finitas, y se refiere a la estimación de los parámetros de una mezcla, en particular de las mezclas Weibull sobre la que es necesario revisar el problema de identificabilidad.

#### <span id="page-13-1"></span>I.3. Objetivos

<span id="page-13-2"></span>El trabajo tiene diferentes metas a desarrollar.

#### I.3.1. Objetivo general

<span id="page-13-3"></span>Desarrollar inferencia estadística para las mezclas finitas Weibull, y comparación entre éstas.

#### **I.3.2.** Objetivos específicos

- Identificar las principales propiedades de una mezcla finita Weibull.
- Desarrollar cómo se comporta la media y moda de una mezcla finita Weibull.
- Probar que las mezclas finitas Weibull son identificables.
- Construir por simulación un algoritmo de estimación de parámetros de una mezcla finita.
- Proponer pruebas para comparar dos mezclas Weibull con dos componentes cada una.
- <span id="page-13-4"></span>Aplicar los resultados obtenidos a datos reales.

#### I.4. Alcances y limitaciones del estudio

Con las técnicas estadísticas de las pruebas de comparación de mezclas finitas no será posible obtener soluciones cerradas, por lo que éstas serán proporcionadas por simulación, pero se estudiará el tamaño y potencia de la prueba en cada caso.

El trabajo aunque tiene desarrollos analíticos en las propiedades de la distribución Weibull y las mezclas respectivas está limitado en la estimación de los parámetros, debido a que no es posible hacerlo en forma cerrada y por la forma de las funciones de verosimilitud o log-verosimilitud no es posible aplicar los EMV con algún programa de optimización, sino que se tiene que recurrir al algoritmo EM.

#### <span id="page-14-0"></span>I.5. Metodología General

La solución al problema será desarrollado de la siguiente forma.

- Desarrollar las propiedades, tanto de la distribución Weibull como de las mezclas finitas Weibull.
- Revisar las propiedades de las funciones de supervivencia y riesgo de una mezcla finita Weibull.
- Obtener valores aproximados para los estimadores de los parámetros de las mezclas Weibull.
- Comprobar que los m´etodos empleados para las aproximaciones cumplen con el error cuadrado medio.
- Desarrollar programas en el proyecto R para la estimación de los parámetros de las mezclas Weibull.
- Desarrollar programas en el proyecto R para el tamaño y potencia de la prueba.

## <span id="page-15-0"></span>**Capítulo**

# Modelos de mezclas Weibull finitas univariadas y sus propiedades

#### <span id="page-15-1"></span>1.1. Introducción

En este capítulo será revisado el problema general del modelo de mezclas finitas, mostrando el planteamiento general del problema de una mezcla de distribuciones, proporcionando además un bosquejo histórico del problema.

En esta parte de la investigación serán revisadas las propiedades de los modelos de mezclas finitas de distribuciones Weibull y exponenciales: Distribución de probabilidad, valor esperado, varianza, función de momentos, función de confiabilidad y razón de fallas (Hazard). Posteriormente, se desarrollan las propiedades de los modelos de mezclas finitas con  $n$ componentes para variables aleatorias tipo Weibull con dos y tres parámetros. Se obtienen las expresiones generales para calcular la moda y mediana de la función de densidad de los modelos de mezclas finitas con  $n$  componentes y distribución Weibull.

En el capítulo además son desarrolladas las expresiones generales para calcular la moda y mediana de la función de densidad de los modelos de mezclas con  $n$  componentes y distribución Weibull, y en el Proyecto R se programan las funciones respectivas para calcular la moda y mediana.

#### <span id="page-15-2"></span>1.2. Modelos de mezclas

Actualmente al estudiar y analizar diferentes procesos de producción, fenómenos sociales y naturales, etcétera, en donde resultan comportamientos aleatorios surge la necesidad de introducir modelos m´as flexibles que puedan dar un mejor ajuste de las observaciones que se tiene sobre estos fenómenos. La complejidad que se puede tener al ajustar las observaciones puede obedecer a la presencia de grupos ocultos que conducen a la heterocedasticidad y ocasionan que en la población se tengan varios máximos o distribuciones con ciertas semejanzas a las comúnmente usadas, pero con diferencias que hacen que una sola distribución no ajuste adecuadamente los datos.

Lo anterior ocasiona que un modelo propuesto para ajustar el comportamiento del fen´omeno en estudio se deba proponer por medio de una mezcla de distribuciones. Actualmente estos modelos van ganando terreno en las aplicaciones que van desde las ciencias biológicas hasta las ciencias económicas.

En la figura [1.1](#page-16-1) se muestran algunos modelos de mezclas, a la izquierda la mezcla de dos distribuciones normales con diferentes parámetros de localidad y escala; la figura del centro muestra la mezcla de dos distribuciones exponenciales con diferentes parámetros y la figura de la derecha la mezcla de dos modelos Gamma con diferentes parámetros de escala y forma.

Las figuras mostradas en [1.1](#page-16-1) conducen al investigador a reflexionar sobre la necesidad de estudiar la pregunta: ¿Qué ocurre cuando se mezclan dos o más modelos probabilísticos?. Para poder dar una respuesta satisfactoria durante el capítulo se abordará el problema general sobre mezclas finitas, parte de su historia, evolución y algunos ejemplos.

<span id="page-16-1"></span>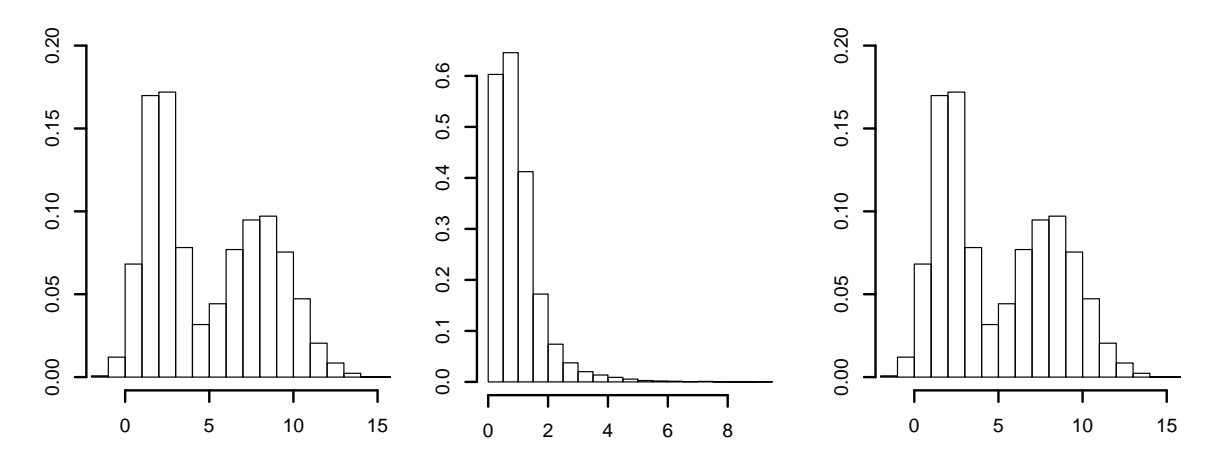

Figura 1.1: Gráfica de tres mezclas de distribuciones

#### <span id="page-16-0"></span>1.2.1. Planteamiento general del problema

El problema de modelos de mezclas se puede mostrar en forma general con vectores aleatorios, pero su explicación es más sencilla y conveniente llevar a cabo con variables aleatorias unidimensionales.

Sean  $X_1, \ldots, X_n$ , n variables aleatorias con el mismo soporte y vector de parámetros  $\theta_i$  para  $i = 1, \ldots, n$ , respectivamente. Se supone que los parámetros tienen el mismo espacio param´etrico, aunque en general las distribuciones de las variables pueden ser de diferentes familias (pero conservando el mismo soporte). Las mezclas de distribuciones se suelen realizar cuando pertenecen a la misma familia, pero proponiendo diferentes parámetros.

Denotando por  $f_{X_i}(\cdot)$  a la función de densidad de la variable aleatoria  $X_i$ , para  $i =$  $1, \ldots, n$ , la función de densidad del modelo de mezclas está dada por:

<span id="page-17-2"></span>
$$
f(x; \boldsymbol{\theta}) = \sum_{i=1}^{n} \pi_i f_{X_i}(x; \boldsymbol{\theta}_i),
$$
\n(1.2.1)

en donde  $\pi_i$  son valores no negativos, llamados pesos de las variables aleatorias, tales que  $\sum_{i=1}^n \pi_i = 1$  y  $\boldsymbol{\theta} = (\boldsymbol{\theta}_1, \dots, \boldsymbol{\theta}_n).$ 

El problema consiste en que dado un conjunto de valores  $x_1, \ldots, x_n$  de una variable aleatoria  $X$  se busca la distribución que mejor ajuste los datos. Para esto se supone que las distribuciones conocidas no realizan un buen ajuste, pero observando un histograma de los datos se puede notar que tienen un comportamiento similar a un modelo de mezclas.

#### <span id="page-17-0"></span>1.2.2. Bosquejo histórico del problema de mezclas

Los primeros indicios que se tiene sobre los modelos de mezclas es que fueron introducidos por primera vez en 1894 por Karl Pearson, quien analizó la razón del ancho de frente sobre la longitud de cuerpo del conjunto de 1000 cangrejos. Los datos de las observaciones fueron proporcionados por su colega Weldon, ver Tabla [1.1.](#page-17-1)

<span id="page-17-1"></span>En la Figura [1.2](#page-18-0) se muestran las frecuencias de los 1000 datos proporcionados por Weldon y agrupados en 29 clases con una longitud de 0.004.

| Rango          | Frecuencia | Rango          | Frecuencia |
|----------------|------------|----------------|------------|
| (0.580, 0.584) |            | [0.640, 0.644) | 74         |
| [0.584, 0.588] | 3          | [0.644, 0.648) | 84         |
| [0.588, 0.592) | 5          | [0.648, 0.652) | 86         |
| [0.592, 0.596) | 2          | [0.652, 0.656] | 96         |
| (0.596, 0.600) |            | [0.656, 0.660) | 85         |
| [0.600, 0.604) | 10         | [0.660, 0.664) | 75         |
| [0.604, 0.608) | 13         | [0.664, 0.668) | 47         |
| [0.608, 0.612) | 19         | [0.668, 0.672) | 43         |
| [0.612, 0.616) | 20         | [0.672, 0.676) | 24         |
| [0.616, 0.620) | 25         | [0.676, 0.680) | 19         |
| [0.620, 0.624) | 40         | [0.680, 0.684) | 9          |
| [0.624, 0.628) | 31         | [0.684, 0.688) | 5          |
| [0.628, 0.632) | 60         | [0.688, 0.692) |            |
| [0.632, 0.636) | 62         | [0.692, 0.696] |            |
| (0.636, 0.640) | 54         |                |            |

Tabla 1.1: Rangos y frecuencias de los 1000 cangrejos.

Por otra parte se puede observar que la cantidad de parámetros que pueden ser consid-

<span id="page-18-0"></span>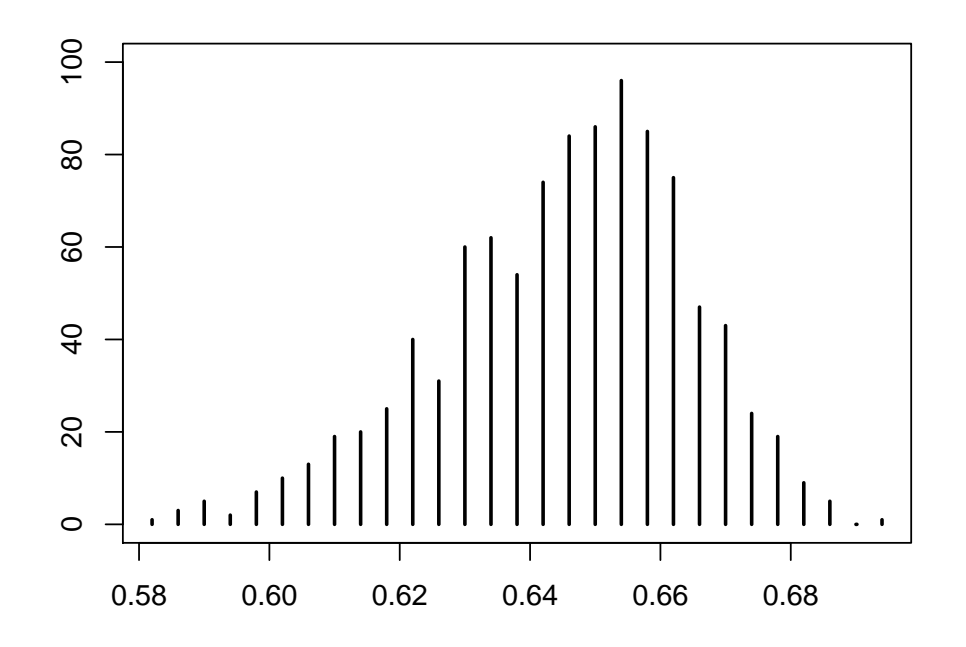

Figura 1.2: Frecuencias de las razones de la frente sobre la longitud del cuerpo de los 1000 cangrejos.

erados en la expresión de las mezclas  $(1.2.1)$  $(1.2.1)$  $(1.2.1)$  es bastante grande, por tales razones uno de los principales problemas de trabajar con los modelos de mezclas finitos reside en la estimación de los parámetros.

Con respecto al problema de la estimación de los parámetros de una mezcla de dos densidades normales se tiene una larga historia y empezó con el estudio de Pearson (1894), utilizando el m´etodo de momentos para estimar los cinco par´ametros de dos componentes de una mezcla normal univariada, cuyos componentes se muestran en la Tabla [1.1](#page-17-1) y Figura [1.2.](#page-18-0) Al inicio del siglo XX Charlier (1906) también empleo el método de momentos, convirtiéndose de esta forma el método de momentos en una de las maneras más populares de estimar los par´ametros de las distribuciones de mezclas durante los a˜nos 1900-1930.

Por tales razones al inicio del siglo 20 se hicieron varios intentos para simplificar el método de momentos, por ejemplo Charlie y Wicksell (1924) extendieron los trabajos realizados en esta ´epoca al caso de componentes normales bivariadas, por su parte Doetsch (1928) lo extendi´o al caso de la mezcla normal univariada con más de dos componentes. Por otro lado, Stromgren  $(1934)$  consideró el uso de cumulantes, mientras que Rao C.R.  $(1948)$  también utilizó el método de momentos considerando el uso de  $k$  estadísticos.

En trabajos más recientes, Blischke, W.R. (1962) llevó a cabo la estimación de los par´ametros del modelo de mezclas con dos distribuciones binomiales mientras que Cohen  $(1967)$  mostró cómo podría resolverse la ecuación de Pearson  $(1894)$  sobre los momentos por medio de un proceso iterativo el cual implica la solución de ecuaciones cúbicas con la raíz ´unica negativa, y en donde son necesarios los tama˜nos de muestra muy grandes para que una estimación de momentos sea confiable.

Por otro lado, Tan & Chang (1972) mostraron que el método de momentos se puede obtener en forma cerrada para modelos de mezclas de dos normales con la misma varianza, superando en la estimación al método de máxima verosimilitud para este problema. Así, el interés en este método de estimación para mezclas de normales fue renovado con los trabajos de Lyndsay y Basak (1993) entre otros. A pesar de que se ha estudiado bastante el m´etodo de momentos, poco se conoce sobre la eficiencia de este método.

En general el m´etodo de momentos presenta mayores errores en las estimaciones que los estimadores de máxima verosimilitud, pero debido a su sencillez en ocasiones son preferidos sobre estos últimos. Los estimadores de momentos han sido utilizados por algunos estadísticos de renombre para estudiar los modelos de mezclas, entre otros se tiene a Rao C.R. (1952), Hasselblad (1966), Cox (1966), Day (1969) y Behboodian (1970).

Una descripción breve sobre los métodos más recientes para estimar parámetros de mezclan finitas será presentada en los siguientes dos capítulos. Otro problema de interés en las mezclas se refiere a la cantidad de componentes que deben tener, pero el problema no será abordado en el trabajo.

Para mostrar el problema de muestras finitas se estudia el caso de la distribución Weibull y se muestra un bosquejo sobre las mezclas de la distribución exponencial.

#### <span id="page-19-0"></span>1.3. Propiedades de la distribución Weibull

Las funciones de densidad de una variable aleatoria con distribución Weibull con dos y tres parámetros, respectivamente

$$
f(t; \alpha, \beta) = \frac{\beta}{\alpha} \left(\frac{t}{\alpha}\right)^{\beta - 1} e^{-\left(\frac{t}{\alpha}\right)^{\beta}} \text{para } t > 0, \ \alpha, \beta > 0,
$$
\n(1.3.1)

$$
f(t; \alpha, \beta, \gamma) = \frac{\beta}{\alpha} \left(\frac{t - \gamma}{\alpha}\right)^{\beta - 1} e^{-\left(\frac{t - \gamma}{\alpha}\right)^{\beta}} \text{para } t > 0, \ \alpha, \beta > 0; \ \gamma \in \mathbb{R}, \tag{1.3.2}
$$

donde  $\alpha, \beta, \gamma$  son los parámetros de escala, forma y localidad, respectivamente.

En el caso univariado las variables aleatorias con distribución Weibull cumplen.

1).- La función de distribución de Weibull con dos y tres parámetros, respectivamente:

$$
F(t) = 1 - e^{-(\frac{t}{\alpha})^{\beta}}, \text{ para } t > 0; \ F(t) = 1 - e^{-(\frac{t-\gamma}{\alpha})^{\beta}} \text{ para } t > \gamma.
$$
 (1.3.3)

2).- El momento  $m$ -ésimo con dos parámetros es:

<span id="page-19-4"></span><span id="page-19-3"></span><span id="page-19-2"></span><span id="page-19-1"></span>
$$
E(T^m) = \alpha^m \Gamma\left(1 + \frac{m}{\beta}\right). \tag{1.3.4}
$$

Similarmente se obtiene el momento  $m$ -ésimo para la distribución Weibull con tres parámetros, desarrollando el binomio  $(t + \gamma)^m$  y utilizando los momentos ([1.3.4](#page-19-1))

<span id="page-20-2"></span><span id="page-20-1"></span>
$$
E(T^m) = \sum_{k=0}^{m} {m \choose k} \alpha^k \gamma^{m-k} \Gamma\left(1 + \frac{k}{\beta}\right).
$$
 (1.3.5)

3).- La esperanza matemática de Weibull con dos y tres parámetros, respectivamente:

$$
E(T) = \alpha \Gamma \left( 1 + \frac{1}{\beta} \right); \ E(T) = \alpha \Gamma \left( 1 + \frac{1}{\beta} \right) + \gamma. \tag{1.3.6}
$$

4).- La varianza con dos y tres parámetros (no cambia):

$$
Var(T) = \alpha^2 \Gamma \left( 1 + \frac{2}{\beta} \right) - \Gamma^2 \left( 1 + \frac{1}{\beta} \right). \tag{1.3.7}
$$

5).- La función de confiabilidad (supervivencia) de Weibull con dos y tres parámetros, respectivamente:

$$
S(t) = 1 - F(t) = e^{-(\frac{t}{\alpha})^{\beta}}; \ S(t) = 1 - F(t) = e^{-(\frac{t-\gamma}{\alpha})^{\beta}}.
$$
 (1.3.8)

6).- La función de taza de fallas (riesgo, hazard) de Weibull con dos y tres parámetros, respectivamente:

<span id="page-20-3"></span>
$$
h(t) = \frac{f(t)}{S(t)} = \frac{\beta}{\alpha} \left(\frac{t}{\alpha}\right)^{\beta - 1}; \ h(t) = \frac{f(t)}{S(t)} = \frac{\beta}{\alpha} \left(\frac{t - \gamma}{\alpha}\right)^{\beta - 1}.
$$
 (1.3.9)

La función de densidad de la mezcla finita de distribuciones Weibull está dada por

<span id="page-20-0"></span>
$$
f(t; \boldsymbol{\theta}) = \sum_{i=1}^{n} p_i f_i(t; \boldsymbol{\theta}_i)
$$
 (1.3.10)

en donde  $\boldsymbol{\theta} = (\theta_1, \dots, \theta_n)$ ,  $i = 1, \dots, n$ ,  $f_i$  representa la función de densidad Weibull con dos o tres parámetros ([1.3.2](#page-19-2))  $\theta_i = (p_i, \alpha_i, \beta_i, \gamma_i)$  y  $p_i$  los parámetros de la combinación convexa.

Con base en  $(1.2.1)$  $(1.2.1)$  $(1.2.1)$  y  $(1.3.1)$  $(1.3.1)$  $(1.3.1)$  construimos  $\mathcal{W}_m$  que representa la clase de mezclas finitas  $M$  de densidades Weibull  $(1.3.11)$  $(1.3.11)$  $(1.3.11)$ 

$$
\mathcal{W}_m = \left\{ M \middle| f_M(x; \boldsymbol{\theta}) = \sum_{i=1}^m \pi_i \frac{\beta_i}{\alpha_i} \left( \frac{x}{\alpha_i} \right)^{\beta_i - 1} e^{-\left( \frac{x}{\alpha_i} \right)^{\beta_i}}, \text{ para } x > 0, \ \alpha_i, \beta_i > 0 \right\},\tag{1.3.11}
$$

en donde los parámetros de la mezcla  $\boldsymbol{\theta} = (\alpha_1, \beta_1, \dots, \alpha_m, \beta_m, \pi_1, \dots, \pi_m)$ .

La función de distribución para una mezcla de  $n$  componentes, en general se obtiene de la linealidad del operador de integración

<span id="page-21-0"></span>
$$
F(t) = \sum_{i=1}^{n} p_i F_i(t).
$$
 (1.3.12)

Para el caso de la distribución Weibull se sustituye  $(1.3.3)$  $(1.3.3)$  $(1.3.3)$  en  $(1.3.12)$  $(1.3.12)$  $(1.3.12)$ 

$$
F(t) = 1 - \sum_{i=1}^{n} p_i e^{-(\frac{t}{\alpha_i})^{\beta_i}}, \text{ con 2 parámetros.}
$$
 (1.3.13)

$$
F(t) = 1 - \sum_{i=1}^{n} p_i e^{-(\frac{t-\gamma}{\alpha_i})^{\beta_i}}, \text{ con 3 parámetros.}
$$
 (1.3.14)

Denotando por  $T_i$  a la variable aleatoria con parámetros  $\boldsymbol{\theta}_i$ , el valor esperado de la mezcla se deduce de la linealidad del operador valor esperado

<span id="page-21-4"></span><span id="page-21-3"></span><span id="page-21-2"></span><span id="page-21-1"></span>
$$
E(T) = \sum_{i=1}^{n} p_i E(T_i).
$$
 (1.3.15)

En el caso particular de la distribución Weibull se sustituye  $(1.3.6)$  $(1.3.6)$  $(1.3.6)$  en  $(1.3.15)$  $(1.3.15)$  $(1.3.15)$ 

$$
E(T) = \sum_{i=1}^{n} p_i \alpha_i \Gamma\left(1 + \frac{1}{\beta_i}\right), \text{ con 2 parámetros.}
$$
 (1.3.16)

$$
E(T) = \sum_{i=1}^{n} p_i \alpha_i \Gamma\left(1 + \frac{1}{\beta_i}\right) + \sum_{i=1}^{n} p_i \gamma_i, \text{ con 3 parámetros.}
$$
 (1.3.17)

Para el caso general del  $m$ -ésimo momento de una mezcla:

$$
E(T^m) = \int_{-\infty}^{\infty} t^m f(t) dx = \sum_{i=1}^n p_i \int_{-\infty}^{\infty} t^m f_i(t) dt = \sum_{i=1}^n p_i E(T_i^m).
$$
 (1.3.18)

En el caso particular de la distribución Weibull se sustituye  $(1.3.4)$  $(1.3.4)$  $(1.3.4)$  y  $(1.3.5)$  $(1.3.5)$  $(1.3.5)$  en  $(1.3.18)$  $(1.3.18)$  $(1.3.18)$ 

$$
E(T^m) = \sum_{i=1}^{n} p_i \alpha_i^m \Gamma\left(1 + \frac{m}{\beta_i}\right), \text{ con 2 parámetros.}
$$
 (1.3.19)

$$
E(T^m) = \sum_{i=1}^n \sum_{k=0}^m p_i \binom{m}{k} \alpha_i^k \gamma_i^{m-k} \Gamma\left(1 + \frac{k}{\beta_i}\right), \text{ con 3 parámetros.}
$$
 (1.3.20)

Para la varianza de una variable aleatoria de una mezcla se emplea  $(1.3.18)$  $(1.3.18)$  $(1.3.18)$  con  $m = 1, 2$ 

<span id="page-22-1"></span>
$$
Var(T) = E(T^{2}) - E^{2}(T) = \sum_{i=1}^{n} p_{i} E(T_{i}^{2}) - \left(\sum_{i=1}^{n} p_{i} E(T_{i})\right)^{2}.
$$
 (1.3.21)

En el caso particular de dos componentes la varianza de la mezcla es:

$$
Var(T) = p_1(E(T_1^2) - p_1E^2(T_1)) + p_2(E(T_2^2) - p_2E^2(T_2)) - 2p_1p_2E(T_1)E(T_2).
$$
 (1.3.22)

Para la varianza de una variable aleatoria de una mezcla Weibull con dos componentes y dos parámetros se sustituye  $(1.3.19)$  $(1.3.19)$  $(1.3.19)$  en  $(1.3.22)$  $(1.3.22)$  $(1.3.22)$  con  $m = 1, 2$ 

$$
Var(T) = p_1 \alpha_1^2 \left[ \Gamma\left(1 + \frac{2}{\beta_1}\right) - p_1 \Gamma^2 \left(1 + \frac{1}{\beta_1}\right) \right] + p_2 \alpha_2^2 \left[ \Gamma\left(1 + \frac{2}{\beta_2}\right) - p_2 \Gamma^2 \left(1 + \frac{1}{\beta_2}\right) \right] - 2p_1 p_2 \alpha_1 \alpha_2 \Gamma\left(1 + \frac{1}{\beta_1}\right) \Gamma\left(1 + \frac{1}{\beta_2}\right). \tag{1.3.23}
$$

#### <span id="page-22-0"></span>1.4. Cálculo de la moda y mediana del modelo de mezclas Weibull

Para calcular la mediana de una mezcla finita Weibull con tres parámetros no existen problemas porque la función es continua e integra a 1, como una combinación convexa de funciones continuas que integran a 1. Entonces para el cálculo de la mediana de  $(1.3.2)$  $(1.3.2)$  $(1.3.2)$  se tiene que resolver la ecuación ([1.4.1](#page-22-2)) por el método de Newton-Raphson

<span id="page-22-2"></span>
$$
g(t) = \sum_{i=1}^{n} p_i e^{-\left(\frac{t-\gamma}{\alpha_i}\right)\beta_i} - 0.5 = 0.
$$
 (1.4.1)

En el caso de la moda tenemos que analizar la gráfica de la función de densidad Weibull con respecto de dos parámetros, escala  $\alpha$  y forma  $\beta$ , el parámetro de localidad representa sólo un desplazamiento de la moda. Pueden ocurrir las siguientes situaciones para el m´aximo:

- Si  $\beta \in (0, 1)$  la función  $(1.3.1)$  $(1.3.1)$  $(1.3.1)$  es continua para  $t > 0$ , monótona decreciente y la derivada  $f'(t; \alpha, \beta) = \frac{\beta}{\alpha^2}(\frac{t}{\alpha})$  $(\frac{t}{\alpha})^{\beta-2}e^{-(\frac{t}{\alpha})^{\beta}}(\beta-1-\beta(\frac{t}{\alpha}))$  $(\frac{t}{\alpha})^{\beta}$  > 0, para  $t > 0$  y  $\beta \in (0, 1)$ . Cuando  $t \to 0^+$ la función tiende a  $\infty$ .
- Si  $\beta > 1$  la función ([1.3.1](#page-19-3)) es continua positiva para  $t > 0$ , siempre inicia en 0 y cuando  $t \to +\infty$  la función se aproxima a cero y la derivada tiene dos cambios de signo, entonces la función tiene un punto estacionario máximo en  $t > 0$ .

Por lo tanto, en el caso de una combinación convexa de dichas funciones resultan tres situaciones, la primera de ellas simple.

1).- Cuando todos los parámetros de forma de la mezcla  $\beta_i \in (0,1)$  para  $i = 1, 2, \ldots, n$ , en-

<span id="page-23-0"></span>tonces la mezcla  $\sum_{i=1}^{n} p_i f_i(t)$  también es monótona decreciente por ser una combinación convexa de funciones  $f_i(t)$  monótonas decrecientes. En este caso no existe un valor máximo ya que cuando  $t \to 0^+$  la mezcla tiende a  $+\infty$ , ver Figura [1.3.](#page-23-0) En el caso de dos componentes se muestran algunas mezclas.

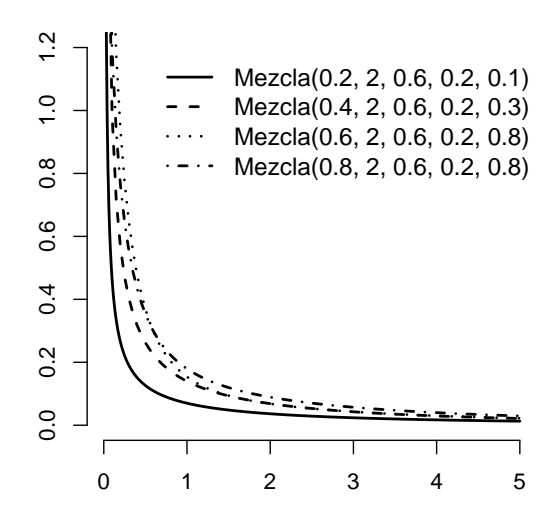

<span id="page-23-1"></span>Figura 1.3: Caso 1. Ambos parámetros de forma entre 0 y 1.

| $p_1$ | $\alpha_1$                  | $\alpha$ <sub>2</sub> |         | Bo  | Mediana  |
|-------|-----------------------------|-----------------------|---------|-----|----------|
| 0.2   | 2                           | 0.2                   | 0.6     | 0.1 | 0.070150 |
| 0.4   | $2^{\circ}$                 | 0.2 <sub>1</sub>      | 0.6     | 0.3 | 0.263247 |
| 0.6   | $\mathcal{D}_{\mathcal{L}}$ | 0.2 <sub>1</sub>      | 0.6     | 0.8 | 0.360766 |
| 0.8   | 2                           | 0.2                   | $0.6^-$ | 0.8 | 0.635559 |

Tabla 1.2: Valores de la mediana para mezclas del caso 1.

Las etiquetas en las gráficas están definidas por: mezcla $(p, \alpha_1, \beta_1, \alpha_2, \beta_2)$ . En donde  $p$ peso de la mezcla,  $\alpha$ – parámetro de escala y  $\beta$ – parámetro de forma. En la Tabla [1.2](#page-23-1) se muestran los resultados para una mezcla de dos componentes.

2).- Cuando todos los parámetros de forma de la mezcla  $\beta_i > 1$  para  $i = 1, 2, \ldots, n$ , entonces la mezcla  $\sum_{i=1}^{n} p_i f_i(t)$  tiene al menos un punto estacionario máximo y a lo más n puntos estacionarios máximos que se encuentran al resolver la ecuación  $(1.4.1)$  $(1.4.1)$  $(1.4.1)$ . La solución de la ecuación  $(1.4.1)$  $(1.4.1)$  $(1.4.1)$  se puede realizar por el método de Newton-Raphson

$$
\frac{d}{dt}f_T(t) = \sum_{i=1}^n p_i \left(\frac{\beta_i}{\alpha_i^2}\right) e^{-\left(\frac{t}{\alpha_i}\right)^{\beta_i}} \left(\frac{t}{\alpha_i}\right)^{\beta_i-2} \left(\beta_i - 1 - \beta_i \left(\frac{t}{\alpha_i}\right)^{\beta_i}\right) = 0.
$$
\n(1.4.2)

En el caso  $n = 2$  la mezcla puede tener uno (ver Figura [1.4](#page-24-0) izquierda) o dos máxi-mos relativos (ver Figura [1.4](#page-24-0) derecha). Se tiene un sólo máximo relativo cuando ambos parámetros de escala son mayores a 1 o ambos están entre 0 y 1. Se tienen dos máximos relativos cuando un parámetro de escala es mayor a uno y el otro está entre  $0 \times 1$ . Ver cálculos en la Tabla [1.3](#page-24-1)

<span id="page-24-0"></span>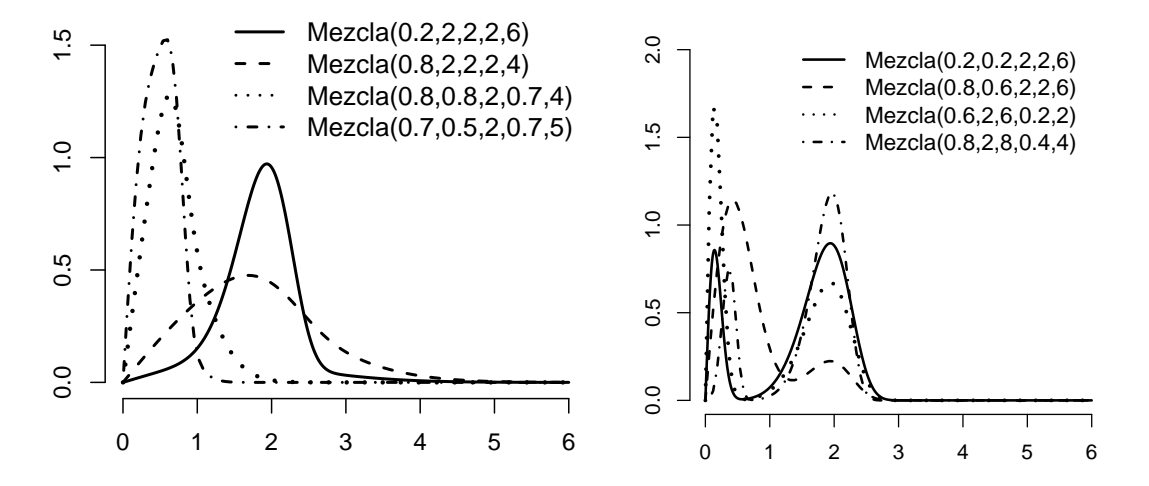

Figura 1.4: Caso 2. Ambos parámetros de forma mayores a 1.

<span id="page-24-1"></span>

| $p_1$ | $\alpha_1$    | $\alpha_2$  |                             | $\beta_2$ | Moda     | Valor de la mezcla Mediana |          |
|-------|---------------|-------------|-----------------------------|-----------|----------|----------------------------|----------|
| 02    | $\mathcal{D}$ | 2           |                             | 6         | 1.935341 | 0.971806                   | 1.863252 |
| 0.8   | $\mathcal{D}$ | $2^{\circ}$ | 2.                          | 4         | 1.687859 | 0.475966                   | 1.714898 |
| 0.8   | 0.8           | 0.7         | $\mathcal{D}_{\mathcal{L}}$ | 4         | 0.626005 | 1.279555                   | 0.656697 |
| 0.7   | 0.5           | (17)        | $\mathcal{D}$               | 5         | 0.576900 | 1.529263                   | 0.504420 |

Tabla 1.3: Valores de la moda y mediana para mezclas del caso 2 con una moda.

<span id="page-24-2"></span>

| $p_1$ | $\alpha_1$ | $\alpha_2$                  | $\beta_1$                 | $\beta_2$      | Moda1    | Valor mezcla 1 | Moda2    | Valor mezcla 2 | Mediana  |
|-------|------------|-----------------------------|---------------------------|----------------|----------|----------------|----------|----------------|----------|
| 0.2   | 02         | $\mathcal{D}_{\mathcal{L}}$ | $\mathcal{D}$             | 6              | 0.141419 | 0.857768       | 1.940158 | 0.896014       | 1.763524 |
| -0.8  | 0.6        | $\mathcal{D}_{\mathcal{L}}$ | $2^{\circ}$               | 6              | 0.424506 | 1.143943       | 1.938671 | 0.224254       | 0.594100 |
| 0.6   |            | 02                          | 6                         | $2^{\circ}$    | 0.141418 | 1.715531       | 1.940158 | 0.672011       | 1.506051 |
| 0.8   |            | 04                          | $\boldsymbol{\mathsf{x}}$ | $\overline{4}$ | 0.372267 | 0.761411       | 1.966903 | 1.186860       | 1.819882 |

Tabla 1.4: Valores de la moda y mediana para mezclas del caso 2 con dos modas.

3).- Si en la mezcla hay parámetros de forma de ambos tipos,  $\beta_i \in (0,1)$  y  $\beta_i > 1$ , entonces la función de densidad puede tener o no tener puntos estacionarios, esto depende de la combinación convexa. Como uno de los parámetros de forma está entre 0 y 1, entonces (considerando la probabilidad del componente respectivo diferente de cero) la función de la mezcla tiende a  $\infty$  cuando  $t \to 0^+$ . En general, la respuesta al comportamiento de los valores máximos de la mezcla depende de la combinación de valores de los parámetros.

Cuando  $n = 2$  el problema de identificar el comportamiento de la mezcla se simplifica un poco. Sabemos que la función tiende a  $\infty$  cuando  $t \to 0^+$ , entonces si  $t > 0$  la mezcla es monótona decreciente (ver Figuras [1.5\)](#page-25-1) cuando la diferencia entre los parámetros de forma no es "considerable". Cuando la diferencia entre ambos parámetros es "considerable", entonces la mezcla también tiene un máximo relativo en las proximidades del valor del parámetro de escala correspondiente al parámetro de forma mayor a 1 (ver Figura [1.5](#page-25-1) derecha). El valor de "considerable", es difícil de establecer porque también depende de los otros parámetros, aunque se pueden proponer diferencias mayores a 1.5.

<span id="page-25-1"></span>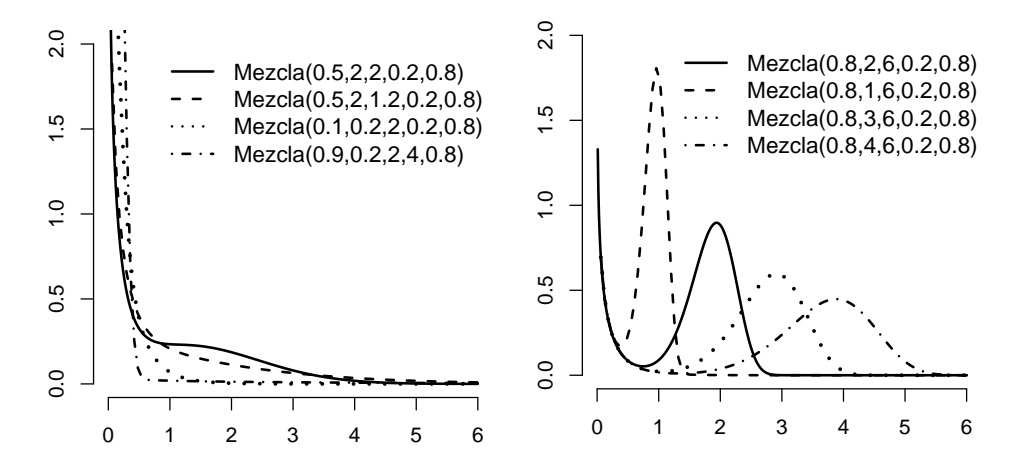

<span id="page-25-2"></span>Figura 1.5: Caso 3. Un parámetro de forma mayor a 1 y el otro entre 0 y 1.

| $p_1$ | $\alpha_1$ | $\alpha_2$     | $\beta_1$      | $\beta_2$ Mediana                                |
|-------|------------|----------------|----------------|--------------------------------------------------|
| 0.5   | 2          |                |                | $0.2 \quad 2 \quad 0.8 \quad 0.606975$           |
| 0.5   | 2          |                |                | $0.2 \quad 1.2 \quad 0.8 \quad 0.443049$         |
| 0.1   |            |                |                | $0.2 \quad 0.2 \quad 2 \quad 0.8 \quad 0.133726$ |
| 0.9   | 02         | $\overline{4}$ | $\overline{2}$ | 0.8 0.177890                                     |

Tabla 1.5: Valores de la mediana para mezclas del caso 3.

<span id="page-25-3"></span>

| $p_1$ | $\alpha_1$    | $\alpha_2$    | B1 | $\beta_2$     | Moda       | Valor de la mezcla | Mediana  |
|-------|---------------|---------------|----|---------------|------------|--------------------|----------|
| 0.8   | $\mathcal{D}$ | 02            | 6  | 0.8           | - 1.939748 | 0.897089           | 1.764336 |
| 0.8   |               | $0.2^{\circ}$ | 6  | 0.8           | 0.969140   | 1.809031           | 0.886380 |
| 0.8   | З             | 02            | 6  | $0.8^{\circ}$ | 2.910093   | 0.597436           | 2.645429 |
| 0.8   | 4             | 02            | 6  | 0.8           | 3.880251   | 0.448017           | 3.527065 |

Tabla 1.6: Valores de la moda y mediana para mezclas del caso 3 una moda.

#### <span id="page-25-0"></span>1.5. Funciones de supervivencia y riesgo de la mezcla Weibull

Denotando por  $S_i$  a la función de supervivencia de una variable aleatoria con parámetros  $\boldsymbol{\theta}_i$ , la función de supervivencia de la mezcla está dada por

<span id="page-25-4"></span>
$$
S(t) = 1 - F(t) = \sum_{i=1}^{n} p_i - \sum_{i=1}^{n} p_i F_i(t) = \sum_{i=1}^{n} p_i S_i.
$$
 (1.5.1)

En el caso particular de la distribución Weibull se sustituye  $(1.3.14)$  $(1.3.14)$  $(1.3.14)$  en  $(1.5.1)$  $(1.5.1)$  $(1.5.1)$ 

$$
S(t) = \sum_{i=1}^{n} p_i e^{-(\frac{t}{\alpha_i})^{\beta_i}}, \text{ con 2 parámetros.}
$$
 (1.5.2)

$$
S(t) = \sum_{i=1}^{n} p_i e^{-\left(\frac{t-\gamma}{\alpha_i}\right)^{\beta_i}}, \text{ con 3 parámetros.}
$$
 (1.5.3)

En el caso de la función de riesgo (Hazard) AL-Hussaini & Sultan (2001, página 146) obtuvieron una representación para el caso particular de dos componentes. Aquí se presenta la generalización de dicho resultado.

Denotando a la función de riesgo de una variable aleatoria por  $h_i(t) = \frac{f_i(t)}{S_i(t)}$ , en donde  $f_i(t)$  y  $S_i(t)$  son las funciones de densidad y supervivencia, respectivamente, con parámetros  $\theta_i$  para  $i = 1, 2, \ldots, n$ , entonces se puede obtener la representación general de la función de riesgo para una mezcla

<span id="page-26-1"></span>
$$
h(t) = \frac{f(t)}{S(t)} = \frac{\sum_{i=1}^{n} p_i f_i(t)}{S(t)} = \sum_{i=1}^{n} \frac{p_i S_i(t)}{S(t)} \frac{f_i(t)}{S_i(t)} = \sum_{i=1}^{n} p_i^* h_i(t),
$$
(1.5.4)

en donde, los pesos $p_i^*$ están dados por

<span id="page-26-2"></span>
$$
p_i^* = \frac{p_i S_i(t)}{S(t)} = \frac{1}{1 + \frac{1}{p_i S_i(t)} \sum_{\substack{j=1 \ j \neq i}}^n p_j S_j(t)}.
$$
\n(1.5.5)

En el caso particular de la mezcla Weibull se sustituye  $(1.3.9)$  $(1.3.9)$  $(1.3.9)$  en  $(1.5.4)$  $(1.5.4)$  $(1.5.4)$  y la función de riesgo con pesos ([1.5.5](#page-26-2)) queda:

$$
h(t) = \sum_{i=1}^{n} p_i^* \left(\frac{\beta_i}{\alpha_i}\right) \left(\frac{t}{\alpha_i}\right)^{\beta_i - 1}; \text{ con } p_i^* = \frac{p_i e^{-(\frac{t}{\alpha_i})^{\beta_i}}}{\sum_{i=1}^{n} p_i e^{-(\frac{t}{\alpha_i})^{\beta_i}}}
$$
 para 2 parámetros. (1.5.6)

$$
h(t) = \sum_{i=1}^{n} p_i^* \left(\frac{\beta_i}{\alpha_i}\right) \left(\frac{t - \gamma_i}{\alpha_i}\right)^{\beta_i - 1}; \text{ con } p_i^* = \frac{p_i e^{-\left(\frac{t - \gamma_i}{\alpha_i}\right)\beta_i}}{\sum_{i=1}^{n} p_i e^{-\left(\frac{t - \gamma_i}{\alpha_i}\right)\beta_i}} \text{ para 3 parámetros.}
$$
 (1.5.7)

#### <span id="page-26-0"></span>1.6. Propiedades de la distribución exponencial

Una caso particular de distribución Weibull con parametro de forma igual a uno es distribución exponencial. La función de densidad de una variable aleatoria con distribución exponencial con dos parámetros  $\beta$ ,  $\gamma$  de escala y localidad, respectivamente está dada por

<span id="page-26-3"></span>
$$
f(t; \beta, \gamma) = \frac{1}{\beta} \exp\left(-\frac{t - \gamma}{\beta}\right) \text{ para } t > \gamma, \ \beta > 0; \ ,\gamma \in \mathbb{R}, \tag{1.6.1}
$$

Para la representación clásica con un parámetro  $\gamma = 0$ .

En el caso que se trabaja en esta tesis, caso univariado, las variables aleatorias con distribución exponencial cumplen.

1).- La función de distribución de exponencial con dos parámetros:

<span id="page-27-0"></span>
$$
F(t) = 1 - e^{-\left(\frac{t-\gamma}{\beta}\right)}, \text{ para } t > 0. \tag{1.6.2}
$$

2).- El momento  $m$ -ésimo con un parámetro es:

<span id="page-27-2"></span><span id="page-27-1"></span>
$$
E(T^m) = \beta^m \Gamma(m+1). \tag{1.6.3}
$$

3).- La esperanza matemática de exponencial con uno y dos parámetros:

$$
E(T) = \beta \quad y \quad E(T) = \beta - \gamma. \tag{1.6.4}
$$

4).- La varianza con uno y dos parámetros (no cambia):

$$
Var(T) = \beta^2.
$$
\n(1.6.5)

5).- La función de confiabilidad (supervivencia) de exponencial con dos parámetros:

$$
S(t) = e^{-\left(\frac{t-\gamma}{\beta}\right)}.\t(1.6.6)
$$

6).- La función de taza de fallo (riesgo, hazard) de Weibull con dos parámetros:

$$
h(t) = \frac{f(t)}{S(t)} = \frac{\frac{1}{\beta} \exp\left(-\frac{t-\gamma}{\beta}\right)}{\exp\left(-\frac{t-\gamma}{\beta}\right)} = \frac{1}{\beta}.
$$
 (1.6.7)

La función de densidad de la mezcla finita de distribuciones exponencial está dada por

$$
f(t; \boldsymbol{\theta}) = \sum_{i=1}^{n} p_i f_i(t; \boldsymbol{\theta}_i),
$$
\n(1.6.8)

en donde  $\boldsymbol{\theta} = (\theta_1, \dots, \theta_n), i = 1, \dots, n$ ,  $f_i$  representa la función de densidad exponencial con dos parámetros  $(1.6.1)$  $(1.6.1)$  $(1.6.1)$   $\theta_i = (p_i, \beta_i, \gamma_i)$  y  $p_i$  los parámetros de la combinación convexa.

La función de distribución para una mezcla de  $n$  componentes, en general se obtiene de

la linealidad del operador de integración

<span id="page-28-0"></span>
$$
F(t) = \sum_{i=1}^{n} p_i F_i(t).
$$
 (1.6.9)

Para el caso de la distribución exponencial se sustituye  $(1.6.2)$  $(1.6.2)$  $(1.6.2)$  en  $(1.6.9)$  $(1.6.9)$  $(1.6.9)$ 

$$
F(t) = 1 - \sum_{i=1}^{n} p_i \left( 1 - e^{-\left(\frac{t - \gamma_i}{\beta_i}\right)} \right), \text{ con 2 parámetros.}
$$
 (1.6.10)

Denotando por  $T_i$  a la variable aleatoria con parámetros  $\boldsymbol{\theta}_i$ , el valor esperado de la mezcla se deduce de la linealidad del operador valor esperado

<span id="page-28-1"></span>
$$
E(T) = \sum_{i=1}^{n} p_i E(T_i).
$$
 (1.6.11)

En el caso particular de la distribución exponencial se sustituye  $(1.6.4)$  $(1.6.4)$  $(1.6.4)$  en  $(1.6.11)$  $(1.6.11)$  $(1.6.11)$ 

<span id="page-28-2"></span>
$$
E(T) = \sum_{i=1}^{n} p_i \beta_i, \text{ con 2 parámetros.}
$$
 (1.6.12)

Para el caso general del  $m$ -ésimo momento de una mezcla:

$$
E(T^m) = \int_{-\infty}^{\infty} t^m f(t) dx = \sum_{i=1}^n p_i \int_{-\infty}^{\infty} t^m f_i(t) dt = \sum_{i=1}^n p_i E(T_i^m).
$$
 (1.6.13)

En el caso particular de la distribución exponencial se sustituye  $(1.6.3)$  $(1.6.3)$  $(1.6.3)$  en  $(1.6.13)$  $(1.6.13)$  $(1.6.13)$ 

<span id="page-28-3"></span>
$$
E(T^m) = \Gamma(m+1) \sum_{i=1}^{n} p_i \beta_i^m, \text{ con 2 parámetros.}
$$
 (1.6.14)

Para la varianza de una variable aleatoria de una mezcla se emplea  $(1.6.13)$  $(1.6.13)$  $(1.6.13)$  con  $m = 1, 2$ 

$$
Var(T) = E(T^{2}) - E^{2}(T) = \sum_{i=1}^{n} p_{i} E(T_{i}^{2}) - \left(\sum_{i=1}^{n} p_{i} E(T_{i})\right)^{2}.
$$
 (1.6.15)

En el caso particular de dos componentes la varianza de la mezcla es:

$$
Var(T) = p_1(E(T_1^2) - p_1 E^2(T_1)) + p_2(E(T_2^2) - p_2 E^2(T_2)) - 2p_1 p_2 E(T_1) E(T_2).
$$
 (1.6.16)

Para la varianza de una variable aleatoria de una mezcla exponencial con dos componentes y un parámetro se sustituye $({\bf 1.6.3})$  $({\bf 1.6.3})$  $({\bf 1.6.3})$  en $({\bf 1.6.16})$  $({\bf 1.6.16})$  $({\bf 1.6.16})$  con $m=1,2$ 

$$
Var(T) = p_1 \left[ \beta_1^2 \Gamma(2+1) - p_1 \beta_1^2 \right] + p_2 \left[ \beta_2^2 \Gamma(2+1) - p_2 \beta_2^2 \right] - 2p_1 p_2 \beta_1 \beta_2
$$
  
=  $p_1 \left[ 2\beta_1^2 - p_1 \beta_1^2 \right] + p_2 \left[ 2\beta_2^2 - p_2 \beta_2^2 \right] - 2p_1 p_2 \beta_1 \beta_2.$  (1.6.17)

# <span id="page-30-0"></span>**Capítulo**

## Problema de Identificabilidad de mezclas Weibull finitas univariadas

#### <span id="page-30-1"></span>2.1. Introducción

La importancia de estudiar los modelos de mezclas finitas reside en las aplicaciones que se han realizado en los últimos años con estos modelos. Por ejemplo: Chuangmin Liu et al. [\[48\]](#page-91-0) proponen un modelo de mezclas finitas de la distribución Weibull para describir las distribuciones del di´ametro de especies mixtas en masas forestales; en la parte de confiabilidad Laura Attardi et al. [\[6\]](#page-88-0), proponen un modelo de mezclas de distribución Weibull para modelar los tiempos de garantía de las cajas de velocidad de una marca de carros que estaban fallando; Rufo *et al.* [\[71\]](#page-93-0), estudian el tiempo de vida de los líquidos aislantes bajo dos niveles de alto voltaje; Farcomeni & Nardi, [\[30\]](#page-90-0) proponen un modelo de mezclas para los tiempos de vida de pacientes después del trasplante de un órgano; Lambert *et al.*, [\[44\]](#page-91-1) proponen una mezcla de distribuciones en el estudio de cancer; Razali & Salih, [\[68\]](#page-92-1) utilizan modelos de mezclas finitas en los tiempos de vida de componentes electrónicos; etcétera.

Como se ha mencionado, uno de los principales problemas en las aplicaciones de mezclas finitas se refiere a la estimación de sus parámetros, puesto que éstos suelen ser una cantidad considerable. Pero antes de iniciar a estimar los parámetros sería conveniente revisar la estructura de las mezclas, puesto que es aquí en donde surge el problema de identificabilidad, como lo muestra Kadane, [\[40\]](#page-91-2), la complejidad de este problema también fue revisada por Crawford, [\[24\]](#page-89-0), por su parte Titterington *et al.*, [\[82\]](#page-94-1), también escribieron sobre este problema.

El problema de la identificabilidad para las mezclas ha tenido resultados positivos como los propuestos por Yakowitz & Spragins, [\[85\]](#page-94-2), quienes muestran que los modelos de mezclas finitas con distribución: Poisson, producto de  $n$  exponenciales, distribuciones Gaussianas  $n$ -dimensionales, combinaciones de estas dos últimas distribuciones, distribuciones de Cauchy, distribución binomial negativa no degenerada y familias de distribuciones con un único parámetro de localidad son identificables. Por su parte Teicher [\[81\]](#page-93-3) mostró que en el caso de la distribución binomial no es identificable si la cantidad de ensayos es menor al doble menos uno de la cantidad de componentes en la combinación convexa de la mezcla.

Recientemente Sultan et al. [\[78\]](#page-93-4) utilizaron un resultado propuesto por Chandra [\[12\]](#page-89-1) para el problema de identificabilidad de un modelo de mezclas finitas con dos distribuciones Weibull inversa.

<span id="page-31-0"></span>En este capítulo de la investigación se demuestra la identificabilidad de los modelos de mezclas finitas Weibull.

#### 2.2. Problema de Identificabilidad

El problema de identificabilidad surge porque la estimación de  $\Theta$  basándose en las observaciones  $y_i$ , puede depender del orden en que se presenten las estimaciones, en este caso se dice que tiene sentido la estimación si  $\Theta$  es identificable.

En general, la familia param´etrica de densidades es identificable si los valores distintos del par´ametro Θ determinan distintos miembros de la familia de densidades:

<span id="page-31-1"></span>
$$
f(y_j; \mathbf{\Theta}) : \mathbf{\Theta} \in \mathbf{\Omega},
$$

donde  $\Omega$  es un espacio paramétrico especificado. Es decir,

$$
f(y_j; \Theta) = f(y_j; \Theta^*),\tag{2.2.1}
$$

si y sólo si

$$
\Theta = \Theta^*.\tag{2.2.2}
$$

El problema de la identificabilidad para las distribuciones de mezclas es ligeramente diferente. Para ver el por qué esto es necesario, se supone que  $f(y_j; \Theta)$  tiene función de densidad de dos componentes:  $f(y_i; \Theta)$  y  $f(y_h; \Theta)$ , que pertenecen a la misma familia paramétrica. Entonces  $(2.2.1)$  $(2.2.1)$  $(2.2.1)$  se tiene cuando las etiquetas i y h están intercambiadas en  $\Theta$ . Es decir, aunque esta clase de mezclas puede ser identificable,  $\Theta$  no lo es. En efecto, si todas las k componentes de mezcla pertenecen a la misma familia paramétrica, entonces  $f(y_j; \mathbf{\Theta})$  es invariante bajo k! permutaciones de las etiquetas de los componentes en Θ.

Sean

$$
f(y_j; \mathbf{\Theta}) = \sum_{i=1}^k \pi_i f_i(y_j; \theta_i),
$$

y

$$
f(y_j; \Theta^*) = \sum_{i=1}^{k^*} \pi_i^* f_i(y_j; \theta_i^*),
$$

dos miembros cualesquiera de la familia param´etrica de densidades de la mezcla. Esta clase de densidades se llama identificable para  $\Psi \in \Omega$  si

$$
f(y_j; \mathbf{\Theta}) \equiv f(y_j; \mathbf{\Theta}^*),
$$

si y sólo si  $k = k^*$ , y se pueden permutar las etiquetas de los componentes de modo que

$$
\pi_i = \pi_i^* \, y \, f_i(y_j; \theta_i) = f_i(y_j; \theta_i^*) \, (i = 1, \dots, k). \tag{2.2.3}
$$

Aquí $\equiv$  implica igualdad de las densidades para casi todos  $y_i$  relativos a una medida subyacente en  $\mathbb{R}^p$  para  $f(y_j; \Theta)$ .

La falta de identificabilidad de Θ debido al intercambio de las etiquetas de los componentes generalmente es manejada mediante la imposición de una restricción apropiada en Θ. Por ejemplo, el enfoque dado por Aitkin y Rubin [\[4\]](#page-88-1) consiste en imponer la restricción

$$
\pi_1 \leq \pi_2 \leq \ldots \leq \pi_k, \tag{2.2.4}
$$

pero para llevar a cabo la estimación de máxima verosimilitud sin esta restricción en la estimación de las proporciones de mezcla  $\pi_1, \pi_2, \ldots, \pi_k$ . Alternativamente, se puede desear imponer una restricci´on para las medias de las distribuciones

$$
\mu_1 \leq \mu_2 \leq \ldots \leq \mu_k. \tag{2.2.5}
$$

Esto se debe a que a veces, en la práctica, en particular con los datos univariados, puede haber un ordenamiento natural de los componentes de acuerdo con el tama˜no de sus medias.

La identificabilidad estricta fue introducida por primera vez por Chen (1995) [\[15\]](#page-89-2), la cual requiere el desarrollo de algunos resultados asintóticos útiles en pruebas de hipótesis en modelo de mezclas finito, vea Chen y Chen (2001) [\[17\]](#page-89-3), Chen et al. (2001, 2004) [\[18\]](#page-89-4), [\[19\]](#page-89-5).

#### <span id="page-32-0"></span>2.3. Problema de Identificabilidad en mezclas finitas Weibull

En el caso de mezclas finitas se tiene un resultado general para el problema de identificabilidad, este resultado fue propuesto por Chandra [\[12\]](#page-89-1).

<span id="page-32-1"></span>**Teorema 2.1.** Sea  $\phi$  una transformación con dominio  $D_{\phi_i}$  asociada a cada función de distribución  $F_i \in \Phi$  y el mapeo lineal  $M : F_i \to \phi_i$ . Si existe una relación de orden total  $(\leq)$  de  $\Phi$  tal que

 $i \ F_1 \leq F_2, \ (F_1, F_2 \in \Phi) \ impliesumber \{ \in D_{\phi_1} \subseteq D_{\phi_2} \}$ 

 $ii$  Para cada  $F_1 \in \Phi$  existe algún  $s_1 \in D_{\phi_1}, \ \phi_1(s) \neq 0$  tal que

$$
\lim_{s \to s_1} \frac{\phi_2(s)}{\phi_1(s)} = 0
$$

para  $F_1 < F_2, (F_1, F_2 \in \Phi)$ 

entonces la clase  $\Lambda$  de todas distribuciones de mezclas finitas es identificable en relación con Φ.

Con este teorema es posible demostrar que el modelo de mezclas finitas de distribuciones Weibull es identificable. La formulación de se puede apreciar en el siguiente lema.

Lema 2.2. La clase de todas las mezclas finitas de distribuciones Weibull es identificable.

Demostración. Sea  $T$  una variable aleatoria con la función de densidad y distribución de Weibull dadas en  $(1.3.2)$  $(1.3.2)$  $(1.3.2)$  y  $(1.3.3)$  $(1.3.3)$  $(1.3.3)$ , respectivamente (sin pérdida de generalidad  $\gamma = 0$ ). Como la función de momentos es única para cada distribución definimos la función  $\phi_i(s)$  a través de los  $s$ –ésimos momentos  $(1.3.4)$  $(1.3.4)$  $(1.3.4)$  de la  $i$ –ésima componente de la mezcla

$$
\phi_i(s) = E(T^s) = \alpha_i^s \Gamma\left(1 + \frac{s}{\beta_i}\right), \ i = 1, 2.
$$
\n(2.3.1)

De donde,  $D_{\phi} = (-\beta, \infty)$  para  $\beta > 0$ , si  $\beta_1 < \beta_2$ , entonces  $D_{\phi_1} \subseteq D_{\phi_2}$ . Por otro lado, de  $(1.3.3)$  $(1.3.3)$  $(1.3.3)$  está claro que  $F_1 < F_2$  cuando

- $\theta_1 < \beta_2$  y  $\alpha_1 = \alpha_2 < t$  o
- $\beta_1 = \beta_2$  pero  $\alpha_1 > \alpha_2$ .

Se construyó la clase de funciones de distribuciones  $\Phi$  que cumplen el inciso (i) del teorema [2.1.](#page-32-1) Para verificar que cumplen el inciso (ii), sea  $s_1 = -\beta_1^* = -\beta_1 + 1/n$  en donde  $s_1 \in D_{\phi_1}$ , cuando  $s_1 \to -\beta_1$  entonces  $n \to \infty$ .

<span id="page-33-0"></span>
$$
\lim_{s \to -\beta_1} \phi_1(s) = \lim_{n \to \infty} \alpha_1^{-\beta_1^*} \Gamma\left(1 + \frac{-\beta_1^*}{\beta_1}\right) = \alpha_1^{-\beta_1} \Gamma(0^+) = \infty. \tag{2.3.2}
$$

Vea Abramowitz & Stegun [\[3\]](#page-88-2).

Por otro lado, cuando  $\beta_1 < \beta_2$  y  $\alpha_1 = \alpha_2 < t$  tenemos

<span id="page-33-1"></span>
$$
\lim_{s \to -\beta_1} \phi_2(s) = \alpha_1^{-\beta_1} \Gamma\left(1 - \frac{\beta_1}{\beta_2}\right) > 0. \tag{2.3.3}
$$

23

Entonces de  $(2.3.2)$  $(2.3.2)$  $(2.3.2)$  y  $(2.3.3)$  $(2.3.3)$  $(2.3.3)$  resulta

$$
\lim_{s \to -\beta_1} \frac{\phi_2(s)}{\phi_1(s)} = 0.
$$

Similarmente cuando  $\beta_1 = \beta_2$  y  $\alpha_1 > \alpha_2$ .

NOTA 2.1. Los modelos de mezclas Weibull son identificables y actualmente existen varios algoritmos para calcular los estimadores de máxima verosimilitud. Dichos algoritmos han sido programados en paquetes del proyecto R proporcionando estimaciones con errores pequeños, que se muestra en el capítulo 3 y como se comprobó por simulación calculando el sesgo y error cuadrado medio de las estimaciones. Esto último se comprob´o para cada uno de los tres paquetes m´as recientes que existen en el proyecto R.

# <span id="page-35-0"></span>Capítulo

# Métodos de Estimación en mezclas Weibull finitas univariadas

#### <span id="page-35-1"></span>3.1. Introducción

Sean m variables aleatorias  $X_1, \ldots, X_m$  con vector de parámetros  $\theta_i$  y función de densidad  $f_{X_i}(\cdot)$  para  $i = 1, \ldots, m$ , respectivamente, entonces la función de densidad del modelo de mezclas finitas se muestra en la combinación convexa  $(3.1.1)$  $(3.1.1)$  $(3.1.1)$ 

<span id="page-35-3"></span><span id="page-35-2"></span>
$$
f(x; \theta) = \sum_{i=1}^{m} \pi_i f_{X_i}(x; \theta_i)
$$
\n(3.1.1)

en donde  $\pi_i$  son valores no negativos, llamados pesos de las variables aleatorias, tales que  $\sum_{i=1}^{m} \pi_i = 1$  y  $\boldsymbol{\theta} = (\boldsymbol{\pi}, \boldsymbol{\theta}_1, \dots, \boldsymbol{\theta}_m)$  con  $\boldsymbol{\pi} = (\pi_1, \pi_2, \dots, \pi_m)$ .

Para la estimación de parámetros se han desarrollado varios métodos, desde una forma gr´afica hasta otros m´as complejos como el m´etodo EM. En el caso de los estimadores de máxima verosimilitud (EMV) de un modelo de mezclas finito  $(3.1.1)$  $(3.1.1)$  $(3.1.1)$ , bajo una realización  $x_1, x_2, \ldots, x_n$  de tamaño n el problema es considerablemente complejo porque la función de verosimilitud o log-verosimilitud ([3.1.2](#page-35-3)) no se simplifica

$$
L(\boldsymbol{\theta}|\mathbf{x}) = \prod_{j=1}^{n} \sum_{i=1}^{m} \pi_i f_{X_i}(x_j; \boldsymbol{\theta}_i) \quad \text{o} \quad \ell(\boldsymbol{\theta}|\mathbf{x}) = \sum_{j=1}^{n} \log \left( \sum_{i=1}^{m} \pi_i f_{X_i}(x_j; \boldsymbol{\theta}_i) \right).
$$
 (3.1.2)

Como se ha mencionado en la práctica uno de los problemas que tienen los EMV reside en la gran cantidad de cálculos computacionales que son requeridos, de tal forma que algunos autores como Day [\[27\]](#page-90-1), Hasselblad [\[34\]](#page-90-2), Wolfe [\[83\]](#page-94-0), Hosmer [\[36\]](#page-90-3) propusieron métodos iterativos para calcular los EMV. Adem´as en sus obras estos autores demostraron que se necesita un
tamaño de muestra grande o que los componentes estén bien separados a fin de obtener estimaciones de máxima verosimilitud confiables. Recientemente Rigby y Stasinopoulos (2005) [\[75\]](#page-93-0) presentaron un programa que trabaja con los algoritmos EM, información de Fisher y un algoritmo backfitting, este programa se utiliza en este trabajo para encontrar los EMV en mezclas finitas, el uso de este programa se puede ver en [\[76\]](#page-93-1). El trabajo más reciente para resolver el problema de estimación de parámetros fue propuesto por Marko Nagode & Matija Fajdiga [\[57\]](#page-92-0) en 2011, se refiere al REBMIX Algorithm for the univariate Finite Mixture Estimation que además de estimar los parámetros estima la cantidad de componentes de la mezcla y será empleado para comparar las estimaciones con los otros algoritmos.

# 3.2. Estimación de los parámetros

Los métodos para estimar parámetros de una mezcla finita son muy variados, en esta sección se mostrará brevemente una evolución de dichos métodos, que van desde métodos gráficos hasta el método EM.

#### 3.2.1. Método de momentos

Este método fue comentado en el capítulo 1, en donde se menciona que es atribuible a Pearson (1894) para estimar los par´ametros de una mezcla de dos densidades normales y fue aplicado en 1906, para más detalles de la evolución del método revisar el capítulo 1.

#### 3.2.2. Método gráfico

E.J. Preston (1953) mostró un método gráfico para el caso simple de dos componentes de un modelo de mezclas de dos normales con varianzas iguales, éste se basa en el método de momentos y el uso de un diagrama de la curtosis-sesgo.

Otro método gráfico se tiene con la llamada curva  $\lambda$  propuesta por primera vez por el matemático Doetsch (1928,1936) la cual se obtiene de la función de densidad original reduciendo las desviaciones estándares de cada componente consecuente sin afectar cualquier otra característica de la función de densidad. Entonces, si la distribución tiene más de una componente, el método  $\lambda$  mejora las diferencias entre las componentes haciéndolas verse más sencillas. Medgyessy (1961) propuso la metodología  $\lambda$  a la comunidad de la estadística aplicada. Trabajos más recientes de Tarter y Lock (1993) describieron este método de estimación de la curva  $(\lambda)$ , la cual principalmente resulta ser un método gráfico de descomposición de mezclas.

Otro método gráfico para estimar los parámetros de un modelo de mezclas fue presentado por Tarter y Silvers (1975) quienes realizaron un procedimiento gráfico basado en las propiedades de la función de densidad de Gauss bivariada, mientras que Ghikara y Register (1979) desarrollaron una técnica de clasificación numérica basada en métodos de asistencia computacional para el despliegue de los datos.

#### 3.2.3. Método de Máxima verosimilitud

Para determinar los estimadores de máxima verosimilitud de un modelo de mezclas como el mostrado en  $(3.1.1)$  $(3.1.1)$  $(3.1.1)$ , bajo una realización  $x_1, x_2, \ldots, x_n$  de tamaño n el problema es considerablemente complejo porque la función de verosimilitud o log-verosimilitud están dadas

<span id="page-37-0"></span>
$$
L(\boldsymbol{\theta}|\mathbf{x}) = \prod_{j=1}^{n} \sum_{i=1}^{m} \pi_i f_{X_i}(x_j; \boldsymbol{\theta}_i)
$$
\n(3.2.1)

<span id="page-37-1"></span>
$$
\ell(\boldsymbol{\theta}|\mathbf{x}) = \sum_{j=1}^{n} \log \left( \sum_{i=1}^{m} \pi_i f_{X_i}(x_j; \boldsymbol{\theta}_i) \right).
$$
 (3.2.2)

Luego, el problema matemático de encontrar los valores de  $\theta = (\pi, \theta_1, \dots, \theta_m)$  con  $\pi = (\pi_1, \pi_2, \ldots, \pi_m)$  y  $\sum_{i=1}^m \pi_i = 1$  para los cuales  $(3.2.1)$  $(3.2.1)$  $(3.2.1)$  o  $(3.2.2)$  $(3.2.2)$  $(3.2.2)$  se hacen máximas es bastante complejo por la gran cantidad de parámetros que se tienen que estimar. Por lo tanto, en general es necesario combinar los m´etodos matem´aticos y computacionales para tal efecto. Así, en el presente trabajo se muestran los resultados más importantes sobre el tema y finalmente se propone un m´etodo muy sencillo para aproximar los EMV en el problema de modelos de mezclas.

Como parte de los desarrollos teóricos tenemos que con el avance de las computadoras de alta velocidad, la atención fue turnada a la estimación de máxima verosimilitud de los parámetros de mezclas de distribuciones, uno de los primeros estadísticos que utilizaron este método fue Rao C. R. (1948) quien utilizó este método para una mezcla de dos distribuciones normales con varianza común, desde entonces, los métodos de momentos y MV habían sido investigados por Rao C.R.(1948 y 1952), Hasselblad (1966), Behboodian (1970), Cohen (1967), Cox (1966). Por ejemplo, Cohen (1967) demostró que en la mayoría de los casos las estimaciones de MV son más precisas que las de momentos.

En la práctica uno de los problemas que tienen los EMV reside en la gran cantidad de c´alculos computacionales que son requeridos, de tal forma que algunos autores como Hasselblad  $(1966; 1967; 1969)$ , Day  $(1969)$ , Wolfe  $(1970)$ , Hosmer  $(1973)$  propusieron métodos iterativos para calcular los EMV. Además en sus obras estos autores demostraron que se necesita un tamaño de muestra grande o que los componentes estén bien separados a fin de obtener estimaciones confiables de máxima verosimilitud.

En el caso multivariado se tiene el trabajo de N.E. Day (1969) quien estima las componentes de un modelo de una mezcla de dos distribuciones normales con covarianzas iguales pero desconocidas, mostrando que este m´etodo da mejores estimaciones que los m´etodos de momentos, ji-cuadrada y bayesiano. Day muestra por medio de simulaciones que los EMV son considerablemente mejores que los otros excepto en el caso univariado.

Recientemente A. M. Razali & A. A. Salih (2009) presentaron un trabajo en donde mezclan dos distribuciones Weibull una con 3 parámetros y la otra distribución con dos parámetros, para la estimación utilizaron MV.

#### 3.2.4. Método EM

En situaciones en que el modelo de estudio desea estimar los parámetros de la distribución y  $\acute{e}$ sta es compleja o la cantidad de parámetros es considerable, el método de máxima verosimilitud puede resultar bastante complejo. Para simplificar el análisis puede introducirse alguna variable no observada (datos latentes), que sea tal que la verosimilitud adquiera una forma analítica mucho más sencilla. Es decir, la inclusión de datos latentes puede simplificar la verosimilitud.

Para tratar el tipo anterior de problemas y aquellos en los que se tienen datos faltantes se puede utilizar un algoritmo llamado EM. Por ejemplo, la presencia de datos faltantes puede complicar demasiado el uso de la función de verosimilitud. Algo similar ocurre cuando los datos se observan parcialmente, como es el caso de datos censurados o truncados. En este tipo de situaciones puede resultar útil el principio de datos aumentados que, según Tanner (1991), consiste en: Aumentar los datos observados,  $x$ , con datos latentes,  $z$ , de forma que la distribución final aumentada,  $f(\theta|z,\mathbf{x})$ , sea simple. Hacer uso de esa simplicidad para calcular la distribución final observada,  $f(\theta|\mathbf{x})$ .

Dempster *et al.* (1977) desarrollaron el algoritmo EM (esperanza-maximización) para el cálculo de los estimadores de máxima verosimilitud de las medias de una mezcla en proporciones conocidas de un n´umero finito de poblaciones normales univariadas con varianzas conocidas. Con esto ellos formalizaron un esquema iterativo desarrollado por varios científicos, en un contexto general a través del algoritmo EM cuyas propiedades de convergencia de solución de máxima verosimilitud fueron establecidas bajo una base teórica. El papel de Dempster et al. fue el de un catalizador oportuno de las investigaciones realizadas en su época sobre las aplicaciones para calcular los EMV en los modelos de mezclas.

Así, desarrollado y puesto en práctica el algoritmo EM varios estadísticos lo han utilizado para estimar parámetros en el caso de modelos de mezclas, ya que éstos tienen la particularidad de depender de varios parámetros y por ende resulta bastante complicado calcular una estimación. Para el uso del algoritmo EM se pueden consultar por ejemplo Ganesalengam & McLachlan (1978), O´Neill (1978) y Aitkin (1980), entre muchos otros. Recientemente K.S. Sultan et al. (2007) estimaron los parámetros en una mezcla de dos distribuciones Weibull inversas via el algoritmo EM, realizando demostraciones numéricas y cálculos a través de simulaciones Monte Carlo.

#### Definición del Algoritmo EM

El algoritmo EM es un proceso iterativo para el cálculo del estimador máximo verosímil  $\theta$ 

asociado a la función de verosimilitud de los datos observados  $L(\theta|\mathbf{x})$ . Parte de una primera aproximación  $\boldsymbol{\theta}^{(0)}$ , y la iteración *i*-ésima (*i* = 1, 2, . . .) consta de dos etapas:

- Etapa E (Esperanza). Calcular  $Q(\theta|\theta^{(i)}) = E(\ell(\theta|Z, \mathbf{x})|\mathbf{x}, \theta^{(i)})$ .
- Etapa M (Maximización). Obtener  $\hat{\boldsymbol{\theta}}$  que maximiza a  $\boldsymbol{\theta}$  en  $Q(\boldsymbol{\theta}|\boldsymbol{\theta}^{(i)})$ .

En donde,  $\ell(\theta|z, x)$  es la función log-verosimilitud para las observaciones x con la variable  $\text{latente } Z \text{ y } Q\big(\boldsymbol{\theta}|\boldsymbol{\theta}^{(i)}\big) = E\big(\ell(\boldsymbol{\theta}|Z,\mathbf{x})|\mathbf{x},\boldsymbol{\theta}^{(i)}\big) = \int_z \ell(\boldsymbol{\theta}|z,\mathbf{x}) f(z|\mathbf{x},\boldsymbol{\theta}^{(i)}) dz.$ 

Como en todo proceso iterativo es preciso especificar una regla de paro que pueda estar basada en una distancia entre  $\bm{\theta}^{(i+1)}$  y  $\bm{\theta}^{(i)}$ , o mejor entre  $Q(\bm{\theta}^{(i+1)}|\bm{\theta}^{(i)})$  y  $Q(\bm{\theta}^{(i)}|\bm{\theta}^{(i)})$  que defina las condiciones en las que se supone alcanza la convergencia.

Las dificultades cuando se aplica este algoritmo pueden presentarse en el cálculo de la esperanza  $E(\ell(\bm{\theta}|Z,\mathbf{x})|\mathbf{x},\bm{\theta}^{(i)})$ , la cual incluso puede no existir. De hecho, si el soporte de la distribución de Z depende del valor del parámetro  $\theta$ ,  $f(z|\mathbf{x}, \theta)$  puede valer 0 bajo la distribución condicionada a  $\bm{\theta}^{(i)}$ , en esa región log  $(f(z|\mathbf{x}, \bm{\theta}))$  no existe por lo que no es posible calcular la esperanza.

#### Desarrollo

El método EM está basado en la realización de mapeos entre dos espacios muestrales  $\mathscr X$  (datos observados) y  $\mathscr Y$  (datos completos);  $\varphi : \mathscr Y \to \mathscr X$  en donde  $\mathscr Y(\mathbf{x}) = {\mathbf{y}} | \varphi(\mathbf{y}) = \mathbf{x}$ . De tal forma que si  $f(\mathbf{x}|\boldsymbol{\theta})$  y  $g(\mathbf{y}|\boldsymbol{\theta})$  con parámetro  $\boldsymbol{\theta} \in \Theta$  ( $\boldsymbol{\Theta}$  espacio paramétrico) son las funciones de densidad de las observaciones y los datos completos, respectivamente, entonces ambas están relacionadas por medio de

$$
f(\mathbf{x}|\boldsymbol{\theta}) = \int_{\mathscr{Y}(\mathbf{x})} g(\mathbf{y}|\boldsymbol{\theta}) d\mathbf{y}.
$$

Los parámetros  $\theta$  son estimados con el método de máxima verosimilitud, es decir, maximizando  $f(\mathbf{x}|\boldsymbol{\theta})$  sobre  $\boldsymbol{\theta} \in \Theta$ . Luego, lo que se busca es un mapeo que sea tal que la estimación por MV de los parámetros sea más sencilla bajo los datos completos  $q(\mathbf{y}|\boldsymbol{\theta})$  que bajo los datos incompletos u observados  $f(\mathbf{x}|\boldsymbol{\theta})$ .

Sean las observaciones x y la función log-verosimilitud  $\ell(\theta|\mathbf{x}) = \log(L(\theta|\mathbf{x}))$ , en donde la función de densidad condicional está dada por

$$
L(\theta|\mathbf{x}) = \frac{f(\theta, \mathbf{x})}{f(\mathbf{x})} = \frac{f(z, \mathbf{x}, \theta)}{f(z|\mathbf{x}, \theta)} \frac{1}{f(\mathbf{x})}
$$
  
= 
$$
\frac{f(\theta|z, \mathbf{x})f(z, \mathbf{x})}{f(z|\mathbf{x}, \theta)f(\mathbf{x})} = \frac{f(\theta|z, \mathbf{x})f(z|\mathbf{x})f(\mathbf{x})}{f(z|\mathbf{x}, \theta)f(\mathbf{x})}
$$
  
= 
$$
\frac{f(\theta|z, \mathbf{x})f(z|\mathbf{x})}{f(z|\mathbf{x}, \theta)}.
$$
(3.2.3)

<span id="page-39-0"></span>29

Extrayendo el logaritmo natural de ([3.2.3](#page-39-0)) se obtiene

<span id="page-40-0"></span>
$$
\ell(\boldsymbol{\theta}|\mathbf{x}) = \log (L(\boldsymbol{\theta}|\mathbf{x})) = \log (f(\boldsymbol{\theta}|z, \mathbf{x})) + \log (f(z|\mathbf{x})) - \log (f(z|\mathbf{x}, \boldsymbol{\theta})).
$$
 (3.2.4)

Calculando el valor esperado de  $(3.2.4)$  $(3.2.4)$  $(3.2.4)$  con respecto a la variable aleatoria latente Z con función de densidad  $f(z|\mathbf{x}, \theta^*)$ , resulta que  $\ell(\theta|\mathbf{x})$  es constante con respecto a Z, luego

$$
\ell(\boldsymbol{\theta}|\mathbf{x}) = \int_{z} \log (f(\boldsymbol{\theta}|z,\mathbf{x})) f(z|\mathbf{x}, \boldsymbol{\theta}^*) dz + \int_{z} \log (f(z|\mathbf{x})) f(z|\mathbf{x}, \boldsymbol{\theta}^*) dz - \int_{z} \log (f(z|\mathbf{x}, \boldsymbol{\theta})) f(z|\mathbf{x}, \boldsymbol{\theta}^*) dz.
$$
 (3.2.5)

En ([3.2.5](#page-40-1)) denotamos las funciones

<span id="page-40-1"></span>
$$
Q(\boldsymbol{\theta}|\boldsymbol{\theta}^*) = \int_z \log (f(\boldsymbol{\theta}|z, \mathbf{x})) f(z|\mathbf{x}, \boldsymbol{\theta}^*) dz = E(\log f(\boldsymbol{\theta}|Z, \mathbf{x}))
$$
(3.2.6)

$$
H(\boldsymbol{\theta}|\boldsymbol{\theta}^*) = \int_z \log (f(z|\mathbf{x}, \boldsymbol{\theta})) f(z|\mathbf{x}, \boldsymbol{\theta}^*) dz = E(\log f(Z|\mathbf{x}, \boldsymbol{\theta}))
$$
(3.2.7)

$$
K(\boldsymbol{\theta}|\boldsymbol{\theta}^*) = \int_z \log (f(z|\mathbf{x})) f(z|\mathbf{x}, \boldsymbol{\theta}^*) dz = E(\log f(Z|\mathbf{x})).
$$
 (3.2.8)

De donde ([3.2.5](#page-40-1)) queda de la siguiente forma

<span id="page-40-2"></span>
$$
\ell(\boldsymbol{\theta}|\mathbf{x}) = Q(\boldsymbol{\theta}|\boldsymbol{\theta}^*) + K(\boldsymbol{\theta}|\boldsymbol{\theta}^*) - H(\boldsymbol{\theta}|\boldsymbol{\theta}^*).
$$
\n(3.2.9)

Vamos a analizar las funciones  $K \, y \, H$  para el método iterativo EM.

- De  $({\bf 3.2.8})$  $({\bf 3.2.8})$  $({\bf 3.2.8})$  note que  $K(\bm{\theta}|\bm{\theta}^*)$  no depende de  $\bm{\theta},$  entonces  $K\big(\bm{\theta}^{(i+1)}|\bm{\theta}^{(i)}\big)-K\big(\bm{\theta}^{(i)}|\bm{\theta}^{(i)}\big)=0.$
- En el caso de  $H(\theta|\theta^*)$  resulta  $H(\theta^{(i+1)}|\theta^{(i)}) \leq H(\theta^{(i)}|\theta^{(i)}).$

Teorema 3.1.  $H(\theta|\theta^*) \leq H(\theta^*|\theta^*)$  para toda  $\theta \in \Theta$ .

Demostración. Note que

$$
H(\boldsymbol{\theta}|\boldsymbol{\theta}^*) - H(\boldsymbol{\theta}^*|\boldsymbol{\theta}^*) = E\big(\log f(Z|\mathbf{x},\boldsymbol{\theta})\big) - E\big(\log f(Z|\mathbf{x},\boldsymbol{\theta}^*)\big) = E\left(\log \frac{f(Z|\mathbf{x},\boldsymbol{\theta})}{f(Z|\mathbf{x},\boldsymbol{\theta}^*)}\right).
$$

Pero la función logaritmo natural es cóncava, entonces de la desigualdad de Jensen

$$
E\left(\log \frac{f(Z|\mathbf{x}, \boldsymbol{\theta})}{f(Z|\mathbf{x}, \boldsymbol{\theta}^*)}\right) \le \log E\left(\frac{f(Z|\mathbf{x}, \boldsymbol{\theta})}{f(Z|\mathbf{x}, \boldsymbol{\theta}^*)}\right) = \log(1) = 0,
$$

se cumple porque  $\theta^* \to \theta$  se tiene  $f(z|\mathbf{x}, \theta) = f(z|\mathbf{x}, \theta^*)$  casi por todas partes.  $\Box$ 

Luego, calcular los estimadores de  $\theta$  que maximizan la función de verosimilitud o la función log-verosimilitud  $\ell(\theta|\mathbf{x})$ , es equivalente a determinar los valores de  $\theta$  que maximizan a la función  $Q$ .

#### 3.2.5. Método GEM

La segunda etapa del algoritmo EM con respecto a la maximización puede resultar bastante compleja, un método de simplificación consiste en evitarla, lo que es posible con la introducción del algoritmo EM generalizado, GEM.

El algoritmo GEM es una variante del algoritmo EM que consiste en calcular  $\theta$  en la etapa M tal que  $Q(\theta|\theta^*) \geq Q(\theta^*|\theta^*)$ , pero sin llegar a comprobar que sea máximo.

Se conoce que un algoritmo iterativo requiere solamente de un valor inicial  $\boldsymbol{\theta}^0$  y con éste se construye la sucesión  $\bm{\theta}^0\to\bm{\theta}^1\to\bm{\theta}^2\cdots$ . Es decir, se define un mapeo  $\bm{\theta}\to M(\bm{\theta})$  de  $\bm{\Theta}$  a  $\bm{\Theta}$ tal que en cada paso  $\boldsymbol{\theta}^{(i)} \to \boldsymbol{\theta}^{(i+1)}$  está definida

<span id="page-41-0"></span>
$$
\boldsymbol{\theta}^{(i+1)} = M(\boldsymbol{\theta}^{(i)}). \tag{3.2.10}
$$

<span id="page-41-1"></span>**Definición 3.1** (Algoritmo GEM). Un algoritmo iterativo con mapeo  $M(\theta)$  es un algoritmo EM generalizado (GEM) si cumple ([3.2.11](#page-41-0))

$$
Q(M(\boldsymbol{\theta})|\boldsymbol{\theta}) \ge Q(\boldsymbol{\theta}|\boldsymbol{\theta}) \,\,\forall \boldsymbol{\theta} \in \boldsymbol{\Theta}.\tag{3.2.11}
$$

Note que en la definición [3.1](#page-41-1) se obtiene

$$
Q(M(\boldsymbol{\theta})|\boldsymbol{\theta}) \ge Q(\boldsymbol{\theta}^*|\boldsymbol{\theta}) \ \forall \boldsymbol{\theta}^* \in \boldsymbol{\Theta}, \text{ es decir, } \boldsymbol{\theta}^* = M(\boldsymbol{\theta}) \text{ maximiza } Q(\boldsymbol{\theta}^*|\boldsymbol{\theta}). \tag{3.2.12}
$$

Con el mapeo  $M$  se tiene el siguiente resultado.

<span id="page-41-2"></span>**Teorema 3.2.** Para todo algoritmo GEM se cumple  $L(M(\theta)) \ge L(\theta)$  para toda  $\theta \in \Theta$ , y la igualdad se cumple si y sólo si  $Q(M(\theta)|\theta) = Q(\theta|\theta)$  y  $H(M(\theta)|\theta) = H(\theta|\theta)$ .

La demostración se puede ver en Dempster *et al.* (1977) junto con los dos corolarios siguientes.

<span id="page-41-3"></span>**Corolario 3.3.** Si existe algún  $\theta^* \in \Theta$  tal que  $L(\theta^*) \ge L(\theta)$  para toda  $\theta \in \Theta$ , entonces para todo algoritmo GEM definido a través de  $M(\theta)$  se cumple:

1).-  $L(M(\boldsymbol{\theta}^*)) = L(\boldsymbol{\theta}^*)$ . 2).-  $Q(M(\boldsymbol{\theta}^*)|\boldsymbol{\theta}^*) = Q(\boldsymbol{\theta}^*|\boldsymbol{\theta}^*)$ .  $3)$ ∗ ∗ ∗

$$
H(M(\boldsymbol{\theta}^*)|\boldsymbol{\theta}^*)=H(\boldsymbol{\theta}^*|\boldsymbol{\theta}^*).
$$

 $\mathcal{L}$ ).-  $f(z|\mathbf{x}, M(\boldsymbol{\theta}^*)) = f(z|\mathbf{x}, \boldsymbol{\theta}^*)$  casi en todas partes.

<span id="page-42-1"></span>**Corolario 3.4.** Si existe algún  $\theta^* \in \Theta$  tal que  $L(\theta^*) > L(\theta)$  para toda  $\theta \neq \theta^*$ , entonces para todo algoritmo GEM definido a través de  $M(\theta)$  se cumple  $M(\theta^*) = \theta^*$ .

Note que el Teorema [3.2](#page-41-2) asegura que todo algoritmo GEM proporciona una sucesión de valores de la función de verosimilitud y que es monótona creciente. Luego, si  $\{\boldsymbol{\theta}^{(i)}\}_{i=0}^{\infty}$  es una sucesión GEM, entonces  $\{L(\bm{\theta}^{(i)})\}_{i=0}^\infty$  es monótona creciente. Además si  $L(\bm{\theta})$  está acotada por arriba, entonces la sucesión  $\{L(\boldsymbol{\theta}^{(i)})\}_{i=0}^{\infty}$  es convergente.

#### 3.2.6. Método Información de Fisher

Otro método desarrollado para la estimación de las proporciones en mezclas de exponenciales y normales fue desarrollado por Bruce M. Hill (1963) al utilizar una aproximación de la información de Fisher en:

- $\blacksquare$  modelos de mezclas homoscedásticos con dos distribuciones normales.
- nodelos de mezclas de dos distribuciones exponenciales con razón de medias proxima a la unidad.

#### 3.2.7. Ejemplo

A continuación se muestra un ejemplo sencillo para ilustrar los diferentes métodos de estimación del parámetro de un modelo de mezclas.

EJEMPLO 3.1 (Modelo Genético de Rao, 1973)

Supóngase que se tienen 197 animales distribuidos dentro de cuatro categorías como sigue:

$$
\mathbf{x} = (x_1, x_2, x_3, x_4) = (125, 18, 20, 34)
$$

con los siguientes parámetros de probabilidades  $\boldsymbol{\theta} = (p_1, p_2, p_3, p_4)$  dadas por

<span id="page-42-0"></span>
$$
\Big(\frac{1}{2}+\frac{\theta}{4},\frac{1}{4}(1-\theta),\frac{1}{4}(1-\theta),\frac{\theta}{4}\Big),
$$

respectivamente. Se pide aplicar el algoritmo EM para estimar los parámetros  $p_1, p_2, p_3, p_4$ , el problema consiste en estimar al parámetro  $\theta$ . Esto se hará de forma analítica, numérica y por simulación Monte Carlo.

#### Método 1. Solución analítica para el EMV

Se tiene que la función de densidad conjunta es multinomial con función de densidad

$$
f(\mathbf{x}, \boldsymbol{\theta}) = \frac{n!}{x_1! x_2! x_3! x_4!} \left(\frac{1}{2} + \frac{\theta}{4}\right)^{x_1} \left[\frac{1}{4}(1-\theta)\right]^{x_2+x_3} \left(\frac{\theta}{4}\right)^{x_4}.
$$
 (3.2.13)

.

<span id="page-43-0"></span>Note que el núcleo de  $f(\mathbf{x}, \boldsymbol{\theta}) \propto (2+\theta)^{x_1}(1-\theta)^{x_2+x_3}\theta^{x_4}$ . Luego, su log-verosimilitud estará dada por

$$
\ell(\boldsymbol{\theta}|\mathbf{x}) = x_1 \log(2 + \theta) + (x_2 + x_3) \log(1 - \theta) + x_4 \log(\theta) + \varphi(\mathbf{x}).
$$
 (3.2.14)

Después de derivar ([3.2.14](#page-43-0)) resulta la ecuación  $n\theta^2 + \theta(-x_1 + 2x_2 + 2x_3 + x_4) - 2x_4 = 0$ , resolviendo se tiene al EMV de $\theta$ 

$$
\hat{\theta} = \frac{-(-x_1 + 2x_2 + 2x_3 + x_4) + \sqrt{(-x_1 + 2x_2 + 2x_3 + x_4)^2 + 8nx_4}}{2n}
$$

Sustituyendo valores se obtiene

$$
\hat{\theta} = \frac{15 + \sqrt{53809}}{394} \doteq 0.62682\dots.
$$

#### Método 2. Solución por aproximación numérica para el EMV, algoritmo EM

Paso E: Esperanza

Supóngase que el dato con la mayor categoría proviene de dos categorías  $y_1$  y  $y_2$  con probabilidades  $\frac{1}{2}$  y  $\frac{\theta}{4}$  $\frac{\theta}{4}$ , respectivamente. De esta forma se introduce una variable latente resultando cinco categorías dadas por

$$
(y_1,y_2,y_3,y_4,y_5)
$$

tales que

<span id="page-43-2"></span><span id="page-43-1"></span>
$$
y_1 + y_2 = 125
$$

$$
y_3 = x_2
$$

$$
y_4 = x_3
$$

$$
y_5 = x_4.
$$

Es decir, los datos observados son  $\mathbf{x} = (x_1, x_2, x_3, x_4)$  mientras que los datos completos son  $\mathbf{y} =$  $(y_1, y_2, y_3, y_4, y_5)$ , con función de densidad multinomial  $(3.2.15)$  $(3.2.15)$  $(3.2.15)$  y log-verosimilitud  $(3.2.16)$  $(3.2.16)$  $(3.2.16)$ más simple que la correspondiente para  $X$ , ver  $(3.2.14)$  $(3.2.14)$  $(3.2.14)$ 

$$
f(\mathbf{y}, \boldsymbol{\theta}) = \frac{n!}{y_1! y_2! y_3! y_4! y_5!} \left(\frac{1}{2}\right)^{y_1} \left(\frac{\theta}{4}\right)^{y_2} \left[\frac{1}{4}(1-\theta)\right]^{y_3+y_4} \left(\frac{\theta}{4}\right)^{y_5}
$$
(3.2.15)

$$
\ell(\theta|\mathbf{y}) = (y_2 + y_5)\log(\theta) + (y_3 + y_4)\log(1 - \theta) + \varphi(\mathbf{y}).
$$
\n(3.2.16)

Note que el núcleo de  $f(\mathbf{y}, \boldsymbol{\theta}) \propto \theta^{y_2+y_5} (1-\theta)^{y_3+y_4}$  y la variable latente en este caso es  $z = y_2$ .

Ahora se requiere calcular la esperanza  $E((\ell(\theta|Z,\mathbf{x}))|\mathbf{x},\theta^i)$ , para esto se determina la

función de densidad a posteriori  $f(z|\mathbf{x}, \theta^i)$ , por el teorema de Bayes

<span id="page-44-0"></span>
$$
f(z|\mathbf{x},\theta^i) = \frac{f(z,\mathbf{x},\theta^i)}{f(\mathbf{x},\theta^i)} = \frac{f(\mathbf{y},\theta^i)}{f(\mathbf{x},\theta^i)}.
$$
(3.2.17)

Sustituyendo los núcleos de  $(3.2.13)$  $(3.2.13)$  $(3.2.13)$  y  $(3.2.15)$  $(3.2.15)$  $(3.2.15)$  en  $(3.2.17)$  $(3.2.17)$  $(3.2.17)$  y contemplando que  $y_3 = x_2$ ,  $y_4 = x_3, y_5 = x_4$  y  $y_1 + y_2 = x_1$ , entonces  $y_3 + y_4 = x_2 + x_3$ 

$$
f(z|\mathbf{x},\theta^i) \propto \frac{(\theta^i)^{y_2+y_5} (1-\theta^i)^{y_3+y_4}}{(2+\theta^i)^{x_1} (1-\theta^i)^{x_2+x_3} (\theta^i)^{x_4}} = \frac{(\theta^i)^{y_2}}{(2+\theta^i)^{x_1}}
$$

$$
= \left(\frac{\theta^i}{2+\theta^i}\right)^{y_2} \left(\frac{1}{2+\theta^i}\right)^{y_1}.
$$
(3.2.18)

Observe que  $y_1 = 125 - y_2$  y

<span id="page-44-1"></span>
$$
1 - \frac{\theta^i}{2 + \theta^i} = \frac{2 + \theta^i - \theta^i}{2 + \theta^i} = \frac{2}{2 + \theta^i}.
$$
 (3.2.19)

Es decir, la distribución de la variable latente  $Z = Y_2$  está dada por  $f(z|\mathbf{x}, \theta^i)$ , es binomial con  $n = 125$  y  $p = \frac{\theta^i}{\theta^i}$  $\frac{\theta^i}{\theta^i+2}$ . Ahora el valor esperado  $E((\ell(\theta|Z,\mathbf{x}))|\mathbf{x},\theta^i)$  se calcula con la distribución de la variable latente y ([3.2.16](#page-43-2))

$$
Q(\theta, \theta^i) = E\left((\ell(\theta|Z, \mathbf{x}))|\mathbf{x}, \theta^i\right)
$$
  
=  $E\left((Y_2 + y_5)\log(\theta) + (y_3 + y_4)\log(1 - \theta) + \varphi(\mathbf{y})|\mathbf{x}, \theta^i\right)$   
=  $E(Y_2|\mathbf{x}, \theta^i)\log(\theta) + y_5\log(\theta) + (y_3 + y_4)\log(1 - \theta) + \varphi(\mathbf{y}).$  (3.2.20)

**Paso M:** Maximizar  $Q(\theta, \theta^i)$ 

Se deriva  $(3.2.20)$  $(3.2.20)$  $(3.2.20)$  con respecto al parámetro y se iguala a cero

$$
\frac{\partial Q(\theta, \theta^i)}{\partial \theta} = \frac{E(Y_2|\mathbf{x}, \theta^i) + y_5}{\theta} - \frac{y_3 + y_4}{1 - \theta} = 0.
$$

Resolviendo la ecuación resulta una fórmula recursiva para el EMV de  $\theta$ 

<span id="page-44-2"></span>
$$
\theta^{i+1} = \frac{E(Y_2|\mathbf{x}, \theta^i) + y_5}{E(Y_2|\mathbf{x}, \theta^i) + y_3 + y_4 + y_5}.
$$
\n(3.2.21)

Note que  $E(Y_2|\mathbf{x}, \theta^i) = 125 \frac{\theta^i}{2+1}$  $\frac{\theta^i}{2+\theta^i}$ ,  $y_3 = 18, y_4 = 20$  y  $y_5 = 34$ . Por lo tanto, sustituyendo estos valores en ([3.2.21](#page-44-2))

<span id="page-44-3"></span>
$$
\theta^{i+1} = \frac{125 \frac{\theta^i}{\theta^i + 2} + 34}{125 \frac{\theta^i}{\theta^i + 2} + 72} = \frac{159 \theta^i + 68}{197 \theta^i + 144}.
$$
\n(3.2.22)

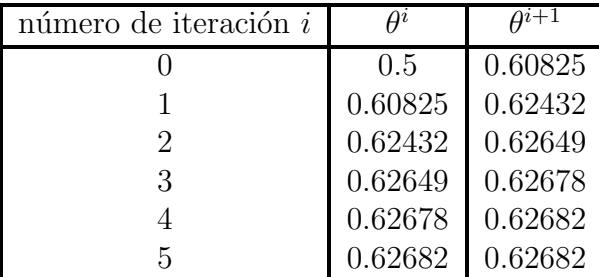

<span id="page-45-0"></span>Finalmente se puede observar la convergencia de ([3.2.22](#page-44-3)) en la Tabla [3.1.](#page-45-0)

<span id="page-45-1"></span>Tabla 3.1: Resultados del algoritmo EM.

Como se observa en la Tabla [3.1](#page-45-0) el algoritmo EM converge en 4 iteraciones, con un valor de  $\theta^* = 0.6268$ .

#### Método 3. Solución por simulación Monte Carlo del EMV, algoritmo EM

La implementación de la simulación Monte Carlo se debe a la complicación que puede ocurrir al calcular el valor esperado en la primera etapa del algoritmo EM y por ende en su maximización también se tiene que aplicar la simulación Monte Carlo. Se ha visto que se tiene que calcular

$$
Q(\theta|\theta^i) = E((\ell(\theta|Z, \mathbf{x}))|\mathbf{x}, \theta^i) = \int_z \ell(\theta|z, \mathbf{x}) f(z|\mathbf{x}, \theta^i) dz.
$$
 (3.2.23)

Cuando la distribución de la variable latente  $Z$  o la función log-verosimilitud es complicada, para resolver la integral ([3.2.23](#page-45-1)) se puede utilizar la simulación Monte Carlo. En esta situación el algoritmo EM se puede implementar de la siguiente forma:

Etapa E Valor esperado:

- Generar una muestra de tamaño  $m, z_1, z_2, \ldots, z_m \stackrel{\text{iid}}{\sim} f(z|\mathbf{x}, \theta^i)$ .
- Aproximar el valor esperado  $\frac{1}{m} \sum_{n=1}^{m}$  $j=1$  $\log(\theta|z_j,\mathbf{x}).$

Etapa M Maximización: Sea  $\hat{Q}_{i+1}(\theta, \theta^i) - \frac{1}{m}$  $\frac{1}{m}$  $\sum_{n=1}^{m}$  $j=1$  $log(\theta | z_j, \mathbf{x})$ , por medio de iteraciones se maximiza  $\hat{Q}_{i+1}$  para obtener  $\theta_{i+1}$ .

En el modelo genético de Rao los cálculos se simplifican porque se encontró  $\ell(\theta|z,\mathbf{x}) =$  $(Z + y_5) \log(\theta) + (y_3 + y_4) \log(1 - \theta)$ , además se determinó que  $z_1, z_2, \ldots, z_m \stackrel{\text{iid}}{\sim} Bin(125, \frac{\theta^2}{2 + \theta^2})$  $\frac{\theta^i}{2+\theta^i}$ y denotando por  $\bar{z}_i = \frac{1}{m}$  $\frac{1}{m} \sum_{j=1}^{m} z_j$  resulta

<span id="page-45-2"></span>
$$
\theta^{i+1} = \frac{\bar{z}_i + y_5}{\bar{z}_i + y_3 + y_4 + y_5}.\tag{3.2.24}
$$

<span id="page-46-0"></span>Para realizar los cálculos con  $(3.2.24)$  $(3.2.24)$  $(3.2.24)$  se programa en el Proyecto R la función emrao, ver Anexo para el capítulo 3. Con esta función y valor inicial  $\theta^0 = 0.5$  se obtienen las iteraciones de la Tabla [3.2,](#page-46-0) para esto se realizaron muestras simuladas de tamaño 10,000.

| Iteración | Aproximación |
|-----------|--------------|
|           | 0.6083639    |
| 2         | 0.6242826    |
| 3         | 0.6263936    |
|           | 0.6268486    |
| 5         | 0.6268181    |
| 6         | 0.6268465    |
|           | 0.6268522    |

Tabla 3.2: Resultados de la simulación Monte Carlo

#### 3.2.8. Problemas en la aplicación de los algoritmos EM o GEM

Los algoritmos vistos para calcular o aproximar los EMV tienen ciertos problemas teóricos en su aplicación algunos de ellos están descritos en el trabajo de Wu (1983). Por ejemplo el teorema [3.2](#page-41-2) y los corolarios [3.3](#page-41-3) y [3.4](#page-42-1) utilizados para la convergencia de la sucesión  $\{L(\boldsymbol{\theta}^{(i)})\}_{i=0}^{\infty}$  no garantizan la convergencia a un máximo, ni siquiera a un máximo local, ya que estos resultados conducen a los puntos estacionarios, que pueden ser máximos, mínimos o puntos silla, puede verse el trabajo de Murray (1977) en donde la aplicación del algoritmo EM a una distribución normal bivariada conduce a un punto silla. Además, tampoco aseguran la convergencia de la sucesión  $\{\boldsymbol{\theta}^{(i)}\}_{i=0}^{\infty}$ .

Un estudio detallado sobre la convergencia de los algoritmos GEM puede ser revisado en Wu (1983) quien propone varios resultados, que llevan a las condiciones de convergencia de los algoritmos GEM, está basado en las siguientes suposiciones:

- 1).-  $\Theta$  es un subconjunto del espacio Euclideano  $\mathbb{R}^r$ .
- 2).-  $\Theta_{\theta_0} = {\theta | \theta \in \Theta \times L(\theta) \geq L(\theta_0)}$  es un conjunto compacto para cualquier  $\theta_0$  tal que  $L(\boldsymbol{\theta}_0) > -\infty$ .
- **3).-** L es continua en  $\Theta$  y diferenciable en su interior.

Los resultados de convergencia a valores fijos, basados en las condiciones anteriores y la continuidad de  $Q(\cdot|\cdot)$  están dados en el siguiente teorema, mismo que resulta ser muy útil en una amplia gama de aplicaciones estadísticas.

**Teorema 3.5.** Bajo los tres supuestos mencionados arriba y la continuidad de  $Q(\cdot|\cdot)$  en ambas variables, resulta que cualquier sucesión EM o GEM  $\{\boldsymbol{\theta}^{(i)}\}$  son puntos estacionarios de L y  $L(\boldsymbol{\theta}^{(i)}) \to L(\boldsymbol{\theta}^*)$  en forma monótona, siendo  $\boldsymbol{\theta}^*$  un punto estacionario de  $L(\cdot)$ .

**Teorema 3.6.** Bajo los tres supuestos mencionados arriba y la verosimilitud  $L(\cdot)$  unimodal, el gradiente de  $Q(\cdot|\cdot)$  continuo en ambas variables y solo existe un punto estacionario,  $\boldsymbol{\theta}^*$ , de  $L(\cdot)$ , entonces cualquier sucesión EM o GEM,  $\{\boldsymbol{\theta}^{(i)}\}$ , converge a  $\boldsymbol{\theta}^*$  el único punto estacionario  $de L(\cdot)$ .

#### 3.3. Estimación y simulación

El problema de la estimación de parámetros de una mezcla finita sigue estudiándose, recientemente Rigby & Stasinopoulos [\[75\]](#page-93-0) programaron varios paquetes en el proyecto R para modelos de mezclas, an´alisis de confiabilidad y datos censurados, en particular el programa gamlssMX en el que se pueden estimar bajo el algoritmo EM los parámetros de mezclas finitas para ciertas distribuciones. En el año 2010 se publicó el paquete rebmix programado por Nagode & Fajdiga [\[57\]](#page-92-0) con el que es posible estimar componentes y par´ametros de una mezcla finita de normales log-normal y Weibull.

A pesar de que se han programado nuevas funciones como las mencionadas en el párrafo anterior o los métodos revisados en la sección previa para optimizar, que en general proporcionan aproximaciones bastante buenas, porque utilizan en su funcionamiento herramientas del c´alculo que as´ı lo permiten, como el gradiente, la matriz Hessiana, entre otros resultados. Sin embargo cuando se trata de optimización multivariable ocurre que dichos métodos o son muy laboriosos en su ejecución o no pueden resolver los sistemas de ecuaciones no lineales que se presentan en su desarrollo para la búsqueda de los valores óptimos. Otro problema en estos m´etodos es que dependen en gran medida de la semilla proporcionada para iniciar el m´etodo, de hecho el problema de encontrar una buena semilla puede ser equivalente a encontrar el valor en el que se obtiene su óptimo la función objetivo.

Los métodos de aproximación mencionados utilizan direcciones de búsqueda, entonces si la semilla propuesta no está en una de esas direcciones la aproximación no será buena. Por las razones anteriores las aproximaciones en los cálculos acumulan errores de aproximación grandes, dando como resultado aproximaciones en los valores ´optimos que pueden ser mejorados bajo recorridos exhaustivos de b´usqueda.

Los recorridos de búsqueda se pueden hacer de diferentes formas, para esto es necesario acotar en intervalos cada variable que interviene en la función a optimizar, dicha acotación en general no resulta sencilla de hacer, pero cuando se trata de funciones de densidad y verosimilitud en donde las variables que intervienen en la búsqueda del valor óptimo son los parámetros de la función el problema puede simplificarse.

En la mayoría de los casos la influencia en la variación de la función de densidad por los parámetros de escala y forma no varía considerablemente a partir de ciertos valores de los parámetros. En el caso del parámetro de localidad éste se puede acotar por medio del histograma de los datos y las condiciones que deba cumplir en la función objetivo.

Por lo tanto, teniendo las variables acotadas, se puede proceder a realizar búsquedas exhaustivas del valor óptimo de la función objetivo en dichos intervalos. Así, en este trabajo se propone otro algoritmo de simulación para estimar los parámetros de una mezcla finita de densidades, al que se da el nombre de recorridos aleatorios.

El algoritmo de recorridos aleatorios se basa en el hecho de que en la mayoría de los casos la influencia en la variación de la función de densidad por los parámetros de escala y forma no varía considerablemente a partir de ciertos valores de los parámetros. En el caso del parámetro de localidad, ´este se puede acotar por medio del histograma de los datos y las condiciones que deba cumplir en la función log-verosimilitud. Por lo tanto, teniendo los parámetros acotados, se puede proceder a realizar búsquedas exhaustivas del valor óptimo de la log-verosimilitud, mismas que se pueden hacer por recorridos programados en cada parámetro pero llevaría mucho tiempo de cómputo, por ejemplo si tenemos 5 parámetros y en cada uno se realiza un recorrido de 100 subdivisiones se requiere evaluar la función log-verosimilitud  $100^5 = 10^{10}$ veces. Con esto se acota la región de búsqueda y se realiza lo mismo en la región acotada. Para reducir el tiempo de cómputo se realiza la búsqueda como en simulación Monte Carlo, en donde se generan valores aleatorios uniformes para cada parámetro dentro de su acotación y posteriormente se evalúa la función log-verosimilitud en cada uno de ellos, para que finalmente se elija el valor que mejor aproxime al óptimo de la log-verosimilitud. Por ejemplo con  $10<sup>5</sup>$ evaluaciones se tendría una muy buena aproximación y como únicamente se está evaluando la función, el tiempo de cálculo es muy pequeño. Las ventajas de este método es que únicamente se pide la continuidad de la función en la región de búsqueda, condición que con los otros métodos no es suficiente. Véase el siguiente algoritmo.

- 1).- El espacio paramétrico  $\Theta$  se acota en forma cerrada en cada parámetro, formando un conjunto compacto.
- 2).- Se programa en el Proyecto R una búsqueda aleatoria de  $n$  valores uniformes para cada parámetro en el conjunto compacto.
- 3).- Se evalúa la log-verosimilitud en cada generación aleatoria y se ordenan sus valores en forma no decreciente, registrando los valores de los estimadores correspondientes.
- 4).- Con los valores de los estimadores obtenidos, repetir los pasos anteriores, disminuyendo el segmento de búsqueda para cada parámetro. Se repite el proceso hasta que se obtenga una diferencia peque˜na en los valores de la log-verosimilitud.

En esta parte del trabajo se muestran los resultados por simulación de la estimación de los par´ametros para el caso de una mezcla de dos distribuciones Weibull (MTWD) calculada con los paquetes gamlssMX, rebmix, mixtools y el método de recorridos aleatorios de simulación Monte Carlo, en cada caso se muestran las gráficas de los ajustes. Para la comparación de resultados se consideró, AIC y la log-verosimilitud y en las simulaciones se utilizaron muestras de tama˜no 500. Finalmente se muestran los valores de sesgo y ECM (error cuadrado medio) calculados con 1,000 replicas.

#### 3.3.1. Tablas de ajustes del MTWD por los 4 métodos

En esta parte se muestra un comparativo de los valores de ajuste de los MTWD obtenidos con los 4 programas que se han analizado en este trabajo. Para el ajuste se consideraron muestras de tama˜no 500 y en cada caso se indican los par´ametros utilizados y los correspondientes estimadores encontrados por cada programa.

Los estimadores de los parámetros en las Tablas [3.3](#page-49-0)[–3.7](#page-51-0) son:  $\hat{p}$ –proporción de la mezcla, ô−escala,  $\hat{\beta}$ −forma. En el caso de dos componentes  $\hat{p}_1 = \hat{p}$  y  $\hat{p}_2 = 1 - \hat{p}$ , para tres componentes  $\hat{p}_3 = 1 - \hat{p}_1 - \hat{p}_2.$ 

<span id="page-49-0"></span>Caso 1.

| Parámetros        | 0.1           | $0.2^{\circ}$                     | 0.3               |                  | 0.6    |         |                 |
|-------------------|---------------|-----------------------------------|-------------------|------------------|--------|---------|-----------------|
| $\text{Caso}$ 1:  | $\hat{n}$     | $\hat{\alpha}_1$                  |                   | $\hat{\alpha}_2$ | B2     |         | AIC Log-ver     |
|                   |               | gamlss $0.2070$ $1.2379$ $0.3310$ |                   | 3.6168           | 0.6245 |         | $1598.5 -794.2$ |
| rebmix            | 0.4747 5.7799 |                                   | 0.9087            | 1.0803           | 1.6444 | -1928.6 | $-959.3$        |
| mixtools          | 0.0300        | 0.2646                            | 25.0121 1.7110    |                  | 0.4994 | -1619.6 | $-804.8$        |
| <b>Recorridos</b> | 0.1432        | 0.1503                            | $0.3051$ $2.2637$ |                  | 0.5917 | 1597.3  | $-793.7$        |

**Tabla 3.3:** Estimaciones de los parámetros para la mezcla del caso 1 con  $n = 500$ .

<span id="page-49-1"></span>Las gráficas de la Figura [3.1](#page-49-1) presentan los ajustes de la Tabla [3.3.](#page-49-0)

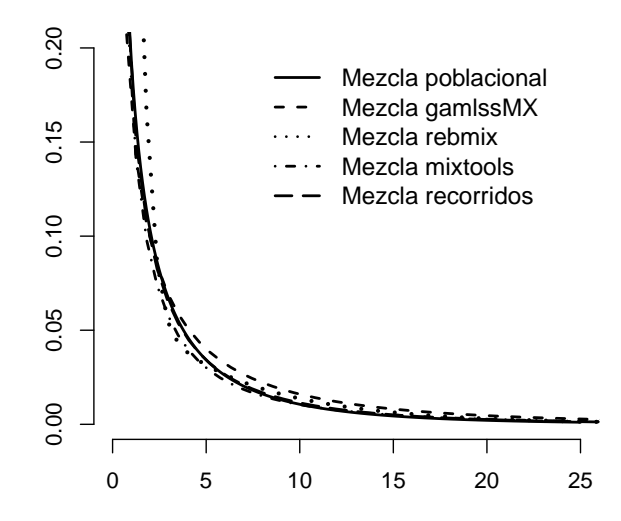

Figura 3.1: Ajustes de la mezcla para el caso 1.

# <span id="page-50-1"></span>Caso 2.

| Parámetros 0.2000                           |           | 2.0000 2.0000                       |           | 2.0000                                    | 6.0000    |       |                                                               |
|---------------------------------------------|-----------|-------------------------------------|-----------|-------------------------------------------|-----------|-------|---------------------------------------------------------------|
| Caso 2: 1 moda                              | $\hat{p}$ | $\hat{\alpha}_1$                    | $\beta_1$ | $\hat{\alpha}_2$                          | $\beta_2$ |       | AIC Log-ver                                                   |
|                                             |           |                                     |           | gamlss 0.1081 1.9695 2.0470 1.8421 5.6130 |           | 643.3 | $-316.6$                                                      |
| rebmix                                      |           |                                     |           |                                           |           |       | $0.0608$ $2.6837$ $2.4857$ $1.9810$ $5.0493$ $644.4$ $-317.2$ |
| mixtools 0.1200 2.1944 2.0768 1.9941 5.6715 |           |                                     |           |                                           |           | 642.4 | $-316.2$                                                      |
| Recorridos                                  |           | $0.1855$ $2.1171$ $2.2073$ $1.9929$ |           |                                           | 6.0513    | 645.0 | $-317.5$                                                      |

Tabla 3.4: Estimaciones de los parámetros para la mezcla del caso 2 con una moda.

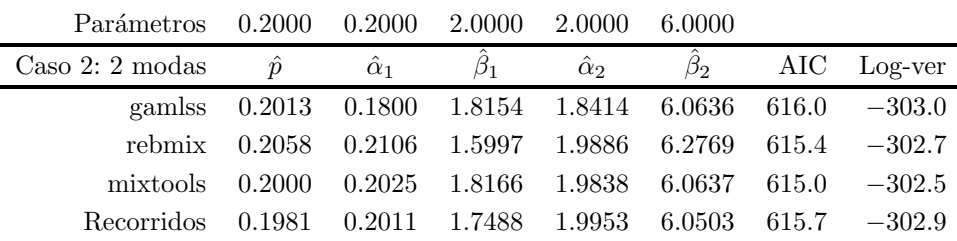

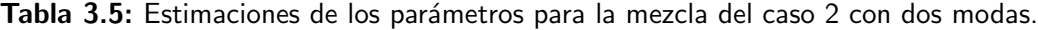

Las gráficas de la Figura [3.2](#page-50-0) presentan los ajustes de las Tablas [3.4](#page-50-1) y [3.5.](#page-50-1)

<span id="page-50-0"></span>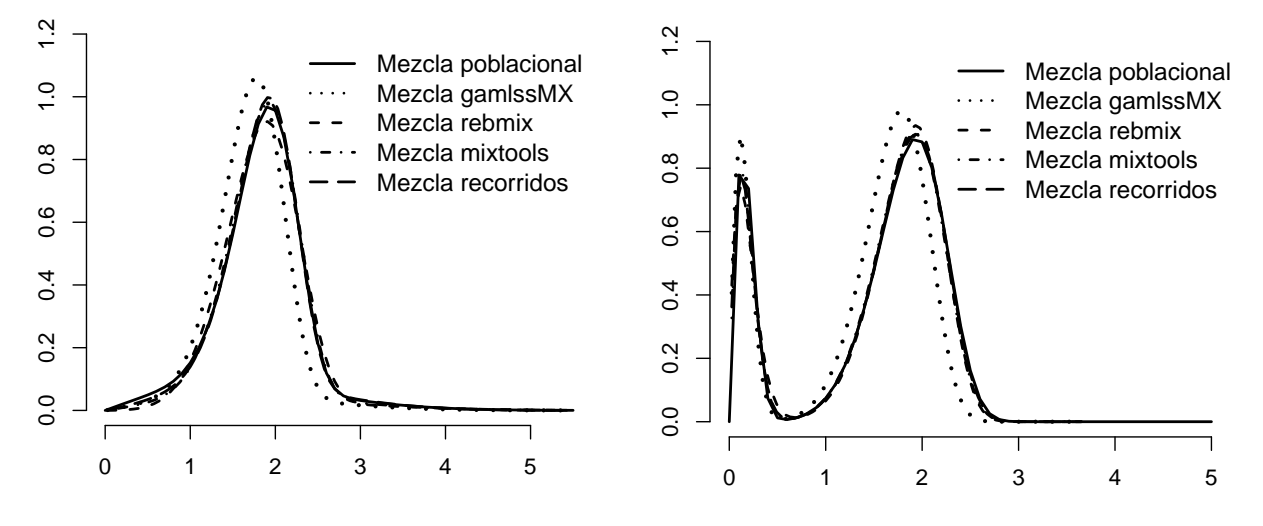

Figura 3.2: Mezclas para el caso 2 con una y dos modas.

<span id="page-50-2"></span>Caso 3.

| Parámetros     | $0.5000$ $2.0000$ $2.0000$ |                  |                                      | 0.2000           | - 0.8000      |                                                               |
|----------------|----------------------------|------------------|--------------------------------------|------------------|---------------|---------------------------------------------------------------|
| Caso 3: 1 moda | $\hat{v}$                  | $\hat{\alpha}_1$ |                                      | $\hat{\alpha}_2$ | $\beta_2$     | AIC Log-ver                                                   |
|                |                            |                  |                                      |                  |               | gamlss 0.3943 1.9518 2.3504 0.4359 0.7134 910.2 -450.1        |
| rebmix         |                            |                  |                                      |                  |               | $0.7432$ $0.1335$ $1.4535$ $1.5110$ $1.2740$ $941.2$ $-465.6$ |
| mixtools       | 0.4000 2.1957 2.3299       |                  |                                      |                  | 0.3443 0.7147 | $909.2 -449.6$                                                |
| Recorridos     |                            |                  | $0.4479$ 2.1044 2.0541 0.2821 0.7206 |                  |               | $910.2 -450.1$                                                |

Tabla 3.6: Estimaciones de los parámetros para la mezcla del caso 3 sin moda.

<span id="page-51-0"></span>

| Parámetros                        | 0.8000    | 2.0000           | 6.0000    | 0.2000           | 0.8000          |                  |           |
|-----------------------------------|-----------|------------------|-----------|------------------|-----------------|------------------|-----------|
| $\text{Caso } 3: 2 \text{ modas}$ | $\hat{p}$ | $\hat{\alpha}_1$ | $\beta_1$ | $\hat{\alpha}_2$ | $\bar{\beta}_2$ | AIC              | Log-ver   |
| gamlss                            | 0.8015    | 1.8670           | 6.3242    | 0.2439           | 0.7875          | 641.2            | $-315.6$  |
| mixtools                          | 0.8000    | 2.0067           | 6.3264    | 0.2135           | 0.7865          | 640.3            | $-315.1$  |
| Recorridos                        | 0.8067    | 2.0097           | 6.2471    | 0.2239           | 0.7952          | 640.6            | $-315.3$  |
| rebmix                            |           |                  |           |                  |                 | 639.0            | $-314.5$  |
| $\hat{p}_1$                       | $p_2$     | $\alpha_1$       | $\beta_1$ | $\hat{\alpha}_2$ | $\beta_2$       | $\hat{\alpha}_3$ | $\beta_3$ |
| 0.7910                            | 0.1113    | 2.0105           | 0.4991    | 0.0977           | 6.5262          | 1.0808           | 1.2697    |

Tabla 3.7: Estimaciones de los parámetros para la mezcla del caso 3 con una moda.

Las gráficas de la Figura [3.3](#page-51-1) presentan los ajustes de las Tablas [3.6](#page-50-2) y [3.7.](#page-51-0)

<span id="page-51-1"></span>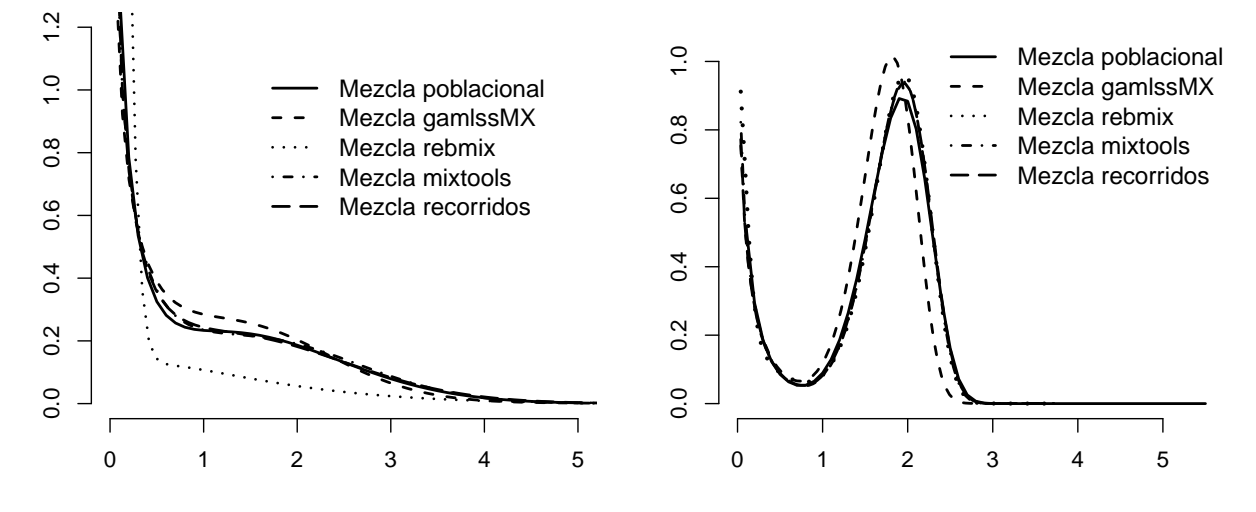

Figura 3.3: Mezclas para el caso 3 sin y con una moda.

#### 3.3.2. Sesgo y ECM de la MTWD

En esta subsección se muestran los valores por simulación de los Sesgos y ECM para los tres casos de un MTWD: R–recorridos, G–gamlssMX y M–mixtools. Símbolos en la mezcla: \* – unimodal, \*\* – bimodal, sin marca – amodal.

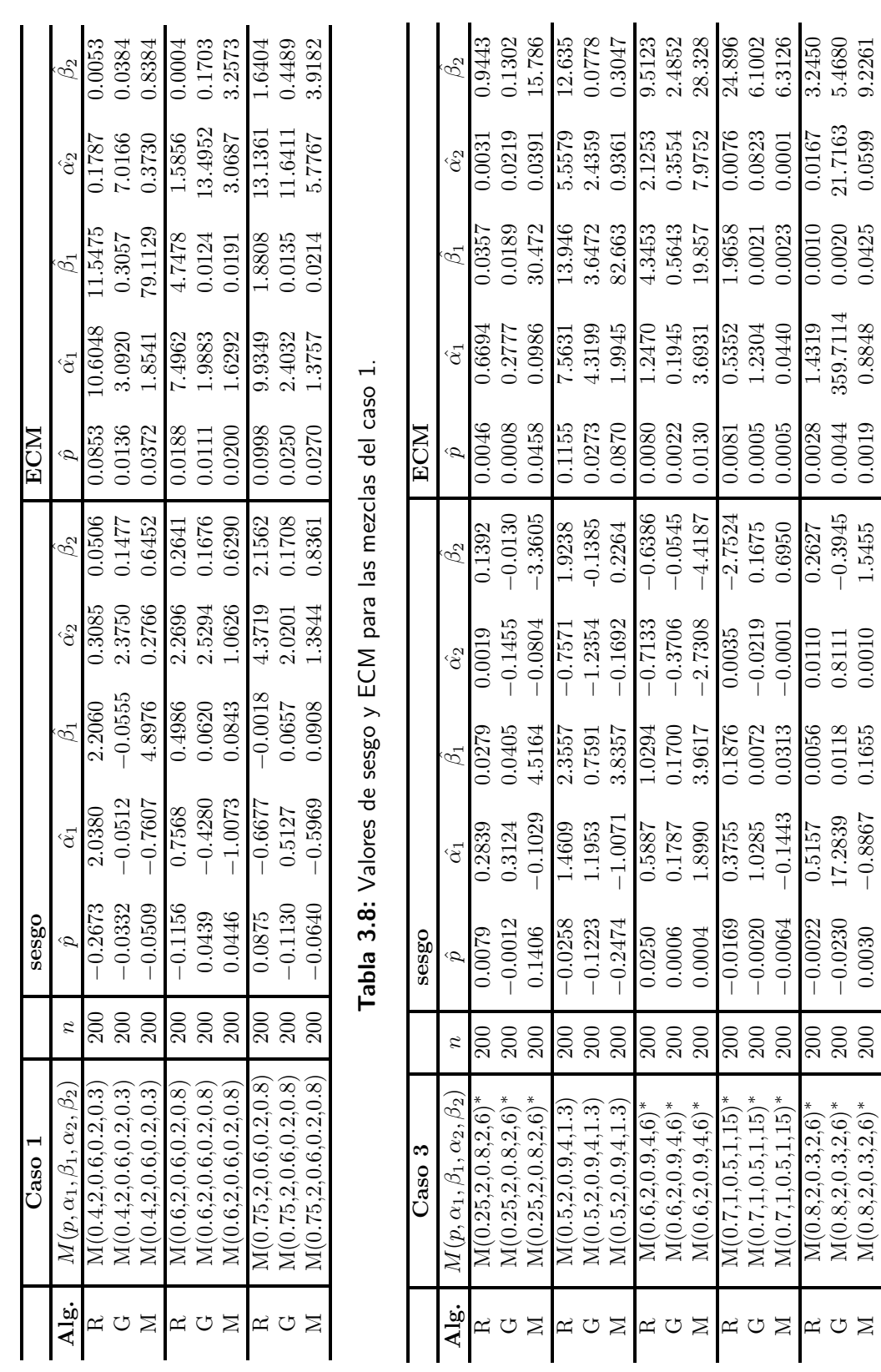

Tabla 3.9: Valores de sesgo y ECM para las mezclas del caso 3. Tabla 3.9: Valores de sesgo y ECM para las mezclas del caso 3.

 $G = M(0.8, 2, 0.3, 2, 6)$ 

 $M\left(0.8,2,0.3,2,6\right)$ 

 $^*$  | 200 | 0.0030

0.0030

−0.0230 17.2839 0.0118 0.8111

3.3. ESTIMACIÓN Y SIMULACIÓN

9.2261

−0.3945 0.0044 359.7114 0.0020 21.7163 5.4680

0.0425

0.8848

−0.8867 0.1655 0.0010 1.5455 0.0019 0.8848 0.0425 0.0599 9.2261

1.5455

 $0.0010$ 

42

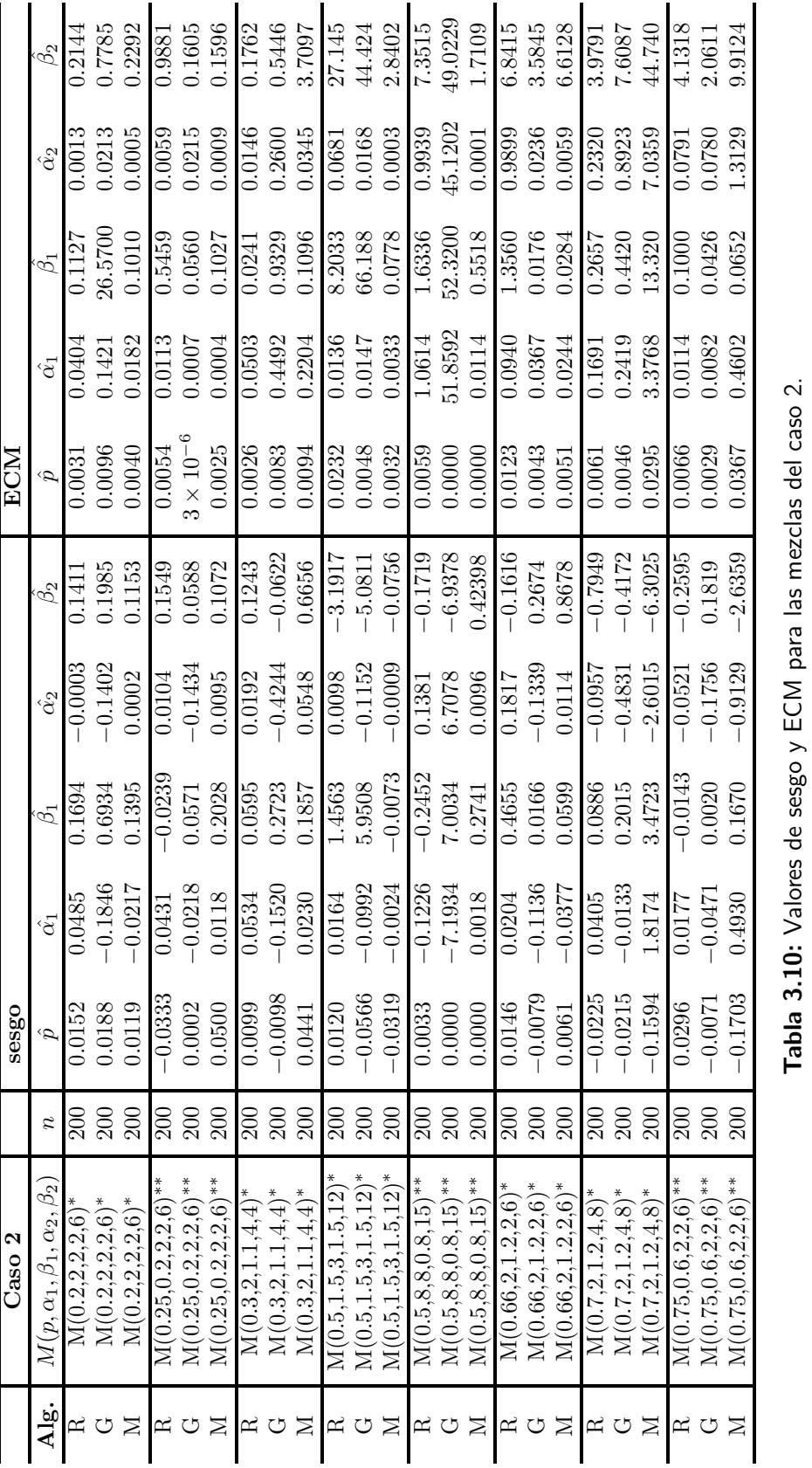

Tabla 3.10: Valores de sesgo y ECM para las mezclas del caso 2.

# 3.4. Aplicación

<span id="page-54-0"></span>Los resultados anteriores sobre mezclas Weibull se aplicarán a los datos de tiempos de vida de 20 componentes electrónicos mostrados en Murthy *et al.* (2004) [\[55\]](#page-92-1) y utilizados por Razali & Salih  $[68]$  (2009) en el artículo "Combining Two Weibull Distributions Using a Mixing Parameter". Los datos se muestran en la Tabla [3.11.](#page-54-0)

| $i$ $t_i$ $i$ $t_i$ $i$ $t_i$ $i$ $t_i$                           |  |  |  |
|-------------------------------------------------------------------|--|--|--|
| $1 \quad 0.03$   2 $\quad 0.12$   3 $\quad 0.22$   4 $\quad 0.35$ |  |  |  |
| $5 \t0.73 \t6 \t0.79 \t7 \t1.25 \t8 \t1.41$                       |  |  |  |
| 9 1.52 10 1.79 11 1.8 12 1.94                                     |  |  |  |
| 13 2.38 14 2.4 15 2.87 16 2.99                                    |  |  |  |
| 17 3.14 18 3.17 19 4.72 20 5.09                                   |  |  |  |

Tabla 3.11: Tiempos de vida de 20 componentes electrónicos, Murthy et al. [\[55\]](#page-92-1).

Se utilizarán los métodos propuestos para determinar la mezcla de dos componentes de distribuciones Weibul que mejor ajuste los datos de la Tabla [3.11,](#page-54-0) así como las funciones de confiabilidad y Hazard.

#### Solución

Se realiza un ajuste de los datos con cada uno de los cuatro paquetes revisados. Cada una de las funciones de los paquetes se emplea con una mezcla Weibull de dos componentes con dos y tres parámetros. A continuación se resume cómo se realizaron los cálculos con cada programa:

- Mixtools En la función de este paquete se fijan los valores de los estimadores de los parámetros de localidad, para disminuir la cantidad de combinaciones se consideran ambos iguales. El estimador de la proporción de la mezcla varió desde 0.060 hasta 0.950 con incrementos de 0.001.
- **GamlssMX** Para realizar los cálculos con la función de este paquete se fijaron los estimadores de los par´ametros de localidad, para disminuir la cantidad de combinaciones se consideraron ambos iguales.
- Recorridos Este programa es el más flexible de los 4 y no se fijo ningún valor de los estimadores. Se tuvieron que hacer hasta cinco acotaciones para que no hubiera diferencias significativas entre los valores de los estimadores.
- rebmix En el caso del algoritmo utilizado en el paquete rebmix, por sus característica internas de programación, él mismo establece la cantidad de componentes y en este caso no distinguió la mezcla proponiendo un sólo componente.

Los resultados de los estimadores de los parámetros que realizan los mejores ajustes se resumen en la Tabla [3.11,](#page-54-0) en donde los estimadores son:  $\hat{p}$ – proporción de la mezcla,  $\hat{\alpha}$ – escala,  $\hat{\beta}$ -forma y  $\hat{\gamma}$ -localidad, el subíndice indica el componente de la mezcla. Para decidir sobre el mejor ajuste, y debido a que se utilizaron diferentes cantidades de parámetros se consideró tanto el valor del AIC como el valor de la log-verosimilitud.

| Programa $\hat{p}$                                                           |                               | $\hat{\alpha_1}$ | $\hat{\alpha_2}$ | B2. | $\hat{\gamma_1}$ | $\hat{\gamma_2}$ | AIC log-veros.    |
|------------------------------------------------------------------------------|-------------------------------|------------------|------------------|-----|------------------|------------------|-------------------|
| Mixtools 0.2110 0.2383 0.6761 2.6379 1.9572 0.0250 0.0250 72.534 -30.267     |                               |                  |                  |     |                  |                  |                   |
| GamlssMX 0.2147 0.4759 0.5182 2.3058 1.9039 0.0290 0.0290 70.955 $-29.478$   |                               |                  |                  |     |                  |                  |                   |
| Recorridos 0.2906 0.4185 0.3957 2.7690 2.1820 0.0300 0.0002 63.138 $-24.569$ |                               |                  |                  |     |                  |                  |                   |
|                                                                              | rebmix $-2.1470$ $1.5275$ $-$ |                  |                  |     | 0.0290           |                  | $-65.529 -30.764$ |

<span id="page-55-0"></span>Tabla 3.12: Resultados de los estimadores con los 4 paquetes.

En la Tabla [3.12](#page-55-0) se puede apreciar que las funciones de los tres primeros paquetes ajustan de forma similar, determinando que los datos de los componentes electrónicos son del caso 3, en donde el parámetro de forma del primer componente está entre 0 y 1, mientras que en el segundo componente el parámetro de forma es mayor a 1. Es decir, la mezcla que mejor ajusta los datos tiene un m´aximo. En el caso del ajuste realizado por el paquete rebmix con el algoritmo del vecino más cercano no detectó una mezcla con dos componentes.

<span id="page-55-1"></span>Los resultados de las funciones de densidad para cada una de las mezclas resultante de los cuatro programas utilizados en el ajuste de los 20 datos de los tiempos de vida de componentes electrónicos se pueden apreciar en forma gráfica en la Figura [3.4.](#page-55-1)

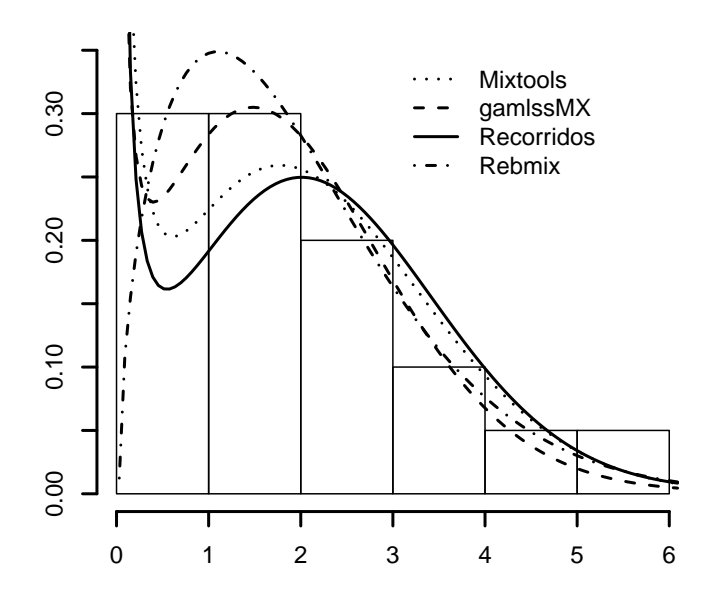

Figura 3.4: Gráficas de las densidades de mezclas y el histograma de los datos.

Las funciones de confiabilidad y tasa de fallas se muestran en la Figura [3.5.](#page-56-0) En ellas se puede apreciar que las funciones de confiabilidad son muy semejantes, y que las funciones de tasa de falla son crecientes por tener un parámetro de forma mayor a 1, es decir la razón de tasas de falla de los tiempos de vida de los componentes electrónicos es creciente con respecto del tiempo.

<span id="page-56-0"></span>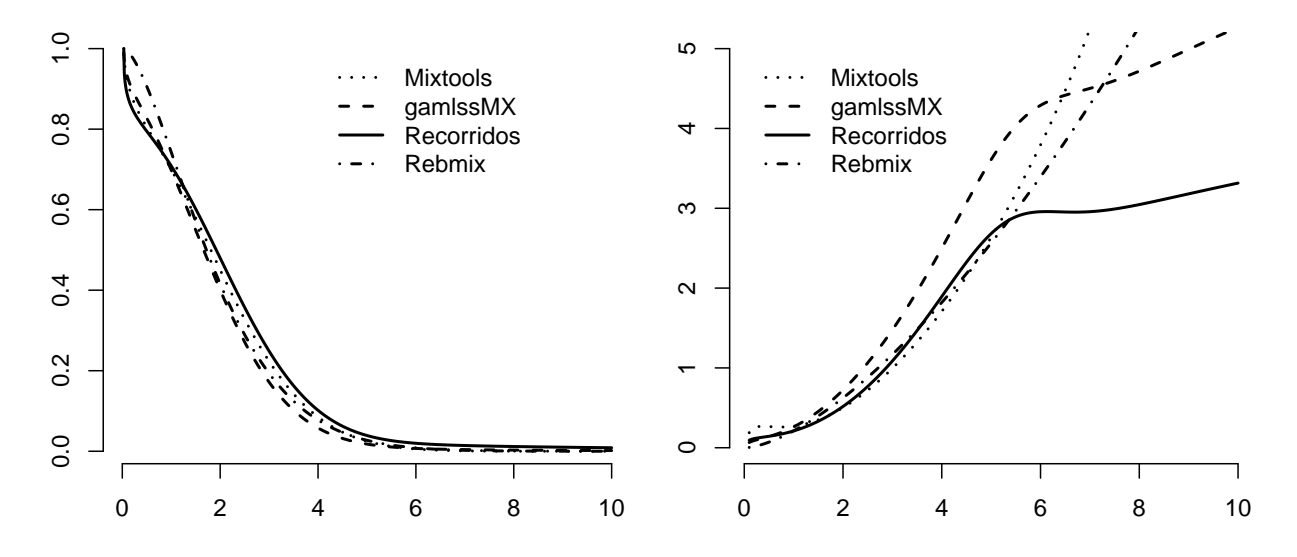

Figura 3.5: Funciones de confiabilidad y Hazard de la mezcla.

#### 3.4.1. Explicación del algoritmo propuesto

Se propone determinar una mezcla de distribuciones Weibull que mejor ajuste a los datos de la Tabla [3.11.](#page-54-0) El ajuste inicia con el histograma de los 20 datos, ver Figura [3.4.](#page-55-1) Como se dijo en el método, primeramente deben acotarse los valores de los parámetros.

En el caso del parámetro de localidad, vemos que éste no puede tomar valores mayores a los de la realización y por otro lado del histograma no hay desplazamientos negativos, en este caso los valores que puede tomar el estimador de  $\gamma$  están entre 0 y mín $\{y_i\}$ .

Por otro lado, se puede apreciar del histograma que los parámetros de escala y forma no son muy grandes, entonces se consideran entre 0.1 y 10. Con estas acotaciones se obtiene un valor de la función log-verosimilitud −29.42596936 mayor al obtenido con las otras funciones, ver Tabla [3.12.](#page-55-0) Los resultados se muestran en las dos primeras gráficas de la Figura [3.6.](#page-57-0) Posteriormente se vuelven acotar los intervalos para los estimadores de los parámetros de forma y escala a  $0.1$  y  $2$  para la primera función de densidad y  $0.1$  y  $4$  para la segunda función de densidad, realizando un segundo recorrido se obtuvo un valor de la función log-verosimilitud de −26.07381765. Los resultados se muestran en las dos últimas gráficas de la Figura [3.6.](#page-57-0)

<span id="page-57-0"></span>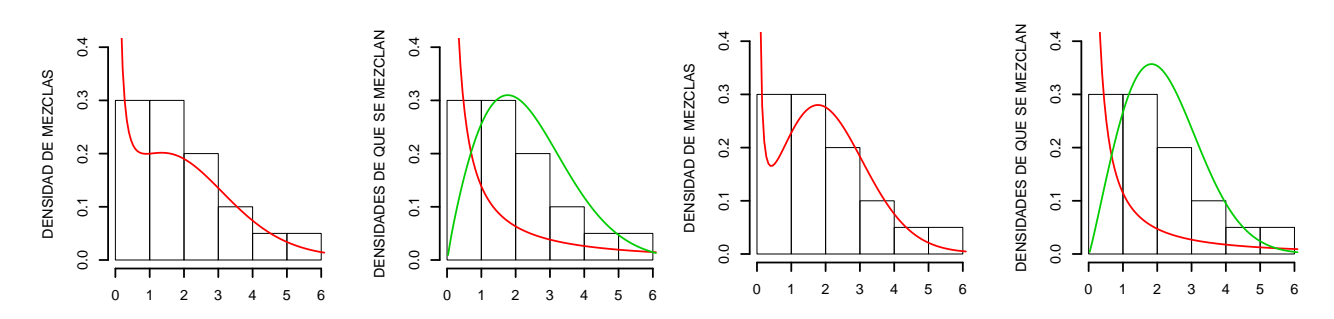

**Figura 3.6:** Muestran los ajustes en los recorridos 1 (primera y segunga gráficas) y 2 (tercera y cuarta gráficas), respectivamente; función de densidad de la mezcla (primera y tercera gráficas) y las 2 funciones de densidades (segunda y cuarta gráficas

Siguiendo con el acotamiento de los parámetros de forma y escala a 0.3 y 1; 0.3 y 2, respectivamente para la primera función de densidad. Para la segunda función de densidad de  $2.5 - 4$  y 2–4, respectivamente, después del recorrido la log-verosimilitud toma un valor de −24.73692529 ver las dos primeras gráficas de la Figura [3.7.](#page-57-1) Realizando un último recorrido con los parámetros de forma y escala entre 0.3–0.6 y 0.3–0.7 para la primera función de densidad, mientras que para la segunda función de densidad se acotan a  $2.5-3$  y  $2-2.5$  con un valor para la log-verosimilitud de −24.56919; los resultados se muestran en las dos últimas gráficas de la Figura [3.7.](#page-57-1)

<span id="page-57-1"></span>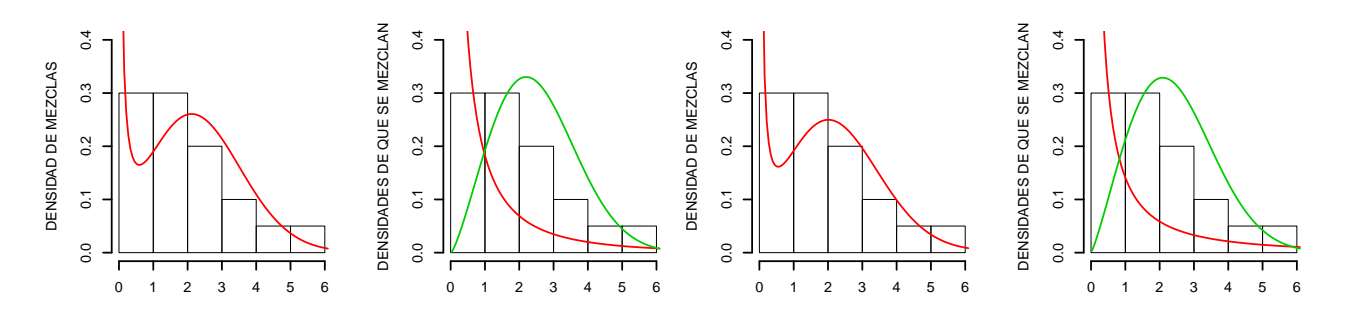

Figura 3.7: Muestran los ajustes en los recorridos 3 (primera y segunga gráficas) y 4 (tercera y cuarta gráficas), respectivamente; función de densidad de la mezcla (primera y tercera gráficas) y las 2 funciones de densidades (segunda y cuarta gráficas).

El resumen de los resultados de los 4 recorridos se muestra en la Tabla [3.13.](#page-57-2)

| Recorrido      | $\alpha_1$ |           | $\gamma_1$ | $\alpha_2$ | B2        | $\gamma_2$ |        | log-veros. |
|----------------|------------|-----------|------------|------------|-----------|------------|--------|------------|
|                | 0.3685018  | 0.6880545 | 0.0299527  | 1.8649952  | 2.6501640 | 0.0120913  | 0.4768 | $-29.4260$ |
| $\overline{2}$ | 0.3368656  | 0.2682135 | 0.0299976  | 2.0961695  | 2.4795924 | 0.0123601  | 0.2540 | $-26.0738$ |
| 3              | 0.5171664  | 0.4872062 | 0.0300000  | 2.2605242  | 2.8294988 | 0.0159228  | 0.2585 | $-24.7369$ |
| 4              | 0.3956516  | 0.4185487 | 0.0299998  | 2.1819940  | 2.7690040 | 0.0002076  | 0.2906 | $-24.5692$ |

<span id="page-57-2"></span>Tabla 3.13: Resultados de los estimadores durante los 4 recorridos.

#### 3.4.2. Comentarios del Capítulo

Los modelos de mezclas Weibull son identificables y actualmente existen varios algoritmos para calcular los estimadores de m´axima verosimilitud. Dichos algoritmos han sido programados en paquetes del proyecto R proporcionando estimaciones con errores pequeños, como se comprobó por simulación calculando el sesgo y error cuadrado medio de las estimaciones. Esto último se comprobó para cada uno de los tres paquetes más recientes que existen en el proyecto R.

Durante los cálculos y la simulación de resultados se pudo apreciar que los tres paquetes revisados del proyecto R tienen cierta inestabilidad en el caso de valores pequeños de los par´ametros de forma, esto se debe a que en estas situaciones la mezcla se va al infinito cuando t se aproxima a ceropo la derecha, lo que puede generar valores extremadamente grandes que hace que se desborden los cálculos.

El algoritmo propuesto de recorridos debido a su sencillez y la única restricción que tiene sobre la continuidad de la función, trabaja sin muchos problemas. Para lograr buenos resultados con este algoritmo debe elegirse el conjunto compacto inicial adecuado, para esto es necesario considerar los valores de las observaciones y algunas medidas estadísticas sencillas de ellos, como son: rango, centro, coeficiente de asimetría y frecuencia relativa máxima.

Con los resultados y la aplicación presentada en este trabajo podemos apreciar que cualquiera de los cuatro paquetes proporciona una herramienta bastante sencilla, pero de gran capacidad de cálculo para aplicarse en problemas estadísticos reales que involucren modelos de mezclas Weibull finitas.

Finalmente se compararon los resultados obtenidos en este trabajo con los del artículo citado en la aplicación, obteniendo un resultado que mejora el valor de la log-verosimilitud en 35.3 %.

# **Capítulo**

# Comparación de mezclas Weibull finitas univariadas

# 4.1. Introducción

En el presente capítulo serán revisadas las pruebas de hipótesis para la comparación de mezclas. Es decir, se supondrá que las observaciones provienen de una población que puede ser representada por un modelo de mezclas de densidades Weibull, de tal forma que el problema de interés consiste en elegir dos muestras de dos poblaciones de mezclas y realizar una comparación entre ambas mezclas para decidir si son iguales o diferentes.

El problema es demasiado complejo, de tal forma que se inicia con el planteamiento general del problema. Posteriormente, se plantean los problemas particulares para las variables aleatorias con distribución, exponencial y Weibull.

Con los problemas planteados se procede a revisar los métodos clásicos de pruebas de hipótesis de razón de verosimilitud generalizada. Con respecto a estas pruebas se tiene que el caso asintótico de la prueba Ji-cuadrada no se cumple, por lo que se propone la prueba de razón de verosimilitud generalizada ajustada, ésta es una prueba que tiene un comportamiento similar a la ji-cuadrada pero que está en función del tamaño de la muestra. En este conjunto de pruebas se agrega la prueba bootstrap para la raz´on de verosimilitud generalizada. Estas pruebas no se usan debido a que tienen una potencia muy baja, esto se debe a que los m´etodos de estimación de los parámetros en mezclas finitas, en este momento y en general no son buenos, raz´on por la que ambas pruebas no resultan ser buenas.

Después de revisar que las pruebas paramétricas aplicadas a mezclas finitas tienen problemas por la estimación de parámetros se revisan dos pruebas del tipo no paramétrico, Kolmogorov– Smirnov y Anderson–Darling, aplicada a la igualdad de dos distribuciones. Para estas pruebas se calculan el tamaño y potencia de la prueba en el caso de mezclas con dos componentes

Weibull. Los cálculos se realizan bajo los diferentes casos que pueden ocurrir con mezclas Weibull de dos componentes, revisados en la sección [1.4.](#page-22-0)

# 4.2. Comparación de poblaciones

El problema de comparación de poblaciones de mezclas no ha sido analizado, los trabajos más próximos al tema se refieren a las comparaciones de poblaciones homogéneas contra heterogéneas. Por ejemplo, tenemos entre otros trabajos los siguientes:

Wilfried Seidel et al. [\[73\]](#page-93-2) en el año 2000 prueban la homogeneidad de una exponencial contra la mezcla de dos exponenciales para esto demuestran que la prueba de razón de verosimilitud no es apropiada para obtener una buena potencia de la prueba, pero que el algoritmo EM proporciona una buena potencia de la prueba.

Hanfeng Chen *et al.* [\[18\]](#page-89-0) en el año 2001 también obtienen una prueba para verificar si los datos provienen de una población homogénea o heterogênea en mezclas finitas. Para esto prueban que el método de razón de verosimilitud es complejo para realizar los cálculos y proponen una modificación a este método, con la modificación propuesta la razón de verosimilitud es del tipo  $\chi^2$  y asintóticamente más potente bajo alternativas locales.

Yungtai Lo [\[49\]](#page-91-0) en el año 2008 propuso una prueba de que los datos provienen de una mezcla normal homoscedástica contra la alternativa que los datos provienen de una mezcla normal heteroscedástica, para esto utilizo la razón de verosimilitud con distribución  $\chi^2$ .

Por su parte Ramprasath & Durairajan [\[65\]](#page-92-3) en el año 2010 obtuvieron la prueba localmente más potente para la proporción de una mezcla de dos componentes con distribución especificada para datos censurados tipo-I.

#### 4.2.1. Planteamiento del problema

El problema de comparación de poblaciones provenientes de combinaciones convexas de densidades (mezclas finitas) se puede establecer de la siguiente forma. Sean las poblaciones 1 y 2, con función de densidad de la mezcla, respectiva:

$$
M_1(x; \Theta_1) : f_1(x, \Theta_1) = p_1 f_{11}(x, \Theta_{11}) + (1 - p_1) f_{12}(x, \Theta_{12}), \text{ con } \Theta_1 = (\Theta_{11}, \Theta_{12}) \quad (4.2.1)
$$

$$
M_2(y; \Theta_2) : f_2(y, \Theta_2) = p_2 f_{21}(y, \Theta_{21}) + (1 - p_2) f_{22}(y, \Theta_{22}), \text{ con } \Theta_2 = (\Theta_{21}, \Theta_{22}) \quad (4.2.2)
$$

Dadas las variables aleatorias  $X \, y \, Y$  de las poblaciones 1 y 2, respectivamente se quiere probar el siguiente contraste de hipótesis:

<span id="page-60-2"></span><span id="page-60-1"></span><span id="page-60-0"></span>
$$
H_0: M_1(x; \Theta_1) = M_2(y; \Theta_2)
$$
  
\n
$$
H_1: M_1(x; \Theta_1) \neq M_2(y; \Theta_2)
$$
\n(4.2.3)

Note que en el caso particular de que las funciones de densidad  $f_{ij}$  para  $i, j = 1, 2$  se obtienen de una misma familia y que su diferencia únicamente está en los parámetros, entonces  $(4.2.1)$  $(4.2.1)$  $(4.2.1)$  y  $(4.2.2)$  $(4.2.2)$  $(4.2.2)$  pueden simplificarse, denotando la función de densidad de la familia en común por  $f$ . Luego,

$$
M_1(x; \Theta_1) : f_1(x, \Theta_1) = p_1 f(x, \Theta_{11}) + (1 - p_1) f(x, \Theta_{12}), \text{ con } \Theta_1 = (\Theta_{11}, \Theta_{12}) \qquad (4.2.4)
$$

$$
M_2(y; \Theta_2) : f_2(y, \Theta_2) = p_2 f(y, \Theta_{21}) + (1 - p_2) f(y, \Theta_{22}), \text{ con } \Theta_2 = (\Theta_{21}, \Theta_{22}) \qquad (4.2.5)
$$

De esta forma el contraste de hipótesis que se desea probar es equivalente al siguiente problema. Dadas dos muestras aleatorias e independientes  $X_1, X_2, \ldots, X_n$  y  $Y_1, Y_2, \ldots, Y_m$  de las poblaciones 1 y 2, respectivamente, se quiere probar el siguiente contraste de hipótesis:

<span id="page-61-2"></span><span id="page-61-1"></span><span id="page-61-0"></span>
$$
H_0: (\mathbf{\Theta}_{11}, \mathbf{\Theta}_{12}, p_1) = (\mathbf{\Theta}_{21}, \mathbf{\Theta}_{22}, p_2)
$$
  
\n
$$
H_1: (\mathbf{\Theta}_{11}, \mathbf{\Theta}_{12}, p_1) \neq (\mathbf{\Theta}_{21}, \mathbf{\Theta}_{22}, p_2)
$$
\n(4.2.6)

#### 4.2.2. Exponenciales

El problema de comparación de poblaciones provenientes de mezclas de distribuciones exponenciales se establece directamente de las expresiones  $(4.2.4)$  $(4.2.4)$  $(4.2.4)$  y  $(4.2.5)$  $(4.2.5)$  $(4.2.5)$ , sustituyendo la función de densidad exponencial ([1.6.1](#page-26-0)), obteniendo:

$$
M_1(x; \Theta_1) : f_1(x, \Theta_1) = p_1 \frac{1}{\beta_{11}} \exp\left(-\frac{x}{\beta_{11}}\right) + (1 - p_1) \frac{1}{\beta_{12}} \exp\left(-\frac{x}{\beta_{12}}\right)
$$
(4.2.7)  
para  $0 \le x \le \infty$ , con  $\Theta_1 = (\beta_{11}, \beta_{12})$  y  $\beta_{11}, \beta_{12} > 0$ ,  $p_i \in [0, 1]$ 

$$
M_2(y; \Theta_2) : f_2(y, \Theta_2) = p_2 \frac{1}{\beta_{21}} exp\left(-\frac{y}{\beta_{21}}\right) + (1 - p_2) \frac{1}{\beta_{22}} exp\left(-\frac{y}{\beta_{22}}\right)
$$
\n(4.2.8)  
\npara 0 ≤ y < ∞, con Θ<sub>2</sub> = (β<sub>21</sub>, β<sub>22</sub>) y β<sub>21</sub>, β<sub>22</sub> > 0, p<sub>2</sub> ∈ [0, 1]

Así, el contraste de hipótesis  $(4.2.6)$  $(4.2.6)$  $(4.2.6)$  que se desea probar es equivalente a probar  $(4.2.9)$  $(4.2.9)$  $(4.2.9)$ 

<span id="page-61-3"></span>
$$
H_0: (\beta_{11}, \beta_{12}, p_1) = (\beta_{21}, \beta_{22}, p_2)
$$
  
\n
$$
H_1: (\beta_{11}, \beta_{12}, p_1) \neq (\beta_{21}, \beta_{22}, p_2)
$$
\n(4.2.9)

En total se tienen 6 parámetros, 3 por cada mezcla.

#### 4.2.3. Weibull

Similarmente a la mezcla de exponenciales el problema de comparación de poblaciones provenientes de mezclas de distribuciones Weibull se puede establecer de la siguiente forma. Sean las poblaciones 1 y 2, con función de densidad Weibull, respectiva:

$$
M_1(x; \Theta_1) = p_1 \frac{\beta_{11}}{\alpha_{11}} \left(\frac{x}{\alpha_{11}}\right)^{\beta_{11}-1} e^{-\left(\frac{x}{\alpha_{11}}\right)^{\beta_{11}}} + (1-p_1) \frac{\beta_{12}}{\alpha_{12}} \left(\frac{x}{\alpha_{12}}\right)^{\beta_{12}-1} e^{-\left(\frac{x}{\alpha_{12}}\right)^{\beta_{12}}} \tag{4.2.10}
$$

para  $0 \leq x < \infty$ , con  $\Theta_1 = (\alpha_{11}, \beta_{11}, \alpha_{12}, \beta_{12})$  y  $\alpha_{11}, \beta_{11}, \alpha_{12}, \beta_{12} > 0, p_1 \in [0, 1]$ .

<span id="page-62-2"></span>Similarmente

$$
M_2(y; \Theta_2) = p_2 \frac{\beta_{21}}{\alpha_{21}} \left(\frac{y}{\alpha_{21}}\right)^{\beta_{21}-1} e^{-\left(\frac{y}{\alpha_{21}}\right)^{\beta_{21}}} + (1-p_2) \frac{\beta_{22}}{\alpha_{22}} \left(\frac{y}{\alpha_{22}}\right)^{\beta_{22}-1} e^{-\left(\frac{y}{\alpha_{22}}\right)^{\beta_{22}}} \tag{4.2.11}
$$

para  $0 \leq y < \infty$ , con  $\mathbf{\Theta}_2 = (\alpha_{21}, \beta_{21}, \alpha_{22}, \beta_{22})$  y  $\alpha_{21}, \beta_{21}, \alpha_{22}, \beta_{22} > 0$ ,  $p_2 \in [0, 1]$ .

De esta forma el contraste de hipótesis que se desea probar es equivalente a probar

<span id="page-62-1"></span>
$$
H_0: (\alpha_{11}, \beta_{11}, \alpha_{12}, \beta_{12}, p_1) = (\alpha_{21}, \beta_{21}, \alpha_{22}, \beta_{22}, p_2)
$$
  
\n
$$
H_1: (\alpha_{11}, \beta_{11}, \alpha_{12}, \beta_{12}, p_1) \neq (\alpha_{21}, \beta_{21}, \alpha_{22}, \beta_{22}, p_2)
$$
\n(4.2.12)

En este caso ambas mezclas contienen 5 parámetros cada una, dando un total de 10 parámetros.

# 4.3. Pruebas paramétricas de razón de verosimilitud generalizada para comparación de dos mezclas Weibull

La función de verosimilitud para el caso de dos muestras aleatorias independientes, tomadas de las mezclas ([4.2.1](#page-60-0)) y ([4.2.2](#page-60-1)), con realizaciones  $x_1, x_2, \ldots, x_n$  y  $y_1, y_2, \ldots, y_m$  está dada por:

$$
L_{\mathbf{X},\mathbf{Y}}(\boldsymbol{\theta}|\mathbf{x},\mathbf{y}) = L_{\mathbf{X}}(\boldsymbol{\theta}_1|\mathbf{x})L_{\mathbf{Y}}(\boldsymbol{\theta}_2|\mathbf{y})
$$
  
= 
$$
\prod_{i=1}^n (p_1 f(x_i|\boldsymbol{\theta}_{11}) + (1-p_1)f(x_i|\boldsymbol{\theta}_{12})) \prod_{j=1}^m (p_2 f(y_j|\boldsymbol{\theta}_{21}) + (1-p_2)f(y_j|\boldsymbol{\theta}_{22}))
$$

Mientras que su función log-verosimilitud:

<span id="page-62-0"></span>
$$
\ell_{\mathbf{X},\mathbf{Y}}(\boldsymbol{\theta}|\mathbf{x},\mathbf{y}) = \sum_{i=1}^{n} \log (p_1 f(x_i|\boldsymbol{\theta}_{11}) + (1-p_1) f(x_i|\boldsymbol{\theta}_{12})) + \sum_{j=1}^{m} \log (p_2 f(y_j|\boldsymbol{\theta}_{21}) + (1-p_2) f(y_j|\boldsymbol{\theta}_{22}))
$$
(4.3.1)

Se quiere probar el juego de hipótesis  $(4.2.6)$  $(4.2.6)$  $(4.2.6)$  por el método de razón de verosimilitud generalizada, con  $\Omega$  que representa a todo el espacio paramétrico y  $\omega$  el espacio paramétrico bajo la hipótesis nula. Es decir, hay que calcular

<span id="page-63-0"></span>
$$
\hat{\lambda}(\mathbf{x}, \mathbf{y}) = \frac{L_{\mathbf{X}, \mathbf{Y}}(\hat{\boldsymbol{\theta}}_{\omega} | \mathbf{x}, \mathbf{y})}{L_{\mathbf{X}, \mathbf{Y}}(\hat{\boldsymbol{\theta}}_{\Omega} | \mathbf{x}, \mathbf{y})},
$$
(4.3.2)

en donde  $\hat{\bm{\theta}}_{\bm{\Omega}}$  y  $\hat{\bm{\theta}}_{\bm{\omega}}$  son los EMV bajo  $\bm{\Omega}$  y  $\bm{\omega},$  respectivamente, que se pueden calcular a partir de ([4.3.1](#page-62-0)). Posteriormente, se calcula la constante crítica k, para un nivel de significancia  $\alpha$ dado de antemano, tal que  $P(\lambda(\mathbf{X}, \mathbf{Y}) < k | H_0) = \alpha$ .

Esta forma de presentar la prueba es la clásica, pero en el caso de mezclas finitas la estadística de prueba  $-2\log(\lambda)$  no sigue la distribución clásica de la Ji-cuadrada, yaque al realizar la simulación se vió que estaba en función de  $n$ , como se muestra en la siguiente metodología. Entonces se propone revisar por simulación dos pruebas derivadas de la razón de verosimilitud generalizada.

#### 4.3.1. Prueba asintótica ajustada

En el caso de mezclas finitas para la estadística  $(4.3.2)$  $(4.3.2)$  $(4.3.2)$  los EMV para los parámetros no se obtienen en forma cerrada pero se pueden estimar por medio del proyecto R. Entonces se puede recurrir a la forma asintótica ajustada de la prueba Ji-cuadrada. Esta prueba ajustada resulta ya que en el problema de mezclas Quinn, McLachlan & Hjort demostraron en 1987 que la distribución asintótica de  $-2 \log(\lambda)$  no necesariamente es una Ji–cuadrada, debido a que no cumple las condiciones de regularidad requeridas. Por medio de simulación es posible establecer que la distribución de  $-2 \log(\lambda)$  es aproximadamente una ji–cuadrada, afectada por una constante para cada valor de la muestra, como lo muestra McLachlan en su libro "Finite Mixture Models", (2000) página 189

$$
-2C(n)\log(\lambda) \sim \chi_d^2,\tag{4.3.3}
$$

donde  $C(n)$  depende del tamaño de la muestra  $n = n_1 + n_2$  con  $n_1$  y  $n_2$  tamaños de las muestras tomadas de las poblaciones  $1 \times 2$ , respectivamente y d es dos veces la diferencia entre los parámetros en la hipótesis alterna y la hipótesis nula sin incluir los parámetros de proporción.

A continuación se proporciona la prueba de razón de verosimilitud generalizada ajustada por simulación.

- <span id="page-63-1"></span>1).- Dados los valores de las observaciones  $x_1, \ldots, x_{n_1}$  y  $y_1, \ldots, y_{n_2}$  de dos poblaciones de mezclas Weibull.
- <span id="page-63-2"></span>2).- Con los valores de las observaciones en [\(1\)](#page-63-1) calcular los estimadores  $\hat{\theta}_{1\omega}$  y  $\hat{\theta}_{2\omega}$  bajo  $\omega$  y los estimadores  $\hat{\boldsymbol{\theta}}_{1\boldsymbol{\Omega}}$  y  $\hat{\boldsymbol{\theta}}_{2\boldsymbol{\Omega}}$  bajo  $\boldsymbol{\Omega}$ .
- 3).- A partir de los incisos [\(1\)](#page-63-1) y [\(2\)](#page-63-2) calcular  $\hat{\lambda} = \frac{L_{\mathbf{X},\mathbf{Y}}(\hat{\theta}_{1\omega},\hat{\theta}_{2\omega})}{L_{\mathbf{X},\mathbf{Y}}(\hat{\theta}_{1\omega},\hat{\theta}_{2\omega})}$  $\frac{L_{\mathbf{X},\mathbf{Y}}(\theta_{1\omega},\theta_{2\omega})}{L_{\mathbf{X},\mathbf{Y}}(\hat{\theta}_{1\Omega},\hat{\theta}_{2\Omega})}$  y comparar  $-2C(n)$  log  $\hat{\lambda}$  con  $\chi^2_8(\alpha)$ .
	- a).- Si  $-2C(n)\log \hat{\lambda} > \chi_8^2(\alpha)$  se rechaza  $H_0$  con nivel de significancia  $\alpha$ .
	- b).- Si  $-2C(n)\log \hat{\lambda} \leq \chi_8^2(\alpha)$  no se rechaza  $H_0$  con nivel de significancia  $\alpha$ .

En el caso del tamaño y potencia de la prueba se calculan por simulación, considerando que las muestras se toman de poblaciones pertenecientes a la clase  $\mathcal{W}_2$  y se programa los cálculos bajo el siguiente método.

- <span id="page-64-0"></span>1).- Se generan dos muestras  $x_1, x_2, \ldots, x_{n_1}$  de la mezcla  $M_1(x; \Theta_1) \in \mathcal{W}_2$  y  $y_1, y_2, \ldots, y_{n_2}$  de la mezcla  $M_2(y; \Theta_2) \in \mathcal{W}_2$ .
- <span id="page-64-1"></span>2).- Con las muestras generadas en [1](#page-64-0) calcular los estimadores  $\hat{\theta}_{1\omega}$  y  $\hat{\theta}_{2\omega}$  bajo  $\omega$  y los estimadores  $\hat{\boldsymbol{\theta}}_{1\boldsymbol{\Omega}}$  y  $\hat{\boldsymbol{\theta}}_{2\boldsymbol{\Omega}}$  bajo  $\boldsymbol{\Omega}$ .
- 3).- A partir de los incisos [1](#page-64-0) y [2](#page-64-1) calcular  $\hat{\lambda}_i = \frac{L_{\mathbf{X},\mathbf{Y}}(\hat{\boldsymbol{\theta}}_{1\omega},\hat{\boldsymbol{\theta}}_{2\omega})}{L_{\mathbf{X},\mathbf{Y}}(\hat{\boldsymbol{\theta}}_{1\omega},\hat{\boldsymbol{\theta}}_{2\omega})}$  $\frac{L_{\mathbf{X},\mathbf{Y}}(\theta_{1\omega},\theta_{2\omega})}{L_{\mathbf{X},\mathbf{Y}}(\hat{\theta}_{1\Omega},\hat{\theta}_{2\Omega})}$  y comparar  $-2C(n)\log\hat{\lambda_i}$  con  $\chi^2_*(\alpha)$  con ∗ = 8 para el tamaño de la prueba ∗ = 10,12,14,16 para la potencia de la prueba, según sea la cantidad de parámetros diferentes, estos valores se calculan por  $d$ como dos veces la diferencia entre los parámetros en la hipótesis alterna y la hipótesis nula sin los parámetros de la proporción.

\n- a). Si 
$$
-2C(n) \log \hat{\lambda} > \chi^2_*(\alpha)
$$
asignar *etiqueta<sub>i</sub>* = 1.
\n- b). Si  $-2C(n) \log \hat{\lambda} \leq \chi^2_*(\alpha)$ asignar *etiqueta<sub>i</sub>* = 0.
\n

<span id="page-64-2"></span>4).- Repetir pasos [1](#page-64-0)[–3b](#page-64-2) M veces. El tamaño o potencia de la prueba es  $TP = \frac{1}{N}$  $\frac{1}{M} \sum_{i=1}^{M}$ etiqueta<sub>i</sub>. Para la simulación generalmente se recomienda  $M \geq 1000$ .

El problema detectado posteriormente con esta prueba es que la estadística de prueba no es una Ji-cuadrada con 8 grados de libertad, como se puede observar en las figuras [4.1](#page-65-0) y [4.2.](#page-65-1) En donde se puede apreciar que el sesgo y el centro dependen del tamaño de la muestra.

El ajuste de esta prueba al tamaño  $n$  de la muestra se puede realizar por medio de simulación, aunque se requiere bastante tiempo de computo y aún así no se obtienen muy buenos ajustes.

El ajuste se realiza de la siguiente forma:

- Generar N valores del estadístico de prueba  $-2 \log(\hat{\lambda})$ , para m valores diferentes de la muestra *n*.
- Calcular los valores promedio de los N valores  $-2 \log(\hat{\lambda})$  para cada tamaño n de muestra calculado.

<span id="page-65-0"></span>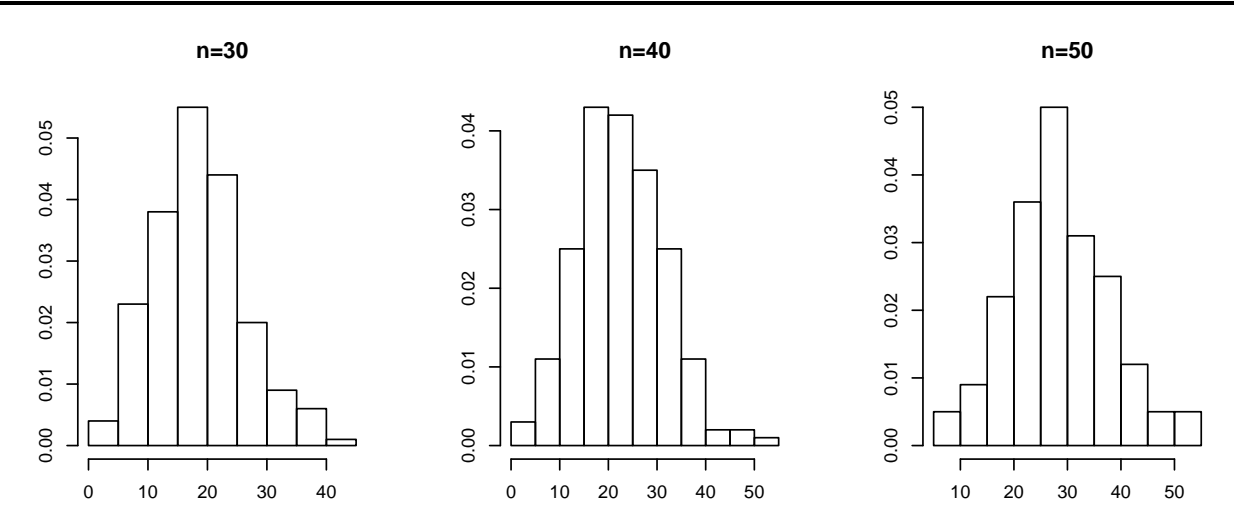

Figura 4.1: Función de densidad empírica de  $-2 \log(\hat{\lambda})$ , para  $n = 30, 40 \text{ y } 50$ .

<span id="page-65-1"></span>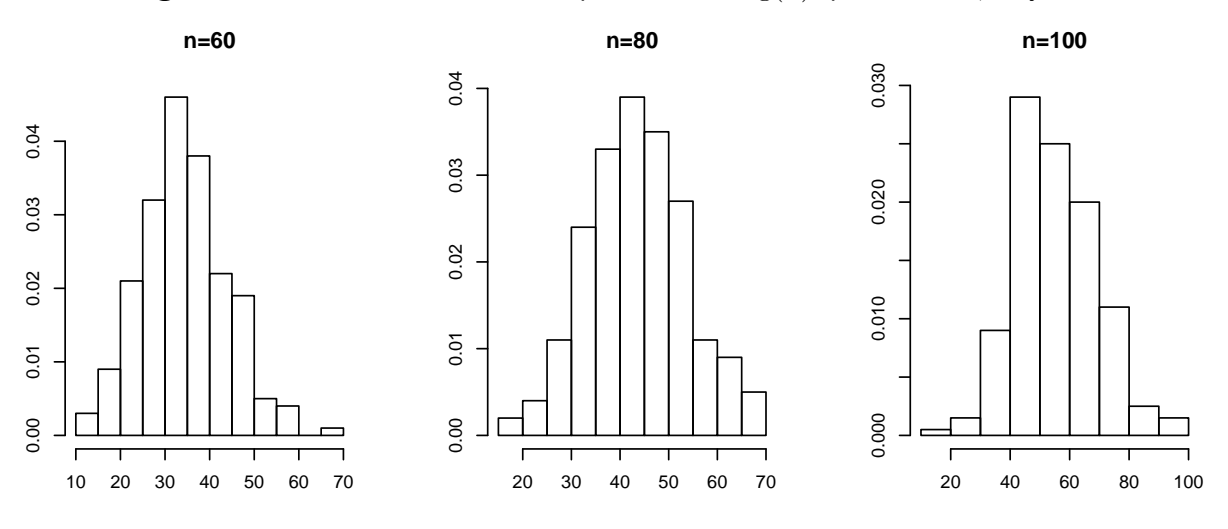

**Figura 4.2:** Función de densidad empírica de  $-2 \log(\hat{\lambda})$ , para  $n = 60, 80 \text{ y } 100$ .

Con los  $m$  promedios y los  $m$  valores de  $n$  ajustar estas parejas por medio de una regresión.

Con el método anterior se realiza un ajuste de la distribución de  $-2 \log(\lambda)$ , con parámetros para la mezcla Weibull (1/4, 2, 2, 2, 6) encontrando que los mejores ajustes se obtienen con  $C_1(n) = 0.0092n + 0.75$ ,  $C_2(n) = 0.133n^{0.5562}$  y  $C_3(n) = -210^{-5}n^2 + 0.0142n + 0.5$ . Se eligió  $C(n) = C_1(n)$  por ser más simple su expresión. El ajuste se muestra en la figura [4.3](#page-66-0)

<span id="page-66-0"></span>![](_page_66_Figure_1.jpeg)

Figura 4.3: La curva de rayas es la función de densidad empírica de  $-2 \log(\hat{\lambda})$ , en puntos la Ji-Cuadrada con 8 g.l. y trazo continuo la densidad teórica corregida con factor  $C(n) = 0.0092n + 0.75$ 

En la figura [4.3](#page-66-0) se puede apreciar que los ajustes son buenos para tamaños de muestra próximos a 50, fuera de ese rango no hay buenos ajustes. Además los ajustes dependen también de los parámetros, por tales razones no resulta ser un buen método de comparación.

#### 4.3.2. Prueba Bootstrap

En el caso general cuando las observaciones  $x_i$ s y  $y_i$ s provienen de las mezclas ([4.2.10](#page-62-1)) y  $(4.2.11)$  $(4.2.11)$  $(4.2.11)$ , respectivamente, y se desea probar el juego de hipótesis  $(4.2.3)$  $(4.2.3)$  $(4.2.3)$ , se propone una prueba Bootstrap basada en el estadístico  $\lambda$  dado en ([4.3.2](#page-63-0)).

La prueba de bootstrap, con base en los EMV, se realiza bajo los siguientes pasos.

- 1).- Con las observaciones dadas  $x_1, \ldots, x_n$  y  $y_1, \ldots, y_m$  calcular un valor para el estimador de  $\Theta$  bajo  $\Omega$  y  $\omega$  denotados por  $\hat{\Theta}_{0\Omega}$  y  $\hat{\Theta}_{0\omega}$ , respectivamente.
- 2).- Con las observaciones dadas y  $\hat{\Theta}_{0\Omega}$  y  $\hat{\Theta}_{0\omega}$  se calcula  $\hat{\lambda}_0 = \frac{L_{\mathbf{X},\mathbf{Y}}(\hat{\Theta}_{0\omega}|\mathbf{x},\mathbf{y})}{L_{\mathbf{X},\mathbf{Y}}(\hat{\Theta}_{0\omega}|\mathbf{x},\mathbf{y})}$  $\frac{L_{\mathbf{X},\mathbf{Y}}(\mathbf{\Theta}_{0\boldsymbol{\omega}}|\mathbf{x},\mathbf{y})}{L_{\mathbf{X},\mathbf{Y}}(\hat{\mathbf{\Theta}}_{0\boldsymbol{\Omega}}|\mathbf{x},\mathbf{y})}.$
- <span id="page-66-2"></span><span id="page-66-1"></span>3).- A partir de  $\hat{\Theta}_{0\Omega}$  y  $\hat{\Theta}_{0\omega}$  iniciar un ciclo de bootstrap.
- a).- Generar una muestra de tamaño n de  $(4.2.1)$  $(4.2.1)$  $(4.2.1)$   $(\tilde{x}_{11}, \ldots, \tilde{x}_{n1})$  y otra de tamaño m de  $(4.2.2)$  $(4.2.2)$  $(4.2.2)$   $(\tilde{y}_{11}, \ldots, \tilde{y}_{m1}).$
- <span id="page-67-0"></span> $b$ ).- Con las muestras del inciso  $(3a)$  calcular una estimación para los parámetros, denotados por  $\hat{\Theta}_{1\Omega}$  y  $\hat{\Theta}_{1\omega}$ .
- c).- Con  $\hat{\Theta}_{1\Omega}$  y  $\hat{\Theta}_{1\omega}$  del inciso [\(3b\)](#page-67-0) y  $\tilde{x}_{11},\ldots,\tilde{x}_{n1};$   $\tilde{y}_{11},\ldots,\tilde{y}_{m1}$  se calcula la razón de verosimilitud  $\tilde{\lambda}_1 = \frac{L_{\mathbf{X},\mathbf{Y}}(\hat{\mathbf{\Theta}}_{1\omega}|\mathbf{x},\mathbf{y})}{L_{\mathbf{X},\mathbf{Y}}(\hat{\mathbf{\Theta}}_{1\omega}|\mathbf{x},\mathbf{y})}$  $\frac{L_{\mathbf{X},\mathbf{Y}}(\mathbf{\Theta}_{1\boldsymbol{\omega}}|\mathbf{x},\mathbf{y})}{L_{\mathbf{X},\mathbf{Y}}(\hat{\mathbf{\Theta}}_{1\boldsymbol{\Omega}}|\mathbf{x},\mathbf{y})}.$
- 4).- El ciclo de bootstrap del inciso [\(3\)](#page-66-2) se repite  $N$  veces para calcular  $\tilde{\lambda}_1,\ldots,\tilde{\lambda}_N,$  en donde  $N$ cantidad de estimaciones de bootstrap para determinar el cuantil bootstrap, generalmente se recomienda  $N \geq 5000$ .
- <span id="page-67-1"></span>5).- Con el ciclo terminado  $\tilde{\lambda}_1, \tilde{\lambda}_2, \ldots, \tilde{\lambda}_N$ , son ordenados en forma no decreciente, denotándolos con  $\hat{\lambda}_i$ . Entonces,  $\hat{\lambda}_1 \leq \hat{\lambda}_2 \leq \cdots \leq \hat{\lambda}_N$ , a partir de ellos se calcula el cuantil  $\alpha$ , sea éste  $\hat{\lambda}_{\alpha}$ .
- 6).- Regla de decisión. Comparar  $\hat{\lambda}_0$  con el cuantil  $\alpha$  del inciso [\(5\)](#page-67-1).
	- a).- Si  $\hat{\lambda}_0 \leq \hat{\lambda}_\alpha$ , se rechaza  $H_0$  a nivel de significancia  $\alpha$ . b).- Si  $\hat{\lambda}_0 > \hat{\lambda}_\alpha$ , no se rechaza  $H_0$  a nivel de significancia  $\alpha$ .

# Tamaño y potencia de la prueba

Como se sabe el tamaño de una prueba se relaciona con la probabilidad del error tipo I, luego se realiza la simulación para el tamaño de prueba considerando que los datos provienen de dos muestras de variables aleatorias de mezclas ([4.2.1](#page-60-0)) y ([4.2.2](#page-60-1)), para los valores de  $\Theta_1$  y  $\Theta_2$ dados.

Para determinar el tamaño de la prueba con los estimadores,  $\hat{\Theta}_1$  y  $\hat{\Theta}_2$ , se programó una función en el proyecto R para el contraste de hipótesis  $(4.2.6)$  $(4.2.6)$  $(4.2.6)$  por medio del método bootstrap. Entonces con la notación anterior para la prueba se indica el procedimiento para calcular el tamaño y la potencia de la prueba.

- <span id="page-67-2"></span>1).- Se generan dos muestras  $x_1, x_2, \ldots, x_n$  de la mezcla  $M_1(x; \Theta_1) \in \mathcal{W}_2$  y  $y_1, y_2, \ldots, y_m$  de la mezcla  $M_2(y; \Theta_2) \in \mathcal{W}_2$ .
- <span id="page-67-3"></span>2).- Con las muestras generadas en [1](#page-67-2) calcular los estimadores bajo todo  $\omega$  y bajo todo  $\Omega$ , denotados por  $\hat{\boldsymbol{\theta}}_{0\boldsymbol{\omega}}$  y  $\hat{\boldsymbol{\theta}}_{0\boldsymbol{\Omega}}$ , respectivamente.
- 3).- Con los valores de [1](#page-67-2) y [2](#page-67-3) calcular  $\hat{\lambda}_0 = \frac{L_{\mathbf{X},\mathbf{Y}}(\hat{\theta}_{0\omega}|\mathbf{x},\mathbf{y})}{L_{\mathbf{X},\mathbf{Y}}(\hat{\theta}_{0\omega}|\mathbf{x},\mathbf{y})}$  $\frac{L_{\mathbf{X},\mathbf{Y}}(\boldsymbol{\theta}_{0\omega}|\mathbf{x},\mathbf{y})}{L_{\mathbf{X},\mathbf{Y}}(\hat{\boldsymbol{\Theta}}_{0\Omega}|\mathbf{x},\mathbf{y})}.$
- <span id="page-67-4"></span>4).- A partir de  $\hat{\theta}_{0\Omega}$  iniciar un ciclo de bootstrap.
- <span id="page-68-0"></span>a).- Generar dos muestras  $x_{i1}, x_{i2}, \ldots, x_{in}$  de la mezcla  $M_1(x; \Theta_1) \in W_2$  y  $y_{i1}, y_{i2}, \ldots, y_{im}$ de la mezcla  $M_2(y; \Theta_2) \in \mathcal{W}_2$ .
- <span id="page-68-1"></span>b).- Con las muestras de [\(4a\)](#page-68-0) calcular una estimación para los parámetros, denotados por  $\hat{\boldsymbol{\theta}}_{i\boldsymbol{\omega}}$  y  $\hat{\boldsymbol{\theta}}_{i\boldsymbol{\Omega}}$ .

c).- Con los valores de [4a](#page-68-0) y [4b](#page-68-1) se calcula la razón de verosimilitud  $\tilde{\lambda}_i = \frac{L_{\mathbf{X},\mathbf{Y}}(\hat{\boldsymbol{\theta}}_{i\omega}|\mathbf{x},\mathbf{y})}{L_{\mathbf{X},\mathbf{Y}}(\hat{\boldsymbol{\theta}}_{i\omega}|\mathbf{x},\mathbf{y})}$  $\frac{L_{\mathbf{X},\mathbf{Y}}(\boldsymbol{\theta}_{i\boldsymbol{\omega}}|\mathbf{x},\mathbf{y})}{L_{\mathbf{X},\mathbf{Y}}(\hat{\boldsymbol{\theta}}_{i\boldsymbol{\Omega}}|\mathbf{x},\mathbf{y})}.$ 

- 5).- El ciclo de bootstrap del inciso [\(4\)](#page-67-4) se repite N veces para calcular  $\tilde{\lambda}_1, \ldots, \tilde{\lambda}_N$ , en donde  $N$ –cantidad de estimaciones de bootstrap para determinar el cuantil bootstrap, generalmente se recomienda  $N \geq 1000$ .
- <span id="page-68-2"></span>6).- Con el ciclo terminado  $\tilde{\lambda}_1, \tilde{\lambda}_2, \ldots, \tilde{\lambda}_N$ , son ordenados en forma no decreciente, denotándolos con  $\hat{\lambda}_i$ . Entonces,  $\hat{\lambda}_1 \leq \hat{\lambda}_2 \leq \cdots \leq \hat{\lambda}_N$ , a partir de ellos se calcula el cuantil  $\alpha$ , sea éste  $\hat{\lambda}_{\alpha}$ .
- 7).- Regla de decisión. Comparar  $\hat{\lambda}_0$  con el cuantil  $\alpha$  del inciso [\(6\)](#page-68-2).

a).- Si  $\hat{\lambda}_0 \leq \hat{\lambda}_\alpha$  asignar  $etiqueta_i = 1$ . **b).**- Si  $\hat{\lambda}_0 > \hat{\lambda}_\alpha$  asignar *etiqueta<sub>i</sub>* = 0.

<span id="page-68-3"></span>8).- Repetir pasos [1](#page-67-2)[–7b](#page-68-3) M veces. El tamaño o potencia de la prueba es  $TP = \frac{1}{N}$  $\frac{1}{M} \sum_{i=1}^{M}$ etiqueta<sub>i</sub>. Para la simulación generalmente se recomienda  $M \geq 1000$ .

La prueba es buena si el tamaño de prueba es pequeño y la potencia es grande.

<span id="page-68-4"></span>Se realizo la simulación para calcular el tamaño y potencia de la prueba, resultando que los tamaños se conservan, pero las potencias son muy bajas, los resultados se muestran en las Tablas [4.1](#page-68-4) y [4.2,](#page-69-0) respectivamente. El caso que se analizó es el caso 2 con dos modas.

| $n_{\cdot}$ | 0.05  | $0.10\,$ |
|-------------|-------|----------|
| 30          | 0.05  | 0.15     |
| 40          | 0.040 | 0.105    |
| 50          | 0.035 | 0.07     |
| 75          | 0.040 | 0.095    |
| 100         | 0.050 | 0.085    |
| 150         | 0.020 | 0.07     |

**Tabla 4.1:** Tamaño de la prueba Bootstrap para  $\alpha_{11} = 0.2$ ,  $\beta_{11} = \alpha_{12} = 2$ ,  $\beta_{12} = 6$ .

| $\it n$ | 0.05  | 0.10  |
|---------|-------|-------|
| 30      | 0.065 | 0.100 |
| 40      | 0.040 | 0.115 |
| 50      | 0.041 | 0.116 |
| 75      | 0.045 | 0.120 |
| 100     | 0.025 | 0.135 |
| $150\,$ | 0.050 | 0.105 |

<span id="page-69-0"></span>**Tabla 4.2:** Potencia de la prueba Bootstrap para  $\alpha_{11} = 0.2$ ,  $\beta_{11} = \alpha_{12} = 2$ ,  $\beta_{12} = 6$ ,  $\alpha_{21} = 1.2$ ,  $\beta_{21} =$ 0.5,  $\alpha_{22} = 4$ ,  $\beta_{22} = 3$ .

#### 4.3.3. Razón de verosimilitud generalizada para exponenciales

Se mencionó que la razón de verosimilitud generalizada no tiene forma cerrada, incluso en distribuciones más simples como es el caso de mezclas exponenciales. El juego de hipótesis a probar es  $(4.2.9)$  $(4.2.9)$  $(4.2.9)$ , en este caso el espacio paramétrico está dado por:

$$
\Omega = \{ \beta_{11}, \beta_{12} \,\beta_{21}, \beta_{22}, p_1, p_2 | \beta_{ij} \in \mathbb{R}^+, \ p_i \in [0, 1] \}
$$

equivalente a  $\Omega = \mathbb{R}^+ \times \mathbb{R}^+ \times \mathbb{R}^+ \times \mathbb{R}^+ \times [0,1] \times [0,1].$ 

Mientras que el espacio paramétrico  $\omega$  bajo la hipótesis nula se obtiene denotando  $\beta_{11} =$  $\beta_{21} = \beta_1; \ \beta_{12} = \beta_{22} = \beta_2 \text{ y } p_1 = p_2 = p. \text{ Entonces, se tiene}$ 

$$
\boldsymbol{\omega} = \{ \beta_1, \beta_2, p | \beta_1, \beta_2 \in \mathbb{R}^+, \ p \in [0, 1] \}
$$

equivalente a  $\boldsymbol{\omega} = \mathbb{R}^+ \times \mathbb{R}^+ \times [0, 1].$ 

Para determinar los EMV se escribe primero su función log-verosimilitud:

$$
\ell_{\mathbf{X},\mathbf{Y}}(\theta|\mathbf{x},\mathbf{y}) = \sum_{i=1}^{n} \log \left( \frac{p_1}{\beta_{11}} \exp \left( -\frac{x_i}{\beta_{11}} \right) + \frac{1-p_1}{\beta_{12}} \exp \left( -\frac{x_i}{\beta_{12}} \right) \right) + \sum_{j=1}^{m} \log \left( \frac{p_2}{\beta_{21}} \exp \left( -\frac{y_j}{\beta_{21}} \right) + \frac{1-p_2}{\beta_{22}} \exp \left( -\frac{y_j}{\beta_{22}} \right) \right).
$$

El procedimiento para calcular los EMV de mezclas exponenciales bajo  $\Omega$ , consiste en calcular las derivadas parciales para cada parámetro e igualar a cero, posteriormente se tiene que resolver el sistema de ecuaciones.

$$
\frac{\partial \ell_{\mathbf{X},\mathbf{Y}}(\theta)}{\partial p_{1}} = \sum_{i=1}^{n} \frac{\left(\frac{1}{\beta_{11}} \exp\left(-\frac{x_{i}}{\beta_{11}}\right) - \frac{1}{\beta_{12}} \exp\left(-\frac{x_{i}}{\beta_{12}}\right)\right)}{\left(\frac{p_{1}}{\beta_{11}} \exp\left(-\frac{x_{i}}{\beta_{11}}\right) \frac{1-p_{1}}{\beta_{12}} \exp\left(-\frac{x_{i}}{\beta_{12}}\right)\right)} = 0
$$
\n
$$
\frac{\partial \ell_{\mathbf{X},\mathbf{Y}}(\theta)}{\partial \beta_{11}} = \sum_{i=1}^{n} \frac{\left(\frac{p_{1}}{\beta_{11}^{2}} \exp\left(-\frac{x_{i}}{\beta_{11}}\right) - \frac{p_{1}}{\beta_{11}}\left(\frac{x_{i}}{\beta_{11}^{2}}\right) \exp\left(-\frac{x_{i}}{\beta_{11}}\right)\right)}{\left(\frac{p_{1}}{\beta_{11}} \exp\left(-\frac{x_{i}}{\beta_{11}}\right) + \frac{1-p_{1}}{\beta_{12}} \exp\left(-\frac{x_{i}}{\beta_{12}}\right)\right)}
$$
\n
$$
= -\frac{p_{1}}{\beta_{11}^{3}} \sum_{i=1}^{n} \frac{\exp\left(-\frac{x_{i}}{\beta_{11}}\right) (\beta_{11} + x_{i})}{\left(\frac{p_{1}}{\beta_{11}} \exp\left(-\frac{x_{i}}{\beta_{11}}\right) + \frac{1-p_{1}}{\beta_{12}} \exp\left(-\frac{x_{i}}{\beta_{12}}\right)\right)} = 0
$$
\n
$$
\frac{\partial \ell_{\mathbf{X},\mathbf{Y}}(\theta)}{\partial \beta_{11}} = -\frac{(1-p_{1})}{\beta_{12}^{3}} \sum_{i=1}^{n} \frac{\exp\left(-\frac{x_{i}}{\beta_{11}}\right) (\beta_{12} + x_{i})}{\left(\frac{p_{1}}{\beta_{11}} \exp\left(-\frac{x_{i}}{\beta_{11}}\right) + \frac{1-p_{1}}{\beta_{12}} \exp\left(-\frac{x_{i}}{\beta_{12}}\right)\right)} = 0
$$

Para la mezcla 2

$$
\frac{\partial \ell_{\mathbf{X},\mathbf{Y}}(\boldsymbol{\theta})}{\partial p_2} = \sum_{j=1}^m \frac{\left(\frac{1}{\beta_{21}} \exp\left(-\frac{y_j}{\beta_{21}}\right) - \frac{1}{\beta_{22}} \exp\left(-\frac{y_j}{\beta_{22}}\right)\right)}{\left(\frac{p_2}{\beta_{21}} \exp\left(-\frac{y_j}{\beta_{21}}\right) + \frac{1-p_2}{\beta_{22}} \exp\left(-\frac{y_j}{\beta_{22}}\right)\right)} = 0
$$
\n
$$
\frac{\partial \ell_{\mathbf{X},\mathbf{Y}}(\boldsymbol{\theta})}{\partial \beta_{21}} = \sum_{j=1}^m \frac{\left(\frac{p_2}{\beta_{21}^2} \exp\left(-\frac{y_j}{\beta_{21}}\right) - \frac{p_2}{\beta_{21}}\left(\frac{y_j}{\beta_{21}^2}\right) \exp\left(-\frac{y_j}{\beta_{21}}\right)\right)}{\left(\frac{p_2}{\beta_{21}} \exp\left(-\frac{y_j}{\beta_{21}}\right) + \frac{1-p_2}{\beta_{22}} \exp\left(-\frac{y_j}{\beta_{22}}\right)\right)}
$$
\n
$$
= -\frac{p_2}{\beta_{21}^3} \sum_{j=1}^m \frac{\exp\left(-\frac{y_j}{\beta_{21}}\right) (\beta_{21} + y_j)}{\left(\frac{p_2}{\beta_{21}} \exp\left(-\frac{y_j}{\beta_{21}}\right) + \frac{1-p_2}{\beta_{22}} \exp\left(-\frac{y_j}{\beta_{22}}\right)\right)} = 0
$$
\n
$$
\frac{\partial \ell_{\mathbf{X},\mathbf{Y}}(\boldsymbol{\theta})}{\partial \beta_{22}} = -\frac{(1-p_2)}{\beta_{22}^3} \sum_{j=1}^m \frac{\exp\left(-\frac{y_j}{\beta_{21}}\right) (\beta_{22} + y_j)}{\left(\frac{p_2}{\beta_{21}} \exp\left(-\frac{y_j}{\beta_{21}}\right) + \frac{1-p_2}{\beta_{22}} \exp\left(-\frac{y_j}{\beta_{22}}\right)\right)} = 0
$$

Similarmente para los EMV de mezclas exponenciales bajo  $\omega$  las derivadas resultan:

$$
\frac{\partial \ell_{\mathbf{X},\mathbf{Y}}(\boldsymbol{\theta})}{\partial p} = \sum_{i=1}^{n} \frac{\left(\frac{1}{\beta_{1}} \exp\left(-\frac{x_{i}}{\beta_{1}}\right) - \frac{1}{\beta_{2}} \exp\left(-\frac{x_{i}}{\beta_{2}}\right)\right)}{\left(\frac{p}{\beta_{1}} \exp\left(-\frac{x_{i}}{\beta_{1}}\right) + \frac{1-p}{\beta_{2}} \exp\left(-\frac{x_{i}}{\beta_{2}}\right)\right)} = 0
$$
\n
$$
\frac{\partial \ell_{\mathbf{X},\mathbf{Y}}(\boldsymbol{\theta})}{\partial \beta_{1}} = -\frac{p}{\beta_{1}^{3}} \sum_{i=1}^{n} \frac{\exp\left(-\frac{x_{i}}{\beta_{1}}\right) (\beta_{1} + x_{i})}{\left(\frac{p}{\beta_{1}} \exp\left(-\frac{x_{i}}{\beta_{1}}\right) + \frac{1-p}{\beta_{2}} \exp\left(-\frac{x_{i}}{\beta_{2}}\right)\right)} = 0
$$
\n
$$
\frac{\partial \ell_{\mathbf{X},\mathbf{Y}}(\boldsymbol{\theta})}{\partial \beta_{2}} = -\frac{(1-p)}{\beta_{2}^{3}} \sum_{j=1}^{m} \frac{\exp\left(-\frac{y_{j}}{\beta_{2}}\right) (\beta_{2} + y_{j})}{\left(\frac{p}{\beta_{1}} \exp\left(-\frac{y_{j}}{\beta_{1}}\right) + \frac{1-p}{\beta_{2}} \exp\left(-\frac{y_{j}}{\beta_{2}}\right)\right)} = 0
$$

El sistema de ecuaciones resultante no se pueden resolver en forma cerrada, sólo se puede aproximar su solución por medio de métodos numéricos, como método multivariado de Newton–Rapson aunque en general también resulta un poco complejo. Por tales razones, lo más común es recurrir a los cálculos por medio de la simulación, sin tener que resolver el sistema de ecuaciones resultante.

### 4.4. Pruebas no paramétricas para comparar dos mezclas

Las pruebas paramétricas para comparar dos mezclas no dieron buenos resultados, por esta razón se busca realizar la comparación por medio de pruebas no paramétricas, como son las pruebas de Kolmogorov–Smirnov y Anderson–Darling.

En la sección se explican a detalle cada una de estas pruebas y en una subsección por separado se muestran los resultados comparativos para el tamaño y potencia de ambas pruebas, ya que éstas son similares. La prueba Anderson–Darling es una modificación de la prueba Kolmogorov–Smirnov, pero proporcionando mayor ponderación a las colas de la distribución.

#### 4.4.1. Prueba de Kolmogorov–Smirnov para comparar dos mezclas Weibull

Realizando el procedimiento de Kolmogorov–Smirnov para dos muestras, cuando se desea probar la igualdad de dos distribuciones se formula la hipótesis nula  $H_0 : F(x) = G(x)$ en contra de una de las tres hipótesis alternativas comunes (bilateral, cola izquierda o cola derecha). Los procedimientos para realizar la prueba se basan en el análisis de las diferencias entre las funciones de distribuciones empíricas para las muestras de  $X$  y  $Y$ .

Los supuestos para poder aplicar la prueba son:

- $\blacksquare$   $X_1, X_2, \ldots, X_m$  y  $Y_1, Y_2, \ldots, Y_n$ , muestras aleatorias independientes de las poblaciones que tienen distribuciones  $F(x)$  y  $G(x)$ .
- Para que las pruebas sean exactas,  $F(x)$  y  $G(x)$  deben ser continuas.
- La escala de medición debe ser al menos ordinal.

Los juegos de hipótesis a que se hace referencia como comunes son:

- (A) Dos colas o bilateral:  $H_0$ :  $F(x) = G(x)$  para toda x vs  $H_1$ :  $F(x) \neq G(x)$  para al menos un  $x$ .
- (B) Una cola, cola derecha:  $H_0: F(x) \leq G(x)$  para toda x vs  $H_1: F(x) > G(x)$  para al menos un  $x$ .
- (C) Una cola, cola izquierda:  $H_0$ :  $F(x) \geq G(x)$  para toda x vs  $H_1$ :  $F(x) < G(x)$  para al menos un  $x$ .

Método: para un determinado  $\alpha$ .

Sea  $F_1(x)$  y  $F_2(x)$  denotan las funciones de distribuciones empíricas para las muestras
$de\ X\ y\ Y.$ 

$$
F_1(x) = \frac{\text{Número de observaciones } X's \le x}{m}
$$

$$
F_2(x) = \frac{\text{Número de observaciones } Y's \le x}{n}
$$

Para calcular el estadístico de prueba  $T_1, T_1^+$  o  $T_1^-$  de la hipótesis (A),(B) o (C), respectivamente se necesita usar:

$$
F_1(x) - F_2(x) = \frac{\text{Núm. de observaciones } X's \le x}{m} - \frac{\text{Núm. de observaciones } Y's \le x}{n}
$$

$$
F_2(x) - F_1(x) = \frac{\text{Núm. de observaciones } Y's \le x}{n} - \frac{\text{Núm. de observaciones } X's \le x}{m}
$$

 $\blacksquare$  El estadístico de prueba para

$$
\begin{cases}\n\text{(A), es } T_1 = \sup_x |F_1(x) - F_2(x)|; \\
\text{(B), es } T_1^+ = \sup_x (F_1(x) - F_2(x)); \\
\text{(C), es } T_1^- = \sup_x (F_2(x) - F_1(x)).\n\end{cases}
$$

- Cuando se trazan,  $T_1$  es la mayor distancia vertical entre las dos distribuciones empíricas.
- Para muestras de igual tamaño  $(m = n)$ , los valores críticos para  $T_1$ ,  $T_1^+$  y  $T_1^-$  se encuen-tran en la Tabla [4.3.](#page-73-0) Para muestras más grandes  $(m, n > 40)$  se utiliza un valor crítico asintótico.
- Para muestras de tamaño desigual  $(m \neq n)$ , los valores críticos para la  $T_1$ ,  $T_1^+$  y  $T_1^-$  para las combinaciones seleccionadas de  $m \, y \, n$  se encuentran en la Tabla 2. Para muestras grandes se utiliza un valor crítico asintótico.
- Se basa en un paquete estadístico para proporcionar los  $p$ -valores.

Regla de decisión:

- Si  $T_1$ ,  $T_1^+$  o  $T_1^-$  excede el valor crítico, se rechaza  $H_0$ .
- Si  $T_1$ ,  $T_1^+$  o  $T_1^-$  es  $\leq$  al valor crítico, no se rechaza  $H_0$ .

<span id="page-73-0"></span>

|                  | $p = 0.90$ | 0.95 | 0.975 | 0.99 | 0.995 |                           | $p = 0.90$            | 0.95                    | 0.975                   | 0.99                    | 0.995                   |
|------------------|------------|------|-------|------|-------|---------------------------|-----------------------|-------------------------|-------------------------|-------------------------|-------------------------|
|                  |            |      |       |      |       | Para pruebas de dos colas |                       |                         |                         |                         |                         |
| $\boldsymbol{n}$ | $p = 0.80$ | 0.90 | 0.95  | 0.98 | 0.99  | $\boldsymbol{n}$          | $p = 0.80$            | 0.90                    | 0.95                    | 0.98                    | 0.99                    |
| 3                | 2/3        | 2/3  |       |      |       | 22                        | 7/22                  | 8/22                    | 8/22                    | 10/22                   | 10/22                   |
| 4                | 3/4        | 3/4  | 3/4   |      |       | 23                        | 7/23                  | 8/23                    | 9/23                    | 10/23                   | 10/23                   |
| 5                | 3/5        | 3/5  | 4/5   | 4/5  | 4/5   | 24                        | 7/24                  | 8/24                    | 9/24                    | 10/24                   | 11/24                   |
| 6                | 3/6        | 4/6  | 4/6   | 5/6  | 5/6   | 25                        | 7/25                  | 8/25                    | 9/25                    | 10/25                   | 11/25                   |
| 7                | 4/7        | 4/7  | 5/7   | 5/7  | 5/7   | 26                        | 7/26                  | 8/26                    | 9/26                    | 10/26                   | 11/26                   |
| 8                | 4/8        | 4/8  | 5/8   | 5/8  | 6/8   | 27                        | 7/27                  | 8/27                    | 9/27                    | 11/27                   | 11/27                   |
| 9                | 4/9        | 5/9  | 5/9   | 6/9  | 6/9   | 28                        | 8/28                  | 9/28                    | 10/28                   | 11/28                   | 12/28                   |
| 10               | 4/10       | 5/10 | 6/10  | 6/10 | 7/10  | 29                        | 8/29                  | 9/29                    | 10/29                   | 11/29                   | 12/29                   |
| 11               | 5/11       | 5/11 | 6/11  | 7/11 | 7/11  | 30                        | 8/30                  | 9/30                    | 10/30                   | 11/30                   | 12/30                   |
| 12               | 5/12       | 5/12 | 6/12  | 7/12 | 7/12  | 31                        | 8/31                  | 9/31                    | 10/31                   | 11/31                   | 12/31                   |
| 13               | 5/13       | 6/13 | 6/13  | 7/13 | 8/13  | 32                        | 8/32                  | 9/32                    | 10/32                   | 12/32                   | 12/32                   |
| 14               | 5/14       | 6/14 | 7/14  | 7/14 | 8/14  | 33                        | 8/33                  | 9/33                    | 11/33                   | 12/33                   | 13/33                   |
| 15               | 5/15       | 6/15 | 7/15  | 8/15 | 8/15  | 34                        | 8/34                  | 10/34                   | 11/34                   | 12/34                   | 13/34                   |
| 16               | 6/16       | 6/16 | 7/16  | 8/16 | 9/16  | 35                        | 8/35                  | 10/35                   | 11/35                   | 12/35                   | 13/35                   |
| 17               | 6/17       | 7/17 | 7/17  | 8/17 | 9/17  | 36                        | 9/36                  | 10/36                   | 11/36                   | 12/36                   | 13/36                   |
| 18               | 6/18       | 7/18 | 8/18  | 9/18 | 9/18  | $37\,$                    | 9/37                  | 10/37                   | 11/37                   | 13/37                   | 13/37                   |
| 19               | 6/19       | 7/19 | 8/19  | 9/19 | 9/19  | 38                        | 9/38                  | 10/38                   | 11/38                   | 13/38                   | 14/38                   |
| 20               | 6/20       | 7/20 | 8/20  | 9/20 | 10/20 | 39                        | 9/39                  | 10/39                   | 11/39                   | 13/39                   | 14/39                   |
| 21               | 6/21       | 7/21 | 8/21  | 9/21 | 10/21 | 40                        | 9/40                  | 10/40                   | 12/40                   | 13/40                   | 14/40                   |
|                  |            |      |       |      |       | $>40\approx$              | $rac{1.57}{\sqrt{n}}$ | $\frac{1.73}{\sqrt{n}}$ | $\frac{1.92}{\sqrt{n}}$ | $\frac{2.15}{\sqrt{n}}$ | $\frac{2.30}{\sqrt{n}}$ |

Para pruebas de una cola

Tabla 4.3: Birnbaum y Hall(1960). Los valores de la tabla son los  $w_p$  cuantiles selecconados del estadístico T de prueba K–S para dos muestras de igual tamaño  $n$ . Rechazar  $H_0$  con el nivel de significancia  $\alpha = 1 - p$ , si T excede el  $w_p$  cuantil dado en esta tabla,  $p = 1 - \alpha$ .

|                  |                  | $p = 0.90$ | 0.95  | 0.975      | 0.99  | 0.995                     |                  |                | $p = 0.90$                                    | 0.95     | 0.975      | 0.99  | 0.995            |
|------------------|------------------|------------|-------|------------|-------|---------------------------|------------------|----------------|-----------------------------------------------|----------|------------|-------|------------------|
|                  |                  |            |       |            |       | Para pruebas de dos colas |                  |                |                                               |          |            |       |                  |
| $\boldsymbol{n}$ | $\,m$            | $p = 0.80$ | 0.90  | $\bf 0.95$ | 0.99  | 0.99                      | $\boldsymbol{n}$ | $\,m$          | $p = 0.80$                                    | 0.90     | $\bf 0.95$ | 0.99  | 0.99             |
| $\mathbf{1}$     | $9\phantom{.0}$  | 17/18      |       |            |       |                           | 6                | $\overline{7}$ | 23/42                                         | 4/7      | 29/42      | 5/7   | 5/6              |
|                  | 10               | 9/10       |       |            |       |                           |                  | 8              | 1/2                                           | 7/12     | 2/3        | 3/4   | 3/4              |
| $\bf{2}$         | $\bf{3}$         | 5/6        |       |            |       |                           |                  | 9              | 1/2                                           | 5/9      | 2/3        | 13/18 | 7/9              |
|                  | 4                | 3/4        |       |            |       |                           |                  | 10             | 1/2                                           | 17/30    | 19/30      | 7/10  | 11/15            |
|                  | 5                | 4/5        | 4/5   |            |       |                           |                  | 12             | 1/2                                           | 7/12     | 7/12       | 2/3   | 3/4              |
|                  | $\bf 6$          | 5/6        | 5/6   |            |       |                           |                  | 18             | 4/9                                           | 5/9      | 11/18      | 2/3   | 13/18            |
|                  | 7                | 5/7        | 6/7   |            |       |                           |                  | 24             | 11/24                                         | 1/2      | 7/12       | 5/8   | 2/3              |
|                  | 8                | 3/4        | 7/8   | 7/8        |       |                           | 7                | 8              | 27/56                                         | 33/56    | 5/8        | 41/56 | 3/4              |
|                  | 9                | 7/9        | 8/9   | 8/9        |       |                           |                  | 9              | 31/63                                         | 5/9      | 40/63      | 5/7   | 47/63            |
|                  | 10               | 7/10       | 4/5   | 9/10       |       |                           |                  | 10             | 33/70                                         | 39/70    | 43/70      | 7/10  | 5/7              |
| 3                | $\boldsymbol{4}$ | 3/4        | 3/4   |            |       |                           |                  | 14             | 3/7                                           | 1/2      | 4/7        | 9/14  | 5/7              |
|                  | 5                | 2/3        | 4/5   | 4/5        |       |                           |                  | 28             | 3/7                                           | 13/28    | 15/28      | 17/28 | 9/14             |
|                  | 6                | 2/3        | 2/3   | 5/6        |       |                           | 8                | 9              | 4/9                                           | 13/24    | 5/8        | 2/3   | 3/4              |
|                  | 7                | 2/3        | 5/7   | 6/7        | 6/7   |                           |                  | 10             | 19/40                                         | 21/40    | 23/40      | 27/40 | 7/10             |
|                  | 8                | 5/8        | 3/4   | 3/4        | 7/8   |                           |                  | 12             | 11/24                                         | 1/2      | 7/12       | 5/8   | 2/3              |
|                  | 9                | 2/3        | 2/3   | 7/9        | 8/9   | 8/9                       |                  | 16             | 7/16                                          | 1/2      | 9/16       | 5/8   | 5/8              |
|                  | 10               | 3/5        | 7/10  | 4/5        | 9/10  | 9/10                      |                  | 32             | 13/32                                         | 7/16     | 1/2        | 9/16  | 19/32            |
|                  | 12               | 7/12       | 2/3   | 3/4        | 5/6   | 11/12                     | 9                | 10             | 7/15                                          | 1/2      | 26/45      | 2/3   | 31/45            |
| $\overline{4}$   | $\bf{5}$         | 3/5        | 3/4   | 4/5        | 4/5   |                           |                  | 12             | 4/9                                           | 1/2      | 5/9        | 11/18 | 2/3              |
|                  | 6                | 7/12       | 2/3   | 3/4        | 5/6   | 5/6                       |                  | 15             | 19/45                                         | 22/45    | 8/15       | 3/5   | 29/45            |
|                  | 7                | 17/28      | 5/7   | 3/4        | 6/7   | 6/7                       |                  | 18             | 7/18                                          | 4/9      | 1/2        | 5/9   | 11/18            |
|                  | 8                | 5/8        | 5/8   | 3/4        | 7/8   | 7/8                       |                  | 36             | 13/36                                         | 5/12     | 17/36      | 19/36 | 5/9              |
|                  | $\boldsymbol{9}$ | 5/9        | 2/3   | 3/4        | 7/9   | 8/9                       | 10               | 15             | 2/5                                           | 7/15     | 1/2        | 17/30 | 19/30            |
|                  | 10               | 11/20      | 13/20 | 7/10       | 4/5   | 4/5                       |                  | 20             | 2/5                                           | 9/20     | 1/2        | 11/20 | 3/5              |
|                  | 12               | 7/12       | 2/3   | 2/3        | 3/4   | 5/6                       |                  | 40             | 7/20                                          | 2/5      | 9/20       | 1/2   |                  |
|                  | 16               | 9/16       | 5/8   | 11/16      | 3/4   | 13/16                     | 12               | 15             | 23/60                                         | 9/20     | 1/2        | 11/20 | 7/12             |
| 5                | 6                | 3/5        | 2/3   | 2/3        | 5/6   | 5/6                       |                  | 16             | 3/8                                           | 7/16     | 23/48      | 13/24 | 7/12             |
|                  | 7                | 4/7        | 23/35 | 5/7        | 29/35 | 6/7                       |                  | 18             | 13/36                                         | 5/12     | 17/36      | 19/36 | 5/9              |
|                  | 8                | 11/20      | 5/8   | 27/40      | 4/5   | 4/5                       |                  | 20             | 11/30                                         | 5/12     | 7/15       | 31/60 | 17/30            |
|                  | $\boldsymbol{9}$ | 5/9        | 3/5   | 31/45      | $7/9$ | 4/5                       | 15               | $20\,$         | 7/20                                          | 2/5      | 13/30      | 29/60 | 31/60            |
|                  | 10               | 1/2        | 3/5   | 7/10       | 7/10  | 4/5                       | 16               | 20             | 27/80                                         | 31/80    | 17/40      | 19/40 | 41/80            |
|                  | 15               | 8/15       | 3/5   | 2/3        | 11/15 | 11/15                     |                  | $n > 16$ y     | $1.07\,$                                      | $1.22\,$ | 1.36       | 1.52  | 1.63             |
|                  | <b>20</b>        | 1/2        | 1/20  | 3/5        | 7/10  | 3/4                       |                  |                | $m>20,$ el número de arriba se multiplica por |          |            |       | $m+n$<br>$_{mn}$ |

Para pruebas de una cola

Tabla 4.4: Massey(1952). Los valores de la tabla son los  $w_p$  cuantiles selecconados del estadístico T de prueba K–S para dos muestras de diferente tamaño  $n \, y \, m$ . Rechazar  $H_0$  con el nivel de significancia  $\alpha = 1 - p$ , si T excede el  $w_p$  cuantil dado en esta tabla,  $p = 1 - \alpha$ .

#### 4.4.2. Prueba Anderson–Darling para comparar dos mezclas Weibull

El problema general de comparar si dada una muestra, sus datos provienen de una distribución con una distribución específica se plantea como:

- $H_0$ : Los datos siguen la distribución específica
- $H_1$ : Los datos no siguen la distribución específica.

La prueba de Anderson–Darling no es tan conocida como la prueba explicada en la sección previa. Ésta es una prueba no paramétrica y fue propuesta por Theodore Wilbur Anderson y Donald A. Darling (1952)-(1954) sobre si los datos de una muestra provienen de una distribución específica.

La estadística de bondad de ajuste para probar la hipótesis de que la muestra aleatoria  $x_1; x_2; \ldots; x_m$ , con función empírica  $F_m(x)$  viene de una población continua con función de distribución  $F_0(x)$  especificada, es:

$$
A_m^2 = m \int_{-\infty}^{\infty} \frac{\left(F_m(x) - F_0(x)\right)^2}{F_0(x)\left(1 - F_0(x)\right)} dF_0(x),
$$

La función  $F_m(x)$  está definida como la proporción de la muestra  $x_1; x_2; \ldots; x_m$ , la cual no es más grande que  $x$ .

Darling siguió estudiando el procedimiento de Anderson–Darling para el caso de dos muestras cuando se desea probar la igualdad de dos distribuciones,  $H_0 : F(x) = G(x)$  en contra de una de las tres hipótesis alternativas revisadas en la sección previa. Darling (1957) despu´es de hacer algunas modificaciones a la prueba de Kolmogorov–Smirnov para comparar distribuciones encontró otra prueba no paramétrica para probar  $H_0$ :  $F(x) = G(x)$ . La prueba encontrada no es más que la versión correspondiente para dos muestras de la prueba de Anderson–Darling, con estadístico de prueba:

<span id="page-75-0"></span>
$$
A_{mn}^2 = \frac{mn}{N} \int_{-\infty}^{\infty} \frac{\left(F_m(x) - G_n(x)\right)^2}{H_N(x)(1 - H_N(x))} dH_N(x), \tag{4.4.1}
$$

donde  $G_n(x)$  es la función de distribución empírica de la segunda muestra (independiente)  $y_1; y_2; \ldots; y_n$ , obtenida de una población con función de distribución continua  $G(x)$  y

$$
H_N(x) = \frac{mF_m(x) - nG_n(x)}{N}
$$

con  $N = m + n$ , es la función de distribución empírica de la muestra agrupada.

- Si  $H_N(x) = 1$ , entonces la integral  $(4.4.1)$  $(4.4.1)$  $(4.4.1)$  es cero.
- En el caso de las dos muestras  $A_{nm}^2$  es usado para probar la hipótesis que  $H_0: F = G$ , sin especificar la función de distribución continua que tienen en común.

Otro estadístico que también siguió de cerca este problema fue A.N. Pettitt quien en 1976 propuso una estad´ıstica de rangos para la prueba de Anderson–Darling con dos muestras.

Finalmente, Scholz & Stephens  $(1987)$  propusieron una generalización al problema de comparación de distribuciones de Anderson-Darling. Ellos obtuvieron el estadístico de prueba de Anderson-Darling para  $k$  muestras, dado por:

$$
A_{kn}^2 = \frac{1}{N} \sum_{i=1}^k \frac{1}{n_i} \sum_{j=1}^{N-1} \frac{(NM_{ij} - jn_i)^2}{j(N-j)}
$$

donde  $M_{ij}$  es el número de observaciones en la *i*-ésima muestra,  $n_i$ ,  $i = 1; \ldots; k$  son los k tamaños de muestras y  $N = n_1 + \cdots + n_k$  es la muestra total.

La prueba Anderson–Darling para  $k$  muestras se puede utilizar para probar la hipótesis de que k muestras, que pueden ser de distintos tamaños ( $> 4$ ), provienen de una distribución continua común. Esta prueba es una prueba de rango y es consistente contra todas las alternativas, una propiedad que no es compartida por la prueba de rangos de Kruskal-Wallis para  $k$  muestras. El procedimiento de la prueba es el siguiente:

- 1).- Se calcula  $A_{kn}^2$  y  $\sigma_N^2 = var(A_{kn}^2)$  (Scholz y Stephens, 1987).
- 2).- Se calcula

$$
T_{kN} = \frac{A_{kn}^2 - (k-1)}{\sigma_N^2}.
$$

3).- De acuerdo a  $T_{kN}$ , los puntos porcentuales  $t_{k-1}(\alpha)$  de la cola superior, están dados en Scholz y Stephens (1987). Se rechaza  $H_0$  en el nivel de significancia  $\alpha$  si  $T_{kN}$  excede el valor dado  $t_{k-1}(\alpha)$ .

### 4.5. Tamaño y potencia de las prueba K–S y A–D para comparar dos mezclas Weibull

En la sección previa se explicaron las pruebas no paramétricas de Kolmogorov–Smirnov y Anderson–Darling, en esta sección se realiza un programa en el proyecto R que se adjunta en el Anexo, para calcular por simulación con 10,000 replicas el tamaño y la potencia de la prueba. Los c´alculos se realizan para cada uno de los casos que resultan en una mezcla de dos densidades Weibull.

### 4.5.1. Comparación del tamaño de prueba para K–S y A–D para comparar dos mezclas Weibull

En las Tablas [4.5](#page-77-0)[–4.9](#page-78-0) se muestran los tamaños de prueba para cada uno de los casos de una mezcla Weibull con dos componentes. La simulación se llevo a cabo con 10,000 replicas. Los valores de significancia utilizados en cada caso se muestran en la primera fila y son: 0.01, 0.025, 0.05, 0.075 y 0.10. A cada uno de ellos le corresponden dos columnas, la primera es para el tamaño de la prueba de Kolmogorov–Smirnov y la segunda para los tamaños de la prueba de Anderson–Darling. En la etiqueta de cada tabla se muestran los valores utilizados para cada par´ametro, de la mezcla 1, ya que son los mismos para la mezcla 2 por calcular el tama˜no de la prueba.

<span id="page-77-0"></span>

| $\boldsymbol{n}$ | $\boldsymbol{v}$ | 0.010  |        |        | 0.025  |        | 0.050  |        | 0.075  |        | 0.100  |
|------------------|------------------|--------|--------|--------|--------|--------|--------|--------|--------|--------|--------|
| 30               | /3               | 0.0039 | 0.0050 | 0.0109 | 0.0145 | 0.0238 | 0.0326 | 0.0501 | 0.0528 | 0.0501 | 0.0720 |
| 40               | 3/8              | 0.0030 | 0.0039 | 0.0074 | 0.0133 | 0.0148 | 0.0295 | 0.0316 | 0.0456 | 0.0626 | 0.0646 |
| 50               | 2/5              | 0.0023 | 0.0044 | 0.0124 | 0.0135 | 0.0237 | 0.0334 | 0.0473 | 0.0503 | 0.0473 | 0.0684 |
| 75               | /3               | 0.0054 | 0.0039 | 0.0091 | 0.0154 | 0.0260 | 0.0318 | 0.0433 | 0.0531 | 0.0747 | 0.0700 |
| 100              | 2/5              | 0.0026 | 0.0040 | 0.0141 | 0.0142 | 0.0227 | 0.0321 | 0.0357 | 0.0496 | 0.0543 | 0.0669 |
| <b>200</b>       | 2/5              | 0.0048 | 0.0049 | 0.0115 | 0.0132 | 0.0223 | 0.0308 | 0.0415 | 0.0476 | 0.0571 | 0.0645 |

**Tabla 4.5:** Caso 1 amodal. Con  $\alpha_{11} = 2$ ,  $\beta_{11} = 0.6$ ,  $\alpha_{12} = 0.2$ ,  $\beta_{12} = 0.3$ .

| $\boldsymbol{n}$ | $\boldsymbol{v}$ | 0.010  |        |        | 0.025  |        | 0.050  | 0.075  |        |        | 0.100  |
|------------------|------------------|--------|--------|--------|--------|--------|--------|--------|--------|--------|--------|
| 30               | /3               | 0.0015 | 0.0014 | 0.0035 | 0.0051 | 0.0139 | 0.0137 | 0.0312 | 0.0235 | 0.0312 | 0.0368 |
| 40               | 3/8              | 0.0015 | 0.0014 | 0.0034 | 0.0054 | 0.0086 | 0.0145 | 0.0186 | 0.0245 | 0.0400 | 0.0353 |
| 50               | 2/5              | 0.0009 | 0.0016 | 0.0051 | 0.0050 | 0.0117 | 0.0130 | 0.0224 | 0.0252 | 0.0224 | 0.0364 |
| 75               |                  | 0.0027 | 0.0017 | 0.0048 | 0.0078 | 0.0164 | 0.0188 | 0.0296 | 0.0292 | 0.0489 | 0.0399 |
| 100              | 2/5              | 0.0009 | 0.0009 | 0.0059 | 0.0054 | 0.0107 | 0.0127 | 0.0183 | 0.0216 | 0.0273 | 0.0313 |
| <b>200</b>       | 2/5              | 0.0026 | 0.0022 | 0.0072 | 0.0065 | 0.0130 | 0.0155 | 0.0245 | 0.0276 | 0.0357 | 0.0400 |

**Tabla 4.6:** Caso 2 una moda. Con  $\alpha_{11} = 2$ ,  $\beta_{11} = 1.2$ ,  $\alpha_{12} = 4$ ,  $\beta_{12} = 8$ .

| $\boldsymbol{n}$ | $\boldsymbol{p}$ | 0.010  |        | 0.025  |        |        | 0.050  | 0.075  |        |        | 0.100  |
|------------------|------------------|--------|--------|--------|--------|--------|--------|--------|--------|--------|--------|
| 30               | /3               | 0.0004 | 0.0001 | 0.0013 | 0.0004 | 0.0047 | 0.0032 | 0.0137 | 0.0069 | 0.0137 | 0.0114 |
| 40               | 3/8              | 0.0001 | 0.0001 | 0.0002 | 0.0004 | 0.0015 | 0.0024 | 0.0057 | 0.0049 | 0.0169 | 0.0096 |
| 50               | 2/5              | 0.0001 | 0.0000 | 0.0008 | 0.0003 | 0.0024 | 0.0011 | 0.0064 | 0.0036 | 0.0064 | 0.0064 |
| 75               |                  | 0.0012 | 0.0001 | 0.0021 | 0.0010 | 0.0059 | 0.0034 | 0.0118 | 0.0071 | 0.0220 | 0.0121 |
| 100              | 2/5              | 0.0002 | 0.0000 | 0.0009 | 0.0007 | 0.0015 | 0.0024 | 0.0038 | 0.0047 | 0.0082 | 0.0092 |
| 200              | 2/5              | 0.0004 | 0.0000 | 0.0016 | 0.0005 | 0.0036 | 0.0023 | 0.0077 | 0.0049 | 0.0136 | 0.0094 |

**Tabla 4.7:** Caso 2 dos modas. Con  $\alpha_{11} = 0.6$ ,  $\beta_{11} = 2$ ,  $\alpha_{12} = 2$ ,  $\beta_{12} = 6$ .

| $\boldsymbol{n}$ | $\boldsymbol{p}$ | 0.010  |        | 0.025  |        |        | 0.050  | 0.075  |        |        | 0.100  |
|------------------|------------------|--------|--------|--------|--------|--------|--------|--------|--------|--------|--------|
| 30               | /3               | 0.0058 | 0.0059 | 0.0123 | 0.0182 | 0.0280 | 0.0404 | 0.0600 | 0.0613 | 0.0600 | 0.0814 |
| 40               | 3/8              | 0.0042 | 0.0058 | 0.0091 | 0.0188 | 0.0215 | 0.0365 | 0.0430 | 0.0575 | 0.0831 | 0.0783 |
| 50               | 2/5              | 0.0043 | 0.0066 | 0.0149 | 0.0175 | 0.0315 | 0.0386 | 0.0516 | 0.0581 | 0.0516 | 0.0788 |
| 75               | /3               | 0.0058 | 0.0057 | 0.0129 | 0.0167 | 0.0344 | 0.0355 | 0.0562 | 0.0554 | 0.0856 | 0.0761 |
| 100              | 2/5              | 0.0041 | 0.0067 | 0.0173 | 0.0180 | 0.0274 | 0.0396 | 0.0428 | 0.0602 | 0.0630 | 0.0818 |
| <b>200</b>       | $\frac{1}{4}$    | 0.0063 | 0.0082 | 0.0155 | 0.0203 | 0.0288 | 0.0403 | 0.0542 | 0.0631 | 0.0734 | 0.0853 |

**Tabla 4.8:** Caso 3 amodal. Con  $\alpha_{11} = 2, \beta_{11} = 0.9, \alpha_{12} = 4, \beta_{12} = 1.3.$ 

<span id="page-78-0"></span>

| $\boldsymbol{n}$ | $\boldsymbol{p}$ |        | 0.010  |        | 0.025  |        | 0.050  |        | 0.075  |        | 0.100  |
|------------------|------------------|--------|--------|--------|--------|--------|--------|--------|--------|--------|--------|
| 30               | /3               | 0.0049 | 0.0084 | 0.0118 | 0.0196 | 0.0272 | 0.0398 | 0.0584 | 0.0590 | 0.0584 | 0.0780 |
| 40               | 3/8              | 0.0051 | 0.0077 | 0.0106 | 0.0196 | 0.0230 | 0.0395 | 0.0446 | 0.0592 | 0.0808 | 0.0773 |
| 50               | 2/5              | 0.0054 | 0.0092 | 0.0185 | 0.0192 | 0.0338 | 0.0406 | 0.0577 | 0.0577 | 0.0577 | 0.0757 |
| 75               | /3               | 0.0068 | 0.0088 | 0.0123 | 0.0218 | 0.0328 | 0.0422 | 0.0539 | 0.0616 | 0.0827 | 0.0822 |
| 100              | 2/5              | 0.0044 | 0.0090 | 0.0213 | 0.0211 | 0.0309 | 0.0416 | 0.0436 | 0.0613 | 0.0638 | 0.0814 |
| <b>200</b>       | /4               | 0.0086 | 0.0077 | 0.0220 | 0.0209 | 0.0370 | 0.0405 | 0.0637 | 0.0601 | 0.0824 | 0.0774 |

**Tabla 4.9:** Caso 3 una moda. Con  $\alpha_{11} = 2$ ,  $\beta_{11} = 0.8$ ,  $\alpha_{12} = 2$ ,  $\beta_{12} = 6$ .

En resumen se puede decir que el tamaño de la prueba se cumple para ambas pruebas K–S y A–D, en cualquier caso que puede presentarse cuando se trata de mezclas Weibull con dos componentes. Los tama˜nos de prueba siempre fueron menores que los valores nominales.

### 4.5.2. Comparación de la potencia de prueba para K–S y A–D para comparar dos mezclas Weibull

En las Tablas [4.10–](#page-79-0)[4.15](#page-84-0) se muestran la potencia de la prueba para cada uno de los casos de una mezcla Weibull con dos componentes. Las tablas se caracterizan por mostrar diferentes casos de alteración en los parámetros de ambas mezclas. Iniciando con alteraciones en la proporción de la mezcla, en uno o en los dos parámetros de escala y similarmente en uno o los dos parámetros de forma, así como cambios en un parámetro de escala y un parámetro de forma.

La simulación se llevo a cabo con 10,000 replicas, en cada tabla se muestran los diferentes casos que pueden ocurrir en las mezclas Weibull con dos componentes, separando por un encabezado la tabla para cada caso en donde se muestran los valores de los parámetros utilizados para la simulaci´on. En ocasiones en algunas tablas se indica el caso y si es amodal, una moda o dos modas, en otros se indica eso mismo pero entre paréntesis  $(0)$ ,  $(1)$  y  $(2)$ , respectivamente.

Los valores de significancia utilizados se muestran en la primera fila de la tabla y son: 0.01, 0.025, 0.05, 0.075 y 0.10. A cada uno de ellos le corresponden dos columnas, la primera es para la potencia de la prueba de Kolmogorov–Smirnov y la segunda para la potencia de la prueba de Anderson–Darling. En la etiqueta de cada tabla se indica que parámetro o parámetros se

<span id="page-79-0"></span>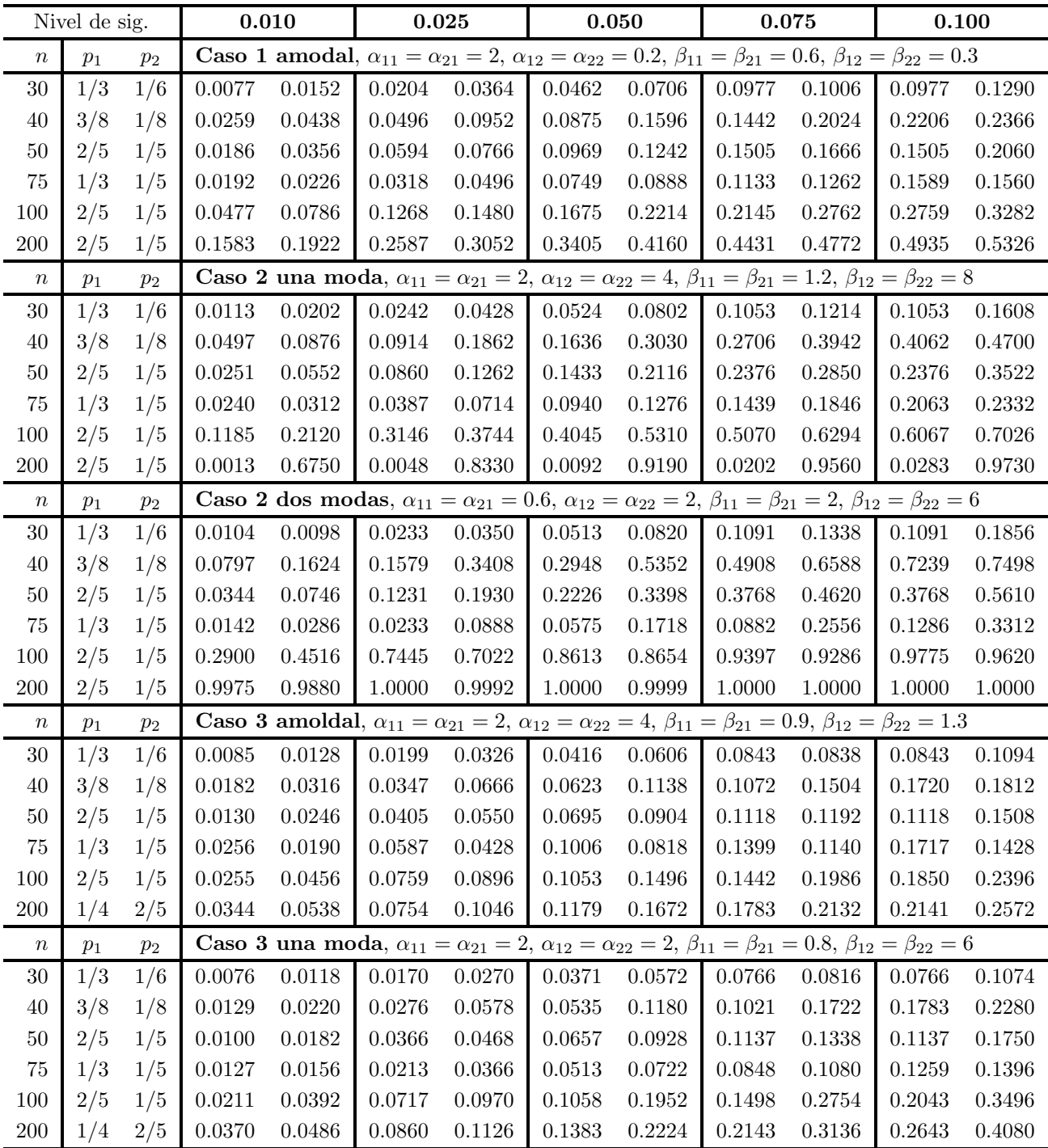

alteraron para calcular la potencia de la prueba. Las combinaciones de los parámetros fueron escogidos por los casos que se discuten en la sección [1.4](#page-22-0)

Tabla 4.10: Comparativo de Potencia K–S y A–D, cambiado sólo la proporción  $p$  en ambas mezclas.

En general cuando sólo son diferentes las proporciones de las mezclas ambas pruebas tienen potencias muy bajas. En estos casos cuando la prueba si identifica es cuando la mezcla tiene dos modas y el tamaño de muestra es grande  $(n > 100)$ .

En algunos casos, por no conservar las proporciones aumentando los valores de  $n$ , las potencias bajan. Esto se debe a que las combinaciones de los parámetros son diferentes (por tener proporciones diferentes) y por lo tanto no son comparables.

|                  | Nivel de sig. |            | 0.010                                                                                                    |              | 0.025      |              | 0.050        |            | 0.075  | 0.100      |        |
|------------------|---------------|------------|----------------------------------------------------------------------------------------------------|--------------|------------|--------------|--------------|------------|--------|------------|--------|
| $\boldsymbol{n}$ | $p_1 = p_2$   |            | Caso 1 amodal, $\alpha_{11} = 2$ , $\alpha_{21} = 5$ ; $\alpha_{12} = \alpha_{22} = 0.2$ , $\beta_{11} = \beta_{21} = 0.6$ , $\beta_{12} = \beta_{22} = 0.3$        |              |            |              |              |            |        |            |        |
| $30\,$           | 1/3           | 0.0037     | 0.0078                                                                                                    | 0.0114       | 0.0266     | 0.0279       | 0.0510       | 0.0602     | 0.0820 | 0.0602     | 0.1080 |
| 40               | 3/8           | 0.0044     | 0.0106                                                                                                    | 0.0111       | 0.0280     | 0.0269       | 0.0610       | 0.0572     | 0.0956 | 0.1072     | 0.1302 |
| 50               | 2/5           | 0.0077     | 0.0146                                                                                                    | $\,0.0304\,$ | 0.0402     | 0.0526       | 0.0824       | 0.0913     | 0.1232 | 0.0913     | 0.1574 |
| 75               | 1/3           | 0.0101     | 0.0144                                                                                                    | 0.0198       | 0.0398     | $0.0555\,$   | 0.0830       | 0.0877     | 0.1264 | 0.1346     | 0.1684 |
| 100              | 2/5           | 0.0204     | 0.0494                                                                                                    | 0.0680       | 0.1030     | 0.0969       | 0.1742       | 0.1350     | 0.2360 | 0.1871     | 0.2944 |
| 200              | 2/5           | 0.0783     | 0.1396                                                                                                    | 0.1547       | 0.2592     | 0.2394       | 0.3852       | 0.3359     | 0.4636 | 0.3939     | 0.5286 |
| $\boldsymbol{n}$ | $p_1 = p_2$   |            | Caso 2 una moda, $\alpha_{11} = 2$ , $\alpha_{21} = 0.4$ ; $\alpha_{12} = \alpha_{22} = 4$ , $\beta_{11} = \beta_{21} = 1.2$ , $\beta_{12} = \beta_{22} = 8$        |              |            |              |              |            |        |            |        |
| $30\,$           | 1/3           | $0.0018\,$ | 0.0062                                                                                                    | 0.0053       | 0.0268     | 0.0128       | 0.0754       | 0.0705     | 0.1314 | $0.0705\,$ | 0.1902 |
| 40               | 3/8           | 0.0083     | 0.0266                                                                                                    | 0.0427       | 0.1010     | 0.1438       | 0.2616       | 0.3295     | 0.4106 | 0.5498     | 0.5336 |
| 50               | 2/5           | 0.0987     | 0.1074                                                                                                    | 0.3916       | 0.3434     | 0.5810       | 0.5896       | 0.7503     | 0.7324 | 0.7503     | 0.8124 |
| 75               | 1/3           | 0.1559     | 0.1196                                                                                                    | 0.2856       | 0.3498     | 0.6177       | 0.6156       | 0.7669     | 0.7546 | 0.8734     | 0.8460 |
| 100              | 2/5           | 0.8555     | 0.7952                                                                                                    | 0.9751       | 0.9554     | 0.9886       | 0.9898       | 0.9944     | 0.9968 | 0.9971     | 0.9980 |
| $200\,$          | 2/5           | 0.6265     | 1.0000                                                                                                    | 0.8040       | 1.0000     | 0.8896       | 1.0000       | 0.9462     | 1.0000 | 0.9637     | 1.0000 |
| $\boldsymbol{n}$ | $p_1 = p_2$   |            | <b>Caso 2 dos modas</b> , $\alpha_{11} = 0.6$ , $\alpha_{21} = 3$ ; $\alpha_{12} = \alpha_{22} = 2$ , $\beta_{11} = \beta_{21} = 2$ , $\beta_{12} = \beta_{22} = 6$ |              |            |              |              |            |        |            |        |
| $30\,$           | 1/3           | 0.2204     | 0.6024                                                                                                    | 0.3593       | 0.7794     | $\,0.5383\,$ | 0.8850       | 0.7529     | 0.9348 | 0.7529     | 0.9578 |
| 40               | 3/8           | 0.5917     | 0.9396                                                                                                    | 0.7755       | 0.9816     | 0.9107       | 0.9956       | 0.9714     | 0.9982 | 0.9928     | 0.9992 |
| $50\,$           | 2/5           | 0.9158     | 0.9960                                                                                                    | 0.9903       | 0.9996     | 0.9971       | 0.9996       | 0.9992     | 1.0000 | 0.9992     | 1.0000 |
| 75               | 1/3           | 0.9712     | 0.9992                                                                                                    | 0.9901       | 1.0000     | 0.9994       | 1.0000       | 0.9999     | 1.0000 | 1.0000     | 1.0000 |
| 100              | 2/5           | 1.0000     | 1.0000                                                                                                    | 1.0000       | 1.0000     | 1.0000       | 1.0000       | 1.0000     | 1.0000 | 1.0000     | 1.0000 |
| 200              | 2/5           | 1.0000     | 1.0000                                                                                                    | 1.0000       | 1.0000     | 1.0000       | 1.0000       | $1.0000\,$ | 1.0000 | 1.0000     | 1.0000 |
| $\boldsymbol{n}$ | $p_1 = p_2$   |            | Caso 3 amodal, $\alpha_{11} = 2$ , $\alpha_{21} = 0.2$ ; $\alpha_{12} = \alpha_{22} = 4$ , $\beta_{11} = \beta_{21} = 0.9$ , $\beta_{12} = \beta_{22} = 1.3$        |              |            |              |              |            |        |            |        |
| $30\,$           | 1/3           | 0.0378     | 0.0722                                                                                                    | 0.0885       | 0.1654     | 0.1760       | $0.2958\,$   | 0.3150     | 0.3936 | 0.3150     | 0.4790 |
| 40               | 3/8           | 0.1487     | 0.2246                                                                                                    | 0.2628       | 0.4322     | 0.4146       | 0.6028       | 0.5806     | 0.7124 | 0.7332     | 0.7792 |
| $50\,$           | 2/5           | 0.3388     | 0.4772                                                                                                    | 0.6265       | 0.6990     | 0.7566       | $\,0.8294\,$ | 0.8543     | 0.8966 | 0.8543     | 0.9280 |
| 75               | 1/3           | 0.4559     | 0.5226                                                                                                    | 0.5821       | 0.7400     | 0.7884       | 0.8690       | 0.8669     | 0.9262 | 0.9237     | 0.9516 |
| 100              | 2/5           | 0.9212     | 0.9612                                                                                                    | 0.9854       | 0.9914     | 0.9914       | 0.9972       | 0.9962     | 0.9994 | 0.9985     | 0.9996 |
| 200              | 1/4           | 0.8024     | 0.8878                                                                                                    | 0.9216       | 0.9686     | 0.9648       | 0.9908       | 0.9865     | 0.9964 | 0.9920     | 0.9982 |
| $\boldsymbol{n}$ | $p_1 = p_2$   |            | Caso 3 una moda, $\alpha_{11} = 2$ , $\alpha_{21} = 0.2$ ; $\alpha_{12} = \alpha_{22} = 2$ , $\beta_{11} = \beta_{21} = 0.8$ , $\beta_{12} = \beta_{22} = 6$        |              |            |              |              |            |        |            |        |
| $30\,$           | 1/3           | 0.0329     |                                                                                                    |              |            |              |              |            |        |            | 0.5452 |
| 40               | 3/8           | 0.0739     | 0.3512                                                                                                    | 0.1491       | 0.5466     | 0.2740       | 0.7056       | 0.4553     | 0.7870 | 0.6555     | 0.8404 |
| $50\,$           | 2/5           | 0.1718     | 0.6106                                                                                                    | 0.4686       | 0.7834     | 0.6453       | 0.8832       | 0.7917     | 0.9246 | 0.7917     | 0.9472 |
| $75\,$           | 1/3           | 0.2659     | 0.6632                                                                                                    | 0.3993       | 0.8304     | 0.6921       | 0.9160       | 0.8113     | 0.9526 | 0.8965     | 0.9716 |
| 100              | 2/5           | 0.8447     | 0.9848                                                                                                    | 0.9756       | 0.9980     | 0.9883       | 0.9996       | 0.9953     | 0.9998 | 0.9982     | 0.9998 |
| $200\,$          | 1/4           | 0.6430     | 0.9630                                                                                                    | 0.8783       | $0.9924\,$ | 0.9549       | 0.9978       | 0.9874     | 0.9994 | 0.9941     | 1.0000 |

Tabla 4.11: Comparativo de Potencia K-S y A-D, cambiando sólo un parámetro de escala en ambas mezclas.

|                  | Nivel de sig. | 0.010  |        | 0.025                                                                                                    |        | 0.050      |        | 0.075      |        |        | 0.100  |
|------------------|---------------|--------|--------|----------------------------------------------------------------------------------------------------|--------|------------|--------|------------|--------|--------|--------|
| $\boldsymbol{n}$ | $p_1 = p_2$   |        |        | <b>Caso 1(0)</b> , $\alpha_{11} = 2$ , $\alpha_{21} = 5$ y $\alpha_{12} = 0.3$ , $\alpha_{22} = 3$ ; $\beta_{11} = \beta_{21} = 0.6$ , $\beta_{12} = \beta_{22} = 0.3$   |        |            |        |            |        |        |        |
| 30               | 1/3           | 0.2354 | 0.3908 | 0.3494                                                                                                    | 0.5452 | 0.4808     | 0.6538 | $0.6157\,$ | 0.7144 | 0.6157 | 0.7644 |
| 40               | 3/8           | 0.3424 | 0.5568 | 0.4591                                                                                                    | 0.7026 | 0.5789     | 0.7954 | 0.6864     | 0.8448 | 0.7829 | 0.8758 |
| $50\,$           | 2/5           | 0.4285 | 0.6826 | 0.6380                                                                                                    | 0.8008 | 0.7313     | 0.8740 | 0.8130     | 0.9080 | 0.8130 | 0.9288 |
| 75               | 1/3           | 0.7754 | 0.9084 | 0.8339                                                                                                    | 0.9568 | 0.9220     | 0.9780 | 0.9491     | 0.9848 | 0.9677 | 0.9886 |
| 100              | 2/5           | 0.8506 | 0.9730 | 0.9459                                                                                                    | 0.9884 | 0.9617     | 0.9946 | 0.9760     | 0.9970 | 0.9852 | 0.9976 |
| 200              | 2/5           | 0.9979 | 1.0000 | 0.9996                                                                                                    | 1.0000 | 0.9998     | 1.0000 | 0.9998     | 1.0000 | 0.9999 | 1.0000 |
| $\boldsymbol{n}$ | $p_1 = p_2$   |        |        | <b>Caso 2(1)</b> , $\alpha_{11} = 2$ , $\alpha_{21} = 0.4$ y $\alpha_{12} = 4$ , $\alpha_{22} = 10$ ; $\beta_{11} = \beta_{21} = 1.2$ , $\beta_{12} = \beta_{22} = 8$    |        |            |        |            |        |        |        |
| 30               | 1/3           | 1.0000 | 1.0000 | 1.0000                                                                                                    | 1.0000 | 1.0000     | 1.0000 | 1.0000     | 1.0000 | 1.0000 | 1.0000 |
| 40               | 3/8           | 1.0000 | 1.0000 | 1.0000                                                                                                    | 1.0000 | 1.0000     | 1.0000 | 1.0000     | 1.0000 | 1.0000 | 1.0000 |
| $50\,$           | 2/5           | 1.0000 | 1.0000 | 1.0000                                                                                                    | 1.0000 | 1.0000     | 1.0000 | 1.0000     | 1.0000 | 1.0000 | 1.0000 |
| 75               | 1/3           | 1.0000 | 1.0000 | 1.0000                                                                                                    | 1.0000 | 1.0000     | 1.0000 | 1.0000     | 1.0000 | 1.0000 | 1.0000 |
| 100              | 2/5           | 1.0000 | 1.0000 | 1.0000                                                                                                    | 1.0000 | 1.0000     | 1.0000 | 1.0000     | 1.0000 | 1.0000 | 1.0000 |
| 200              | 2/5           | 1.0000 | 1.0000 | $1.0000\,$                                                                                                    | 1.0000 | 1.0000     | 1.0000 | 1.0000     | 1.0000 | 1.0000 | 1.0000 |
| $\boldsymbol{n}$ | $p_1 = p_2$   |        |        | <b>Caso 2(2)</b> , $\alpha_{11} = 0.6$ , $\alpha_{21} = 3$ y $\alpha_{12} = 2$ , $\alpha_{22} = 10$ ; $\beta_{11} = \beta_{21} = 2$ , $\beta_{12} = \beta_{22} = 6$      |        |            |        |            |        |        |        |
| 30               | 1/3           | 1.0000 | 1.0000 | 1.0000                                                                                                    | 1.0000 | 1.0000     | 1.0000 | 1.0000     | 1.0000 | 1.0000 | 1.0000 |
| 40               | 3/8           | 1.0000 | 1.0000 | 1.0000                                                                                                    | 1.0000 | 1.0000     | 1.0000 | 1.0000     | 1.0000 | 1.0000 | 1.0000 |
| $50\,$           | 2/5           | 1.0000 | 1.0000 | 1.0000                                                                                                    | 1.0000 | 1.0000     | 1.0000 | 1.0000     | 1.0000 | 1.0000 | 1.0000 |
| 75               | 1/3           | 1.0000 | 1.0000 | 1.0000                                                                                                    | 1.0000 | 1.0000     | 1.0000 | 1.0000     | 1.0000 | 1.0000 | 1.0000 |
| 100              | 2/5           | 1.0000 | 1.0000 | 1.0000                                                                                                    | 1.0000 | 1.0000     | 1.0000 | 1.0000     | 1.0000 | 1.0000 | 1.0000 |
| 200              | 2/5           | 1.0000 | 1.0000 | 1.0000                                                                                                    | 1.0000 | 1.0000     | 1.0000 | 1.0000     | 1.0000 | 1.0000 | 1.0000 |
| $\it{n}$         | $p_1 = p_2$   |        |        | <b>Caso 3(0)</b> , $\alpha_{11} = 2$ , $\alpha_{21} = 0.2$ y $\alpha_{12} = 4$ , $\alpha_{22} = 0.4$ ; $\beta_{11} = \beta_{21} = 0.9$ , $\beta_{12} = \beta_{22} = 1.3$ |        |            |        |            |        |        |        |
| 30               | 1/3           | 1.0000 | 1.0000 | 1.0000                                                                                                    | 1.0000 | 1.0000     | 1.0000 | 1.0000     | 1.0000 | 1.0000 | 1.0000 |
| 40               | 3/8           | 1.0000 | 1.0000 | 1.0000                                                                                                    | 1.0000 | $1.0000\,$ | 1.0000 | 1.0000     | 1.0000 | 1.0000 | 1.0000 |
| $50\,$           | 2/5           | 1.0000 | 1.0000 | 1.0000                                                                                                    | 1.0000 | 1.0000     | 1.0000 | 1.0000     | 1.0000 | 1.0000 | 1.0000 |
| 75               | 1/3           | 1.0000 | 1.0000 | 1.0000                                                                                                    | 1.0000 | 1.0000     | 1.0000 | 1.0000     | 1.0000 | 1.0000 | 1.0000 |
| 100              | 2/5           | 1.0000 | 1.0000 | 1.0000                                                                                                    | 1.0000 | 1.0000     | 1.0000 | 1.0000     | 1.0000 | 1.0000 | 1.0000 |
| 200              | 1/4           | 1.0000 | 1.0000 | 1.0000                                                                                                    | 1.0000 | 1.0000     | 1.0000 | 1.0000     | 1.0000 | 1.0000 | 1.0000 |
| $\boldsymbol{n}$ | $p_1 = p_2$   |        |        | <b>Caso 3(1)</b> , $\alpha_{11} = 2$ , $\alpha_{21} = 0.2$ y $\alpha_{12} = 2$ , $\alpha_{22} = 12$ ; $\beta_{11} = \beta_{21} = 0.8$ , $\beta_{12} = \beta_{22} = 6$    |        |            |        |            |        |        |        |
| 30               | 1/3           | 1.0000 | 1.0000 | 1.0000                                                                                                    | 1.0000 | 1.0000     | 1.0000 | 1.0000     | 1.0000 | 1.0000 | 1.0000 |
| 40               | 3/8           | 1.0000 | 1.0000 | 1.0000                                                                                                    | 1.0000 | 1.0000     | 1.0000 | 1.0000     | 1.0000 | 1.0000 | 1.0000 |
| $50\,$           | 2/5           | 1.0000 | 1.0000 | 1.0000                                                                                                    | 1.0000 | 1.0000     | 1.0000 | 1.0000     | 1.0000 | 1.0000 | 1.0000 |
| 75               | 1/3           | 1.0000 | 1.0000 | 1.0000                                                                                                    | 1.0000 | 1.0000     | 1.0000 | 1.0000     | 1.0000 | 1.0000 | 1.0000 |
| 100              | 2/5           | 1.0000 | 1.0000 | 1.0000                                                                                                    | 1.0000 | 1.0000     | 1.0000 | 1.0000     | 1.0000 | 1.0000 | 1.0000 |
| $200\,$          | 1/4           | 1.0000 | 1.0000 | 1.0000                                                                                                    | 1.0000 | 1.0000     | 1.0000 | 1.0000     | 1.0000 | 1.0000 | 1.0000 |

Tabla 4.12: Comparativo de Potencia K-S y A-D, cuando cambian dos parámetros de escala.

|                  | Nivel de sig. | 0.010      |            |              | 0.025  |            | 0.050                                                                                                    |        | 0.075  |        | 0.100  |
|------------------|---------------|------------|------------|--------------|--------|------------|----------------------------------------------------------------------------------------------------|--------|--------|--------|--------|
| $\boldsymbol{n}$ | $p_1 = p_2$   |            |            |              |        |            | <b>Caso 1(0)</b> , $\alpha_{12} = 0.2$ , $\alpha_{22} = 0.3$ y $\beta_{11} = 0.6$ , $\beta_{21} = 2$ ; $\alpha_{11} = \alpha_{21} = 2$ , $\beta_{12} = \beta_{22} = 0.3$ |        |        |        |        |
| 30               | 1/3           | 0.0181     | 0.0130     | $\,0.0386\,$ | 0.0370 | $0.0746\,$ | 0.0732                                                                                                    | 0.1370 | 0.1096 | 0.1370 | 0.1410 |
| 40               | 3/8           | 0.0320     | 0.0218     | 0.0590       | 0.0552 | 0.1036     | 0.1020                                                                                                    | 0.1669 | 0.1474 | 0.2501 | 0.1876 |
| 50               | 2/5           | 0.0476     | 0.0386     | 0.1285       | 0.0826 | 0.1914     | 0.1454                                                                                                    | 0.2658 | 0.2034 | 0.2658 | 0.2620 |
| 75               | 1/3           | 0.0885     | 0.0498     | 0.1276       | 0.1046 | 0.2358     | 0.1814                                                                                                    | 0.3083 | 0.2442 | 0.3872 | 0.3042 |
| 100              | 2/5           | 0.1715     | $0.1158\,$ | 0.3417       | 0.2312 | 0.4113     | 0.3554                                                                                                    | 0.4880 | 0.4512 | 0.5675 | 0.5296 |
| 200              | 2/5           | 0.5600     | 0.4190     | 0.7006       | 0.6394 | 0.7931     | 0.7968                                                                                                    | 0.8686 | 0.8648 | 0.9036 | 0.9132 |
| $\boldsymbol{n}$ | $p_1 = p_2$   |            |            |              |        |            | <b>Caso 2(1)</b> , $\alpha_{11} = 2$ , $\alpha_{21} = 0.4$ y $\beta_{11} = 1.2$ , $\beta_{21} = 0.2$ ; $\alpha_{12} = \alpha_{22} = 4$ , $\beta_{12} = \beta_{22} = 8$   |        |        |        |        |
| 30               | 1/3           | 0.0037     | 0.0060     | 0.0092       | 0.0190 | 0.0174     | 0.0500                                                                                                    | 0.0490 | 0.0894 | 0.0490 | 0.1262 |
| 40               | 3/8           | 0.0037     | 0.0114     | 0.0130       | 0.0506 | 0.0403     | 0.1242                                                                                                    | 0.1110 | 0.2216 | 0.2576 | 0.3278 |
| $50\,$           | 2/5           | 0.0147     | 0.0314     | 0.1101       | 0.1312 | 0.2305     | 0.3288                                                                                                    | 0.3962 | 0.5258 | 0.3962 | 0.6682 |
| 75               | 1/3           | 0.0258     | 0.8460     | 0.0610       | 0.1424 | 0.2345     | 0.3626                                                                                                    | 0.3739 | 0.5580 | 0.5397 | 0.6984 |
| 100              | 2/5           | 0.3763     | 0.5174     | 0.7388       | 0.8692 | 0.8321     | 0.9766                                                                                                    | 0.9020 | 0.9942 | 0.9499 | 0.9982 |
| 200              | 2/5           | 0.9933     | 1.0000     | 0.9990       | 1.0000 | 0.9998     | 1.0000                                                                                                    | 1.0000 | 1.0000 | 1.0000 | 1.0000 |
| $\boldsymbol{n}$ | $p_1 = p_2$   |            |            |              |        |            | <b>Caso 2(2)</b> , $\beta_{11} = 2$ , $\beta_{21} = 0.2$ ; $\alpha_{11} = \alpha_{21} = 0.6$ , $\alpha_{12} = \alpha_{22} = 2$ , $\beta_{12} = \beta_{22} = 6$           |        |        |        |        |
| 30               | 1/3           | 0.0140     | 0.0308     | 0.0309       | 0.0808 | 0.0602     | 0.1458                                                                                                    | 0.1135 | 0.2040 | 0.1135 | 0.2568 |
| 40               | 3/8           | 0.0249     | 0.0762     | 0.0486       | 0.1822 | 0.0890     | 0.3222                                                                                                    | 0.1711 | 0.4474 | 0.3090 | 0.5484 |
| $50\,$           | 2/5           | 0.0348     | 0.1772     | 0.1277       | 0.3764 | 0.2346     | 0.6000                                                                                                    | 0.3932 | 0.7532 | 0.3932 | 0.8512 |
| 75               | 1/3           | 0.0668     | 0.2386     | 0.1066       | 0.4498 | 0.2704     | 0.6590                                                                                                    | 0.4063 | 0.8066 | 0.5640 | 0.8976 |
| 100              | 2/5           | 1.0000     | 0.8620     | 1.0000       | 0.9810 | 1.0000     | 0.9996                                                                                                    | 1.0000 | 1.0000 | 1.0000 | 1.0000 |
| 200              | 2/5           | 0.9892     | 1.0000     | 0.9993       | 1.0000 | 1.0000     | 1.0000                                                                                                    | 1.0000 | 1.0000 | 1.0000 | 1.0000 |
| $\boldsymbol{n}$ | $p_1 = p_2$   |            |            |              |        |            | <b>Caso 3(0)</b> , $\alpha_{11} = 2$ , $\alpha_{21} = 0.2$ y $\beta_{11} = 0.9$ , $\beta_{21} = 9$ ; $\alpha_{12} = \alpha_{22} = 4$ , $\beta_{12} = \beta_{22} = 1.3$   |        |        |        |        |
| $30\,$           | 1/3           | 0.0442     | 0.0856     | 0.1134       | 0.1972 | 0.2587     | 0.3308                                                                                                    | 0.4933 | 0.4424 | 0.4933 | 0.5400 |
| 40               | 3/8           | 0.3122     | 0.2736     | 0.5353       | 0.4928 | 0.7406     | 0.6774                                                                                                    | 0.8839 | 0.7776 | 0.9561 | 0.8418 |
| 50               | 2/5           | 0.7546     | 0.5560     | 0.9423       | 0.7726 | 0.9781     | 0.9018                                                                                                    | 0.9930 | 0.9476 | 0.9930 | 0.9704 |
| 75               | 1/3           | 0.8815     | 0.6148     | 0.9420       | 0.8292 | 0.9904     | 0.9354                                                                                                    | 0.9959 | 0.9660 | 0.9989 | 0.9830 |
| 100              | 2/5           | 0.9998     | 0.9908     | 1.0000       | 0.9988 | 1.0000     | 1.0000                                                                                                    | 1.0000 | 1.0000 | 1.0000 | 1.0000 |
| 200              | 1/4           | 0.9988     | 0.9532     | 0.9999       | 0.9932 | 1.0000     | 0.9988                                                                                                    | 1.0000 | 0.9998 | 1.0000 | 1.0000 |
| $\boldsymbol{n}$ | $p_1 = p_2$   |            |            |              |        |            | <b>Caso 3(1)</b> , $\beta_{11} = 0.8$ , $\beta_{21} = 8$ ; $\alpha_{11} = \alpha_{21} = 2$ , $\alpha_{12} = \alpha_{22} = 2$ , $\beta_{12} = \beta_{22} = 6$             |        |        |        |        |
| $30\,$           | 1/3           | $0.0252\,$ | 0.0460     | 0.0549       | 0.1216 | $0.1085\,$ | 0.2348                                                                                                    | 0.1973 | 0.3372 | 0.1973 | 0.4204 |
| 40               | 3/8           | 0.0542     | $0.1258\,$ | 0.1030       | 0.2950 | 0.1789     | 0.5072                                                                                                    | 0.2897 | 0.6452 | 0.4360 | 0.7390 |
| $50\,$           | 2/5           | 0.0982     | 0.2966     | 0.2530       | 0.5728 | 0.3702     | 0.7796                                                                                                    | 0.5098 | 0.8750 | 0.5098 | 0.9270 |
| $75\,$           | 1/3           | 0.1551     | 0.4002     | 0.2194       | 0.6780 | 0.4085     | 0.8648                                                                                                    | 0.5244 | 0.9308 | 0.6540 | 0.9600 |
| 100              | 2/5           | 0.4195     | 0.9482     | 0.7212       | 0.9948 | 0.8139     | 0.9996                                                                                                    | 0.8910 | 1.0000 | 0.9430 | 1.0000 |
| $200\,$          | 1/4           | 0.3046     | $0.9032\,$ | 0.5072       | 0.9838 | 0.6587     | 0.9978                                                                                                    | 0.8073 | 0.9994 | 0.8629 | 1.0000 |

Tabla 4.13: Comparativo de Potencia K-S y A-D, cuando cambia un parámetro de escala y otro de forma.

|                  | Nivel de sig. | 0.010  |            |        | 0.025                                                                                                    |        | 0.050      |        | 0.075      |            | 0.100  |
|------------------|---------------|--------|------------|--------|----------------------------------------------------------------------------------------------------|--------|------------|--------|------------|------------|--------|
| $\boldsymbol{n}$ | $p_1 = p_2$   |        |            |        | <b>Caso 1(0)</b> , $\beta_{11} = 0.6$ , $\beta_{21} = 2$ y $\beta_{12} = 0.3$ , $\beta_{22} = 3$ ; $\alpha_{11} = \alpha_{21} = 2$ , $\alpha_{12} = \alpha_{22} = 0.2$ |        |            |        |            |            |        |
| 30               | 1/3           | 0.4070 | 0.4084     | 0.5630 | 0.7110                                                                                                    | 0.7197 | 0.8874     | 0.8510 | 0.9486     | 0.8510     | 0.9734 |
| 40               | 3/8           | 0.5640 | 0.6508     | 0.6957 | 0.8900                                                                                                    | 0.8102 | 0.9680     | 0.9038 | 0.9902     | 0.9606     | 0.9968 |
| 50               | 2/5           | 0.6920 | 0.8532     | 0.8799 | 0.9694                                                                                                    | 0.9365 | 0.9938     | 0.9716 | 0.9978     | 0.9716     | 0.9994 |
| 75               | 1/3           | 0.9916 | 1.0000     | 0.9969 | 1.0000                                                                                                    | 0.9999 | 1.0000     | 1.0000 | 1.0000     | 1.0000     | 1.0000 |
| 100              | 2/5           | 0.9963 | 1.0000     | 1.0000 | 1.0000                                                                                                    | 1.0000 | 1.0000     | 1.0000 | 1.0000     | 1.0000     | 1.0000 |
| 200              | 2/5           | 1.0000 | 1.0000     | 1.0000 | 1.0000                                                                                                    | 1.0000 | 1.0000     | 1.0000 | 1.0000     | 1.0000     | 1.0000 |
| $\boldsymbol{n}$ | $p_1 = p_2$   |        |            |        | <b>Caso 2(1)</b> , $\beta_{11} = 1.2$ , $\beta_{21} = 0.2$ y $\beta_{12} = 8$ , $\beta_{22} = 0.8$ ; $\alpha_{11} = \alpha_{21} = 2$ , $\alpha_{12} = \alpha_{22} = 4$ |        |            |        |            |            |        |
| $30\,$           | 1/3           | 0.3597 | 0.7070     | 0.5591 | 0.9238                                                                                                    | 0.7710 | 0.9836     | 0.9190 | 0.9960     | 0.9190     | 0.9994 |
| 40               | 3/8           | 0.5598 | 0.9474     | 0.7372 | 0.9952                                                                                                    | 0.8877 | 0.9990     | 0.9650 | 0.9996     | 0.9923     | 1.0000 |
| 50               | 2/5           | 0.7163 | 0.9954     | 0.9483 | 0.9998                                                                                                    | 0.9868 | 1.0000     | 0.9983 | 1.0000     | 0.9983     | 1.0000 |
| 75               | 1/3           | 0.9994 | 1.0000     | 0.9998 | 1.0000                                                                                                    | 1.0000 | 1.0000     | 1.0000 | 1.0000     | 1.0000     | 1.0000 |
| 100              | 2/5           | 0.9999 | 1.0000     | 1.0000 | 1.0000                                                                                                    | 1.0000 | 1.0000     | 1.0000 | 1.0000     | 1.0000     | 1.0000 |
| 200              | 2/5           | 1.0000 | 1.0000     | 1.0000 | 1.0000                                                                                                    | 1.0000 | 1.0000     | 1.0000 | 1.0000     | 1.0000     | 1.0000 |
| $\boldsymbol{n}$ | $p_1 = p_2$   |        |            |        | <b>Caso 2(2)</b> , $\beta_{11} = 2$ , $\beta_{21} = 0.2$ y $\beta_{12} = 6$ , $\beta_{22} = 0.6$ ; $\alpha_{11} = \alpha_{21} = 0.6$ , $\alpha_{12} = \alpha_{22} = 2$ |        |            |        |            |            |        |
| $30\,$           | 1/3           | 0.3500 | 0.7580     | 0.5511 | 0.9478                                                                                                    | 0.7550 | 0.9906     | 0.9084 | 0.9964     | 0.9084     | 0.9986 |
| 40               | 3/8           | 0.6144 | 0.9652     | 0.7837 | 0.9954                                                                                                    | 0.9054 | 0.9996     | 0.9747 | 1.0000     | 0.9949     | 1.0000 |
| 50               | 2/5           | 0.8187 | 0.9980     | 0.9691 | 1.0000                                                                                                    | 0.9926 | 1.0000     | 0.9983 | 1.0000     | 0.9983     | 1.0000 |
| 75               | 1/3           | 0.9990 | 1.0000     | 0.9998 | 1.0000                                                                                                    | 1.0000 | 1.0000     | 1.0000 | 1.0000     | 1.0000     | 1.0000 |
| 100              | 2/5           | 0.9999 | 1.0000     | 1.0000 | 1.0000                                                                                                    | 1.0000 | 1.0000     | 1.0000 | 1.0000     | 1.0000     | 1.0000 |
| 200              | 2/5           | 1.0000 | 1.0000     | 1.0000 | 1.0000                                                                                                    | 1.0000 | 1.0000     | 1.0000 | 1.0000     | 1.0000     | 1.0000 |
| $\boldsymbol{n}$ | $p_1 = p_2$   |        |            |        | Caso 3(0), $\alpha_{11} = 2$ , $\alpha_{21} = 0.2$ , $\beta_{11} = 0.9$ , $\beta_{21} = 9$ y $\beta_{12} = 1.3$ , $\beta_{22} = 13$ ; $\alpha_{12} = \alpha_{22} = 4$  |        |            |        |            |            |        |
| $30\,$           | 1/3           | 0.0808 | 0.0616     | 0.1757 | 0.3142                                                                                                    | 0.3373 | $0.6764\,$ | 0.6361 | 0.8622     | 0.6361     | 0.9424 |
| 40               | 3/8           | 0.1592 | 0.3332     | 0.4000 | 0.7656                                                                                                    | 0.6887 | 0.9610     | 0.8937 | 0.9918     | 0.9777     | 0.9986 |
| 50               | 2/5           | 0.6202 | 0.7536     | 0.9328 | 0.9728                                                                                                    | 0.9830 | 0.9984     | 0.9966 | 0.9998     | 0.9966     | 0.9998 |
| 75               | 1/3           | 0.9639 | 0.9990     | 0.9925 | 1.0000                                                                                                    | 0.9997 | 1.0000     | 1.0000 | 1.0000     | 1.0000     | 1.0000 |
| 100              | 2/5           | 1.0000 | 1.0000     | 1.0000 | 1.0000                                                                                                    | 1.0000 | 1.0000     | 1.0000 | 1.0000     | 1.0000     | 1.0000 |
| 200              | 1/4           | 1.0000 | 1.0000     | 1.0000 | 1.0000                                                                                                    | 1.0000 | 1.0000     | 1.0000 | $1.0000\,$ | 1.0000     | 1.0000 |
| $\it n$          | $p_1 = p_2$   |        |            |        | <b>Caso 3(1)</b> , $\beta_{11} = 0.8$ , $\beta_{21} = 8$ y $\beta_{12} = 6$ , $\beta_{22} = 0.6$ ; $\alpha_{11} = \alpha_{21} = 2$ , $\alpha_{12} = \alpha_{22} = 2$   |        |            |        |            |            |        |
| $30\,$           | 1/3           | 0.0200 | 0.0324     | 0.0455 | 0.0816                                                                                                    | 0.0974 | 0.1630     | 0.1819 | 0.2368     | 0.1819     | 0.3134 |
| 40               | 3/8           | 0.0127 | 0.0228     | 0.0281 | 0.0620                                                                                                    | 0.0560 | 0.1200     | 0.1094 | 0.1878     | $0.1935\,$ | 0.2466 |
| $50\,$           | 2/5           | 0.0093 | 0.0232     | 0.0337 | 0.0600                                                                                                    | 0.0653 | 0.1164     | 0.1138 | 0.1684     | 0.1138     | 0.2244 |
| 75               | 1/3           | 0.1566 | 0.1922     | 0.2195 | 0.4240                                                                                                    | 0.4096 | 0.6494     | 0.5304 | 0.7746     | 0.6591     | 0.8460 |
| $100\,$          | 2/5           | 0.0232 | 0.0558     | 0.0981 | 0.1486                                                                                                    | 0.1444 | 0.2886     | 0.2017 | $0.4004\,$ | 0.2678     | 0.5014 |
| $200\,$          | 1/4           | 1.0000 | $1.0000\,$ | 1.0000 | 1.0000                                                                                                    | 1.0000 | 1.0000     | 1.0000 | 1.0000     | 1.0000     | 1.0000 |

Tabla 4.14: Comparativo de Potencia K-S y A-D, cuando cambian dos parámetros de forma o uno de forma y otro de escala.

<span id="page-84-0"></span>

|                  | Nivel de sig. |                  |              | 0.010  |        | 0.025                                                                                                    |        | 0.050  |        | 0.075  | 0.100  |        |
|------------------|---------------|------------------|--------------|--------|--------|----------------------------------------------------------------------------------------------------|--------|--------|--------|--------|--------|--------|
| $\it{n}$         | $\sqrt{p_1}$  | $p_2$            |              |        |        | <b>Caso1(0)</b> $\alpha_{11} = 2$ , $\beta_{11} = 0.6$ , $\alpha_{12} = 0.2$ , $\beta_{12} = 0.3$ , $\alpha_{21} = 5$ , $\beta_{21} = 2$ , $\alpha_{22} = 3$ , $\beta_{22} = 3$    |        |        |        |        |        |        |
| $30\,$           | 1/3           | 1/6              | 0.9995       | 1.0000 | 1.0000 | 1.0000                                                                                                    | 1.0000 | 1.0000 | 1.0000 | 1.0000 | 1.0000 | 1.0000 |
| 40               | 3/8           | 1/8              | 1.0000       | 1.0000 | 1.0000 | 1.0000                                                                                                    | 1.0000 | 1.0000 | 1.0000 | 1.0000 | 1.0000 | 1.0000 |
| $50\,$           | 2/5           | 1/5              | 1.0000       | 1.0000 | 1.0000 | 1.0000                                                                                                    | 1.0000 | 1.0000 | 1.0000 | 1.0000 | 1.0000 | 1.0000 |
| 75               | 1/3           | 1/5              | 1.0000       | 1.0000 | 1.0000 | 1.0000                                                                                                    | 1.0000 | 1.0000 | 1.0000 | 1.0000 | 1.0000 | 1.0000 |
| 100              | 2/5           | 1/5              | 1.0000       | 1.0000 | 1.0000 | 1.0000                                                                                                    | 1.0000 | 1.0000 | 1.0000 | 1.0000 | 1.0000 | 1.0000 |
| 200              | 2/5           | 1/5              | 1.0000       | 1.0000 | 1.0000 | 1.0000                                                                                                    | 1.0000 | 1.0000 | 1.0000 | 1.0000 | 1.0000 | 1.0000 |
| $\boldsymbol{n}$ | $\,p_1$       | $\mathfrak{p}_2$ |              |        |        | <b>Caso2(1)</b> $\alpha_{11} = 2$ , $\beta_{11} = 1.2$ , $\alpha_{12} = 4$ , $\beta_{12} = 8$ , $\alpha_{21} = 0.4$ , $\beta_{21} = 0.2$ , $\alpha_{22} = 10$ , $\beta_{22} = 0.8$ |        |        |        |        |        |        |
| $30\,$           | 1/3           | 1/6              | 0.8421       | 0.8792 | 0.9188 | 0.9818                                                                                                    | 0.9676 | 0.9962 | 0.9909 | 0.9986 | 0.9909 | 1.0000 |
| 40               | 3/8           | 1/8              | $\,0.9753\,$ | 0.9874 | 0.9892 | 0.9994                                                                                                    | 0.9960 | 1.0000 | 0.9985 | 1.0000 | 0.9997 | 1.0000 |
| 50               | 2/5           | 1/5              | 0.9892       | 0.9988 | 0.9988 | 1.0000                                                                                                    | 0.9995 | 1.0000 | 0.9999 | 1.0000 | 0.9999 | 1.0000 |
| 75               | 1/3           | 1/5              | 1.0000       | 1.0000 | 1.0000 | 1.0000                                                                                                    | 1.0000 | 1.0000 | 1.0000 | 1.0000 | 1.0000 | 1.0000 |
| 100              | 2/5           | 1/5              | 1.0000       | 1.0000 | 1.0000 | 1.0000                                                                                                    | 1.0000 | 1.0000 | 1.0000 | 1.0000 | 1.0000 | 1.0000 |
| 200              | 2/5           | 1/5              | 1.0000       | 1.0000 | 1.0000 | 1.0000                                                                                                    | 1.0000 | 1.0000 | 1.0000 | 1.0000 | 1.0000 | 1.0000 |
| $\boldsymbol{n}$ | $\,p_1$       | $p_2$            |              |        |        | <b>Caso2(2)</b> $\alpha_{11} = 0.6$ , $\beta_{11} = 2$ , $\alpha_{12} = 2$ , $\beta_{12} = 6$ , $\alpha_{21} = 3$ , $\beta_{21} = 0.2$ , $\alpha_{22} = 10$ , $\beta_{22} = 0.6$   |        |        |        |        |        |        |
| $30\,$           | 1/3           | 1/6              | 0.9827       | 0.9804 | 0.9943 | 0.9974                                                                                                    | 0.9988 | 0.9994 | 0.9997 | 0.9996 | 0.9997 | 0.9998 |
| 40               | 3/8           | 1/8              | 0.9993       | 0.9998 | 0.9999 | 1.0000                                                                                                    | 1.0000 | 1.0000 | 1.0000 | 1.0000 | 1.0000 | 1.0000 |
| $50\,$           | 2/5           | 1/5              | 1.0000       | 1.0000 | 1.0000 | 1.0000                                                                                                    | 1.0000 | 1.0000 | 1.0000 | 1.0000 | 1.0000 | 1.0000 |
| 75               | 1/3           | 1/5              | 1.0000       | 1.0000 | 1.0000 | 1.0000                                                                                                    | 1.0000 | 1.0000 | 1.0000 | 1.0000 | 1.0000 | 1.0000 |
| 100              | 2/5           | 1/5              | 1.0000       | 1.0000 | 1.0000 | 1.0000                                                                                                    | 1.0000 | 1.0000 | 1.0000 | 1.0000 | 1.0000 | 1.0000 |
| $200\,$          | 2/5           | 1/5              | 1.0000       | 1.0000 | 1.0000 | 1.0000                                                                                                    | 1.0000 | 1.0000 | 1.0000 | 1.0000 | 1.0000 | 1.0000 |
| $\boldsymbol{n}$ | $p_1$         | $p_2$            |              |        |        | <b>Caso3(0)</b> $\alpha_{11} = 2$ , $\beta_{11} = 0.9$ , $\alpha_{12} = 4$ , $\beta_{12} = 1.3$ , $\alpha_{21} = 0.2$ , $\beta_{21} = 9$ , $\alpha_{22} = 0.4$ , $\beta_{22} = 13$ |        |        |        |        |        |        |
| $30\,$           | 1/3           | 1/6              | 1.0000       | 1.0000 | 1.0000 | 1.0000                                                                                                    | 1.0000 | 1.0000 | 1.0000 | 1.0000 | 1.0000 | 1.0000 |
| 40               | 3/8           | 1/8              | 1.0000       | 1.0000 | 1.0000 | 1.0000                                                                                                    | 1.0000 | 1.0000 | 1.0000 | 1.0000 | 1.0000 | 1.0000 |
| $50\,$           | 2/5           | 1/5              | 1.0000       | 1.0000 | 1.0000 | 1.0000                                                                                                    | 1.0000 | 1.0000 | 1.0000 | 1.0000 | 1.0000 | 1.0000 |
| 75               | 1/3           | 1/5              | 1.0000       | 1.0000 | 1.0000 | 1.0000                                                                                                    | 1.0000 | 1.0000 | 1.0000 | 1.0000 | 1.0000 | 1.0000 |
| 100              | 2/5           | 1/5              | 1.0000       | 1.0000 | 1.0000 | 1.0000                                                                                                    | 1.0000 | 1.0000 | 1.0000 | 1.0000 | 1.0000 | 1.0000 |
| 200              | 1/4           | 2/5              | 1.0000       | 1.0000 | 1.0000 | 1.0000                                                                                                    | 1.0000 | 1.0000 | 1.0000 | 1.0000 | 1.0000 | 1.0000 |
| $\it n$          | $p_1$         | $p_{\rm 2}$      |              |        |        | <b>Caso3(1)</b> $\alpha_{11} = 2$ , $\beta_{11} = 0.8$ , $\alpha_{12} = 2$ , $\beta_{12} = 6$ , $\alpha_{21} = 0.2$ , $\beta_{21} = 8$ , $\alpha_{22} = 12$ , $\beta_{22} = 0.6$   |        |        |        |        |        |        |
| $30\,$           | 1/3           | 1/6              | 0.8271       | 0.9372 | 0.9162 | 0.9918                                                                                                    | 0.9741 | 0.9986 | 0.9949 | 0.9998 | 0.9949 | 1.0000 |
| 40               | 3/8           | 1/8              | 0.9716       | 0.9972 | 0.9889 | 1.0000                                                                                                    | 0.9972 | 1.0000 | 0.9993 | 1.0000 | 0.9998 | 1.0000 |
| $50\,$           | 2/5           | 1/5              | $0.9728\,$   | 0.9994 | 0.9983 | 1.0000                                                                                                    | 0.9997 | 1.0000 | 1.0000 | 1.0000 | 1.0000 | 1.0000 |
| 75               | 1/3           | 1/5              | 1.0000       | 1.0000 | 1.0000 | 1.0000                                                                                                    | 1.0000 | 1.0000 | 1.0000 | 1.0000 | 1.0000 | 1.0000 |
| 100              | 2/5           | 1/5              | 1.0000       | 1.0000 | 1.0000 | 1.0000                                                                                                    | 1.0000 | 1.0000 | 1.0000 | 1.0000 | 1.0000 | 1.0000 |
| $200\,$          | 1/4           | 2/5              | 1.0000       | 1.0000 | 1.0000 | 1.0000                                                                                                    | 1.0000 | 1.0000 | 1.0000 | 1.0000 | 1.0000 | 1.0000 |

Tabla 4.15: Comparativo de Potencia K-S y A-D, cuando todos los parámetros cambian.

El general el otro caso extremo en donde las potencias de ambas pruebas son altas se obtiene cuando se cambian todos los parámetros.

#### En conclusión las potencias de ambas pruebas son:

- En general, la prueba  $A-D$  es ligeramente más potente que la de K–S.
- En general cuando se cambia únicamente el parámetro de proporción es el caso extremo de potencias bajas.
- En general cuando se cambian todos los parámetros es el caso extremo de potencias muy altas.
- Un cambio en el parámetro de escala influye más que un cambio en el parámetro de forma.
- Las potencias más altas se obtienen en el caso de una mezcla con dos modas.
- Las potencias m´as bajas se obtienen en el Caso 1 amodal.

# Conclusiones

En el trabajo se demostró que los modelos de mezclas Weibull son identificables y actualmente existen varios algoritmos para calcular los estimadores de máxima verosimilitud. Dichos algoritmos han sido programados en paquetes del proyecto R proporcionando estimaciones que para algunos casos pueden resultar con errores pequeños, como se comprobó por simulación calculando el sesgo y error cuadrado medio de los estimadores. Esto último se comprobó para cada uno de los tres paquetes m´as recientes que existen en el proyecto R.

Durante los cálculos y la simulación de resultados se pudo apreciar que los tres paquetes revisados del proyecto R tienen cierta inestabilidad en el caso de valores pequeños de los par´ametros de forma, esto se debe a que en estas situaciones la mezcla se va al infinito cuando t se aproxima a cero por la derecha, lo que puede generar valores extremadamente grandes que hace que se desborden los cálculos.

El algoritmo propuesto de recorridos debido a su sencillez y la única restricción que tiene sobre la continuidad de la función, trabaja sin muchos problemas. Para lograr buenos resultados con este algoritmo debe elegirse el conjunto compacto inicial adecuado, para esto es necesario considerar los valores de las observaciones y algunas medidas estadísticas sencillas de ellos, como son: rango, centro, coeficiente de asimetría y frecuencia relativa máxima.

Con los resultados y la aplicación presentada en este trabajo se puede apreciar que cualquiera de los cuatro paquetes proporciona una herramienta bastante sencilla, pero de gran capacidad de cálculo para aplicarse en problemas estadísticos reales que involucren modelos de mezclas Weibull finitas. La comparación de los resultados obtenidos en el capítulo 3 con los del art´ıculo de Razali & Salih (2009) [\[68\]](#page-92-0), muestra un mejora en el valor de la log-verosimilitud en 35.3 %.

Finalmente se presentó un grupo de 4 pruebas para validar si dos muestras dadas provienen de una misma población de mezclas Weibull con dos componentes. Las pruebas fueron dos de tipo paramétrico y dos de tipo no paramétrico. En el caso de las pruebas

param´etricas las potencias fueron muy bajas, casi del valor nominal de significancia. Mientras que las pruebas no paramétricas tuvieron potencias bastante elevadas para ciertos casos de una mezcla Weibull con dos componentes.

Como trabajos futuros queda el problema de la estimación de parámetros en las mezclas, ya que aunque se tienen diferentes programas para este efecto, los resultados dependen de los valores utilizados para los parámetros. En algunos casos se logra una gran precisión en la estimación y en otros son pésimas las estimaciones.

# **Bibliografía**

- [1] Anderson, T. W., and Darling, D. A. (1952), Asymptotic Theory of Certain Goodness of Fit Criteria Based on Stochastic Processes, Annals of Mathematical Statistics, 23, 193-212.
- [2] Anderson, T. W., and Darling, D. A. (1954), A Test of Goodness of Fit, Journal of the American Statistical Association, 49, 765-769.
- [3] Abramowitz, M., Stegun, I.(1965) Handbook of Mathematical Functions. Dover, NewYork.
- [4] Aitkin, M., Rubin, D.B.(1985) Estimation and hipothesis testing in finite mixture models. Journal of the Royal of Statistical Society B. 47, 67-75.
- [5] AL-Hussaini, E., & Sultan, K. (2001). Reliability and hazard based on finite mixture models (Vol. 20). (Elsevier, Ed.) Amsterdam.
- [6] Attardi, L., Guida, M., & Pulcini, G. (2005). A mixed-Weibull regression model for the analysis of automotive warranty data. Reliability Engineering and System Safety, 87, 265-273.
- [7] Balakrishnan, N., Leiva, V., Sanhueza, A., & Cabrera, E. (February de 2009). Mixture inverse Gaussian distributions and its transformations, moments and applications. 43 (1), 91-104.
- [8] Behboodian, J. (1970). On a Mixture of Normal Distributions. 57 (1), 215-7.
- [9] Benaglia, T., Chauveau, D., Hunter, D. R., & Young, D. S. (2010). mixtools: An R Package for Analyzing Finite Mixture Models. Journal of Statistical Software. 55 (2).
- [10] Blischke, W. R. (1962). Moment estimators for the parameters of a mixture of two binomial distributions. Annals of Mathematical Statistics, 33, 444-54
- [11] Bolfarine, H., & Valença, D. M. (2005). Testing homogeneity in Weibull-regression models. Biometrical Journal, 47 (5), 707-720.
- [12] Chandra, Satish (1977). On the mixtures of probability distributions. Scandinavian Journal of Statistics 4(3). 105-112.
- [13] Charlier, C. V., & Wicksell, S. D. (1924). On the dissection of frequency functions. págs. Bd. 18, No. 6.
- [14] Charlier, C. V. (1906). Researches into the theory of probability. pág. Sec. 2 Bd. 1.
- [15] Chen, J. (1995). Optimal rate of convergence in finite mixture models. The Annals of Statistics, 23, 221-234.
- [16] Chen, J. (1998). Penalized likelihood ratio test for finite mixture models with multinomial observations. Canadian Journal of Statistics, 26, 583-599.
- [17] Chen, H. and Chen, J. (2001). The likelihood ratio test for homogeneity in the finite mixture models. Canadian Journal of Statistics, 29, 201-215.
- [18] Chen, H., Chen, J., & Kalbfleisch, J. D. (2001). A modified likelihood ratio test for homogeneity in finite mixture models. J.R. Statist. Soc. B,  $63(1)$ , 19-29.
- [19] Chen, H., Chen, J., Kalbfleisch, J. D. (2004). Testing for a finite mixture model with two components. Journal of the Royal Statistical Society, Series B, 66(1), 95-115.
- [20] Chen, J. and Kalbfleisch, J. D. (2005). Modified likelihood ratio test in finite mixture models with a structural parameter. Journal of Statistical Planning and Inference, 129, 93-107.
- [21] Chen Jiahua, Li Pengfei, (Oct 2009). HYPOTHESIS TEST FOR NORMAL MIXTURE MODELS: THE EM APPROACH. ANNALS OF STATISTICS. 5A(37), 2523-2542.
- [22] Cohen, A. (1967). Estimation in Mixtures of Two Normal Distributions. 9 (1), 15-28.
- [23] Cox, D. (1966). Note on the Analysis of Mixed Frequency Distributions. 19 (1), 39-47.
- [24] Crawford, S. (1994). An aplication of the Laplace method to finite mixture distributions. Journal of the American Statistical Assosiation. 89, 259-267.
- [25] Dacunha-Castelle, D., & Gassiat, E. (1997). The estimation of the order of a mixture model. 3 (3), 279-299.
- [26] Darling, D. A. (1957), The Kolmogorov-Smirnov, Cramer-von Mises Tests, Annals of Mathematical Statistics, 28, 823-838.
- [27] Day, N. (December de 1969). Estimating the Components of a Mixture of Normal Distributions. 56 (3), 463-474.
- [28] Dempster, A.P., N.M. Laird and D.B. Rubin (1977). Maximum likelihood from incomplete data via the EM algorithm. 1-38.
- [29] Everitt, B. (1981). A Monte Carlo Investigation of the Likelihood Ratio Test for the Number of Components in a Mixture of Normal Distributions. 16, 171-180.
- [30] Farcomeni, A., & Nardi, A. (2010). A two-component Weibull mixture to model early and late mortality in a Bayesian framework.54.
- [31] Fu, Y., Chen, J. and Li, P. (2008). Modified likelihood ratio test for homogeneity in a mixture of von Mises distributions. Journal of Statistical Planning and Inference. 138(3), 667-681.
- [32] Ghosh S.K, Ebrahimi N. (2001). Bayesian analysis of the mixing function in a mixture of two exponential distributions. Technical Report 2531, Institute of Statistics Mimeographs, North Carolina State University.
- [33] Hall, P., & Titterington, D. M. (1984). Efficient Nonparametric Estimation of Mixture Proportions. 46 (3), 465-473.
- [34] Hasselblad, V. (1966). Estimation of Parameters for a Mixture of Normal Distributions. 8 (3), 431-444.
- [35] Hill, B. M. (December de 1963). Information for Estimating the Proportions in Mixtures of Exponential and Normal Distributions. 58 (304), 918-932.
- [36] Hosmer, D. W. (december de 1973). A Comparison of Iterative Maximum Likelihood Estimates of the Parameters of a Mixture of Two Normal Distributions Under Three Different Types of Sample. 29 (4), 761-770.
- [37] Jiang, R. and Murthy, D. N. P.(1998) Mixture of Weibull Distributions-Parametric Characterization of Failure Rate Function. Appl. Stochastic Models Data Anal. 14, 47-65.
- [38] Jiang, S., & Kececioglu, D. (1992). Maximum Likelihood Estimates, from Censored Data, for Mixed-Weibull Distributions. IEEE Transactions on Reliability , 41 (2), 248-255.
- [39] Jin, T., & Gonigunta, L. S. (13 de February de 2009). Exponential approximation to Weibull renewal with decreasing failure rate. 80 (3), 273 - 285.
- [40] Kadane, J.B.(1974) The role of identification in Bayesian theory. In Studies in Bayesian Econometrics and Statistics, S. Fienberg and A. Zellner (Eds.) New York: American Elsevier. 175-191.
- [41] Kaylan, A. R., & Harris, C. M. (1981). Eficient Algorithms to Derive Maximum-Likelihood Estimates for Finite Exponential and Weibull Mixtures. 8, 97-104.
- [42] Kiefer, J., & Wolfowitz, J. (December de 1956). Consistency of the Maximum Likelihood Estimator in the Presence of Infinitely Many Incidental Parameters. 27 (4), 887-906.
- [43] Kotz, S., Leiva, V., & Sanhueza, A. (2010). Two New Mixture Models Related to the Inverse Gaussian Distribution. 12, 199-212.
- [44] Lambert, P. C., Weston, C. L., & Thompson, J. R. (2010). Estimating the cure fraction in population-based cancer studies by using finite mixture models. 59 (1), 35-55.
- [45] Lemdani, M., & Pons, O. (1999). Likelihood ratio tests in contamination models. 5 (4), 705-719.
- [46] Li Pengfei, Chen Jiahua (Sep 2010). Testing the Order of a Finite Mixture. Journal of the American Statistical Association. 491(105), 1084-1092.
- [47] Li Pengfei (2007). A thesis presented to the University of Waterloo in fulfillment of the thesis requirement for the degree of Doctor of Philosophy in Statistics. Hypothesis Testing in Finite Mixture Models. Waterloo, Ontario, Canada.
- [48] Liu, C., Zhang, L., Davis, C. J., Solomon, D. S., & Gove, J. H. (2002). A Finite Mixture Model for Characterizing the Diameter Distributions of Mixed-Species Forest Stands. Forest Science. 48 (4), 653-661.
- [49] Lo, Y. (2008). A likelihood ratio test of a homoscedastic normal mixture against a heteroscedastic normal mixture. Stat Comput, 18, 233240.
- [50] McLachlan, G. J. (1987). On Bootstrapping the Likelihood Ratio Test Stastistic for the Number of Components in a Normal Mixture. 36 (3), 318-324.
- [51] Mendenhall, W., & Hader, R. J. (december de 1958). Estimation of Parameters of Mixed Exponentially Distributed Failure Time Distributions from Censored Life Test Data. 45  $(3/4)$ , 504-520.
- [52] Mendoza-Rosas, A. T.,  $\&$  De la Cruz-Reyna, S. (2010). Hazard estimates for El Chichón volcano, Chiapas, México: a statistical approach for complex eruptive histories. 10, 1159-1170.
- [53] Mosler, K., & Haferkamp, L. (2010). A Comparison of Recent Procedures in Weibull Mixture Testing. Advances in Data Analysis. Statistics for Industry and Technology , 211-218.
- [54] Mosler, K., & Scheicher, C. (2008). Homogeneity testing in a Weibull mixture model. Statistical Papers , 49, 315332.
- [55] Murthy, D.N.P, Xie, M. and Jiag, R., Weibull Models, John Wiley & Sons, Inc. Hoboken, New Jersey. 2004.
- [56] Murray, G. D. (1977). Contribution to discussion of paper by A. P. Dempster, N. M. Laird and D. B. Rubin. J. Roy. Statist. Soc. Ser. B 39 27-28.
- [57] Nagode, Marko and Fajdiga, Matija (2011). The REBMIX Algorithm for the Univariate Finite Mixture Estimation. Communications in Statistics - Theory and Methods, 40(5), 876892.
- [58] Pearson, K. (1894). Contributions to the Mathematical Theory of Evolution. 185, 71-110.
- [59] Peel, D., & Mclachlan, G. J. (2000). Robust mixture modelling using the t distribution. 10, 339-348.
- [60] Pettitt, A. N. (1976), A Two-Sample Anderson-Darling Rank Statistic, Biometrika, 63, 161-168.
- [61] Preston, E. J. (December de 1953). A Graphical Method for the Analysis of Statistical Distributions into two Normal Components. 40 (3/4), 460-464.
- [62] Qiu, D. (4 de January de 2010). A comparative study of the K-means algorithm and the normal mixture modelf or clustering : Bivariate homoscedastic case. 140, 1701-1711.
- [63] Quinn, B. G., McLachlan, G. J., & Hjort, N. L. (1987). A Note on the Aitkin-Rubin Approach to Hypothesis Testing in Mixture Models. Journal of the Royal Statistical Society. Series B , 41 (3), 311-31.
- <span id="page-92-0"></span>[64] Razali, Ahmad Mahir and Ali A. Salih (2009). Combining Two Weibull Distributions Using a Mixing Parameter. 296-305.
- [65] Ramprasath, L., & Durairajan, T. M. (10 de June de 2010). Locally Maximin Test for the Mixture Proportion with Type-I Censoring. Communications in StatisticsTheory and Methods, 39(12), 2264-2270, 2010 39 .
- [66] Rao, C. R. (1948). The Utilization of Multiple Measurements in Problems of Biological Classification. 10 (2), 159-203.
- [67] Rao, R. (1952). Advanced Statistical Methods in Biometric Research. pág. 390 pages.
- [68] Razali, A. M., & Salih, A. A. (2009). Combining Two Weibull Distributions Using a Mixing Parameter, 31 (2), . 296-305.
- [69] Reyes Carreto, R. (2005). Estimación bayesianade las probabilidades de clasificación en mezclas de distribuciones normales. Montecillo, Texcoco, Edo. de México.
- [70] Richardson, S., & Green, P. J. (1997). On Bayesian Analysis of Mixtures with an Unknown Number of Components. 59 (4), págs. 59, No. 4, 731-792.
- [71] Rufo, M., Martín, J., & Pérez, C. (2009). Local parametric sensitivity for mixture models of lifetime distributions. 94, 1238-1244.
- [72] Scholz, F. W. and Stephens, M. A. (1987), K-sample Anderson-Darling Tests, Journal of the American Statistical Association, 82 (399), 918924.
- [73] Seidel, W., Mosler, K., & Alker, M. (2000). Likelihood ratio tests based on subglobal optimization: A power comparison in exponential mixture models. Statistical Papers , 41, 85-98.
- [74] Sen P.K. and Singer J.M. (1993) Large Sample Methods in Statistics. Chapman & Hall,Inc.
- [75] Rigby, R. A. and Stasinopoulos D. M. (2005) Generalized Additive Models for Location, Scale and Shape, (with discussion). Appl. Statist., 54, 507-554.
- [76] Rigby, Bob and Stasinopoulos, Mikis (2009) . A flexible regression approach using GAMLSS in R. Lancaster-booklet.
- [77] Sultan, K. S., Aly, H. M., & Alsadat, N. H. (2007). Correlation Goodness-of-Fit Test of Mixture of Two Weibull Distributions. 36 (7), 1409 - 1418.
- [78] Sultan, K., Ismail, M., & Al-Moisheer, A. (2007). Mixture of two inverse Weibull distributions: Properties and estimation. 51, 5377 - 5387.
- [79] Susko, E., Chen, J., & Kalbfleisch, J. (2001). A diagnostic tool for mixture models. 69, 293-313.
- [80] Tan, W. Y., & Chan, W. C. (September de 1972). Some Comparisons of the Method of Moments and the Method of Maximum Likelihood in Estimating Parameters a Mixture of Two Normal Densities. 67 (339), 702-708.
- [81] Teicher, H. On the mixture of distributions. Annals of Mathematical Statistics. 1960:34, 1265-1269.
- [82] Titterington, D.M, Smith, A.F.M. and Makov, U.E.(1985). Statistical Analysis of Finite Mixture Distributions. New-York: Willey.
- [83] Wolfe, John H. (1970).Pattern Clustering by Multivariate Mixture Analysis. 329-50.
- [84] Wu, C. F. Jeff.( Mar-1983). On the Convergence Properties of the EM Algorithm. 95-103.
- [85] Yakowitz, S.J. and Spragins, J.D, (1968). On the identifiability of finite mixtures. Annals of Mathematical Statistics. 39, 209-214.
- [86] Yang, Y., Fan, J., & May, S. (August de 2010). Bimodality of Plasma Glucose Distributions in Whites: A Bootstrap Approach to Testing Mixture Models. Journal of Data Science , 483-493.

## Anexos

En esta parte se revisarán los programas para la elaboración de las gráficas y cálculos de simulación desarrollados durante el trabajo.

### A.1. Programas y gráficas del Capítulo 1

En esta sección se mostrarán los programas para trazar las gráficas del capítulo 1.

```
########################## PARA LA GR´AFICA 1.3 ##########################################
```

```
auxreal \leftarrow function(t){
                p \leftarrow \text{simular}[1];a1 \leftarrow simular[2];
               b1 \leftarrow \text{simular}[3];a2 \leftarrow simular[4];
               b2 \leftarrow \text{simular}[5];p*(b1/a1)*((t/a1)ˆ(b1-1))*exp(-(t/a1)ˆb1) + (1-p)*
                      (b2/a2)*((t/a2)ˆ(b2-1))*exp(-(t/a2)ˆb2)
             }
    simular <- c(0.2, 2, 0.6, 0.2, 0.1)
    x \leftarrow \text{seq}(0, 5, 0.01)y \leftarrow auxreal(x)
    plot(x,y,type = "l",col = 1, lty = 1, lwd = 2, bty="n",ylim=c(0,1.2))simular <- c(0.4, 2, 0.6, 0.2, 0.3)
    curve(auxreal,type = "l",col = 1,lty = 2,lwd = 2,main=" ", xlab="", ylab=" ",add=TRUE)
    simular <- c(0.6, 2, 0.6, 0.2, 0.8)
    curve(auxreal,type = "l",col = 1,lty = 3,lwd = 2,main=" ", xlab="", ylab=" ",add=TRUE)
    simular <- c(0.8, 2, 0.6, 0.2, 0.8)
    curve(auxreal,type = "l",col = 1,lty = 4,lwd = 2,main=" ", xlab="", ylab=" ",add=TRUE)
     legend(0.5,1.2,c("Mezcla(0.2, 2, 0.6, 0.2, 0.1)","Mezcla(0.4, 2, 0.6, 0.2, 0.3)",
     "Mezcla(0.6, 2, 0.6, 0.2, 0.8)","Mezcla(0.8, 2, 0.6, 0.2, 0.8)"),lty=c(1,2,3,4),
     1wd = 2, bty = "n", cex = 1.1)##################### PARA LA GR´AFICA 1.4 #################################################
        auxreal <- function(t)
```

```
{
                p \leftarrow \text{simular}[1];a1 \leftarrow simular[2];
               b1 \leftarrow \text{simular}[3];a2 \leftarrow simular[4];
               b2 \le - \sin(\arctan(5));
                      p*(b1/a1)*((t/a1)ˆ(b1-1))*exp(-(t/a1)ˆb1) + (1-p)*(b2/a2)*
                      ((t/a2)^{(b2-1)})*exp(-(t/a2)^{b2})}
    simular \leftarrow c(0.2, 2, 2, 2, 6)
    x \leftarrow \text{seq}(0, 6, 0.01)y \leftarrow \text{auxreal}(x)plot(x,y,type = "l",col = 1, lty = 1, lwd = 2, bty="n",ylim=c(0,1.8))simular \leq c(0.8, 2, 2, 2, 4)curve(auxreal,type = "l",col = 1,lty = 2,lwd = 2,main=" ", xlab="", ylab=" ",add=TRUE)
    simular \leq c(0.8, 0.8, 2, 0.7, 4)curve(auxreal,type = "1", col = 1, lty = 3, lwd = 3, main = " , xlab = " , ylab = " , add = TRUE)simular <- c(0.7, 0.5, 2, 0.7, 5)
    curve(auxreal,type = "l",col = 1,lty = 4,lwd = 2,main=" ", xlab="", ylab=" ",add=TRUE)
     legend(1.2,1.7,c("Mezcla(0.2,2,2,2,6)","Mezcla(0.8,2,2,2,4)","Mezcla(0.8,0.8,2,0.7,4)",
     "Mezcla(0.7,0.5,2,0.7,5)"), lty=c(1,2,3,4), lwd = 2, bty="n", cex=1.1)## GRÁFICAS CASO 2 DOS MODAS ## GRÁFICAS CASO 2 DOS MODAS ## GRÁFICAS CASO 2 DOS MODAS #
         auxreal \leftarrow function(t){
                p \leftarrow \text{simular}[1];a1 \leftarrow simular[2];
               b1 \leftarrow \text{simular}[3];a2 \leftarrow simular[4];
               b2 \le - \sin(\arctan(5));
                      p*(b1/a1)*((t/a1)ˆ(b1-1))*exp(-(t/a1)ˆb1) + (1-p)*(b2/a2)
                      *((t/a2)^{(b2-1)})*exp(-(t/a2)^{b2})}
    simular <- c(0.2,0.2,2,2,6)
    x \leftarrow \text{seq}(0, 6, 0.01)y \leftarrow \text{auxreal}(x)plot(x, y, type = "l", col = 1, lty = 1, lwd = 2, bty="n", ylim=c(0, 2))simular <-c(0.8, 0.6, 2, 2, 6)curve(auxreal,type = "1", col = 1, lty = 2, lwd = 2, main=" ", xlab="", ylab=" ",add=TRUE)
    simular <-c(0.6, 2, 6, 0.2, 2)curve(auxreal,type = "l",col = 1,lty = 3,lwd = 3,main=" ", xlab="", ylab=" ",add=TRUE)
    simular <-c(0.8, 2, 8, 0.4, 4)curve(auxreal,type = "1", col = 1, lty = 4, lwd = 2, main=" ", xlab="", ylab=" ",add=TRUE)
     legend(1.2,2.1,c("Mezcla(0.2,0.2,2,2,6)","Mezcla(0.8,0.6,2,2,6)","Mezcla(0.6,2,6,0.2,2)
     ", "Mezcla(0.8, 2, 8, 0.4, 4)"), lty=c(1,2,3,4), lwd = 2, bty="n", cex=1.1)###################### PARA LA GR´AFICA 1.5 ################################################
```

```
auxreal \leq function(t)
             {
                p \leftarrow \text{simular}[1];a1 \leftarrow simular[2];
               b1 \leftarrow \text{simular}[3];a2 \leftarrow simular[4];
               b2 \leq - \sin(\arctan(5));
                      p*(b1/a1)*((t/a1)^{(b1-1))*exp(-(t/a1)^{b1}) + (1-p))*(b2/a2)*((t/a2)^{(b2-1)})*exp(-(t/a2)^{b2})}
    simular <- c(0.5,2,2,0.2,0.8)
    x \leftarrow \text{seq}(0, 6, 0.01)y \leftarrow auxreal(x)
    plot(x,y,type = "l",col = 1,lty = 1,lwd = 2,bty="n",ylim=c(0,2))
    simular <- c(0.5,2,1.2,0.2,0.8)
    curve(auxreal,type = "l",col = 1,lty = 2,lwd = 2,main=" ", xlab="", ylab=" ",add=TRUE)
    simular <- c(0.1,0.2,2,0.2,0.8)
    curve(auxreal,type = "l",col = 1,lty = 3,lwd = 3,main=" ", xlab="", ylab=" ",add=TRUE)
    simular \leftarrow c(0.9,0.2,2,4,0.8)
    curve(auxreal,type = "l",col = 1,lty = 4,lwd = 2,main=" ", xlab="", ylab=" ",add=TRUE)
     legend(0.7,2.0,c("Mezcla(0.5,2,2,0.2,0.8)","Mezcla(0.5,2,1.2,0.2,0.8)",
     "Mezcla(0.1,0.2,2,0.2,0.8)","Mezcla(0.9,0.2,2,4,0.8)"),lty=c(1,2,3,4),
     lwd = 2,bty="n",cex=1.1)
### GRÁFICAS CASO 3 UNA MODA ### GRÁFICAS CASO 3 UNA MODA ## GRÁFICAS CASO 3 UNA MODA
         auxreal \leq function(t)
             {
                p \leftarrow \text{simular}[1];a1 \leftarrow simular[2];
               b1 \leftarrow \text{simular}[3];a2 \leftarrow simular[4];
               b2 \le - \sin(\arctan 5);p*(b1/a1)*((t/a1)ˆ(b1-1))*exp(-(t/a1)ˆb1) + (1-p)*
                      (b2/a2)*((t/a2)ˆ(b2-1))*exp(-(t/a2)ˆb2)
             }
    simular <- c(0.8,2,6,0.2,0.8)
    x \leftarrow \text{seq}(0, 6, 0.01)y \leftarrow auxreal(x)
    plot(x,y,type = "l",col = 1, lty = 1, lwd = 2, bty="n", ylim=c(0,2))simular <- c(0.8,1,6,0.2,0.8)
    curve(auxreal,type = "l",col = 1,lty = 2,lwd = 2,main=" ", xlab="", ylab=" ",add=TRUE)
    simular \leq c(0.8, 3, 6, 0.2, 0.8)curve(auxreal,type = "l",col = 1,lty = 3,lwd = 3,main=" ", xlab="", ylab=" ",add=TRUE)
    simular \leftarrow c(0.8, 4, 6, 0.2, 0.8)curve(auxreal,type = "l",col = 1,lty = 4,lwd = 2,main=" ", xlab="", ylab=" ",add=TRUE)
```

```
legend(1.1,2,c("Mezcla(0.8,2,6,0.2,0.8)","Mezcla(0.8,1,6,0.2,0.8)",
"Mezcla(0.8,3,6,0.2,0.8)","Mezcla(0.8,4,6,0.2,0.8)"),lty=c(1,2,3,4)
,lwd = 2,bty="n",cex=1.1)
```
### A.2. Programas y gráficas del Capítulo 3

En esta sección se mostrarán los programas para trazar las gráficas del capítulo 3.

```
##################### PARA LA GR´AFICA 3.1 #############################################
  mezcla <- function(simular)
  {
    n1 \leftarrow simular[1]
    n2 <- simular[2]
    a1 <- simular[3]
    b1 \le - \sin(\arctan(4))a2 \leftarrow simular[5]b2 \le - \sin(10)c(rweibull(n1,b1,a1),rweibull(n2,b2,a2))
  }
        simular \leq c(50, 450, 0.2, 0.3, 2, 0.6)datos <- mezcla(simular)
     hist(datos,freq=FALSE)
     write.table(datos, file="C:/Users/Olga/Documents/datosmezcla(0.1_0.2_0.3_2_0.6).txt",
                          row.names = FALSE,col.names = FALSE) ## EXPORTAR A TXT
 write.csv(datos, file="c:/rexcel/identificabilidad/datosmezcla(0.1_0.2_0.3_2_0.6).csv")
### PROGRAMA PARA LEER DATOS Y ESTIMAR LOS PAR´AMETROS DE LOS DATOS CON REBMIX #######
library(rebmix)
Dataset <- "datosmezcla(0.1_0.2_0.3_2_0.6).txt"
Preprocessing <- "histogram"
      Dataset <- "datosmezcla(0.1_0.2_0.3_2_0.6).txt"
            D \le -0.0025cmax <- 30
InformationCriterion <- "AIC"
pdf <- "weibull"
  n <- simular[1]+simular[2]
  k \leq c(as.integer(1 + log2(sum(n))), ## Minimum k follows the Sturges rule.
           as.integer(2 * sum(n)^0.5) ## Maximum k follows the RootN rule.
## Number of classes or nearest neighbours to be processed.
   N \leftarrow as.integer(log(k[2] / (k[1] + 1)) / log(1 + 1 / k[1]))K <- c(k[1], as.integer((k[1] + 1) * (1 + 1 / k[1])^(0:N)))
Rmin <- 0.001
  ar < -0.1Restraints <- "loose"
  REBMIX <-REBMIX(Dataset=Dataset, Preprocessing = Preprocessing, D = D, cmax = cmax,
```

```
InformationCriterion = InformationCriterion,pdf = pdf,K = K, Rmin=Rmin,
                 ar = ar,Restraints = Restraints)
######### Para pasar de data.frame a números la salida
length(REBMIX$w[[1]])
### PARA 3 COMPONENTES ### PARA 3 COMPONENTES ### PARA 3 COMPONENTES
valoresrebmix <- rep(NA,11)
  valoresrebmix[1:3] < - data.matrix(REBMIX$w[[1]])[1,]
  valoresrebmix[4:6] <- data.matrix(REBMIX$Theta[[1]])[2,]
  valoresrebmix[7:9] <- data.matrix(REBMIX$Theta[[1]])[3,]
  valoresrebmix[10] <- data.matrix(REBMIX$summary[1:14])[13]
  valoresrebmix[11] <- data.matrix(REBMIX$summary[1:14])[14]
     resultadosrebmix <- c(valoresrebmix)
      auxrebmix \leq function(t)
            {
               p1 <- resultadosrebmix[1];
               p2 <- resultadosrebmix[2];
               p3 <- resultadosrebmix[3];
               a1 <- resultadosrebmix[4];
               a2 <- resultadosrebmix[5];
               a3 <- resultadosrebmix[6];
               b1 <- resultadosrebmix[7];
               b2 <- resultadosrebmix[8];
               b3 <- resultadosrebmix[9];
               p1*(b1/a1)*((t/a1)^{(b1-1))*exp(-(t/a1)^{b1}) + p2*)(b2/a2)*((t/a2)ˆ(b2-1))*exp(-(t/a2)ˆb2) + p3*(b3/a3)*
               ((t/a3)ˆ(b3-1))*exp(-(t/a3)ˆb3)
            }
### PARA 2 COMPONENTES ### PARA 2 COMPONENTES ### PARA 2 COMPONENTES
   valoresrebmix <- rep(NA,8)
  valoresrebmix[1] <- data.matrix(REBMIX$w[[1]])[1,1]
valoresrebmix[2:3] <- data.matrix(REBMIX$Theta[[1]])[2,]
valoresrebmix[4:5] <- data.matrix(REBMIX$Theta[[1]])[3,]
  valoresrebmix[6] <- data.matrix(REBMIX$summary[1:14])[13]
 valoresrebmix[7] <- NA
  valoresrebmix[8] <- data.matrix(REBMIX$summary[1:14])[14],
     resultadosrebmix <- c(valoresrebmix[1],valoresrebmix[2],
                           valoresrebmix[4],valoresrebmix[3],valoresrebmix[5])
        auxrebmix \leq function(t)
            {
               p <- resultadosrebmix[1];
              a1 <- resultadosrebmix[2];
              b1 <- resultadosrebmix[3];
              a2 <- resultadosrebmix[4];
              b2 <- resultadosrebmix[5];
               p*(b1/a1)*((t/a1)^{(b1-1))*exp(-(t/a1)^{b1}) + (1-p)*(b2/a2)*
```

```
((t/a2)^{(b2-1)})*exp(-(t/a2)^{b2})}
###### FUNCIÓN PARA LOS EMV DE LOS PARÁMETROS GAMLSSMX *********************
library(gamlss.mx)
     estimadoresgamlssMX <- gamlssMX( datos ˜ 1, family = WEI3)
  mu1 <- data.matrix(data.matrix(estimadoresgamlssMX$models[[1]])[251]$mu.coefficients)[1]
sigma1 <- data.matrix(data.matrix(estimadoresgamlssMX$models[[1]])[41,1]$sigma.coefficients)[1]
   mu2 <- data.matrix(data.matrix(estimadoresgamlssMX$models[[2]])[25,1]$mu.coefficients)[1]
sigma2 <- data.matrix(data.matrix(estimadoresgamlssMX$models[[2]])[41,1]$sigma.coefficients)[1]
   aic <- estimadoresgamlssMX$aic
proba <- estimadoresgamlssMX$prob[1]
       resultadosMX <- c( proba, exp(mu1),exp(sigma1), exp(mu2), exp(sigma2),aic)
   auxgamlssMX <- function(t)
  {
        p <- resultadosMX[1];
       a1 <- resultadosMX[2];
      b1 <- resultadosMX[3];
       a2 <- resultadosMX[4];
      b2 <- resultadosMX[5];
  p*(b1/a1)*((t/a1)ˆ(b1-1))*exp(-(t/a1)ˆb1)+(1-p)*(b2/a2)*((t/a2)ˆ(b2-1))*exp(-(t/a2)ˆb2)
  }
###### PROGRAMA PARA ESTIMAR LOS PAR´AMETROS DE LOS DATOS CON MIXTOOLS ########
library(mixtools)
matrixmixtool <- matrix(NA,40,6)
for(i in 1:40)
{
      p = 0.02*i +0.05densidad \leftarrow function(x,b1,c1,b2,c2){
 p*(c1/b1)*(x/b1)ˆ(c1-1)*exp(-(x/b1)ˆ(c1)) + (1-p)*(c2/b2)*(x/b2)ˆ(c2-1)*exp(-(x/b2)ˆ(c2))
  }
 auxfitdistr \leftarrow fitdistr(datos,densidad,start=list(b1=1, c1 = 1, b2 = 1, c2 = 1))
matrixmixtool[i,] <- c(p,data.matrix(auxfitdistr$estimate)[1:4],auxfitdistr$loglik*(-2)+10)
}
             imenor <- which.min(matrixmixtool[ ,6])
########## SALIDAS PARA MOSTRAR LOS RESULTADOS ########################################
  resultadosmixtools <- matrixmixtool[imenor, ]
auxmixtools <- function(t)
  {
           p <- resultadosmixtools[1];
           a1 <- resultadosmixtools[2];
           b1 <- resultadosmixtools[3];
           a2 <- resultadosmixtools[4];
           b2 <- resultadosmixtools[5];
  p*(b1/a1)*((t/a1)ˆ(b1-1))*exp(-(t/a1)ˆb1)+(1-p)*(b2/a2)*((t/a2)ˆ(b2-1))*exp(-(t/a2)ˆb2)
```

```
}
##### FUNCI´ON PARA LOS EMV DE LOS PAR´AMETROS RECORRIDOS ################
resultado <- function(m,datos,liminfp=0.05,limsupp=0.15,liminfa1=0.15,limsupa1=0.25,
     liminfb1=0.25,limsupb1=0.35,liminfa2=1.5,limsupa2=2.5,liminfb2=0.5,limsupb2=0.7)
{
      fveros \leq function(x){
        p \leftarrow x[1]a1 \leftarrow x[2]b1 \leftarrow x[3]a2 \leftarrow x[4]b2 \leftarrow x[5]sum(log( p*(b1/a1)*((datos/a1)ˆ(b1-1))*exp(-(datos/a1)ˆb1) +
                     (1-p)*(b2/a2)*((datos/a2)^{(b2-1)})*exp(-(datos/a2)^{b2})}
      tabla \leq matrix(NA,m,6)
       for(i in 1:m)
       {
           p <- runif(1,liminfp,limsupp)
          a1 <- runif(1,liminfa1,limsupa1)
          b1 <- runif(1,liminfb1,limsupb1)
          a2 <- runif(1,liminfa2,limsupa2)
          b2 <- runif(1,liminfb2,limsupb2)
               res \leftarrow c(p, a1, b1, a2, b2)valor <- fveros(res)
         tabla[i,] <- c(res,valor)
       }
########## BUSQUEDA DE LA SEMILLA EN LA TABLA QUE DIO LA MEJOR VEROSIMILITUD ############
             mayor <- max(tabla[ ,6])
            imayor <- 1
            while(mayor > tabla[imayor, 6]) { imayor <- imayor + 1 }
########## SALIDAS PARA MOSTRAR LOS RESULTADOS ########################################
   tabla[imayor, ]
}
        resultadosaux <- resultado(100000,datos)
resultadosrecorridos <- c(resultadosaux[1:5],10-2*resultadosaux[6])
        auxrecorridos <- function(t)
            {
               p <- resultadosrecorridos[1];
              a1 <- resultadosrecorridos[2];
              b1 <- resultadosrecorridos[3];
              a2 <- resultadosrecorridos[4];
              b2 <- resultadosrecorridos[5];
               p*(b1/a1)*((t/a1)ˆ(b1-1))*exp(-(t/a1)ˆb1) + (1-p)*(b2/a2)*
               ((t/a2)^{(b2-1)})*exp(-(t/a2)^{b2})
```

```
}
###### CÁLCULOS REALES DE LA MEZCLA ##### CÁLCULOS REALES DE LA MEZCLA ######
        auxreal \leftarrow function(t){
                p \leftarrow \text{simular}[1]/(\text{simular}[1]+\text{simular}[2]);a1 \leftarrow simular[3];
               b1 \leftarrow \text{simular}[4];a2 \le simular[5]:
               b2 \le - \sin(\arctan 6);p*(b1/a1)*((t/a1)ˆ(b1-1))*exp(-(t/a1)ˆb1) + (1-p)*
                      (b2/a2)*((t/a2)ˆ(b2-1))*exp(-(t/a2)ˆb2)
             }
## GRÁFICAS ### GRÁFICAS #### GRÁFICAS #### GRÁFICAS #### GRÁFICAS #### GRÁFICAS
           hist(datos,freq=FALSE,ylim=c(0,0.2),xlim=c(0,25),cex.axis=1.1)
    x \leftarrow \text{seq}(0, 25, 0.1)y \leftarrow \text{auxreal}(x)plot(x, y, type = "l", col = 1, lty = 1, lwd = 2, bty="n", ylim=c(0, 0.2))curve(auxgamlssMX, type = "l", col = 1, lty = 2, lwd = 2, main=" ", xlab="",
                                 ylab=" ",xlim=c(min(datos)-1,max(datos)+1),add=TRUE)
          curve(auxrebmix,type = "l",col = 1,lty = 3,lwd = 3,main=" ", xlab="", ylab=" "
                                                ,xlim=c(min(datos)-1,max(datos)+1),add=TRUE)
          curve(auxmixtools,type = "l", col = 1, lty = 4, lwd = 2, main=" ", xlab="",
                                     ylab=" ",xlim=c(min(datos)-1,max(datos)+1),add=TRUE)
          curve(auxrecorridos,type = "1", col = 1, lty = 5, lwd = 2, main=" ", xlab="",
                        ylab=" ",xlim=c(min(datos)-1,max(datos)+1),ylim=c(0,2),add=TRUE)
  legend(7.5,0.2,c("Population Mixture","gamlssMX Mixture","rebmix Mixture",
    "mixtools Mixture","Random walks Mixture"),lty=c(1,2,3,4,5),lwd = 2,bty="n",cex=1.1)
 salida \leq matrix(NA, 5, 8)
 salida[1,]<-c(simular[1]/(simular[1]+simular[2]),simular[3:6],NA,
                                                          sum((datos-auxreal(datos))<sup>^2</sup>),NA)
 salida[2,] <- c(resultadosMX, sum(( datos - auxgamlssMX(datos))<sup>^2</sup>),
                                                           (resultadosMX[6]-10)/(-2))salida[3,] <- c(resultadosrebmix, valoresrebmix[6], sum((datos-auxrebmix(datos))^2),
                                                                valoresrebmix[8])
     salida[4,] <- c(resultadosmixtools, sum(( datos - auxmixtools(datos))<sup>2</sup>),
                                                  (resultadosmixtools[6]-10)/(-2))
     salida[5,] <- c(resultadosrecorridos, sum(( datos - auxrecorridos(datos))<sup>^2</sup>),
                                                   (resultadosrecorridos[6]-10)/(-2) )
     salida
     write.csv(salida, file="c:/rexcel/identificabilidad/
                       tablamezcla(0.1_0.2_0.3_2_0.6).csv")
#### TABLA DE SALIDA PARA 3 COMPONENTES EN REBMIX ####
      salida \leq matrix(NA, 5, 12)
     P1 <- simular[1]/(simular[1]+simular[2])
     P2 < -1-P1
```

```
salida[1,] < -c(P1, P2, NA, similar[3:6], NA, NA,sum(( datos - auxreal(datos))<sup>^2</sup>),NA )
     pMX1 <- resultadosMX[1]
     pMX2 <- 1-pMX1
     salida[2,] < -c(pMX1, pMX2, NA, resultadosMX[2:5], NA, NA, resultadosMX[6],sum(( datos- auxgamlssMX(datos))^2), (resultadosMX[6]-10)/(-2))
     preb1 <- resultadosrebmix[1]
     preb2 <- resultadosrebmix[2]
    preb3 <- resultadosrebmix[3]
     salida[3,] <- c(preb1,preb2,preb3,resultadosrebmix[4:9], valoresrebmix[10],
                 sum(( datos - auxrebmix(datos))<sup>^2</sup>), valoresrebmix[11])
     ptool1 <- resultadosmixtools[1]
    ptool2 <- 1-ptool1
    salida[4,] <-c(ptool1,ptool2,NA,resultadosmixtools[2:5],NA,NA,resultadosmixtools[6],
      sum((datas - auxmixtools(dataos))^2), (resultadosmixtools[6]-10)/(-2))prec1 <- resultadosrecorridos[1]
    prec2 <- 1-prec1
     salida[5,] <- c(prec1,prec2, NA, resultadosrecorridos[2:5], NA, NA,
                  resultadosrecorridos[6], sum(( datos - auxrecorridos(datos))ˆ2),
                  (resultadosrecorridos[6]-10)/(-2) ) ### RECORRIDOS
     salida
     write.csv(salida, file="c:/rexcel/identificabilidad/
               tablamezcla(0.1_0.2_0.3_2_0.6).csv")
 ######### GR´AFICA 3.2 ##################
######### FUNCI´ON PARA GENERAR LOS DATOS DE LAS MEZCLAS ##################
########## FUNCI´ON DE LA MEZCLA ####### FUNCI´ON DE LA MEZCLA #######################
  mezcla <- function(simular)
  {
   n1 <- simular[1]
   n2 <- simular[2]
   a1 <- simular[3]
   b1 \leftarrow \text{simular}[4]a2 \leftarrow simular[5]b2 \le - \sin(10)c(rweibull(n1,b1,a1),rweibull(n2,b2,a2))
   }
###################### DATOS SIMULADOS #### DATOS SIMULADOS ############################
        simular <- c(100,400, 2, 2, 2, 6) ### PARA UNA MODA
       datos <- mezcla(simular)
      hist(datos,freq=FALSE)
     write.table(datos, file="C:/Users/Olga/Documents/datosmezcla(0.20_2_2_2_6).txt",
                 row.names = FALSE,col.names = FALSE) ## EXPORTAR A TXT
     write.csv(datos, file="c:/rexcel/identificabilidad/datosmezcla(0.20_2_2_2_6).csv")
library(rebmix)
```

```
Dataset \leq "datosmezcla(0.20_{-2.2_{-6}}).txt"
Preprocessing <- "histogram"
      Dataset <- "datosmezcla(0.20_2_2_2_6).txt"
            D \leftarrow 0.0025cmax \leq 30
InformationCriterion <- "AIC"
pdf <- "weibull"
  n <- simular[1]+simular[2]
  k \leftarrow c(as.integer(1 + log2(sum(n))),
           as.integer(2 * sum(n)^0.5)## Number of classes or nearest neighbours to be processed.
   N \le - as.integer(log(k[2] / (k[1] + 1)) / log(1 + 1 / k[1]))
  K <- c(k[1], as.integer((k[1] + 1) * (1 + 1 / k[1])^(0:N)))
Rmin <- 0.001
  ar < -0.1Restraints <- "loose"
    REBMIX \leq REBMIX(Dataset = Dataset, Preprocessing = Preprocessing, D = D, cmax = cmax,
                 InformationCriterion = InformationCriterion, pdf = pdf, K = K, Rmin = Rmin,
                 ar = ar,Restraints = Restraints)
length(REBMIX$w[[1]])
 valoresrebmix <- rep(NA,11)
  valoresrebnix[1:3] < - data_matrix(REBMIX%[[1]])[1,])valoresrebmix[4:6] <- data.matrix(REBMIX$Theta[[1]])[2,]
  valoresrebmix[7:9] <- data.matrix(REBMIX$Theta[[1]])[3,]
  valoresrebmix[10] <- data.matrix(REBMIX$summary[1:14])[13]
  valoresrebmix[11] <- data.matrix(REBMIX$summary[1:14])[14]
     resultadosrebmix <- c(valoresrebmix)
      auxrebmix \leftarrow function(t)
            {
               p1 <- resultadosrebmix[1];
               p2 <- resultadosrebmix[2];
               p3 <- resultadosrebmix[3];
               a1 <- resultadosrebmix[4];
               a2 <- resultadosrebmix[5];
               a3 <- resultadosrebmix[6];
               b1 <- resultadosrebmix[7];
               b2 <- resultadosrebmix[8];
               b3 <- resultadosrebmix[9];
               p1*(b1/a1)*((t/a1)^{(b1-1))*exp(-(t/a1)^{b1}) + p2*(b2/a2)*((t/a2)^{(b2-1)})*exp(-(t/a2)^{b2}) + p3*(b3/a3)*((t/a3)^{b3-b3})}
### PARA 2 COMPONENTES ### PARA 2 COMPONENTES ### PARA 2 COMPONENTES
   valoresrebmix <- rep(NA,8)
  valoresrebmix[1] < -data_matrix(REBMIX$w[[1]])[1,1]valoresrebmix[2:3] <- data.matrix(REBMIX$Theta[[1]])[2,]
```

```
valoresrebmix[4:5] <- data.matrix(REBMIX$Theta[[1]])[3,]
  valoresrebmix[6] <- data.matrix(REBMIX$summary[1:14])[13]
 valoresrebmix[7] <- NA
  valoresrebmix[8] <- data.matrix(REBMIX$summary[1:14])[14]
     resultadosrebmix <- c(valoresrebmix[1],valoresrebmix[2],valoresrebmix[4],
                           valoresrebmix[3],valoresrebmix[5])
       auxrebmix <- function(t)
           {
               p <- resultadosrebmix[1];
              a1 <- resultadosrebmix[2];
             b1 <- resultadosrebmix[3];
              a2 <- resultadosrebmix[4];
              b2 <- resultadosrebmix[5];
               p*(b1/a1)*((t/a1)ˆ(b1-1))*exp(-(t/a1)ˆb1) + (1-p)*(b2/a2)
               *((t/a2)ˆ(b2-1))*exp(-(t/a2)ˆb2)
           }
##### FUNCI´ON PARA LOS EMV DE LOS PAR´AMETROS GAMLSSMX ################
library(gamlss.mx)
     estimadoresgamlssMX <- gamlssMX( datos ˜ 1, family = WEI3)
       mu1 <- data.matrix(data.matrix(estimadoresgamlssMX$models[[1]])[25,1]
                                                        $mu.coefficients)[1]
   sigma1 <- data.matrix(data.matrix(estimadoresgamlssMX$models[[1]])[41,1]
    $sigma.coefficients)[1]
      mu2 <- data.matrix(data.matrix(estimadoresgamlssMX$models[[2]])[25,1]
                                                        $mu.coefficients)[1]
   sigma2 <- data.matrix(data.matrix(estimadoresgamlssMX$models[[2]])[41,1]
                                                     $sigma.coefficients)[1]
      aic <- estimadoresgamlssMX$aic
    proba <- estimadoresgamlssMX$prob[1]
         resultadosMX <- c( proba, exp(mu1),exp(sigma1), exp(mu2), exp(sigma2),aic)
        auxgamlssMX <- function(t)
           {
               p <- resultadosMX[1];
              a1 <- resultadosMX[2];
              b1 <- resultadosMX[3];
              a2 <- resultadosMX[4];
              b2 <- resultadosMX[5];
               p*(b1/a1)*((t/a1)ˆ(b1-1))*exp(-(t/a1)ˆb1) + (1-p)*(b2/a2)*
               ((t/a2)^{(b2-1)})*exp(-(t/a2)^{b2})}
###### PROGRAMA PARA ESTIMAR LOS PAR´AMETROS DE LOS DATOS CON MIXTOOLS
library(mixtools)
matrixmixtool <- matrix(NA,49,6)
for(i in 1:49)
```

```
{
       p = 0.02* idensidad \leq function(x,b1,c1,b2,c2){
        p*(c1/b1)*(x/b1)ˆ(c1-1)*exp(-(x/b1)ˆ(c1)) + (1-p)*(c2/b2)*(x/b2)ˆ(c2-1)*
                   exp(-(x/b2)^{-(c2)})}
   auxfitdistr \leftarrow fitdistr(datos, densidad, start=list(b1=1, c1 = 1, b2 = 1, c2 = 1))
   matrixmixtool[i,] <- c(p,data.matrix(auxfitdistr$estimate)[1:4],auxfitdistr
                                                                $loglik*(-2) + 9)}
  imenor <- which.min(matrixmixtool[ ,6])
  resultadosmixtools <- matrixmixtool[imenor, ]
        auxmixtools \leftarrow function(t){
               p <- resultadosmixtools[1];
              a1 <- resultadosmixtools[2];
              b1 <- resultadosmixtools[3];
              a2 <- resultadosmixtools[4];
              b2 <- resultadosmixtools[5];
p*(b1/a1)*((t/a1)ˆ(b1-1))*exp(-(t/a1)ˆb1) + (1-p)*(b2/a2)*((t/a2)ˆ(b2-1))*exp(-(t/a2)ˆb2)
            }
###### FUNCIÓN PARA LOS EMV DE LOS PARÁMETROS RECORRIDOS #################
resultado <- function(m,datos,liminfp=0.175,limsupp=0.22,liminfa1=1.2,limsupa1=2.5,
                              liminfb1=1.5,limsupb1=2.5,
                         liminfa2=1.5,limsupa2=2.5,liminfb2=5,limsupb2=7)
{
      fveros \leftarrow function(x){
        p \leftarrow x[1]a1 \leftarrow x[2]b1 \leftarrow x[3]a2 < - x[4]b2 \leftarrow x[5]sum(log(p*(b1/a1)*((datos/a1)^{(b1-1)})*exp(-(datos/a1)^{b1}) +(1-p)*(b2/a2)*((datos/a2)ˆ(b2-1))*exp(-(datos/a2)ˆb2) ))
      }
      tabla \leq matrix(NA,m,6)
       for(i \text{ in } 1:m){
           p <- runif(1,liminfp,limsupp)
          a1 <- runif(1,liminfa1,limsupa1)
          b1 <- runif(1,liminfb1,limsupb1)
          a2 <- runif(1,liminfa2,limsupa2)
          b2 <- runif(1,liminfb2,limsupb2)
```

```
res \leftarrow c(p, a1, b1, a2, b2)valor <- fveros(res)
         tabla[i,] <- c(res,valor)
       }
             imayor <- which.max(tabla[ ,6])
 tabla[imayor, ]
}
        resultadosaux <- resultado(100000,datos)
resultadosrecorridos <- c(resultadosaux[1:5],9-2*resultadosaux[6])
        auxrecorridos <- function(t)
             {
               p <- resultadosrecorridos[1];
              a1 <- resultadosrecorridos[2];
              b1 <- resultadosrecorridos[3];
              a2 <- resultadosrecorridos[4];
              b2 <- resultadosrecorridos[5];
               p*(b1/a1)*((t/a1)^{(b1-1))*exp(-(t/a1)^{b1}) + (1-p)*(b2/a2)*((t/a2)^{(b2-1)})*exp(-(t/a2)ˆb2)
            }
##### C´ALCULOS REALES DE LA MEZCLA ##### C´ALCULOS REALES DE LA MEZCLA #####
        auxreal <- function(t)
            {
               p <- simular[1]/(simular[1]+simular[2]);
              a1 \leq simular[3]:
              b1 \leftarrow simular[4];
              a2 \leftarrow simular[5];
              b2 \le - \sin(10);
                     p*(b1/a1)*((t/a1)ˆ(b1-1))*exp(-(t/a1)ˆb1) + (1-p)*(b2/a2)*
                     ((t/a2)^{(b2-1)})*exp(-(t/a2)^{b2})}
            hist(datos,freq=FALSE, ylim=c(0,1), xlim=c(0., 5.5), cex.axis=1.1)
    x \leftarrow \text{seq}(0, 5.5, 0.1)y \leftarrow \text{auxreal}(x)plot(x,y,type = "l",col = 1, lty = 1, lwd = 2, bty="n",ylim=c(0,1.2))curve(auxgamlssMX,type = "1", col = 1, lty = 3, lwd = 3, main="", xlab="",ylab=" ",xlim=c(min(datos)-1,max(datos)+1),add=TRUE)
         curve(auxrebmix, type = "l", col = 1, lty = 2, lwd = 2, main=" ", xlab="", ylab=" ",
                                                xlim=c(min(datos)-1,max(datos)+1),add=TRUE)
         curve(auxmixtools,type = "1", col = 1, lty = 4, lwd = 2, main="", xlab="",ylab=" ",xlim=c(min(datos)-1,max(datos)+1),add=TRUE)
         curve(auxrecorridos,type = "1", col = 1, lty = 5, lwd = 2, main=" ", xlab="",
                          ylab=" ",xlim=c(min(datos)-1,max(datos)+1),ylim=c(0,2),add=TRUE)
      legend(2.15,1.2,c("Population Mixture","gamlssMX Mixture","rebmix Mixture",
    "mixtools Mixture", "Random walks Mixture"), lty=c(1,3,2,4,5), lwd = 2, bty="n", cex=1.1)
#### TABLA DE SALIDA PARA DOS COMPONENTES EN REBMIX ####
```
```
salida \leq matrix(NA, 5, 8)
     salida[1,] < -c(simular[1]/(simular[1]+simular[2]),simular[3:6], NA,sum(( datos - auxreal(datos))<sup>^2</sup>),NA )
     salida[2,] <- c(resultadosMX, sum(( datos - auxgamlssMX(datos)^{\circ}2),
                    (resultadosMX[6]-10)/(-2)) ### GAMLSSMX
     salida[3,] <- c(resultadosrebmix, valoresrebmix[6],
          sum(( datos - auxrebmix(datos))<sup>^2</sup>), valoresrebmix[8]) ### REBMIX
     salida[4,] <- c(resultadosmixtools, sum(( datos - auxmixtools(datos))<sup>2</sup>),
                               (resultados mixtools[6]-10)/(-2)) ### MIXTOOLS
     salida[5,] <- c(resultadosrecorridos, sum(( datos - auxrecorridos(datos))<sup>^2</sup>),
                                 (resultadosrecorridos[6]-10)/(-2) ) ### RECORRIDOS
     salida
     write.csv(salida, file="c:/rexcel/identificabilidad/tablamezcla(0.20_2_2_2_6).csv")
      salida \leq matrix(NA, 5, 12)
     P1 <- simular[1]/(simular[1]+simular[2])
     P2 <- 1-P1salida[1,] < -c(P1,P2, NA, similar[3:6], NA, NA,sum(( datos - auxreal(datos))<sup>^2</sup>),NA )
     pMX1 <- resultadosMX[1]
     pMX2 <- 1-pMX1
     salida[2,] <- c(pMX1,pMX2,NA,resultadosMX[2:5],NA,NA,resultadosMX[6],
           sum(( datos - auxgamlssMX(datos))^2), (resultadosMX[6]-10)/(-2)) ### GAMLSSMX
     preb1 <- resultadosrebmix[1]
     preb2 <- resultadosrebmix[2]
     preb3 <- resultadosrebmix[3]
     salida[3,] <- c(preb1,preb2,preb3,resultadosrebmix[4:9], valoresrebmix[10],
                 sum(( datos - auxrebmix(datos))<sup>^2</sup>), valoresrebmix[11]) ### REBMIX
     ptool1 <- resultadosmixtools[1]
     ptool2 <- 1-ptool1
  salida[4,] <- c(ptool1,ptool2, NA, resultadosmixtools[2:5], NA, NA, resultadosmixtools[6],
  sum(( datos - auxmixtools(datos))<sup>^2</sup>), (resultadosmixtools[6]-10)/(-2)) ### MIXTOOLS
     prec1 <- resultadosrecorridos[1]
     prec2 <- 1-prec1
salida[5,] <- c(prec1,prec2,NA,resultadosrecorridos[2:5],NA,NA,resultadosrecorridos[6],
sum(( datos - auxrecorridos(datos))<sup>^2</sup>), (resultadosrecorridos[6]-10)/(-2) )## RECORRIDOS
     salida
     write.csv(salida, file="c:/rexcel/identificabilidad/tablamezcla(0.20_2_2_2_6).csv")
       ######### GR´AFICA 3.3 ##################
  mezcla <- function(simular)
  {
   n1 \leftarrow \text{simular}[1]n2 <- simular[2]
    a1 \leftarrow simular[3]b1 \leftarrow \text{simular}[4]
```

```
a2 \leq -\sin(\arctan 5)b2 \leftarrow \text{simular}[6]c(rweibull(n1,b1,a1),rweibull(n2,b2,a2))
   }
        simular <- c(250,250, 2, 2, 0.2, 0.8)
      datos <- mezcla(simular)
      hist(datos,freq=FALSE)
  write.table(datos, file="C:/Users/Olga/Documents/datosmezcla(0.5_2_2_0.2_0.8).txt",
     row.names = FALSE,col.names = FALSE) ## EXPORTAR A TXT
  write.csv(datos, file="c:/rexcel/identificabilidad/datosmezcla(0.5_2_2_0.2_0.8).csv")
### PROGRAMA PARA LEER DATOS Y ESTIMAR LOS PARÁMETROS DE LOS DATOS CON REBMIX ###
library(rebmix)
Dataset <- "datosmezcla(0.5_2_2_0.2_0.8).txt"
Preprocessing <- "histogram"
      Dataset <- "datosmezcla(0.5_2_2_0.2_0.8).txt"
            D \le -0.0025cmax <- 30
InformationCriterion <- "AIC"
 pdf <- "weibull"
   n <- simular[1]+simular[2]
   k \leftarrow c(as.integer(1 + log2(sum(n))),
           as.integer(2 * sum(n)^0.5)## Number of classes or nearest neighbours to be processed.
   N <- as.integer(log(k[2] / (k[1] + 1)) / log(1 + 1 / k[1]))
   K <- c(k[1], as.integer((k[1] + 1) * (1 + 1 / k[1])^(0:N)))
Rmin <- 0.001
  ar <-0.1Restraints <- "loose"
    REBMIX <- REBMIX(Dataset = Dataset, Preprocessing = Preprocessing, D = D, cmax = cmax,
                 InformationCriterion = InformationCriterion, pdf = pdf, K = K, Rmin = Rmin,
                 ar = ar, Restraints = Restraints)
######### Para pasar de data.frame a números la salida
 length(REBMIX$w[[1]])
 valoresrebmix <- rep(NA,11)
  valoresrebnix[1:3] < - data_matrix(REBMIX%[[1]])[1,])valoresrebmix[4:6] <- data.matrix(REBMIX$Theta[[1]])[2,]
  valoresrebmix[7:9] <- data.matrix(REBMIX$Theta[[1]])[3,]
   valoresrebmix[10] <- data.matrix(REBMIX$summary[1:14])[13]
   valoresrebmix[11] <- data.matrix(REBMIX$summary[1:14])[14]resultadosrebmix <- c(valoresrebmix)
      auxrebmix <- function(t)
            {
               p1 <- resultadosrebmix[1];
               p2 <- resultadosrebmix[2];
               p3 <- resultadosrebmix[3];
```

```
a1 <- resultadosrebmix[4];
               a2 <- resultadosrebmix[5];
               a3 <- resultadosrebmix[6];
               b1 <- resultadosrebmix[7];
               b2 <- resultadosrebmix[8];
               b3 <- resultadosrebmix[9];
               p1*(b1/a1)*((t/a1)^{(b1-1))*exp(-(t/a1)^{b1}) + p2*(b2/a2)*((t/a2))\hat{p}(b2-1))*exp(-(t/a2)^b2) + p3*(b3/a3)*((t/a3)^(b3-1))*exp(-(t/a3)^b3)
            }
### PARA 2 COMPONENTES ### PARA 2 COMPONENTES ### PARA 2 COMPONENTES
     valoresrebmix <- rep(NA,8)
  valoresrebnix[1] < -data_matrix(REBMIX$w[[1]])[1,1]valoresrebmix[2:3] <- data.matrix(REBMIX$Theta[[1]])[2,]
valoresrebmix[4:5] <- data.matrix(REBMIX$Theta[[1]])[3,]
  valoresrebmix[6] <- data.matrix(REBMIX$summary[1:14])[13]
  valoresrebmix[7] <- NA
  valoresrebmix[8] <- data.matrix(REBMIX$summary[1:14])[14]
     resultadosrebmix <- c(valoresrebmix[1],valoresrebmix[3],valoresrebmix[2],
                          valoresrebmix[5],valoresrebmix[4])
        auxrebmix \leftarrow function(t)
           {
               p <- resultadosrebmix[1];
              a1 <- resultadosrebmix[2];
              b1 <- resultadosrebmix[3]:
              a2 <- resultadosrebmix[4];
              b2 <- resultadosrebmix[5];
               p*(b1/a1)*((t/a1)ˆ(b1-1))*exp(-(t/a1)ˆb1) + (1-p)*(b2/a2)*((t/a2)ˆ(b2-1))
                 *exp(-(t/a2)ˆb2)
           }
##### FUNCI´ON PARA LOS EMV DE LOS PAR´AMETROS GAMLSSMX ################
library(gamlss.mx)
     estimadoresgamlssMX <- gamlssMX( datos ˜ 1, family = WEI3)
       mu1 <- data.matrix(data.matrix(estimadoresgamlssMX$models[[1]])[25,1]
                                                      $mu.coefficients)[1]
   sigma1 <- data.matrix(data.matrix(estimadoresgamlssMX$models[[1]])[41,1]
                                                 $sigma.coefficients)[1]
       mu2 <- data.matrix(data.matrix(estimadoresgamlssMX$models[[2]])[25,1]
                                                $mu.coefficients)[1]
   sigma2 <- data.matrix(data.matrix(estimadoresgamlssMX$models[[2]])[41,1]
                                                $sigma.coefficients)[1]
       aic <- estimadoresgamlssMX$aic
    proba <- estimadoresgamlssMX$prob[1]
       resultadosMX <- c( proba, exp(mu1),exp(sigma1), exp(mu2), exp(sigma2),aic)
        auxgamlssMX <- function(t)
            {
```

```
p <- resultadosMX[1];
              a1 <- resultadosMX[2];
              b1 <- resultadosMX[3];
              a2 <- resultadosMX[4];
              b2 <- resultadosMX[5];
               p*(b1/a1)*((t/a1)ˆ(b1-1))*exp(-(t/a1)ˆb1) + (1-p)*(b2/a2)*((t/a2)ˆ(b2-1))
               *exp(-(t/a2)ˆb2)
            }
###### PROGRAMA PARA ESTIMAR LOS PAR´AMETROS DE LOS DATOS CON MIXTOOLS
library(mixtools)
matrixmixtool <- matrix(NA,49,6)
for(i in 1:49)
{
       p = 0.02* idensidad \leq function(x,b1,c1,b2,c2){
        p*(c1/b1)*(x/b1)^{-}(c1-1)*exp(-(x/b1)^{-}(c1)) + (1-p)*(c2/b2)*(x/b2)^{-}(c2-1)*exp(-(x/b2)ˆ(c2))
    }
   auxfitdistr \leftarrow fitdistr(datos, densidad, start=list(b1=1, c1 = 1, b2 = 1, c2 = 1))
   matrixmixtool[i,] <- c(p,data.matrix(auxfitdistr$estimate)[1:4],
                           auxfitdistr$loglik*(-2) + 9)
}
 imenor <- which.min(matrixmixtool[ ,6])
 resultadosmixtools <- matrixmixtool[imenor, ]
        auxmixtools <- function(t)
            {
               p <- resultadosmixtools[1];
              a1 <- resultadosmixtools[2];
              b1 <- resultadosmixtools[3];
              a2 <- resultadosmixtools[4];
              b2 <- resultadosmixtools[5];
               p*(b1/a1)*((t/a1)^{(b1-1))*exp(-(t/a1)^{b1}) + (1-p)*(b2/a2)*((t/a2)^{(b2-1)})*exp(-(t/a2)ˆb2)
            }
###### FUNCIÓN PARA LOS EMV DE LOS PARÁMETROS RECORRIDOS ##################
resultado <- function(m,datos,liminfp=0.4,limsupp=0.6,liminfa1=1,limsupa1=3,liminfb1=1,
               limsupb1=3,liminfa2=0.1,limsupa2=0.3,liminfb2=0.5,limsupb2=1)
{
      fveros \leftarrow function(x){
        p \leftarrow x[1]a1 \leftarrow x[2]b1 \leftarrow x[3]a2 < - x[4]
```

```
b2 < -x[5]sum(log( p*(b1/a1)*((datos/a1)ˆ(b1-1))*exp(-(datos/a1)ˆb1) +
                               (1-p)*(b2/a2)*((datos/a2)ˆ(b2-1))*exp(-(datos/a2)ˆb2) ))
      }
      tabla \leq matrix(NA,m,6)
       for(i in 1:m)
       {
           p <- runif(1,liminfp,limsupp)
          a1 <- runif(1,liminfa1,limsupa1)
          b1 <- runif(1,liminfb1,limsupb1)
          a2 <- runif(1,liminfa2,limsupa2)
          b2 <- runif(1,liminfb2,limsupb2)
                res <- c(p,a1,b1,a2,b2)
              valor <- fveros(res)
         tabla[i,] <- c(res,valor)
       }
              imayor <- which.max(tabla[ ,6])
   tabla[imayor, ]
}
        resultadosaux <- resultado(100000,datos)
resultadosrecorridos <- c(resultadosaux[1:5],9-2*resultadosaux[6])
        auxrecorridos <- function(t)
             {
                p <- resultadosrecorridos[1];
               a1 <- resultadosrecorridos[2];
               b1 <- resultadosrecorridos[3];
               a2 <- resultadosrecorridos[4];
               b2 <- resultadosrecorridos[5];
                p*(b1/a1)*((t/a1)ˆ(b1-1))*exp(-(t/a1)ˆb1) + (1-p)*(b2/a2)*((t/a2)ˆ(b2-1))
                *exp(-(t/a2)ˆb2)
             }
##### C´ALCULOS REALES DE LA MEZCLA ##### C´ALCULOS REALES DE LA MEZCLA #####
        auxreal <- function(t)
             {
                p \leftarrow \text{simular}[1]/(\text{simular}[1]+\text{simular}[2]);a1 \leftarrow simular[3];
               b1 \leftarrow \text{simular}[4];a2 \leftarrow simular[5];
              b2 \le - \sin(\arctan 6);p*(b1/a1)*((t/a1)ˆ(b1-1))*exp(-(t/a1)ˆb1) + (1-p)*(b2/a2)*
                     ((t/a2)^(b2-1))*exp(-(t/a2)^{b2})}
           hist(datos,freq=FALSE,ylim=c(0,1),xlim=c(0.,5.5),cex.axis=1.1)
    x \leftarrow \text{seq}(0, 5, 0.1)y \leftarrow auxreal(x)
```

```
plot(x, y, type = "l", col = 1, lty = 1, lwd = 2, bty="n", ylim=c(0, 1.2))curve(auxgamlssMX, type = "l", col = 1, lty = 2, lwd = 2, main=" ", xlab="",
                             ylab=" ",xlim=c(min(datos)-1,max(datos)+1),add=TRUE)
         curve(auxrebmix,type = "1", col = 1, lty = 3, lwd = 2, main=" ", xlab="",
                              ylab=" ",xlim=c(min(datos)-1,max(datos)+1),add=TRUE)
         curve(auxmixtools, type = "l", col = 1, lty = 4, lwd = 2, main=" ", xlab="",
                              ylab=" ",xlim=c(min(datos)-1,max(datos)+1),add=TRUE)
         curve(auxrecorridos,type = "1", col = 1, lty = 5, lwd = 2, main=" ", xlab="",
                    ylab=" ",xlim=c(min(datos)-1,max(datos)+1),ylim=c(0,2),add=TRUE)
        legend(1.5,1.1,c("Population Mixture","gamlssMX Mixture","rebmix Mixture",
     "mixtools Mixture","Random walks Mixture"),lty=c(1,2,3,4,5),lwd = 2,bty="n",cex=1.1)
      salida \leq matrix(NA, 5, 8)
     salida[1,] < -c(simular[1]/(simular[1]+simular[2]),simular[3:6], NA,sum(( datos - auxreal(datos))^2),NA ) ### REAL
     salida[2,] <- c(resultadosMX, sum(( datos - auxgamlssMX(datos))^2),
      (resultadosMX[6]-10)/(-2) ### GAMLSSMX
     salida[3,] <- c(resultadosrebmix, valoresrebmix[6],
        sum(( datos - auxrebmix(datos))<sup>^2</sup>), valoresrebmix[8]) ### REBMIX
     salida[4,] <- c(resultadosmixtools, sum(( datos - auxmixtools(datos))<sup>^2</sup>),
                          (resultadosmittools[6]-10)/(-2)) ### MIXTOOLS
     salida[5,] <- c(resultadosrecorridos, sum(( datos - auxrecorridos(datos))ˆ2),
     ( resultadosrecorridos[6]-10)/(-2) ) ### RECORRIDOS
     salida
  write.csv(salida, file="c:/rexcel/identificabilidad/tablamezcla(0.5_2_2_0.2_0.8).csv")
      salida \leq matrix(NA, 5, 12)
    P1 <- simular[1]/(simular[1]+simular[2])
    P2 < -1-P1salida[1,] < -c(P1,P2, NA, similar[3:6], NA, NA,sum(( datos - auxreal(datos))<sup>^2</sup>),NA )
    pMX1 <- resultadosMX[1]
    pMX2 \leftarrow 1-pMX1salida[2,] <- c(pMX1,pMX2,NA,resultadosMX[2:5],NA,NA,resultadosMX[6],
      sum(( datos - auxgamlssMX(datos))^2), (resultadosMX[6]-10)/(-2)) ### GAMLSSMX
    preb1 <- resultadosrebmix[1]
    preb2 <- resultadosrebmix[2]
    preb3 <- resultadosrebmix[3]
     salida[3,] <- c(preb1,preb2,preb3,resultadosrebmix[4:9], valoresrebmix[10],
     sum(( datos - auxrebmix(datos))<sup>^2</sup>), valoresrebmix[11]) ### REBMIX
    ptool1 <- resultadosmixtools[1]
     ptool2 <- 1-ptool1
  salida[4,] <- c(ptool1,ptool2, NA, resultadosmixtools[2:5], NA, NA, resultadosmixtools[6],
    sum(( datos - auxmixtools(datos))<sup>^2</sup>), (resultadosmixtools[6]-10)/(-2)) ### MIXTOOLS
     prec1 <- resultadosrecorridos[1]
    prec2 <- 1-prec1
salida[5,] <- c(prec1,prec2, NA, resultadosrecorridos[2:5], NA, NA, resultadosrecorridos[6],
```

```
sum(( datos - auxrecorridos(datos))<sup>2</sup>), (resultadosrecorridos[6]-10)/(-2) )## RECORRIDOS
     salida
write.csv(salida, file="c:/rexcel/identificabilidad/tablamezcla(0.25_2_6_0.2_0.8).csv")
   #########
                         GRÁFICAS 3.4 Y 3.5
                                                 #################
aplicacion <- c(0.03,0.12,0.22,0.35,0.73,0.79,1.25,1.41,1.52,1.79,
                 1.80, 1.94, 2.38, 2.40, 2.87, 2.99, 3.14, 3.17, 4.72, 5.09)
datosweibull <- c(0.03, 0.12, 0.22, 0.35, 0.73, 0.79, 1.25, 1.41, 1.52, 1.79,
                   1.8, 1.94, 2.38, 2.4, 2.87, 2.99, 3.14, 3.17, 4.72,5.09)
library(mixtools)
resultado <- function(datos)
\mathcal{L}matrixmin1 < - matrix(M, 450, 7)contadori < -0while(contadori \leq 449)
       \sqrt{ }p = 0.06 + 0.001 * \text{contadori}densidad <- function(x, b1, c1, b2, c2) ## b escala c forma
            \left\{ \right.x \leftarrow x - 0.025p*(c1/b1)*(x/b1)^(c1-1)*exp(-(x/b1)^(c1)) + (1-p)*(c2/b2)*(x/b2)^{(c2-1) * exp(-(x/b2)^{c}(c2))}\mathcal{L}auxfitdistr \le fitdistr(datos, densidad, start=list(b1= 1.1, c1 = 1.1,
                                                                b2 = 1.1, c2 = 1.1)bandera <- try(auxfitdistr)
          if(class(bandera) == "fittdistr")\left\{ \right.contadori <- contadori +1
                matrixmixtool[contadori,] <- c(p, data.matrix(auxfirdistr$estimate) [1:4],
                                            auxfitdistr$loglik*(-2) + 10, auxfitdistr$loglik)
             \mathcal{F}else{contadori <- contadori }
        \mathcal{F}imenor <- which.min(matrixmixtool[,6])
      matrixmixtool[imenor, ]
\mathcal{F}resultado(aplicacion)
resultadouna <- function(datos)
\{auxfitdistr <- fitdistr(datos, "weibull")
        c(data.matrix(auxfirdistr$estimate)[1:2], auxfiddistr$loglik*(-2) + 4,auxfitdistr$loglik)
\mathcal{F}
```

```
resultadouna(aplicacion)
estimadoresmezlcas <- function(datos,m)
{
  fveros<-function(x)
      {
         a1 \leftarrow x[1] ## localidad
         b1 \leftarrow x[2] ## escala
         c1 \leftarrow x[3] ## forma
         a2 < - x[4]b2 \leftarrow x[5]c2 \leq x[6]p <- x[7]
       sum(log( p*(c1/b1)*((datos-a1)/b1)^{(c1-1)*exp(-((datos-a1)/b1)^{(c1)}) +(1-p)*(c2/b2)*((datos-a2)/b2)ˆ(c2-1)*exp(-((datos-a2)/b2)ˆ(c2)) ))
      }
     tabla \leq matrix(NA, m, 8)
     liminfa1 < -0limsupa1 <- min(datos)
     liminfb1 <- 0.25 #0.1
     limsupb1 <- 1 #2 #10
     liminfc1 <- 0.3
     limsupc1 <- 0.7 #2 #10
     liminfa2 <- 0
     limsupa2 <- min(datos)
     liminfb2 <- 1.5 # 2.5 #0.1
     limsupb2 <- 3 #4 #10
     liminfc2 <- 1.0 #2 #0.1
     limsupc2 <- 2.5 #4 #10
 for(i in 1:m)
    {
       a1 <- runif(1,liminfa1,limsupa1)
       b1 <- runif(1,liminfb1,limsupb1)
       c1 <- runif(1,liminfc1,limsupc1)
       a2 <- runif(1,liminfa2,limsupa2)
       b2 <- runif(1,liminfb2,limsupb2)
       c2 <- runif(1,liminfc2,limsupc2)
        p \leftarrow runif(1,0,1)valor<- fveros(c(a1,b1,c1,a2,b2,c2,p))
     tabla[i,]<- c(a1,b1,c1,a2,b2,c2,p,valor)
    }
  imayor <- which.max(tabla[,8])
  a1 <- tabla[imayor ,1]
 b1 <- tabla[imayor ,2]
  c1 <- tabla[imayor ,3]
  a2 <- tabla[imayor ,4]
```

```
b2 <- tabla[imayor ,5]
  c2 <- tabla[imayor ,6]
   p <- tabla[imayor ,7]
  tabla[imayor,]
}
estimadoresmezlcasuna <- function(datos,m)
{
   fveros<-function(x)
      {
         a \leftarrow x[1]b \leftarrow x[2]c \leftarrow x[3]sum(log(c/b)+ (c-1)*log((datos-a)/b) - ((datos-a)/b)^c)}
 tabla \leq matrix(NA, m, 5)
     liminfa <- 0
     limsupa <- min(datos)
     liminfb < -1 #0
     limsupb <- 4 #10
     liminfc <- 0.5 #0
     limsupc <- 3 #10
  for(i \text{ in } 1:m){
       a <- runif(1,liminfa,limsupa)
       b <- runif(1,liminfb,limsupb)
       c <- runif(1,liminfc,limsupc)
         valor<- fveros(c(a,b,c))
     tabla[i,]<-c(a,b,c,valor*(-2)+6,valor)}
  imayor <- which.max(tabla[,5])
  tabla[imayor,]
}
library(gamlss.mx)
   datos <- aplicacion #- 0.029
    estimadoresgamlssMX <- gamlssMX( datos ˜ 1, family = WEI3)
       mu1 <- data.matrix(data.matrix(estimadoresgamlssMX
              $models[[1]])[25,1]$mu.coefficients)[1]
    sigma1 <- data.matrix(data.matrix(estimadoresgamlssMX
              $models[[1]])[41,1]$sigma.coefficients)[1]
       mu2 <- data.matrix(data.matrix(estimadoresgamlssMX
              $models[[2]])[25,1]$mu.coefficients)[1]
    sigma2 <- data.matrix(data.matrix(estimadoresgamlssMX
              $models[[2]])[41,1]$sigma.coefficients)[1]
       aic <- estimadoresgamlssMX$aic
```

```
proba <- estimadoresgamlssMX$prob[1]
resultadosMX <- c( proba, exp(mu1), exp(sigma1), exp(mu2), exp(sigma2), aic, -(aic-10)/2)
resultadosMX
library(rebmix)
Dataset <- "aplicaciondes.txt"
Preprocessing <- "histogram"
      Dataset <- "aplicaciondes.txt"
            D \le -0.0025cmax <- 30
InformationCriterion <- "AIC"
pdf <- "weibull"
   n \le -20k <- c(as.integer(1 + log2(sum(n))), ## Minimum k follows the Sturges rule.
           as.integer(2 * sum(n)^0.5)) ## Maximum k follows the RootN rule.
   N \leq -a s.integer(log(k[2] / (k[1] + 1)) / log(1 + 1 / k[1]))K \leftarrow c(k[1], \text{ as.integer}((k[1] + 1) * (1 + 1 / k[1])^(0:N)))Rmin <- 0.001
  ar < -0.1Restraints <- "loose"
    REBMIX <- REBMIX(Dataset = Dataset, Preprocessing =
                      Preprocessing, D = D, cmax = cmax,
                  InformationCriterion = InformationCriterion,
                  pdf = pdf, K = K, Rmin = Rmin,ar = ar, Restraints = Restraints)
length(REBMIXW[[1]])valoresrebmix <- rep(NA,8)
  valoresrebnix[1] < - data_matrix(REBMIX$w[[1]])[1,1]valoresrebmix[2:3] <- data.matrix(REBMIX$Theta[[1]])[2,]
valoresrebmix[4:5] <- data.matrix(REBMIX$Theta[[1]])[3,]
  valoresrebmix[6] <- data.matrix(REBMIX$summary[1:14])[13]
  valoresrebmix[7] <- NA
  valoresrebmix[8] <- data.matrix(REBMIX$summary[1:14])[14]
     resultadosrebmix \left\langle -\right\rangle c(valoresrebmix[1], valoresrebmix[2], valoresrebmix[4],
     valoresrebmix[3], valoresrebmix[5], valoresrebmix[6], valoresrebmix[8])
resultadosrebmix
  densidad \leftarrow function(x, p, a1, b1, a2, b2, c1, c2)\left\{ \right.p*(b1/a1)*((x-c1)/a1)^{(b1-1)*exp(-((x-c1)/a1)^{(b1)}) + (1-p)*(b2/a2)*((x-c2)/a2)^{(b2-1)*exp(-((x-c2)/a2)^{(b2)})\mathcal{L}grafica <- function(pm,ma1,mb1,ma2,mb2,mc1,mc2,pv,va1,vb1,va2,vb2,vc1,vc2,pr,ra1,
                       rb1, ra2, rb2, rc1, rc2, pb, ba1, bb1, ba2, bb2, bc1, bc2)
 \mathcal{L}x <- datosweibull
  menor \leq -\min(x)
```

```
mayor \leq -\max(x)+1hist(x,freq=FALSE,xlim = c(menor, mayor),ylim = c(0, 0.35),lty = 1,lwd = 2,
       main=" ", x \, \text{lab} = " ", y \, \text{lab} = "HISTOGRAMA DE MEZCLAS", density = -1)curve(densidad(x, pm,ma1, mb1, ma2, mb2, mc1, mc2), col = 1, lty = 3, lwd = 2, add = TRUE, bg=2)curve(densidad(x, pv, va1, vb1, va2, vb2, vc1, vc2), col = 1, lty = 2, lwd = 2, add = TRUE, bg=2)curve(densidad(x, pr, ra1, rb1, ra2, rb2, rc1, rc2), col = 1, lty = 1, lwd = 2, add = TRUE, bg=2)curve(densidad(x, pb, ba1, bb1, ba2, bb2, bc1, bc2), col = 1, lty = 4, lwd = 2, add = TRUE, bg=2)legend(3,0.35,c("Mixtools","gamlssMX","Recorridos","Rebmix"),
                   lty=c(3,2,1,4), lwd = 2, bty="n", cex=1.0)}
 supervivencia \leq function(x, p, a1, b1, a2, b2, c1, c2){
   p*exp(-( (x-c1)/a1)^{-(b1)}) + (1-p)*exp(-( (x-c2)/a2)^{-(b2)})}
riesgo <- function(x,p,a1,b1,a2,b2,c1,c2)
 {
   pp \leftarrow p*exp(-((x-c1)/a1)^(b1))/supervivencia(x,p,a1,b1,a2,b2,c1,c2)
   pp*(b1/a1)*((x-c1)/a1)^(b1) + (1-pp)*(b2/a2)*((x-c2)/a2)^(b2)
 }
    x \leftarrow \text{seq}(0.01, 10, 0.01)ysupervivenciarec <- supervivencia(x,0.2906,0.4185,0.3957,2.7690,2.1820,0.0300,0.0002)
  plot(x,ysupervivenciarec, type="1",col = 1, lty = 1, lwd = 2, bg=2,bty="n")
 ysupervivenciamix <- supervivencia(x,0.2110000,0.2383243,0.6760794,
                                      2.6379218,1.9572371,0.0250,0.0250)
 lines(x,ysupervivenciamix, type="1",col = 1, lty = 3, lwd = 2,add = TRUE, bg=2)
 ysupervivenciagam <- supervivencia(x,0.2147,0.4759,0.5182,2.3058,1.9039,0.0290,0.0290)
 lines(x,ysupervivenciagam, type="l",col = 1, lty = 2, lwd = 2,add = TRUE, bg=2)
 ysupervivenciareb < -sup> supervivencia(x,1,2.1470,1.5275,1,1,0.0290,1)lines(x,ysupervivenciareb, type="l",col = 1, lty = 4, lwd = 2,add = TRUE, bg=2)
 legend(4,1,c("Mixtools","gamlssMX","Recorridos","Rebmix"),
                lty=c(3,2,1,4), lwd = 2, bty="n", cex=1.0)x \leftarrow \text{seq}(0.1, 10, 0.01)yriesgorec <- riesgo(x,0.2906,0.4185,0.3957,2.7690,2.1820,0.0300,0.0002)
 plot(x,yriesgorec, type="l",col = 1, lty = 1, lwd = 2,ylim=c(0,5), bg=2,bty="n")
 yriesgomix <- riesgo(x,0.2110000,0.2383243,0.6760794,2.6379218,1.9572371,0.0250,0.0250)
 lines(x, yriesgomix, type="1", col = 1, lty = 3, lwd = 2, add = TRUE, bg=2)
 yriesgogam <- riesgo(x,0.2147,0.4759,0.5182,2.3058,1.9039,0.0290,0.0290)
 lines(x,yriesgogam, type="l",col = 1, lty = 2, lwd = 2,add = TRUE, bg=2)
 yriesgoreb <- riesgo(x,1,2.1470,1.5275,1,1,0.0290,1)
 lines(x,yriesgoreb, type="l",col = 1, lty = 4, lwd = 2,add = TRUE, bg=2)
 legend(0,5,c("Mixtools","gamlssMX","Recorridos","Rebmix"),
                lty=c(3,2,1,4), lwd = 2, bty="n", cex=1.0)
```
Función emrao para cálculos de la subsección 3.2.7

```
emrao <- function(m, teta0, error)
 \mathcal{L}error1 \leftarrow 1contador \leq -1while(error1 > error)\mathcal{L}tetaux \leftarrow \text{teta0}/(2+\text{teta0})zi \leftarrow rbinom(m, 125, tetaux)teta1 <- (mean(zi) + 34) / (mean(zi) + 72)error1 <- abs((teta1-teta0)/teta1)
     teta0 \leftarrow teta1print(c(teta1,contador))
     contador <- contador+1
  \mathcal{F}\mathcal{P}emrao(10000,0.5,0.00001)
 ########### VALORES DE TABLAS DE ECM Y SESGOS #######################
########## VALORES DE TABLAS DE ECM Y SESGOS
                                                    ###############
resultado <- function(N,m,parametros,liminfp=0,limsupp=1,liminfa1=0.01,limsupa1=10,
                             liminfb1=0.01, limsupb1=10,
                        liminfa2=0.01, limsupa2=10, liminfb2=0.01, limsupb2=10)
\mathcal{L}########## FUNCIÓN DE LA MEZCLA ####### FUNCIÓN DE LA MEZCLA ###############
  mezcla <- function(simular)
  \mathcal{L}n1 \leftarrow \text{simular}[1]n2 \leq - \sin(\arctan 2)a1 \leftarrow simular[3]
   b1 \leftarrow \text{simular}[4]a2 \leftarrow \text{simular}[5]b2 \le -\nsimular[6]c(rweibull(n1,b1,a1),rweibull(n2,b2,a2))\mathbf{r}
```
########### CICLO PARA LA OPTIMIZACIÓN CON m EVALUACIONES ALEATORIAS Y CREACIÓN ########## ########## DE UNA TABLA PARA LA SALIDA DE COEFICIENTES Y VALORES DE AJUSTE #############

tablasimulacion <-  $matrix(MA,N+2,6)$ 

```
for (j in 1:N)
   { print(j)
    datos <- mezcla(parametros)
     ######### FUNCIÓN DE VEROSIMILITUD ######## FUNCIÓN DE VEROSIMILITUD #########
      fveros \leftarrow function(x){
        p \leftarrow x[1]a1 \leftarrow x[2]b1 \leftarrow x[3]a2 \leftarrow x[4]b2 \leftarrow x[5]sum(log( p*(b1/a1)*((datos/a1)^(b1-1))*exp(-(datos/a1)^b1) + (1-p)*(b2/a2)*((datos/a2)^(b2-1
      }
      tabla <- matrix(NA,m,6)
       for(i in 1:m)
       {
           p <- runif(1,liminfp,limsupp)
          a1 <- runif(1,liminfa1,limsupa1)
          b1 <- runif(1,liminfb1,limsupb1)
          a2 <- runif(1,liminfa2,limsupa2)
          b2 <- runif(1,liminfb2,limsupb2)
               res <- c(p,a1,b1,a2,b2)
             valor <- fveros(res)
         tabla[i,] <- c(res,valor)
       }
########## BUSQUEDA DE LA SEMILLA EN LA TABLA QUE DIO LA MEJOR VEROSIMILITUD ###########
             mayor <- max(tabla[ ,6])
            imayor <- 1
            while(mayor > tabla[imayor, 6]) { imayor <- imayor + 1 }
########## SALIDAS PARA MOSTRAR LOS RESULTADOS ########################################
   tablasimulacion[j,] <- tabla[imayor, ]
 }
  biasp <- mean(tablasimulacion[1:N,1]) - parametros[1]/(parametros[1]+parametros[2])
 biasa1 <- mean(tablasimulacion[1:N,2]) - parametros[3]
  biasb1 <- mean(tablasimulacion[1:N,3]) - parametros[4]
  biasa2 <- mean(tablasimulacion[1:N,4]) - parametros[5]
  biasb2 <- mean(tablasimulacion[1:N,5]) - parametros[6]
```

```
msep <- mean( (tablasimulacion[1:N,1]- parametros[1]/(parametros[1]+parametros[2]))ˆ2)
  msea1 <- mean( (tablasimulacion[1:N,2] - parametros[3])^2 )
  mseb1 <- mean( (tablasimulacion[1:N,3] - parametros[4])^2 )
  msea2 <- mean( (tablasimulacion[1:N,4] - parametros[5])ˆ2 )
  mseb2 <- mean( (tablasimulacion[1:N,5] - parametros[6])ˆ2 )
  tablasimulacion[N+1,] <- c(biasp,biasa1,biasb1,biasa2,biasb2, NA)
  tablasimulacion[N+2,] <- c(msep,msea1,mseb1,msea2,mseb2, NA)
  write.csv(tablasimulacion, file="c:/rexcel/estimadores.csv")
 # tablasimulacion
}
resultado(1000,100000,c(50,150,2,2,2,6))
library(gamlss.mx)
resultado <- function(N,parametros)
{
  ########### FUNCIÓN DE LA MEZCLA ####### FUNCIÓN DE LA MEZCLA ###############
 mezcla <- function(simular)
  {
    n1 <- simular[1]
    n2 <- simular[2]
    a1 <- simular[3]
    b1 \leftarrow \text{simular}[4]a2 \leftarrow \text{simular}[5]b2 \le - \sin(\arctan 6)c(rweibull(n1,b1,a1),rweibull(n2,b2,a2))
   }
########### CICLO PARA LA OPTIMIZACIÓN CON m EVALUACIONES ALEATORIAS Y CREACIÓN ######
########## DE UNA TABLA PARA LA SALIDA DE COEFICIENTES Y VALORES DE AJUSTE #########
  tablasimulacion \leq matrix(NA, N+2, 6)
  probaaux <- parametros[1]/(parametros[1]+parametros[2])
  for ( j in 1:N)
   {
```

```
print(j)
```

```
datos <- mezcla(parametros)
   estimadoresgamlssMX <- gamlssMX( datos ˜ 1, family = WEI3)
       mu1 <- data.matrix(data.matrix(estimadoresgamlssMX$models[[1]])[25,1]
       $mu.coefficients)[1]
    sigma1 <- data.matrix(data.matrix(estimadoresgamlssMX$models[[1]])[41,1]
    $sigma.coefficients)[1]
       mu2 <- data.matrix(data.matrix(estimadoresgamlssMX$models[[2]])[25,1]
       $mu.coefficients)[1]
    sigma2 <- data.matrix(data.matrix(estimadoresgamlssMX$models[[2]])[41,1]
    $sigma.coefficients)[1]
       aic <- estimadoresgamlssMX$aic
    proba <- estimadoresgamlssMX$prob[1]
    if(probaaux \leq 0.5)
      {if(proba <= 0.5){resultadosMX <- c( proba, exp(mu1),exp(sigma1), exp(mu2),
       exp(sigma2),aic)}
          else{resultadosMX <- c( 1-proba, exp(mu2),exp(sigma2), exp(mu1),
          exp(sigma1),aic)}}
      else
         {if(proba > 0.5){resultadosMX <- c( proba, exp(mu1),exp(sigma1), exp(mu2),
          exp(sigma2),aic)}
             else{resultadosMX <- c( 1-proba, exp(mu2),exp(sigma2), exp(mu1),
              exp(sigma1),aic)}}
########## SALIDAS PARA MOSTRAR LOS RESULTADOS ################################
     tablasimulacion[j,] <- resultadosMX
  }
  biasp <- mean(tablasimulacion[1:N,1]) - probaaux
  biasa1 <- mean(tablasimulacion[1:N,2]) - parametros[3]
  biasb1 <- mean(tablasimulacion[1:N,3]) - parametros[4]
  biasa2 <- mean(tablasimulacion[1:N,4]) - parametros[5]
  biasb2 \leq mean(tablasimulacion[1:N,5]) - parametros[6]
  msep <- mean( (tablasimulacion[1:N,1] - probaaux)ˆ2 )
  msea1 <- mean( (tablasimulacion[1:N,2] - parametros[3])^2 )
  mseb1 <- mean( (tablasimulacion[1:N,3] - parametros[4])^2 )
  msea2 <- mean( (tablasimulacion[1:N,4] - parametros[5])^2 )
  mseb2 <- mean( (tablasimulacion[1:N,5] - parametros[6])ˆ2 )
  tablasimulacion[N+1,] <- c(biasp,biasa1,biasb1,biasa2,biasb2, NA)
```

```
tablasimulation[N+2, ] \leftarrow c(msep, msea1, mseb1, msea2, mseb2, MA)write.csv(tablasimulacion, file="c:/rexcel/correccion/
    estimadoresgamssMX(120 80 2 0.9 4 6 )1000.csv")
  tablasimulacion
\mathcal{L}
```

```
resultado(1000,c(120,80,2,0.9,4,6))
```
########## FUNCIÓN PARA LA DISTRIBUCIÓN DE LOS ESTIMADORES ############### 

```
library(mixtools)
```

```
resultado <- function(N, parametros)
\mathcal{L}########### FUNCIÓN DE LA MEZCLA ########
                                          FUNCIÓN DE LA MEZCLA ###############
 mezcla <- function(simular)
 \mathcal{L}n1 \leftarrow \text{simular}[1]n2 \le simular[2]a1 \leftarrow simular[3]
   b1 \leftarrow \text{simular}[4]a2 \le -\nsimular[5]b2 \leftarrow \text{simular}[6]c(rweibull(n1,b1,a1),rweibull(n2,b2,a2))\mathcal{F}
```
########## CICLO PARA LA OPTIMIZACIÓN CON m EVALUACIONES ALEATORIAS Y CREACIÓN ########## ########## DE UNA TABLA PARA LA SALIDA DE COEFICIENTES Y VALORES DE AJUSTE ##############

```
tablasimulacion \leftarrow matrix(NA, N+2, 6)
 probaaux <- parametros[1]/(parametros[1]+parametros[2])
if (probaaux \leq 0.5)
\mathcal{F}for(j in 1:N)
   { print(j)
```

```
datos <- mezcla(parametros)
      matrixmixtool <- matrix(NA,21,6)
        contadori <- 0
        while(contadori <= 20)
       {
           p = 0.10 + 0.02 *contadori
          densidad <- function(x,b1,c1,b2,c2)
           {
            x \leftarrow x+0.01p*(c1/b1)*(x/b1)^-(c1-1)*exp(-(x/b1)^-(c1)) + (1-p)*(c2/b2)*(x/b2)^-(c2-1)*exp(-(x/b2)^{-(c2)}) + 0.001}
         auxfitdistr \leftarrow fitdistr(datos, densidad, start=list(b1=1, c1 = 1, b2 = 1, c2 = 2))
         bandera <- try(auxfitdistr)
         if(class(bandera) == "fitdistr")
            {
               contadori <- contadori +1
               matrixmixtool[contadori ,] <- c(p,data.matrix(auxfitdistr$estimate)[1:4],
               auxfitdistr$loglik*(-2) + 9)
            }
           else{contadori <- contadori }
        }
########## BUSQUEDA DE LA p EN LA TABLA QUE DIO LA MEJOR AIC ###############
                 imenor <- which.min(matrixmixtool[ ,6])
   tablasimulacion[j,] <- matrixmixtool[imenor, ]
  }
 }
  else
 {
  for ( j in 1:N)
    { print(j)
     datos <- mezcla(parametros)
      matrixmixtool <- matrix(NA,21,6)
       contadori <- 0
        while(contadori <= 20)
       {
           p = 0.5 + 0.02 *contadori
```

```
densidad \leftarrow function(x,b1,c1,b2,c2){
            x \leftarrow x+0.01p*(c1/b1)*(x/b1)ˆ(c1-1)*exp(-(x/b1)ˆ(c1)) + (1-p)*(c2/b2)*(x/b2)ˆ(c2-1)*
             exp(-(x/b2)^{-(c2)}) +0.001}
         auxfitdistr <- fitdistr(datos,densidad,start=list(b1=1, c1 = 1, b2 = 1, c2 = 2))
         bandera <- try(auxfitdistr)
         if(class(bandera) == "fitdistr")
            {
               matrixmixtool[contadori ,] <- c(p,data.matrix(auxfitdistr$estimate)
               [1:4], auxfitdistr$loglik*(-2) + 9)
                   contadori <- contadori +1
            }
           else{contadori <- contadori }
        }
########## BUSQUEDA DE LA p EN LA TABLA QUE DIO LA MEJOR AIC ###############
                 imenor <- which.min(matrixmixtool[ ,6])
   tablasimulacion[j,] <- matrixmixtool[imenor, ]
  }
 }
  biasp <- mean(tablasimulacion[1:N,1]) - probaaux
  biasa1 <- mean(tablasimulacion[1:N,2]) - parametros[3]
  biasb1 <- mean(tablasimulacion[1:N,3]) - parametros[4]
  biasa2 <- mean(tablasimulacion[1:N,4]) - parametros[5]
  biasb2 <- mean(tablasimulacion[1:N,5]) - parametros[6]
  msep <- mean( (tablasimulacion[1:N,1]- probaaux)ˆ2 )
 msea1 <- mean( (tablasimulacion[1:N,2] - parametros[3])^2 )
  mseb1 <- mean( (tablasimulacion[1:N,3] - parametros[4])^2 )
  msea2 <- mean( (tablasimulacion[1:N,4] - parametros[5])ˆ2 )
  mseb2 \leq mean( (tablasimulacion[1:N,5] - parametros[6])^2 )
  tablasimulacion[N+1,] <- c(biasp,biasa1,biasb1,biasa2,biasb2, NA)
  tablasimulacion[N+2,] <- c(msep,msea1,mseb1,msea2,mseb2, NA)
  write.csv(tablasimulacion, file="c:/rexcel/estimadores.csv")
# tablasimulacion
}
resultado(1000,c(50,150,1,0.1,1,0.2))
```
## $A.3.$ Gráficas y cálculos por simulación del Capítulo 4

En esta sección se mostrarán los programas para trazar las gráficas y efectuar los cálculos de la simulación realizada en el capítulo 4.

```
lamdas <- function(N,m,gl,parametros,liminfp1=0.05,limsupp1=0.45,liminfa11=1.5,
limsupa11=3, liminfb11=1.5, limsupb11=3,
                          liminfa12=1.5, limsupa12=3, liminfb12=3, limsupb12=8,
                          liminfp2=0.05, limsupp2=0.45, liminfa21=1.5, limsupa21=3,
                          liminfb21=1.5, limsupb21=3,
                          liminfa22=1.5, limsupa22=3, liminfb22=3, limsupb22=8 )
\mathcal{L}_{\mathcal{L}}valorlamda <- rep(NA,N)
                                             FUNCIÓN DE LA MEZCLA ##############
 ######## FUNCIÓN DE LA MEZCLA #######
 mezcla <- function(simular)
  \sqrt{ }n1 \le - \sin(\arctan(1))n2 \leftarrow \text{simular}[2]a1 \leftarrow simular[3]
    b1 \leftarrow \text{simular}[4]a2 \leftarrow \text{simular}[5]b2 \leftarrow \text{simular}[6]c(rweibull(n1,b1,a1),rweibull(n2,b2,a2))\mathcal{L}######## FUNCIÓN DE VEROSIMILITUD ######## FUNCIÓN DE VEROSIMILITUD BAJO omega
      fverosomega \leftarrow function(x)\{p \leftarrow x[1]a1 \leftarrow x[2]b1 \leftarrow x[3]a2 \leftarrow x[4]b2 \leftarrow x[5]
```

```
-( sum(log( p*(b1/a1)*((datos1/a1)ˆ(b1-1))*exp(-(datos1/a1)ˆb1) +
         (1-p)*(b2/a2)*((datos1/a2)ˆ(b2-1))*exp(-(datos1/a2)ˆb2) )) +
          sum(log( p*(b1/a1)*((datos2/a1)ˆ(b1-1))*exp(-(datos2/a1)ˆb1) +
          (1-p)*(b2/a2)*((datos2/a2)ˆ(b2-1))*exp(-(datos2/a2)ˆb2) )) )
      }
     ######## FUNCI´ON DE VEROSIMILITUD ######## FUNCI´ON DE VEROSIMILITUD BAJO OMEGA
      fverosOmega \leftarrow function(x){
        p1 \leftarrow x[1]a11 \leftarrow x[2]b11 \leftarrow x[3]a12 \leftarrow x[4]b12 \leftarrow x[5]p2 \leq x[6]a21 \leftarrow x[7]b21 \leftarrow x[8]a22 < - x[9]b22 < - x[10]-( sum(log( p1*(b11/a11)*((datos1/a11)ˆ(b11-1))*exp(-(datos1/a11)ˆb11)
          + (1-p1)*(b12/a12)*((datos1/a12)ˆ(b12-1))*exp(-(datos1/a12)ˆb12) )) +
          sum(log( p2*(b21/a21)*((datos2/a21)^(b21-1))*exp(-(datos2/a21)^b21) +
           (1-p2)*(b22/a12)*((datos2/a22)ˆ(b22-1))*exp(-(datos2/a22)ˆb22) )) )
      }
### INICIA EL CICLO PARA QUE PONGA BANDERAS A LOS RESULTADOS INCORRECTOS ########
         tablaomega \leq matrix(NA,m,6)
         tablaOmega <- matrix(NA,m,11)
       contadoraux <- 0
         contadori <- 1
   while(contadori <= N)
   { contadoraux <- contadoraux+1 ## ABRE EL WHILE
     datos1 <- mezcla(parametros)
     datos2 <- mezcla(parametros)
########### INICIA CICLO PARA LA BUSQUEDA DE LA SEMILLA BAJO omega ###############
         for(i \text{ in } 1:m){
            p <- runif(1,liminfp1,limsupp1)
           a1 <- runif(1,liminfa11,limsupa11)
           b1 <- runif(1,liminfb11,limsupb11)
           a2 <- runif(1,liminfa12,limsupa12)
```

```
b2 <- runif(1,liminfb12,limsupb12)
                 resomega \leftarrow c(p, a1, b1, a2, b2)valoromega <- -fverosomega(resomega)
           tablaomega[i,] <- c(resomega,valoromega)
          }
          imayoromega <- which.max(tablaomega[ ,6])
########### INICIA CICLO PARA LA BUSQUEDA DE LA SEMILLA BAJO OMEGA ###############
          for(i in 1:m)
          {
            p1 <- runif(1,liminfp1,limsupp1)
           a11 <- runif(1,liminfa11,limsupa11)
           b11 <- runif(1,liminfb11,limsupb11)
           a12 <- runif(1,liminfa12,limsupa12)
           b12 <- runif(1,liminfb12,limsupb12)
           p2 <- runif(1,liminfp2,limsupp2)
           a21 <- runif(1,liminfa21,limsupa21)
           b21 <- runif(1,liminfb21,limsupb21)
           a22 <- runif(1,liminfa22,limsupa22)
           b22 <- runif(1,liminfb22,limsupb22)
                 resOmega <- c(p1,a11,b11,a12,b12,p2,a21,b21,a22,b22)
               valorOmega <- -fverosOmega(resOmega)
           tablaOmega[i,] <- c(resOmega,valorOmega)
         }
          imayorOmega <- which.max(tablaOmega[ ,11])
########### ESTIMADORES POR RECORRIDOS BAJO omega y BAJO OMEGA ###############
           estimadoresomegantes <- tablaomega[imayoromega,]
           estimadoresOmegantes <- tablaOmega[imayorOmega,]
########### BANDERAS BAJO omega y BAJO OMEGA #################################
          banderaomega <- try(optim(estimadoresomegantes[1:5],
                        fverosomega,hessian = TRUE))
          banderaOmega <- try(optim(estimadoresOmegantes[1:10],
                           fverosOmega,hessian = TRUE))
   if((class(banderaomega) == "list") & (class(banderaOmega) == "list") )## IF DE LAS BANDERAS
     {
      if((banderaomega$par[1] > 0 & banderaomega$par[1] < 1) &
         (bandraOmega)ga$par[1] > 0 & banderaOmega$par[1] < 1) &
```

```
(banderaOmega$par[6] > 0 & banderaOmega$par[6] < 1) )## IF DE LAS PROBABILIDADES
 proba <- banderaomega$par[1]
proba1 <- banderaOmega$par[1]
proba2 <- banderaOmega$par[6]
logveromega <- -banderaomega$value
logverOmega <- -banderaOmega$value
estimadoresomega <- banderaomega$par
estimadoresOmega <- banderaOmega$par
if( (proba <= 0.5) & (proba1 <= 0.5) & (proba2 <= 0.5))## IF (T,T,T){ ## ABRE EL IF TTT
     estordenomega <- estimadoresomega
     estordenOmega <- estimadoresOmega
     lamda <- exp(logveromega)/exp(logverOmega)
     if(\text{lambda} < 1) ## IF \text{LAMDA}(T, T, T){ valorlamda[contadori] <- lamda; print(contadori)
       contadori <- contadori+1
     } else{contadori <- contadori} ## ELSE LAMDA(T,T,T)
 } ## CIERRA EL IF TTT
  else #E ELSE (T,T,T){
     if( (\text{proba} \le 0.5) & (\text{proba1} \le 0.5) & (\text{proba2} > 0.5))## IF (T, T, F){
      estordenomega <- estimadoresomega
      estordenOmega <- abs(estimadoresOmega[c(1,2,3,4,5,6,
                          9,10,7,8)]-c(0,0,0,0,0,1,0,0,0,0))
      lamda <- exp(logveromega)/exp(logverOmega)
      if(\text{lambda} < 1) #H \text{ IF } \text{LAMDA}(T,T,F){ valorlamda[contadori] <- lamda; print(contadori)
        contadori <- contadori+1
       } else{contadori <- contadori} ## ELSE LAMDA(T,T,F)
     }
     else # # ELSE (T,T,F){
       if( (proba <= 0.5) & (proba1 > 0.5) & (proba2 <= 0.5))## IF (T, F, T){
       estordenomega <- estimadoresomega
        estordenOmega <- abs(estimadoresOmega[c(1,4,5,2,3,6,7,
                           8,9,10)]-c(1,0,0,0,0,0,0,0,0,0))
       lamda <- exp(logveromega)/exp(logverOmega)
        if(\text{lambda} < 1) # IF LAMDA(T, F, T){ valorlamda[contadori] <- lamda; print(contadori)
```
{

```
contadori <- contadori+1
 } else{contadori <- contadori} ## ELSE LAMDA(T,F,T)
} else ## ELSE (T,F,T)
{
  if( (\text{proba} > 0.5) & (\text{proba1} < = 0.5) & (\text{proba2} < = 0.5))## IF (F, T, T){
   estordenomega <- abs(estimadoresomega[c(1,4,5,2,3)]-c(1,0,0,0,0))
   estordenOmega <- estimadoresOmega
   lamda <- exp(logveromega)/exp(logverOmega)
   if(lamda < 1) \qquad ## IF LAMDA(F, T, T)
    { valorlamda[contadori] <- lamda; print(contadori)
      contadori <- contadori+1
     } else{contadori <- contadori} ## ELSE LAMDA(F,T,T)
  } else # ELSE (F, T, T)
  {
    if( (proba > 0.5) & (proba1 > 0.5) & (proba2 <= 0.5))## IF (F, F, T){
      estordenomega <- abs(estimadoresomega[c(1,4,5,2,3)]-c(1,0,0,0,0))
      estordenOmega <- abs(estimadoresOmega[c(1,4,5,2,3,6,7,
                       8,9,10)]-c(1,0,0,0,0,0,0,0,0,0))
     lamda <- exp(logveromega)/exp(logverOmega)
     if(land < 1) #H IF LAMDA(F, F, T){ valorlamda[contadori] <- lamda; print(contadori)
       contadori <- contadori+1
     } else{contadori <- contadori} ## ELSE LAMDA(F,F,T)
    } else # ELSE (F,F,T)
     {
      if( (proba > 0.5) & (proba1 <= 0.5) & (proba2 > 0.5))## IF (F,T,F){
        estordenomega <- abs(estimadoresomega[c(1,4,5,2,3)]-c(1,0,0,0,0))
        estordenOmega <- abs(estimadoresOmega[c(1,2,3,4,5,6,9,
                           10,7,8)]-c(0,0,0,0,0,1,0,0,0,0))
        lamda <- exp(logveromega)/exp(logverOmega)
        if(lambda < 1) ## IF LANDA(F, T, F){ valorlamda[contadori] <- lamda; print(contadori)
          contadori <- contadori+1
        } else{contadori <- contadori} ## ELSE LAMDA(F,T,F)
       } else # ELSE (F,T,F){
          if( (proba <= 0.5) & (proba1 > 0.5) & (proba2 > 0.5)) ## IF (T, F, F){
            estordenomega <- estimadoresomega
            estordenOmega <- abs(estimadoresOmega[c(1,4,5,2,3,6,9,
                10,7,8)]-c(1,0,0,0,0,1,0,0,0,0))
            lamda <- exp(logveromega)/exp(logverOmega)
```

```
if(\text{lamda} < 1) #H IF LAMDA(T, F, F){ valorlamda[contadori] <- lamda; print(contadori)
                        contadori <- contadori+1
                       } else{contadori <- contadori} ## ELSE LAMDA(T,F,F)
                     } else # ELSE (T, F, F){
                       if( (proba > 0.5) & (proba1 > 0.5) & (proba2 > 0.5))## IF (F, F, F){
                         estordenomega \leq abs(estimadoresomega[c(1,4,5,2,3)] -
                         c(1,0,0,0,0))
                         estordenOmega <- abs(estimadoresOmega[c(1,4,5,2,3,6,9,
                                     10,7,8)]-c(1,0,0,0,0,1,0,0,0,0))
                         lamda <- exp(logveromega)/exp(logverOmega)
                         if(\text{lamda} < 1) # IF LAMDA(F, F, F){ valorlamda[contadori] <- lamda; print(contadori)
                           contadori <- contadori+1
                          } else{contadori <- contadori} ## ELSE LAMDA(F,F,F)
                         }
                          else
                             {contadori <- contadori} ## CIERRA ELSE (F,F,F)
          } ## CIERRA EL ELSE TFF
         } ## CIERRA EL ELSE FTF
         } ## CIERRA EL ELSE FFT
        } ## CIERRA EL ELSE FTT
       } ## CIERRA EL ELSE TFT
      } ## CIERRA EL ELSE TTF
      } ## CIERRA EL ELSE TTT
    } ## CIERRA EL IF DE LAS PROBABILIDADES
      else{contadori <- contadori } ## ELSE DE LAS PROBABILIDADES
  } ## CIERRA EL IF DE LAS BANDERAS
     else{contadori <- contadori } ## ELSE DEL LAS BANDERAS
 } ## CIERRA EL WHILE DE LAS BANDERAS
print(c(contadoraux,contadoraux/N))
densidad \leftarrow function(x, g1){
dchisq(x,gl)
}
 x <- -2*log(valorlamda)
 plot(density(x),col = 1,ylim = c(0, 0.20),xlim = c(0, 50),lty = 1,lwd = 2,main=" ",
  xlab="(a)", ylab=" ")
# hist(x,col = 1,freq=FALSE,ylim = c(0, 0.35),xlim = c(0, 10),lty = 1,lwd = 2,main=" ",
xlab="(a)", ylab="")
```

```
curve(densidad(x,gl), col = 2, lty = 1, lwd = 2, ylim = c(0, 1), add = TRUE, bg=2)
}
lamdas(5000,400,5,c(50,150,2,1,2,6))
################# PARA LA GR´AFICA 4.3 ###################################################
datos <- as.matrix(read.csv(file="G:/Investigación/Investigación 2012/
Artículo pruebas de comparación de Mezclas Weibull/Artículo/Programas R/
distribucion1.csv", header=T))
densidad <- function(x,gl,n){dchisq(x,gl)/(0.0092*n+0.75)}
graficadistr \leftarrow function(gl)
{
    par(mfrow = c(2, 2))x50 \leftarrow \text{datos}[, 2]x100 \leftarrow \text{datos}[, 3]x150 \leftarrow \text{datos}[, 4]x200 \leftarrow \text{ datos}[, 5]plot(density(x50),col = 1,ylim = c(0,0.16),xlim = c(0,20),lty = 2,lwd = 2,main=" ",
    xlab="Muestra 50", ylab=" ")
   curve(densidad(x,gl,50), col = 1, lty = 1, lwd = 2, ylim = c(0, 1), add = TRUE, bg=2)
   plot(density(x100),col = 1,ylim = c(0,0.16),xlim = c(0,20),lty = 2,lwd = 2,main=" ",
    xlab="Muestra 100", ylab=" ")
   curve(densidad(x,gl,100), col = 1, lty = 1, lwd = 2, ylim = c(0, 1), add = TRUE, bg=2)
   plot(density(x150),col = 1,ylim = c(0,0.16),xlim = c(0,20),lty = 2,lwd = 2,main=" ",
    xlab="Muestra 150", ylab=" ")
   curve(densidad(x,gl,150), col = 1, lty = 1, lwd = 2, ylim = c(0, 1), add = TRUE,bg=2)
   plot(density(x200),col = 1,ylim = c(0,0.16),xlim = c(0,20),lty = 2,lwd = 2,main=" ",
   xlab="Muestra 200", ylab=" ")
   curve(densidad(x,gl,200), col = 1, lty = 1, lwd = 2, ylim = c(0, 1), add = TRUE, bg=2)
\mathbf{I}graficadistr(5)
```
## A.3.1. Programa para el tamaño y potencia de la prueba bootstrap

En esta sección se muestra el programa que calcula el tamaño y potencia de la prueba bootstrap para la razón de verosimilitudes generalizada

```
########### DATOS SIMULADOS #### DATOS SIMULADOS ##############################
bootstrapweibull<- function(M,N,m,parametros1,parametros2,liminfp1=0.05,limsupp1=0.45,
                             liminfa11=0.1,limsupa11=10,liminfb11=0.1,limsupb11=10,
                   liminfa12=0.1,limsupa12=10,liminfb12=0.1,limsupb12=810,
                   liminfp2=0.05,limsupp2=0.45,liminfa21=0.1,limsupa21=10,
                   liminfb21=0.1,limsupb21=10,liminfa22=0.1,limsupa22=10,
                   liminfb22=0.1,limsupb22=10)
{
 ######## FUNCI´ON DE LA MEZCLA ####### FUNCI´ON DE LA MEZCLA ##############
 mezcla <- function(simular)
```

```
{
    n1 <- simular[1]
   n2 <- simular[2]
   a1 <- simular[3]
   b1 <- simular[4]
    a2 \leftarrow simular[5]b2 \leftarrow \text{simular}[6]c(rweibull(n1,b1,a1),rweibull(n2,b2,a2))}
     ######## FUNCIÓN DE VEROSIMILITUD ######## FUNCIÓN DE VEROSIMILITUD BAJO omega ########
      fverosomega \leftarrow function(x){
       p \leftarrow x[1]a1 \leftarrow x[2]b1 \leq -x[3]a2 < - x[4]b2 \leftarrow x[5]-( sum(log( p*(b1/a1)*((datos1/a1)ˆ(b1-1))*exp(-(datos1/a1)ˆb1) +
          (1-p)*(b2/a2)*((datos1/a2)ˆ(b2-1))*exp(-(datos1/a2)ˆb2) )) +
          sum(log( p*(b1/a1)*( (datos2/a1)^{(b1-1)})*exp(-(datos2/a1)^{b1}) +(1-p)*(b2/a2)*((datos2/a2)^{(b2-1)})*exp(-(datos2/a2)^{b2}) ))
      }
     ######## FUNCIÓN DE VEROSIMILITUD ######## FUNCIÓN DE VEROSIMILITUD BAJO OMEGA ########
      fverosOmega <- function(x)
      {
        p1 <- x[1]
       a11 \leftarrow x[2]
       b11 \leftarrow x[3]a12 \leftarrow x[4]b12 \leftarrow x[5]p2 \leftarrow x[6]a21 \leftarrow x[7]b21 < -x[8]a22 < - x[9]b22 \leftarrow x[10]-( sum(log( p1*(b11/a11)*((datos1/a11)ˆ(b11-1))*exp(-(datos1/a11)ˆb11) +
          (1-p1)*(b12/a12*((datos1/a12)^{(b12-1)})*exp(-(datos1/a12)^{b12}) ) +
          sum(log( p2*(b21/a21)*((datos2/a21)ˆ(b21-1))*exp(-(datos2/a21)ˆb21) +
          (1-p2)*(b22/a12)*((datos2/a22)ˆ(b22-1))*exp(-(datos2/a22)ˆb22) )) )
      }
###### INICIA LA FUNCIÓN PARA ESTIMAR
  estimar <- function(datos1,datos2,m,liminfp1,limsupp1,liminfa11,limsupa11,
                       liminfb11,limsupb11,liminfa12,limsupa12,
             liminfb12,limsupb12,liminfp2,limsupp2,liminfa21,limsupa21,liminfb21,
             limsupb21,liminfa22,limsupa22,liminfb22,limsupb22)
  {
### INICIA EL CICLO PARA QUE PONGA BANDERAS A LOS RESULTADOS INCORRECTOS ########
         tablaomega <- matrix(NA,m,6)
         tablaOmega <- matrix(NA,m,11)
         contadori <- 1
  while(contadori <= N)
   { ## ABRE EL WHILE
########### INICIA CICLO PARA LA BUSQUEDA DE LA SEMILLA BAJO omega ###############
         for(i in 1:m)
         {
            p <- runif(1,liminfp1,limsupp1)
           a1 <- runif(1,liminfa11,limsupa11)
```

```
b1 <- runif(1,liminfb11,limsupb11)
          a2 <- runif(1,liminfa12,limsupa12)
          b2 <- runif(1,liminfb12,limsupb12)
                resomega <- c(p,a1,b1,a2,b2)
              valoromega <- -fverosomega(resomega)
          tablaomega[i,] <- c(resomega,valoromega)
         }
         imayoromega <- which.max(tablaomega[ ,6])
########### INICIA CICLO PARA LA BUSQUEDA DE LA SEMILLA BAJO OMEGA ###############
         for(i in 1:m)
         {
           p1 <- runif(1,liminfp1,limsupp1)
          a11 <- runif(1,liminfa11,limsupa11)
          b11 <- runif(1,liminfb11,limsupb11)
          a12 <- runif(1,liminfa12,limsupa12)
          b12 <- runif(1,liminfb12,limsupb12)
          p2 <- runif(1,liminfp2,limsupp2)
          a21 <- runif(1,liminfa21,limsupa21)
          b21 <- runif(1,liminfb21,limsupb21)
          a22 <- runif(1,liminfa22,limsupa22)
          b22 \leftarrow runif(1,limitb22,limsupb22)resOmega <- c(p1,a11,b11,a12,b12,p2,a21,b21,a22,b22)
              valorOmega <- -fverosOmega(resOmega)
          tablaOmega[i,] <- c(resOmega,valorOmega)
        }
         imayorOmega <- which.max(tablaOmega[ ,11])
########### ESTIMADORES POR RECORRIDOS BAJO omega y BAJO OMEGA ###############
          estimadoresomega <- tablaomega[imayoromega,]
          estimadoresOmega <- tablaOmega[imayorOmega,]
########### BANDERAS BAJO omega y BAJO OMEGA #################################
         banderaomega <- try(optim(estimadoresomega[1:5],fverosomega,hessian = TRUE))
         banderaOmega <- try(optim(estimadoresOmega[1:10],fverosOmega,hessian = TRUE))
  if((class(banderaomega) == "list") & (class(banderaomega) == "list") ) # # IF DE LAS BANDERAS{
     if((banderaomega$par[1] > 0 & banderaomega$par[1] < 1) &
        (banderaOmega$par[1] > 0 & banderaOmega$par[1] < 1) &
        (banderaOmega$par[6] > 0 & banderaOmega$par[6] < 1) )## IF DE LAS PROBABILIDADES
      {
         proba <- banderaomega$par[1]
        proba1 <- banderaOmega$par[1]
        proba2 <- banderaOmega$par[6]
        logveromega <- -banderaomega$value
        logverOmega <- -banderaOmega$value
        estimadoresomega <- banderaomega$par
        estimadoresOmega <- banderaOmega$par
   ############ alfa -- nivel de significancia
       if( (\text{proba} \le 0.5) \& (\text{proba1} \le 0.5) \& (\text{proba2} \le 0.5)) ## IF (T,T,T){ ## ABRE EL IF TTT
             estordenomega <- estimadoresomega
             estordenOmega <- estimadoresOmega
             lamda <- exp(-fverosomega(estordenomega))/exp(-fverosOmega(estordenOmega))
             if(lamda < 1){contadori <- contadori+1} else{contadori <- contadori}
         } ## CIERRA EL IF TTT
          else #H ELSE (T,T,T){
             if( (proba \leq 0.5) & (proba1 \leq 0.5) & (proba2 > 0.5)) ## IF (T,T,F)
             {
```

```
estordenomega <- estimadoresomega
estordenOmega <- abs(estimadoresOmega[c(1,2,3,4,5,6,9,10,7,8)]
                                   -c(0,0,0,0,0,1,0,0,0,0))lamda <- exp(-fverosomega(estordenomega))/exp(-fverosOmega(estordenOmega))
if(lamda < 1){contadori <- contadori+1} else{contadori <- contadori}
else ## ELSE (T,T,F)
 if( (proba <= 0.5) & (proba1 > 0.5) & (proba2 <= 0.5)) ## IF (T, F, T){
  estordenomega <- estimadoresomega
  estordenOmega <- abs(estimadoresOmega[c(1,4,5,2,3,6,7,8,9,10)]
                               -c(1,0,0,0,0,0,0,0,0,0,0))lamda <- exp(-fverosomega(estordenomega))/exp(-fverosOmega(estordenOmega))
   if(lamda < 1){contadori <- contadori+1} else{contadori <- contadori}
  \} else \qquad ## ELSE (T,F,T)
   {
     if( (proba > 0.5) & (proba1 <= 0.5) & (proba2 <= 0.5))## IF (F,T,T){
      estordenomega <- abs(estimadoresomega[c(1,4,5,2,3)]-c(1,0,0,0,0))
      estordenOmega <- estimadoresOmega
      lamda <- exp(-fverosomega(estordenomega))/exp(-fverosOmega(estordenOmega))
      if(lamda < 1){ contadori <- contadori+1 } else{contadori <- contadori}
     } else # ELSE (F,T,T){
       if( (proba > 0.5) & (proba1 > 0.5) & (proba2 <= 0.5))## IF (F,F,T)\mathcal{F}estordenomega <- abs(estimadoresomega[c(1,4,5,2,3)]-c(1,0,0,0,0))
        estordenOmega <- abs(estimadoresOmega[c(1,4,5,2,3,6,7,8,9,10)]
        -c(1,0,0,0,0,0,0,0,0,0,0))lamda <- exp(-fverosomega(estordenomega))/exp(-fverosOmega(estordenOmega))
        if(lamda < 1){ contadori <- contadori+1} else{contadori <- contadori}
       } else # ELSE (F,F,T)
        {
         if( (proba > 0.5) & (proba1 <= 0.5) & (proba2 > 0.5))## IF (F,T,F){
        estordenomega <- abs(estimadoresomega[c(1,4,5,2,3)]-c(1,0,0,0,0))
        estordenOmega <- abs(estimadoresOmega[c(1,2,3,4,5,6,9,10,7,8)]
                                             -c(0,0,0,0,0,1,0,0,0,0))
        lamda <- exp(-fverosomega(estordenomega))/exp(-fverosOmega(estordenOmega))
        if(lamda < 1){contadori <- contadori+1} else{contadori <- contadori}
          } else # ELSE (F,T,F){
             if( (proba <= 0.5) & (proba1 > 0.5) & (proba2 > 0.5))## IF (T, F, F){
          estordenomega <- estimadoresomega
          estordenOmega <- abs(estimadoresOmega[c(1,4,5,2,3,6,9,10,7,8)]
                                             -c(1,0,0,0,0,1,0,0,0,0))
          lamda <- exp(-fverosomega(estordenomega))/exp(-fverosOmega(estordenOmega))
          if(lamda < 1){contadori <- contadori+1} else{contadori <- contadori}
             } else # ELSE (T, F, F){
                if( (proba > 0.5) & (proba1 > 0.5) & (proba2 > 0.5)) ## IF (F, F, F){
          estordenomega <- abs(estimadoresomega[c(1,4,5,2,3)]-c(1,0,0,0,0))
          estordenOmega <- abs(estimadoresOmega[c(1,4,5,2,3,6,9,10,7,8)]
                                           -c(1,0,0,0,0,1,0,0,0,0))
```
}

{

```
lamda <- exp(-fverosomega(estordenomega))/exp(-fverosOmega(estordenOmega))
                        if(lamda < 1){contadori <- contadori+1} else{contadori <- contadori}
                                \mathcal{F}else
                                     {contadori <- contadori}## CIERRA ELSE (F,F,F)
             \mathcal{F}## CIERRA EL ELSE TFF
            \mathcal{F}## CIERRA EL ELSE FTF
                                                 ## CIERRA EL ELSE FFT
           \mathcal{F}\, }
                                              ## CIERRA EL ELSE FTT
          \, }
                                           ## CIERRA EL ELSE TFT
         \, }
                                         ## CIERRA EL ELSE TTF
                                      ## CIERRA EL ELSE TTT
        \mathcal{F}J.
                                    ## CIERRA EL IF DE LAS PROBABILIDADES
        else{contadori <- contadori }## ELSE DE LAS PROBABILIDADES
    \mathbf{r}## CIERRA EL IF DE LAS BANDERAS
       else{contadori <- contadori } ## ELSE DEL LAS BANDERAS
  \mathbf{r}## CIERRA EL WHILE DE LAS BANDERAS
  c(estordenomega, estordenOmega, lamda)## SON 5+10+1 = 16 PARAMETROS EN LA SALIDA DE ESTIMAR
 \mathbf{r}nivelsig \leftarrow c(0.01,0.02,0.025,0.03,0.04,0.05,0.06,0.07,0.075,0.08,0.09,0.10)
 tabladecision \leq matrix (NA, M+1, 12)
 context < 0for(k in 1:M)\sqrt{2}contadork <- contadork +1
  print(contadork)
datos1 <- mezcla(parametros1)
   datos2 <- mezcla(parametros2)
estimadores0 <- estimar(datos1,datos2,m,liminfp1,limsupp1,liminfa11,limsupa11,
                              liminfb11, limsupb11, liminfa12, limsupa12,
                  liminfb12,limsupb12,liminfp2,limsupp2,liminfa21,limsupa21,
                  liminfb21,limsupb21,liminfa22,limsupa22,liminfb22,limsupb22)
tamanol \leftarrow sum(parametros1[1:2])tamano2 <- sum(parametros2[1:2])
   p11 <- estimadores0[6]
   n11 <- trunc(tamano1*p11)
   n12 <- tamano1 - trunc(tamano1*p11)
   p22 <- estimadores0[11]
   n21 <- trunc(tamano2*p22)
   n22 \leftarrow \text{tamano2} - \text{trunc}(\text{tamano2*p22})parameters11 \leftarrow c(n11, n12, estimadores0[7:10])parametros12 \leftarrow c(n21, n22, \text{estimadores0}[12:15])lamda0 <- estimadores0[16]
datosi1 <- mezcla(parametros11)
    datosi2 <- mezcla(parametros12)
   salida0mega \leq matrix(NA, N, 11)
  for(i in 1:N)\mathcal{L}estimadoresi <- estimar(datosi1,datosi2,m,liminfp1,limsupp1,liminfa11,
             limsupa11, liminfb11, limsupb11, liminfa12, limsupa12,
            liminfb12,limsupb12,liminfp2,limsupp2,liminfa21,limsupa21,liminfb21,
            limsupb21, liminfa22, limsupa22, liminfb22, limsupb22)
    salida0mega[i,] <- estimadoresi[6:16]
```

```
pi11 <- estimadoresi[6]
    ni11 <- trunc(tamano1*pi11)
    ni12 <- tamano1 - trunc(tamano1*pi11)
    pi22 <- estimadoresi[11]
    ni21 <- trunc(tamano2*pi22)
    ni22 <- tamano2 - trunc(tamano2*pi22)
    parametrosi1 <- c(ni11,ni12,estimadoresi[7:10])
    parametrosi2 <- c(ni21,ni22,estimadoresi[12:15])
    datosi1 <- mezcla(parametrosi1)
    datosi2 <- mezcla(parametrosi2)
  }
   salidaOmega
   ordenarlamda <- sort(salidaOmega[,11])
   for(i in 1:12)
   {
   if( lamda0 <= ordenarlamda[N*nivelsig[j]]){tabladecision[k,j] <- 1}
   else{tabladecision[k,j] <- 0}
  }
 }
for(j in 1:12)
 {
 tabladecision[M+1,j] <- mean(tabladecision[1:M ,j])
 }
   tampot <- matrix(NA,2,12)
   tampot[1, ] <- nivelsig
    tampot[2, ] <- tabladecision[M+1, ]
 write.csv(tampot, file="G:/Investigación/Investigación 2012/
Artículo pruebas de comparación de Mezclas/Artículo/
Resultados corridas/potweibull.csv")
}
```
Ahora se muestra el programa que calcula el tamaño y potencia de la prueba bootstrap para la razón de verosimilitudes generalizada por el método de recorridos

```
########### DATOS SIMULADOS #### DATOS SIMULADOS ##############################
bootstrapweibull<- function(M,N,m,parametros1,parametros2,liminfp1=0.05,limsupp1=0.45,
                           liminfa11=0.1,limsupa11=10,liminfb11=0.1,limsupb11=10,
                    liminfa12=0.1,limsupa12=10,liminfb12=0.1,limsupb12=810,
                    liminfp2=0.05,limsupp2=0.45,liminfa21=0.1,limsupa21=10,
                    liminfb21=0.1,limsupb21=10,liminfa22=0.1,limsupa22=10,
                    liminfb22=0.1,limsupb22=10)
{
 ######## FUNCI´ON DE LA MEZCLA ####### FUNCI´ON DE LA MEZCLA ##############
 mezcla <- function(simular)
  {
   n1 <- simular[1]
   n2 <- simular[2]
   a1 <- simular[3]
   b1 <- simular[4]
    a2 \leftarrow \text{simular}[5]b2 \leftarrow \text{simular}[6]c(rweibull(n1,b1,a1),rweibull(n2,b2,a2))
  }
     ######## FUNCIÓN DE VEROSIMILITUD ######## FUNCIÓN DE VEROSIMILITUD BAJO omega ########
     fverosomega <- function(x)
      {
```

```
p <- x[1]
       a1 \leftarrow x[2]b1 \leftarrow x[3]a2 < - x[4]b2 \leftarrow x[5]( sum(log( p*(b1/a1)*((datos1/a1)ˆ(b1-1))*exp(-(datos1/a1)ˆb1) +
          (1-p)*(b2/a2)*((datos1/a2)^{(b2-1)})*exp(-(datos1/a2)^{b2})) +sum(log( p*(b1/a1)*((datos2/a1)^(b1-1))*exp(-(datos2/a1)^b1) +
          (1-p)*(b2/a2)*((datos2/a2)ˆ(b2-1))*exp(-(datos2/a2)ˆb2) )) )
      }
     ######## FUNCIÓN DE VEROSIMILITUD ######## FUNCIÓN DE VEROSIMILITUD BAJO OMEGA ########
      fverosOmega <- function(x)
      {
        p1 \leftarrow x[1]a11 \leftarrow x[2]b11 \leftarrow x[3]a12 \leftarrow x[4]b12 \leftarrow x[5]p2 \leftarrow x[6]a21 \leftarrow x[7]b21 < -x[8]a22 < - x[9]b22 < - x[10]( sum(log( p1*(b11/a11)*((datos1/a11)ˆ(b11-1))*exp(-(datos1/a11)ˆb11) +
          (1-p1)*(b12/a12)*((datos1/a12)ˆ(b12-1))*exp(-(datos1/a12)ˆb12) )) +
          sum(log( p2*(b21/a21)*((datos2/a21)ˆ(b21-1))*exp(-(datos2/a21)ˆb21) +
          (1-p2)*(b22/a12)*((datos2/a22)^{(b22-1)})*exp(-(datos2/a22)^{b2}) ) ) )}
###### INICIA LA FUNCIÓN PARA ESTIMAR
  estimar <- function(datos1,datos2,m,liminfp1,limsupp1,liminfa11,limsupa11,
                       liminfb11,limsupb11,liminfa12,limsupa12,
             liminfb12,limsupb12,liminfp2,limsupp2,liminfa21,limsupa21,liminfb21,
             limsupb21,liminfa22,limsupa22,liminfb22,limsupb22)
  {
### INICIA EL CICLO PARA QUE PONGA BANDERAS A LOS RESULTADOS INCORRECTOS ########
         tablaomega <- matrix(NA,m,6)
         tablaOmega <- matrix(NA,m,11)
########### INICIA CICLO PARA LA BUSQUEDA DE LOS ESTIMADORES ###############
    contadorest <- 0
    while(contadorest <= 0)
     {
         for(i in 1:m)
         {
            p <- runif(1,liminfp1,limsupp1)
           a1 <- runif(1,liminfa11,limsupa11)
           b1 <- runif(1,liminfb11,limsupb11)
           a2 <- runif(1,liminfa12,limsupa12)
           b2 <- runif(1,liminfb12,limsupb12)
                 resomega \leftarrow c(p, a1, b1, a2, b2)valoromega <- fverosomega(resomega)
           tablaomega[i,] <- c(resomega,valoromega)
          }
          imayoromega <- which.max(tablaomega[ ,6])
########### INICIA CICLO PARA LA BUSQUEDA DE LA SEMILLA BAJO OMEGA ###############
          for(i in 1:m)
          {
            p1 <- runif(1,liminfp1,limsupp1)
```

```
a11 <- runif(1,liminfa11,limsupa11)
           b11 <- runif(1,liminfb11,limsupb11)
           a12 <- runif(1,liminfa12,limsupa12)
           b12 <- runif(1,liminfb12,limsupb12)
           p2 <- runif(1,liminfp2,limsupp2)
           a21 <- runif(1,liminfa21,limsupa21)
           b21 <- runif(1,liminfb21,limsupb21)
           a22 <- runif(1,liminfa22,limsupa22)
           b22 <- runif(1,liminfb22,limsupb22)
                 resOmega <- c(p1,a11,b11,a12,b12,p2,a21,b21,a22,b22)
               valorOmega <- fverosOmega(resOmega)
           tablaOmega[i,] <- c(resOmega,valorOmega)
         }
          imayorOmega <- which.max(tablaOmega[ ,11])
########### ESTIMADORES POR RECORRIDOS BAJO omega y BAJO OMEGA ###############
           estimadoresomega <- tablaomega[imayoromega,]
           estimadoresOmega <- tablaOmega[imayorOmega,]
           lamda <- exp(estimadoresomega[6])/exp(estimadoresOmega[11])
        if(lamda < 1){contadorest <- contadorest+1}else{contadorest <- contadorest}
   \mathbf{r}c(estimadoresomega[1:5],estimadoresOmega[1:10],lamda)
         ## SON 5+10+1 = 16 PARAMETROS EN LA SALIDA DE ESTIMAR
 }
 nivelsig <- c(0.01,0.02,0.025,0.03,0.04,0.05,0.06,0.07,0.075,0.08,0.09,0.10)
 tabladecision <- matrix(NA,M+1,12)
 contadork <- 0
for(k in 1:M){
  contadork <- contadork +1
  print(contadork)
################### CALCULAR LAS MUESTRAS DE INICIO ##########################
   datos1 <- mezcla(parametros1)
   datos2 <- mezcla(parametros2)
################### CALCULAR LOS ESTIMADORES INICIALES #######################
    estimadores0 <- estimar(datos1,datos2,m,liminfp1,limsupp1,liminfa11,limsupa11,
                          liminfb11,limsupb11,liminfa12,limsupa12,
                    liminfb12,limsupb12,liminfp2,limsupp2,liminfa21,limsupa21,liminfb21,
                                     limsupb21,liminfa22,limsupa22,liminfb22,limsupb22)
####################### INICIAR EL CICLO BOOTSTRAP ##########################
   tamano1 <- sum(parametros1[1:2])
   tamano2 <- sum(parametros2[1:2])
   p11 <- estimadores0[6]
   n11 <- trunc(tamano1*p11)
   n12 <- tamano1 - trunc(tamano1*p11)
   p22 <- estimadores0[11]
   n21 <- trunc(tamano2*p22)
   n22 <- tamano2 - trunc(tamano2*p22)
   parametros11 <- c(n11,n12,estimadores0[7:10])
   parametros12 <- c(n21,n22,estimadores0[12:15])
          lamda0 <- estimadores0[16]
################### CALCULAR LAS MUESTRAS DEL BOOTSTRAP #######################
    datosi1 <- mezcla(parametros11)
    datosi2 <- mezcla(parametros12)
   salidaOmega <- matrix(NA,N,11)
  for(i in 1:N)
   {
```

```
estimadoresi <- estimar(datosi1,datosi2,m,liminfp1,limsupp1,liminfa11,limsupa11,
                                 liminfb11,limsupb11,liminfa12,limsupa12,
                liminfb12,limsupb12,liminfp2,limsupp2,liminfa21,limsupa21,liminfb21,
                        limsupb21,liminfa22,limsupa22,liminfb22,limsupb22)
    salidaOmega[i,] <- estimadoresi[6:16]
    pi11 <- estimadoresi[6]
    ni11 <- trunc(tamano1*pi11)
    ni12 <- tamano1 - trunc(tamano1*pi11)
    pi22 <- estimadoresi[11]
    ni21 <- trunc(tamano2*pi22)
    ni22 <- tamano2 - trunc(tamano2*pi22)
    parametrosi1 <- c(ni11,ni12,estimadoresi[7:10])
    parametrosi2 <- c(ni21,ni22,estimadoresi[12:15])
    datosi1 <- mezcla(parametrosi1)
    datosi2 <- mezcla(parametrosi2)
   }
   salidaOmega
   ordenarlamda <- sort(salidaOmega[,11])
   for(j in 1:12)
   {
   if( lamda0 <= ordenarlamda[N*nivelsig[j]]){tabladecision[k,j] <- 1}
             else{tabladecision[k,j] <- 0}
  }
 }
 for(j in 1:12)
 {
 tabladecision[M+1,j] <- mean(tabladecision[1:M ,j])
 }
   tampot <- matrix(NA,2,12)
   tampot[1, ] <- nivelsig
   tampot[2, ] <- tabladecision[M+1, ]
 write.csv(tampot, file="G:/Investigación/Investigación 2012/Artículo pruebas
      de comparación de Mezclas/Artículo/Resultados corridas/potweibull.csv")
bootstrapweibull(100,100,1000,c(15,35,2,2,2,6),c(20,30,2,0.2,2,0.6))
```
## A.3.2. Programa para el tamaño y potencia de la prueba Kolmogorov-Smirnov

En esta sección se muestra el programa que calcula el tamaño y potencia de la prueba bootstrap para la razón de verosimilitudes generalizada

```
tamanoksWeibull <- function(N,parametros1)
{
 mezcla <- function(simular)
  {
    n1 \leftarrow simular[1]
   n2 <- simular[2]
    a1 \leftarrow simular[3]
    b1 <- simular[4]
    a2 \leftarrow simular[5]b2 \le - \sin(\arctan 6)c(rweibull(n1,b1,a1),rweibull(n2,b2,a2))}
   alfa<-c(0.01,0.025,0.05,0.075,0.1)
   nalfa <- length(alfa)
   contador <- rep(0,nalfa)
```
}

}

```
for(i in 1:N)
   {
   muestra1 <- mezcla(parametros1)
   muestra2 <- mezcla(parametros1)
       valor <- ks.test(muestra1,muestra2)$p.value
     for(j in 1:nalfa)
      {
        if(valor < alfa[j]) contador[j] <- contador[j]+1
             else contador[j] <- contador[j]
       }
   }
   return(contador/N)
}
tamanoksWeibull(10000,c(25,15,2,0.5,0.5,1.2))
potenciaksWeibull <- function(N,parametros1,parametros2)
{
 mezcla <- function(simular)
  {
   n1 \leftarrow simular[1]
   n2 <- simular[2]
   a1 \leftarrow simular[3]
   b1 \leftarrow simular[4]
   a2 \leftarrow simular[5]b2 \leftarrow \text{simular}[6]c(rweibull(n1,b1,a1),rweibull(n2,b2,a2))
  }
   alfa<-c(0.01,0.025,0.05,0.075,0.1)
   nalfa <- length(alfa)
   contador <- rep(0,nalfa)
   for(i in 1:N)
   {
   muestra1 <- mezcla(parametros1)
   muestra2 <- mezcla(parametros2)
       valor <- ks.test(muestra1,muestra2)$p.value
     for(j in 1:nalfa)
      {
        if(valor < alfa[j]) contador[j] <- contador[j]+1
             else contador[j] <- contador[j]
       }
    }
   return(contador/N)
}
potenciaksWeibull(10000,c(25,15,1,1.5,0.5,1.2),c(35,5,1,3,2,0.5))
```
## A.3.3. Programa para el tamaño y potencia de la prueba Anderson-Darling

En esta sección se muestra el programa que calcula el tamaño y potencia de la prueba bootstrap para la razón de verosimilitudes generalizada

```
library(adk)
tamanoADkWeibull <- function(N,parametros1)
{
 mezcla <- function(simular)
  {
   n1 <- simular[1]
   n2 <- simular[2]
```

```
a1 <- simular[3]
    b1 <- simular[4]
    a2 \leftarrow simular[5]b2 \leftarrow \text{simular}[6]c(rweibull(n1,b1,a1),rweibull(n2,b2,a2))
  }
   alfa<-c(0.01,0.025,0.05,0.075,0.1)
   nalfa <- length(alfa)
   contador <- rep(0,nalfa)
   for(i in 1:N)
   {
    muestra1 <- mezcla(parametros1)
    muestra2 <- mezcla(parametros1)
    resaux <- adk.test(muestra1,muestra2)$adk
      valor \leq resaux[1,2]for(j in 1:nalfa)
      {
        if(valor < alfa[j]) contador[j] <- contador[j]+1
             else contador[j] <- contador[j]
       }
    }
   return(contador/N)
}
tamanoADkWeibull(10000,c(25,15,2,0.5,0.5,1.2))
potenciADkWeibull <- function(N,parametros1,parametros2)
{
  mezcla <- function(simular)
  {
   n1 <- simular[1]
    n2 <- simular[2]
    a1 <- simular[3]
    b1 \leftarrow \text{simular}[4]a2 \leq -\sin(1)b2 \leftarrow \text{simular}[6]c(rweibull(n1,b1,a1),rweibull(n2,b2,a2))
  }
   alfa<-c(0.01,0.025,0.05,0.075,0.1)
   nalfa <- length(alfa)
   contador <- rep(0,nalfa)
   for(i in 1:N)
   {
   muestra1 <- mezcla(parametros1)
    muestra2 <- mezcla(parametros2)
      resaux <- adk.test(muestra1,muestra2)$adk
       valor <- resaux[1,2]
     for(j in 1:nalfa)
      {
        if(valor < alfa[j]) contador[j] <- contador[j]+1
             else contador[j] <- contador[j]
       }
    }
   return(contador/N)
}
potenciADkWeibull(1000,c(25,15,1,1.5,0.5,1.2),c(35,5,1,3,2,0.5))
```